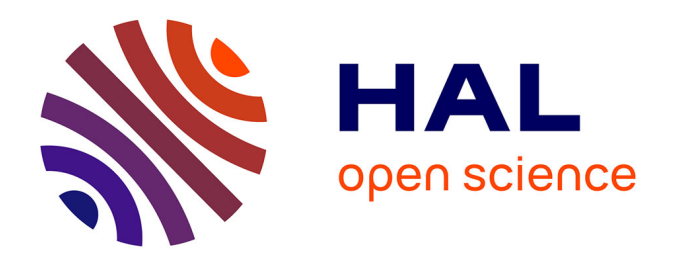

# **Contraintes thermomécaniques et dislocations dans les lingots de silicium pour applications photovoltaïques**

Benjamin Gallien

# **To cite this version:**

Benjamin Gallien. Contraintes thermomécaniques et dislocations dans les lingots de silicium pour applications photovoltaïques. Matériaux. Université de Grenoble, 2014. Français. NNT :  $2014\mathrm{GRENI}027$  . tel-01294717

# **HAL Id: tel-01294717 <https://theses.hal.science/tel-01294717>**

Submitted on 29 Mar 2016

**HAL** is a multi-disciplinary open access archive for the deposit and dissemination of scientific research documents, whether they are published or not. The documents may come from teaching and research institutions in France or abroad, or from public or private research centers.

L'archive ouverte pluridisciplinaire **HAL**, est destinée au dépôt et à la diffusion de documents scientifiques de niveau recherche, publiés ou non, émanant des établissements d'enseignement et de recherche français ou étrangers, des laboratoires publics ou privés.

# UNIVERSITÉ DE GRENOBLE

# **THÈSE**

Pour obtenir le grade de

# **DOCTEUR DE L'UNIVERSITÉ DE GRENOBLE**

Spécialité : **Ingénierie mécanique énergétique environnement procédés production**

Arrêté ministériel : 7 août 2006

Présentée par

# **Benjamin GALLIEN**

Thèse dirigée par **Thierry DUFFAR** et codirigée par **Jean-Paul GARANDET** 

préparée au sein du **Laboratoire SIMaP-EPM et INES** dans **l'École Doctorale IMEP2** 

# **Contraintes thermomécaniques et dislocations dans les lingots de silicium pour applications photovoltaïques**

Thèse soutenue publiquement le **10 avril 2014**, devant le jury composé de :

**M. Daniel MATHIOT**  Professeur, Université de Strasbourg, laboratoire ICube, Président

**M. Mohammed M'Hamdi**  Professeur associé à NTNU (SINTEF), Rapporteur

**M. Jacques RABIER**  Directeur de recherche CNRS à l'université de Poitiers, Rapporteur

**Mme Florine BOULLE**  Directrice R&D d'EMIX, Examinatrice

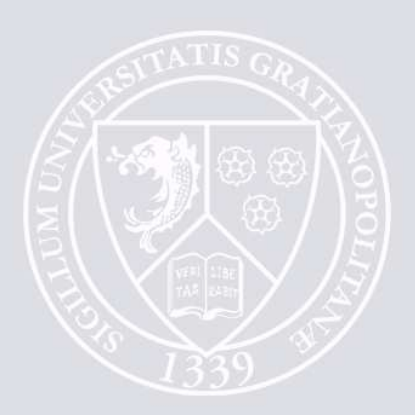

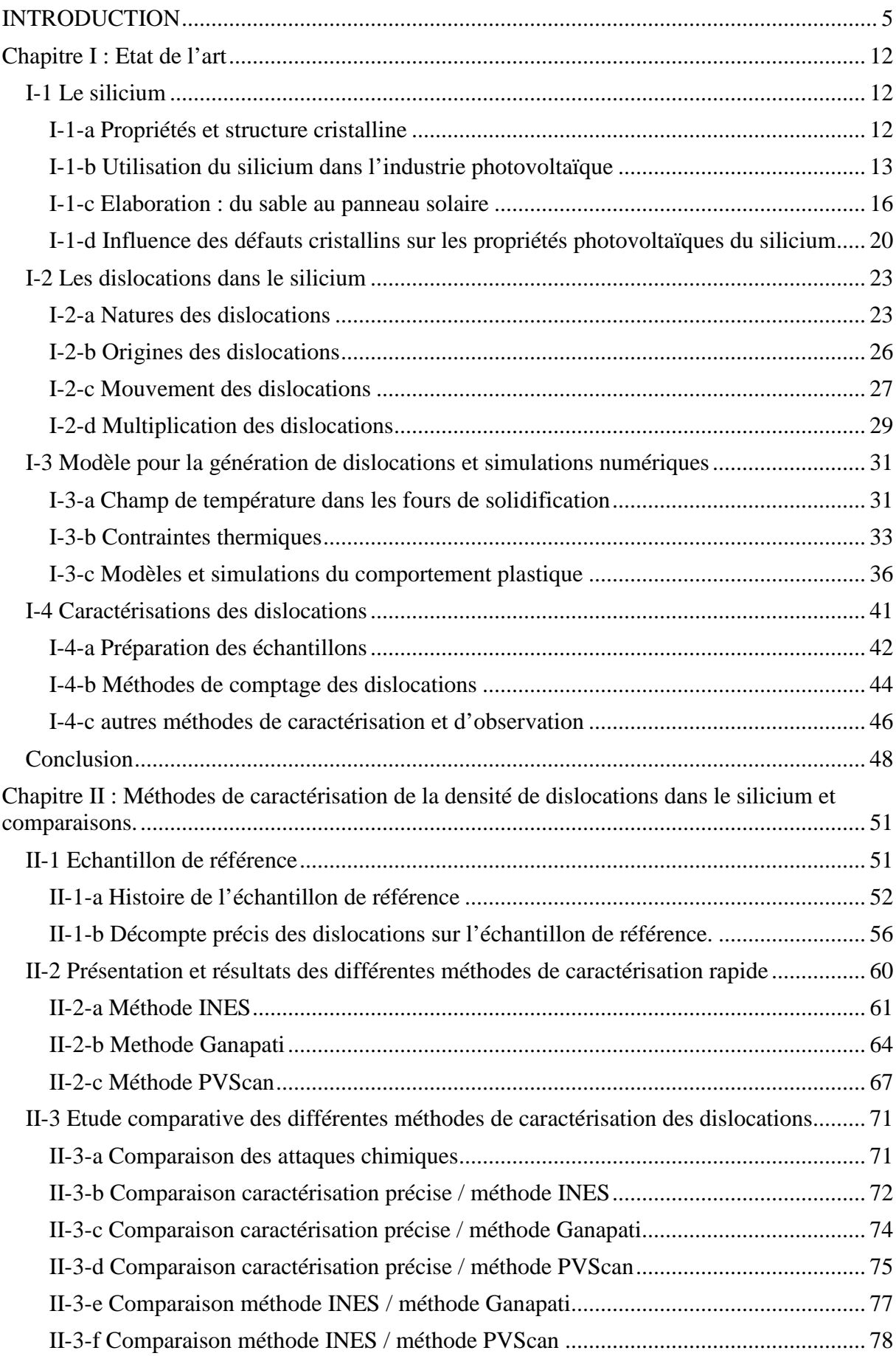

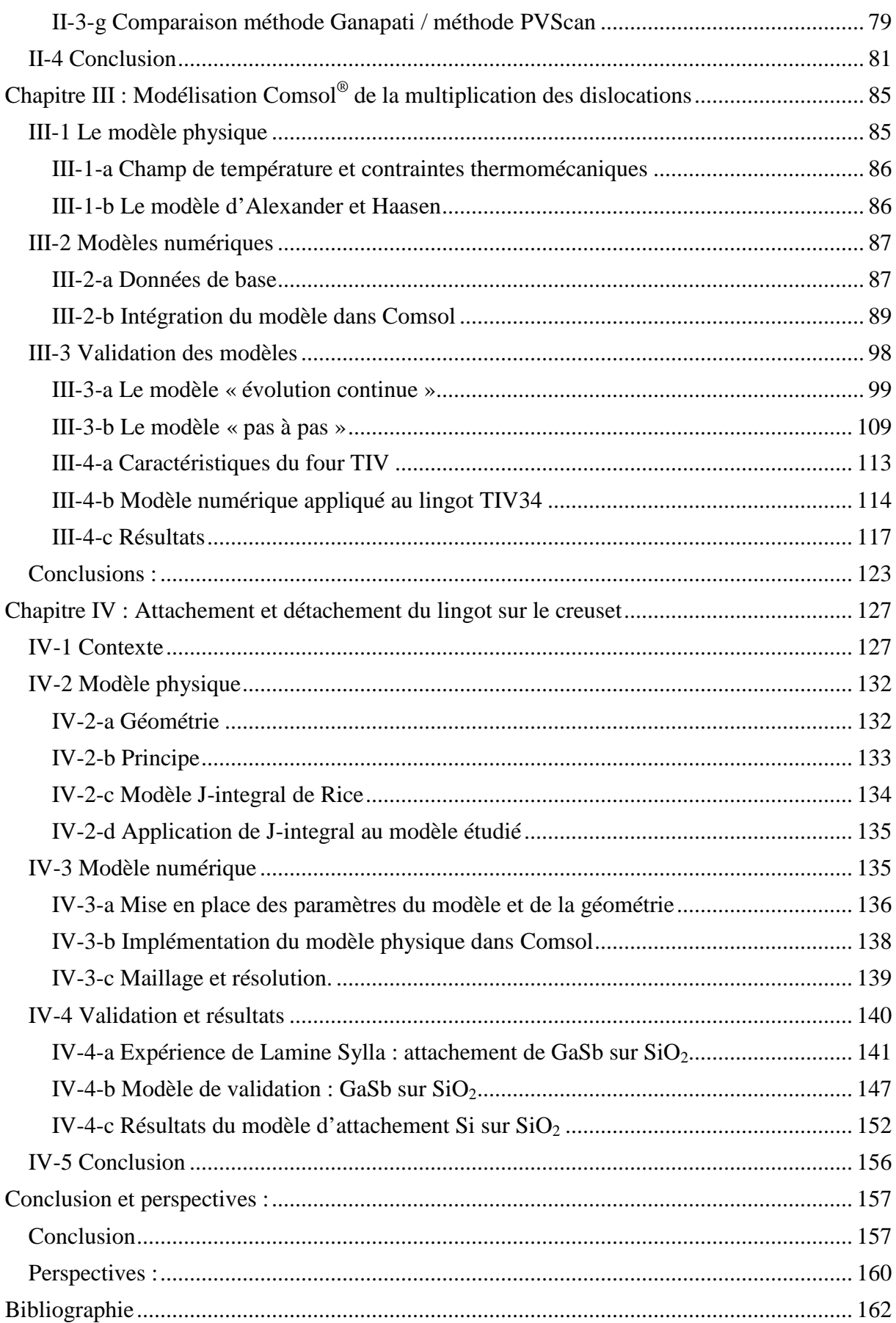

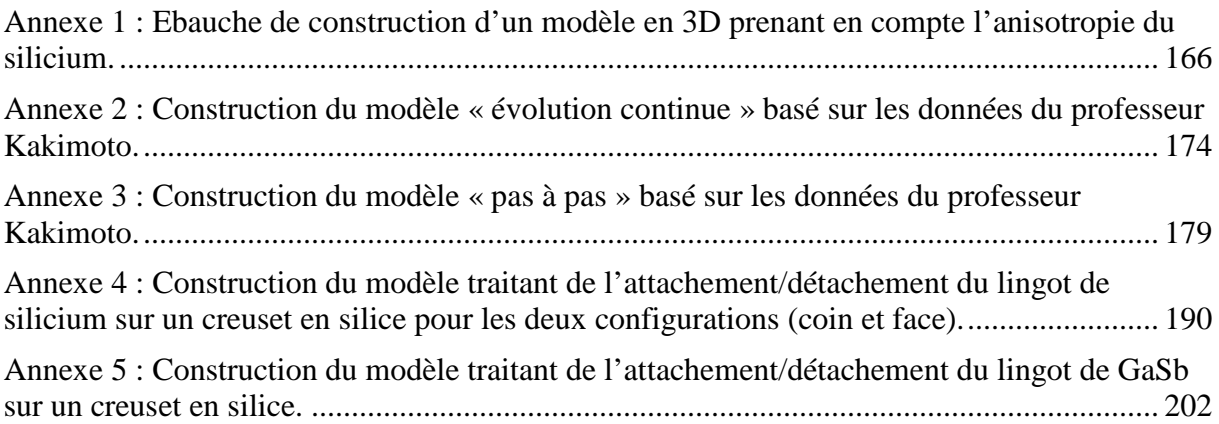

### **INTRODUCTION**

L'alimentation en énergie devient un souci de plus en plus important pour les gouvernements et, dans la répartition énergétique qui se prépare pour le nouveau siècle, les énergies renouvelables ont une place à part. A l'inverse des énergies fossiles comme le charbon et le pétrole qui ont amené respectivement les premières et deuxièmes révolutions industrielles et demeurent les principales sources d'énergie utilisées actuellement dans le monde, les énergies renouvelables ne se basent pas sur l'accessibilité à une matière première brute. Cela donne un avantage certain à ce type d'énergie car dans notre monde qui par définition est fini ces matières premières finiront soit par disparaitre soit plus probablement par devenir trop chères du fait de leur rareté ou de conditions d'extraction de plus en plus complexes. En plus de leur décorrélation du prix des matières premières, les énergies renouvelables ont également un avantage sur le nucléaire, qui est l'autre grande énergie utilisée dans le monde, grâce à une meilleure image auprès des citoyens, notamment par rapport aux risques industriels. En effet, les différents accidents qui ont touché des centrales nucléaires (Three Mile Island, Tchernobyl et Fukushima) se sont produits sur trois continents différents et ont profondément marqué les citoyens des différents pays nucléarisés. Cela à eu pour effet un plus grand contrôle des centrales en terme de sécurité et donc une multiplication des coûts pour cette énergie. Cette augmentation s'est poursuivie jusqu'à arriver au nouveau réacteur EPR qui doit être extrêmement sécurisé mais qui aura peut être un prix trop élevé à la construction pour être rentable industriellement. Enfin, l'image des énergies renouvelables est très bonne du point de vue des pollutions engendrées, puisqu'il s'agit de construire des dispositifs qui vont extraire l'énergie de l'environnement sans le modifier. Ainsi, à l'inverse des énergies fossiles qui produisent des gaz à effet de serre et des particules fines ou du nucléaire produisant des déchets qu'il est très couteux de traiter et qu'il faut donc stocker, soit temporairement pour les faire refroidir soit quasi-définitivement dans des lieux de stockage étudiés pour leur stabilité géologique comme à Bure dans la Meuse, les énergies renouvelables ne produisent pas de déchets pendant leur fonctionnement. Le dernier avantage des énergies renouvelables est qu'elles sont multiples, comme nous allons le voir au prochain paragraphe, et peuvent donc convenir à tout pays avec des productions localisées impliquant moins de pertes entre les lieux de production et de consommation mais également une évolution des réseaux de distribution mis en place au cours du siècle dernier. En revanche, à l'instar des autres énergies, il faut développer des systèmes de retraitement des moyens industriels développés pour les produire, que ce soit le démantèlement de centrales nucléaires, la remise en état des installations minières pour l'extraction du charbon ou de l'uranium, la

désaffectation des anciennes centrales thermiques, l'entretien de barrages hydro-électriques, le retraitement des panneaux solaire, etc…

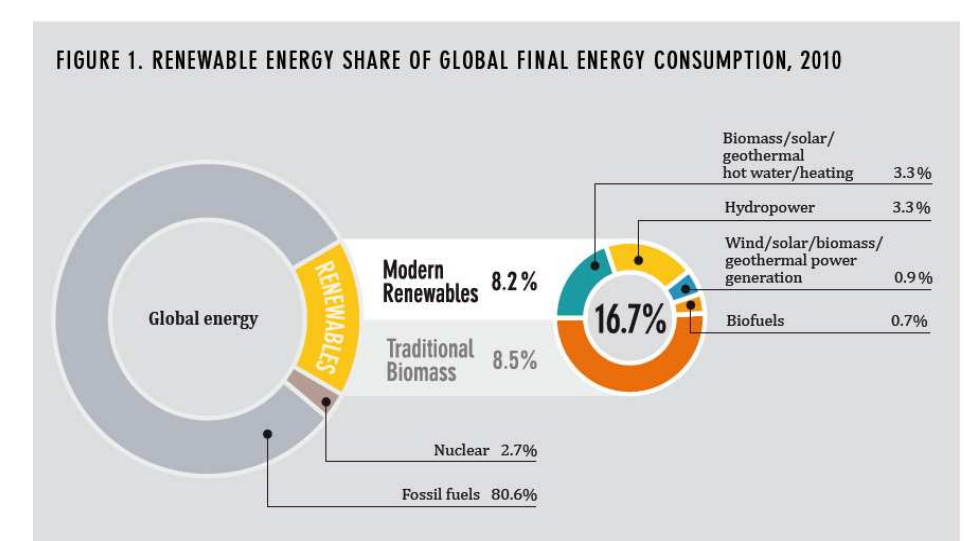

## Figure I.1 : répartition de la production d'énergie mondiale en 2010 [REN21 2012]

Il existe de nombreuses sources d'énergie renouvelable dans le monde et elles se basent sur l'utilisation de cinq phénomènes naturels mettant en jeu des quantités d'énergie considérables car se produisant à peu prés partout sur le globe :

- Il y a tout d'abord la bioénergie, énergie que stocke naturellement la vie végétale et animale en se développant. Ainsi, de tout temps les hommes ont utilisé du bois pour se chauffer ou s'éclairer. De nos jours, cette énergie peut être maîtrisée grâce à la production de plantes ou d'algues capables à la fois de fournir de la nourriture pour les hommes ou le bétail mais dont les déchets pourront être également valorisés soit en les incinérant pour produire de l'électricité soit en les transformant pour faire de l'huile qui servira à remplacer les combustibles fossiles. Il est également possible de valoriser les déchets des élevages en méthanisant le lisier de porc par exemple. Cette bioénergie est relativement semblable aux énergies fossiles mais extrait l'énergie d'un cycle court pouvant se renouveler sur une période de quelques années.
- La deuxième branche des énergies renouvelables est l'hydro-électrique. La Terre a en effet un cycle de l'eau dont on peut à chaque étape récupérer l'énergie. Celle-ci est principalement produite en exploitant les rivières alimentées par la pluie grâce à des barrages afin d'entrainer des turbines produisant de l'électricité. Il faut savoir qu'en France métropolitaine la grande majorité des capacités hydro-électriques de nos rivières est déjà exploitée. En revanche, il existe des moyens de produire de l'énergie grâce à la mer, notamment avec des usines marée-motrices qui se servent des marées comme force pour actionner des turbines. Enfin, de façon plus marginale, il y a l'utilisation d'hydrolienne se servant des courants marins stables et réguliers au fond des mers et des océans, ou l'utilisation de grosses bouées segmentées récupérant l'énergie des vagues grâce à leurs déformations. Toutes ces techniques d'utilisation de la mer pour la production d'électricité sont très faiblement exploitées de par le monde et spécifiquement en France qui à pourtant une façade maritime importante.
- Tout comme l'eau, l'atmosphère est un des grands réservoirs d'énergie avec les courants atmosphériques permettant la production d'énergie éolienne. Avant de

pouvoir transformer ces courants directement en électricité les hommes se sont servi du vent grâce aux moulins (et aux moulins à aubes pour les cours d'eau) afin de moudre le grain et de pomper de l'eau pour aménager leurs territoires. Désormais les éoliennes ont remplacé les moulins, transformant le vent en électricité. Il en existe deux grands types : les éoliennes directement implantées sur terre qui sont faciles à construire et entretenir et peuvent servir à une production très locale d'énergie mais dont la production est assujettie au vent avec un caractère aléatoire. Il est également possible d'implanter des éoliennes au large des côtes (on parle alors d'éoliennes offshores) afin qu'elles profitent de vents beaucoup plus réguliers mais avec le désavantage d'un coût de mis en place et d'entretien plus important et la nécessité de rapatrier la production vers les zones d'habitation ce qui entraîne des pertes.

- Une autre énergie renouvelable est produite grâce à l'utilisation de la chaleur de la terre, c'est la géothermie. La température du noyau et du manteau terrestre (plus de 95% du volume total) et de l'énergie des radioéléments stabilise la température du sous-sol de la croûte terrestre. Grâce à des machines thermiques (moteur Stirling notamment) il est possible de convertir la chaleur du sol en électricité.
- Enfin une dernière source d'énergie qu'il est possible d'utiliser est celle qui a permis à la vie de se développer sur Terre : l'énergie solaire. En effet, le Soleil envoie 1,5.10<sup>18</sup> kWh d'énergie sous forme de photon chaque année, ce qui représente 15000 fois la consommation mondiale pour la même période (10000 fois pour la puissance reçue au sol). Il existe trois méthodes pour produire de l'électricité grâce au Soleil : le solaire thermodynamique et l'effet photovoltaïque. La première est très semblable à la géothermie mais au lieu de se servir de la chaleur de la Terre, la lumière du Soleil est captée et concentrée pour chauffer un liquide caloporteur servant de source de chaleur pour la production d'électricité. Dans la seconde méthode, qui va être l'objet de cette thèse, la lumière est directement convertie en électricité au sein d'un matériau semi-conducteur.

Comme nous l'avons vu, il existe un nombre important d'énergies renouvelables qui amènent la recherche scientifique vers de nombreuses branches afin de les développer. Que ce soit la biologie pour les bioénergies, la mécanique des fluides pour les énergies hydrauliques et éoliennes, la géophysique pour la géothermie, la thermodynamique pour les convertisseurs d'énergie de la géothermie et du solaire thermique et la physique du solide pour le photovoltaïque. Bien sur toutes ces techniques sont également l'occasion de développer un grand nombre de procédés d'ingénierie afin d'optimiser leur production.

Dans ce manuscrit nous allons donc nous intéresser à l'électricité d'origine solaire produite par effet photovoltaïque, qui a connu un développement important ces dernières années. L'industrie du photovoltaïque utilise majoritairement le silicium comme matière première (90% du marché mondial) afin de produire des panneaux solaires permettant la conversion des photons envoyés par le Soleil en électricité. Ce matériau a l'avantage d'être abondant sur terre (26% de la masse de la croûte terrestre) et très bien connu scientifiquement. Il existe également d'autres combinaisons de semi-conducteurs permettant de produire des panneaux photovoltaïques mais ils sont généralement utilisés dans certains secteurs précis comme l'aérospatial afin de répondre à des cahiers des charges spécifiques.

La fabrication de panneaux photovoltaïques passe par la cristallisation de lingots de silicium de plusieurs centaines de kilogrammes, qui vont ensuite être découpés en plaquettes puis celles-ci vont subir diverses transformations afin de permettre la conversion des photons solaires en électricité. Ainsi, il est important de contrôler la qualité cristalline des lingots, afin que celle-ci n'impacte pas le rendement de conversion des panneaux photovoltaïques. Plusieurs types de défauts peuvent diminuer la qualité du lingot et ils apparaissent lors de la cristallisation du silicium. Tout d'abord le lingot peut être poly-cristallin, il faudra alors contrôler la taille, la forme et l'alignement des grains. Il se peut aussi que certain éléments polluants présents dans la matière première, comme des métaux, ou dans le four, comme l'oxygène, l'azote ou le carbone, précipitent dans le cristal et détériorent le rendement. Enfin, les défauts que l'on va étudier spécifiquement dans cette thèse sont les dislocations. Celles-ci sont dues à des fautes dans l'arrangement des plans du cristal quand, au cours de la cristallisation du silicium, des contraintes, induites par le champ thermique ou le collage au creuset, sont accommodées. Les dislocations comme les autres défauts ont un impact sur le rendement photovoltaïque.

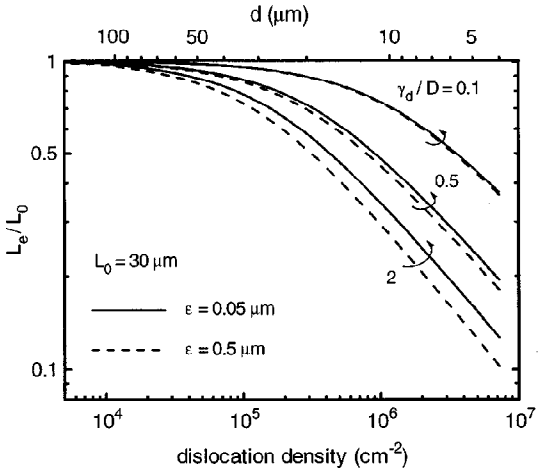

Figure I.2 : évolution du libre parcours des porteurs de charges en fonction de la densité de dislocations [Donotalo 1988-1].

Le but de cette thèse sera donc d'étudier et de prédire la répartition et la quantité des dislocations au sein d'un lingot de silicium à la fin de son élaboration grâce à un programme informatique. Il existe dans la littérature des exemples de calcul faits avec des codes dédiés pour traiter ce problème. Dans notre cas, un des objectifs de la thèse est également d'étudier si un code commercial comme Comsol peut être utilisé, dans le but d'avoir une mise en place simplifiée et adaptable pour différents fours de cristallisation. Cette étude se fera en quatre parties correspondant au découpage des chapitres du manuscrit :

Dans le premier chapitre, nous commencerons par décrire la fabrication des panneaux photovoltaïques et les différents phénomènes physiques sur lesquels cette technologie repose. Nous nous intéresserons ensuite au silicium en tant que matériau, en regardant sa structure cristalline et les différents défauts de celle-ci avec une attention plus spécifique portée aux dislocations. Après la description physique de ces objets nous ferons un état de l'art des modèles physiques permettant de traiter le mouvement et la multiplication des dislocations individuellement ou statistiquement dans l'ensemble du lingot. Nous nous servirons de ces modèles physiques pour ensuite faire le lien avec des modèles numériques qui ont été proposés dans la littérature scientifique afin de traiter ce problème notamment par l'utilisation de logiciels développés spécifiquement pour cette tâche. Dans un dernier temps nous donnerons une description des différentes méthodes permettant la caractérisation des dislocations au sein du silicium.

- Dans le chapitre deux nous nous intéresserons à la caractérisation des dislocations afin de pouvoir définir quelle est la meilleure technique de caractérisation à utiliser, tant pour confirmer nos modèles que pour caractériser plus ou moins précisément les lingots obtenus au laboratoire ou dans l'industrie. Pour cela nous commencerons par décrire l'échantillon qui nous servira de référence afin de tester les méthodes de caractérisation et nous effectuerons un comptage précis des dislocations sur celui-ci. Puis, nous sélectionnerons trois techniques de caractérisation rapide afin de les étudier. Dans un dernier temps une comparaison des résultats de ces différentes techniques sera réalisée et nous donnerons les avantages et les inconvénients de chacune.
- Le chapitre trois sera consacré à l'élaboration d'un modèle numérique permettant de prévoir la répartition et la quantité des dislocations présentes dans le lingot à la fin de son élaboration. L'originalité de notre démarche consiste à utiliser le code commercial Comsol, alors que tous les modèles actuels reposent sur des codes écrits spécifiquement pour cette tâche. Dans ce chapitre nous traiterons des dislocations induites par le champ de température au cours de la cristallisation. Pour cela, nous reviendrons dans un premier temps sur le modèle physique de création des dislocations au sein du silicium et sur les phénomènes thermomécaniques liant le champ de température du lingot et son état de contrainte. Dans un second temps nous nous intéresserons à la construction des simulations numériques en décrivant les données qui vont nous servir de base et à l'intégration du modèle physique dans le logiciel Comsol. Après cela nous comparerons les résultats obtenus grâce à ces modèles avec les résultats des équipes des professeurs M'Hamdi de SINTEF en Norvège et Kakimoto de l'université de Kyushu au Japon, qui nous ont envoyé leurs données afin de pouvoir comparer les résultats de notre modèle aux leurs. Cette comparaison nous permettra de voir si l'utilisation de codes commerciaux peut être pertinente pour le calcul des densités de dislocations. Dans un dernier temps, nous appliquerons le modèle à un four présent au sein du laboratoire INES. Afin de comparer les résultats numériques et expérimentaux, une caractérisation de la densité de dislocations sera effectuée sur un lingot cristallisé à l'INES pour servir à la simulation. Ainsi, le modèle numérique construit sous Comsol pour la multiplication des dislocations au sein d'un lingot de silicium aura été comparé à d'autres modèles numériques et à la caractérisation d'un lingot.
- Dans le dernier chapitre, nous étudierons un autre phénomène susceptible de créer des dislocations dans les lingots, à savoir l'attachement/détachement entre le creuset et le lingot lors de la cristallisation. L'attachement persiste jusqu'à ce que cette contrainte soit supérieure à l'énergie d'adhésion du silicium sur le creuset. Il y a alors rupture de la liaison lingot-creuset. Quand cela se produit, une contrainte est exercée sur le lingot ce qui produit des dislocations supplémentaires par rapport à celles étudiées au chapitre précédent. Nous verrons dans un premier temps l'origine de l'attachement entre le creuset et le lingot et les phénomènes physicochimiques mis en jeu. Après cela, nous nous intéresserons au modèle physique que nous allons utiliser afin de modéliser ce problème puis nous passerons à l'intégration de ce modèle au sein du logiciel Comsol. Dans ce cas, il ne sera pas possible d'intégrer la multiplication des dislocations comme pour le chapitre précédent, mais nous étudierons la contrainte exercée lors du refroidissement du

lingot jusqu'à ce que le détachement se produise. Afin de valider ce modèle, nous comparerons ses résultats avec une expérience menée au laboratoire SIMAP par le docteur Sylla au cours de sa thèse de doctorat et sur laquelle on peut constater un phénomène d'attachement/détachement d'un lingot d'antimoniure de gallium dans un creuset en silice. Enfin ce modèle sera appliqué à un lingot de silicium afin de voir l'impact de l'attachement sur le lingot. La température de détachement et la taille et la localisation des zones où les dislocations auront pu se développer sous l'effet de fortes contraintes seront les principaux résultats de cette simulation numérique.

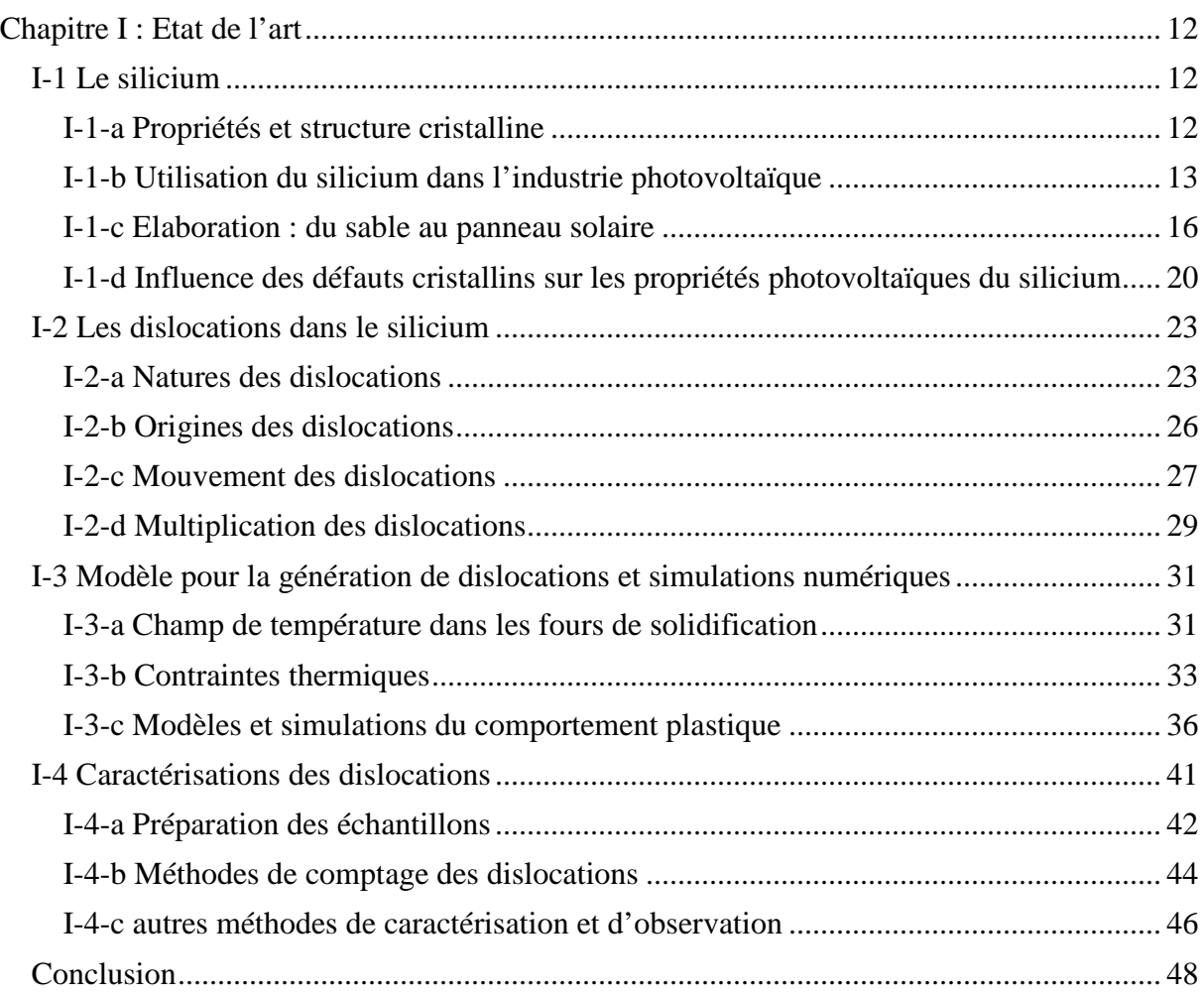

# **Chapitre I : Etat de l'art**

Dans ce chapitre, nous allons tout d'abord voir les propriétés du cristal de silicium ainsi que son utilisation dans l'industrie. Puis nous nous intéresserons aux dislocations, défauts qui vont occuper la suite de cette étude. Pour cela nous décrirons leur comportement au sein du cristal puis nous passerons en revue les modèles numériques existants concernant leurs origines et leurs multiplications et enfin les différents moyens de caractérisation des dislocations.

## **I-1 Le silicium**

#### **I-1-a Propriétés et structure cristalline**

Le silicium est un élément très présent sur Terre puisqu'il représente 25,7% de la masse de la croute terrestre, ce qui en fait le deuxième élément le plus abondant derrière l'oxygène. Le silicium ne se trouve pas naturellement à l'état pur mais sous forme d'oxyde de silicium  $(SiO<sub>2</sub>)$ , la silice tel que le sable, ou sous forme de silicates, qui sont des sels de silice combinant divers métaux pour donner des minéraux comme les feldspaths (avec de l'aluminium, du potassium, du sodium et du calcium) ou l'olivine (avec du manganèse et du fer).

Le silicium a depuis longtemps était utilisé par les hommes, notamment sous forme amorphe pour la fabrication du verre qui provient de la fusion de la silice. C'est en revanche avec l'avènement de l'industrie de l'électronique que ses propriétés, en tant que cristal pur, vont être utilisées.

En effet, le silicium en lui-même fait partie de la famille des semi-conducteurs, il est tétravalent et cristallise à l'état pur sous la forme d'une structure diamant avec un paramètre de maille de  $a = 0.54$  nm. Comme on peut le voir sur la figure 1.1, celui-ci adopte un double réseau cubique à faces centrées (CFC) avec un motif de deux atomes situés en (0,0,0) et (1/4,1/4,1/4). Chacun des atomes du cristal est relié à ses quatre plus proches voisins par des liaisons covalents de type sp3 qui forment des tétraèdres parfaits [Hull 1999].

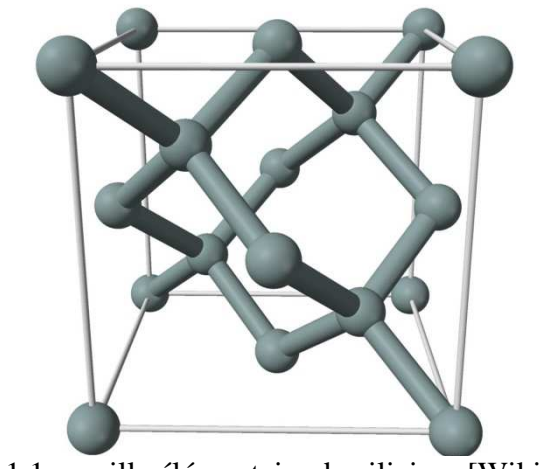

Figure 1.1 : maille élémentaire du silicium [Wikipédia].

Les semi-conducteurs comme les isolants possèdent un écart (gap) entre leur bande de valence (états d'énergie les plus élevés des électrons à 0K) et leur bande de conduction (états d'énergie les plus faibles non occupés par des électrons à 0K). Le gap des premiers en revanche est suffisamment faible pour permettre, à température raisonnable, le passage d'électrons de la bande de valence, où ils ne peuvent pas participer à des phénomènes de conduction, vers la bande de conduction. La transition entre isolant et semi-conducteur se fait par convention pour une énergie de gap  $(E_{\circ})$  de 5eV environ et le silicium possède un gap de 1,12eV.

Ces propriétés électriques et son abondance sur Terre ont très tôt intéressé l'industrie de l'électronique puis de la microélectronique afin de construire des composants tels que les transistors pour un coût intéressant bien que cela demande une pureté importante des matériaux. Mais le silicium va pour les mêmes raisons intéresser une autre industrie, celle du photovoltaïque.

## **I-1-b Utilisation du silicium dans l'industrie photovoltaïque**

Principe de fonctionnement :

Le but de l'industrie photovoltaïque est de fabriquer des dispositifs permettant de convertir l'énergie que le soleil envoie sous forme de photons en énergie électrique utilisable au quotidien par les citoyens (voir figure 1.2).

Pour réaliser cela, le moyen le plus couramment utilisé est de se servir d'un semiconducteur sous la forme d'une plaque fine ou wafer. En effet, lorsqu'un photon incident va rencontrer ce matériau, il va pouvoir exciter un électron de la bande de valence et le faire passer dans la bande de conduction, on dit qu'il se crée une paire électron/trou. L'électron ainsi excité va pouvoir participer à la conduction au sein du matériau et donc générer un courant électrique.

Les électrons et les trous qui sont créés par l'excitation des photons sont également nommés porteurs de charges. Afin que ces porteurs ne se recombinent pas tout de suite dans le semi-conducteur, c'est-à-dire que les électrons se désexcitent, mais puissent être injectés dans un circuit électrique, il est nécessaire de les séparer et de les collecter. Dans ce but, une partie du semi-conducteur est dopée P, c'est-à-dire que des atomes possédant moins électrons sur leur couche externe que les atomes qui constituent le semi-conducteur sont introduits dans le matériau. Cette étape va générer un excès de trous d'un coté du wafer. L'autre coté est quand à lui dopé N par ajout d'atomes possédant plus d électrons sur leur couche externe ce qui aura

pour effet un excès d'électrons de l'autre coté. A la jonction de ces deux parties se crée par diffusion une zone de déplétion et voit l'établissement d'un champ électrique ( $E_{ZD}$ ) dû aux charges présentes dans celle-ci. C'est ce champ électrique qui va permettre de séparer les porteurs de charges, envoyant les électrons vers la zone N et les trous vers la zone P.

En appliquant des connecteurs métalliques au bord de ces deux zones on obtient une différence de potentiel entre ceux-ci et donc un courant électrique.

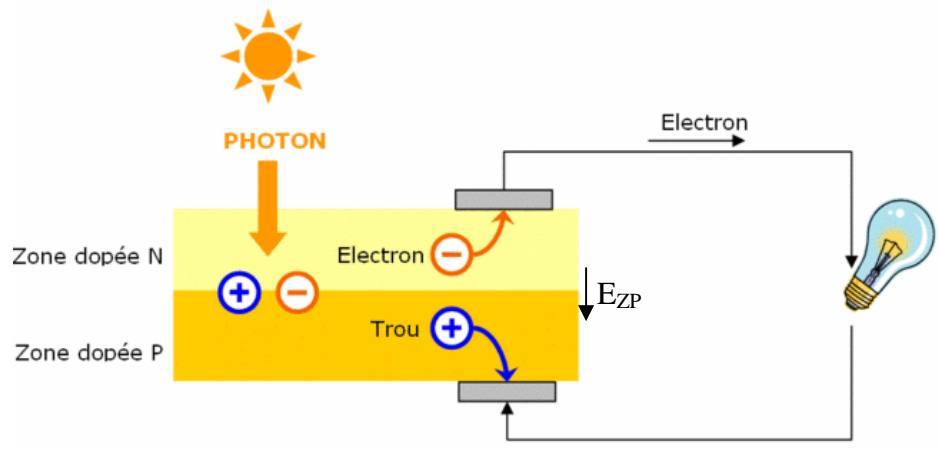

Figure 1.2 : Principe de fonctionnement d'une cellule photovoltaïque

Avantage du silicium :

Les cellules photovoltaïques permettant la conversion de l'énergie solaire en énergie électrique peuvent être réalisées avec de nombreux matériaux. Par exemple, on en trouve sous forme de fines couches de tellurure de cadmium (CdTe) pour des applications nécessitant un faible coût et des rendements pas très élevés. On peut également avoir des cellules complexes constituées de plusieurs couches qui permettent d'obtenir des rendements élevés mais qui sont onéreuses : l'InGaP/InGaAs/Ge est un matériau formé de trois jonctions offrant un rendement supérieur à 25% qui est utilisé pour des applications spatiales. Malgré tout, c'est le silicium qui est principalement utilisé pour la fabrication de panneaux photovoltaïques (90% du marché) et ce pour différentes raisons.

Le premier avantage découle du fait que le silicium est, comme nous l'avons vu plus haut, abondant sur Terre et qu'il sert depuis des années à l'industrie de la microélectronique. Cela implique qu'il existe des filières de production performantes qui peuvent soutenir une grosse demande. Bien qu'il existe des différences entre la production de silicium pour la microélectronique et celle pour le photovoltaïque (que nous détaillerons plus bas : I-1-c) son prix en tant que matière première est relativement faible et stable.

L'utilisation ancienne de ce matériau de façon massive par l'industrie de la microélectronique fournit un deuxième avantage : c'est un matériau très bien connu. En effet, il existe de nombreuses études traitant du silicium. Une fois de plus, ces études portent sur du silicium de haute qualité mais celles-ci constituent de bonnes bases pour la compréhension du silicium pour applications photovoltaïques et son développement.

Un autre critère important pour l'utilisation du silicium est sa capacité à capter les photons du Soleil. En effet, ce dernier peut être considéré comme un corps noir qui émet des photons dans toute une gamme de longueurs d'onde comme on peut le voir sur la figure 1.3. Certains de ces photons vont être absorbés par l'atmosphère comme nous le montre la différence entre les courbes rouges et jaunes. Le silicium pourra convertir en paires électrons/trous les photons qui possèdent une énergie supérieure à son énergie de gap :  $E_g$  = 1.12 eV. Cela peut également se traduire en longueur d'onde de coupure :

$$
\lambda_g = \frac{h \ c}{E_g} = 1100 \ nm \tag{1.1}
$$

Avec h la constante de Planck et c la vitesse de la lumière.

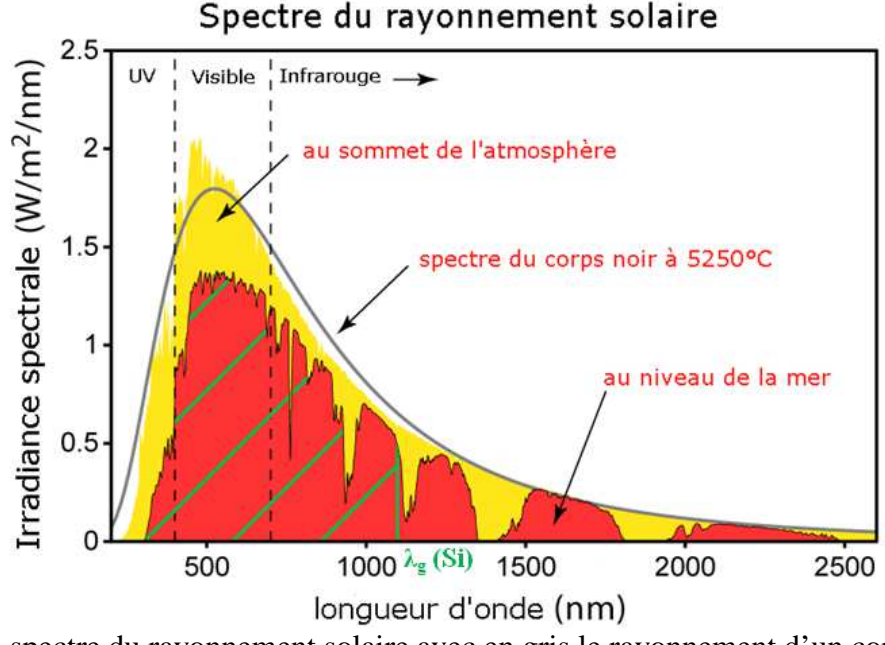

Figure 1.3 : spectre du rayonnement solaire avec en gris le rayonnement d'un corps noir à la température de surface du soleil, en jaune le rayonnement reçu sur Terre au niveau supérieur de l'atmosphère, en rouge la rayonnement reçu au niveau de la mer et en rayé vert la partie absorbable par le silicium.

 Comme on peut le voir sur la figure 1.3, le silicium à une énergie de gap suffisamment basse pour permettre l'absorption de la plupart des photons émis par le soleil. Ceux qui auront une énergie plus grande que le gap du silicium seront convertis en paires électrons/trous et également sous forme de phonons, une vibration du réseau cristallin, pour compenser la différence d'énergie. En revanche, ceux qui auront une énergie inférieure ne pourront participer à l'effet photovoltaïque, c'est pourquoi on observe une coupure brutale de l'absorption à la longueur d'onde  $\lambda_{g}$ .

De nouvelles techniques permettant de capter une plus grande portion du rayonnement solaire sont en cours d'élaboration. Certaines font intervenir des cellules à plusieurs couches, pas forcement composées de silicium, permettant de capter différentes bandes dans le spectre solaire et ainsi le couvrir dans son ensemble. D'autres se basent sur la cellule à silicium mais ont pour but de modifier l'énergie des photons qui vont interagir en les « additionnant » (up conversion) quand leur énergie est trop faible ou en les « fractionnant » (down conversion) quand elle est trop haute.

Enfin, un avantage, et non des moindres, du silicium est sa non toxicité. En effet, nombre de matériaux utilisés pour la fabrication des panneaux solaires sont polluants. Par exemple, le cadmium utilisé pour les cellules CdTe est classé dans le Système Général Harmonisé (SGH) comme mortel par inhalation (H330), mutagène et cancérigène (H341, H350), nuisant à la fertilité et au fœtus (H361fd), ayant des effets graves sur les organes suite à une exposition prolongée ou répétée (H372) et étant très toxique pour les organismes aquatiques (H410). Outre le cadmium, l'arsenic qui sert dans les cellules AsGa et le sélénium sont classifiés comme toxiques par inhalation et ingestion et ayant des effets sur les organismes aquatiques.

Le silicium quand à lui est classé en tant que matière solide inflammable (H228). Bien que ces classifications ne tiennent pas compte des méthodes de purification des matériaux, l'utilisation du silicium dans la fabrication de panneaux solaires entraînera moins de contraintes que pour des matières plus toxiques.

#### **I-1-c Elaboration : du sable au panneau solaire**

Comme nous l'avons vu précédemment, le silicium à un très bon potentiel pour servir de matériau de base à l'élaboration de cellule photovoltaïque. Dans cette section, nous allons dans un premier temps décrire les différentes approches possibles pour l'élaboration de lingots de silicium à partir de la silice servant de matière première puis nous nous intéresserons à la fabrication des panneaux solaires en eux même.

#### Matière première et purification :

La matière qui va servir à la fabrication de lingot de silicium pouvant être utilisé par l'industrie photovoltaïque est une roche particulière, la quartzite, celle-ci étant en effet constituée de silice pure  $(SiO<sub>2</sub>)$  dans sa grande majorité. Ce minerai est malgré tout soigneusement sélectionné afin qu'il ne contienne pas trop d'impuretés ou que celles-ci soient utiles pour la suite du processus.

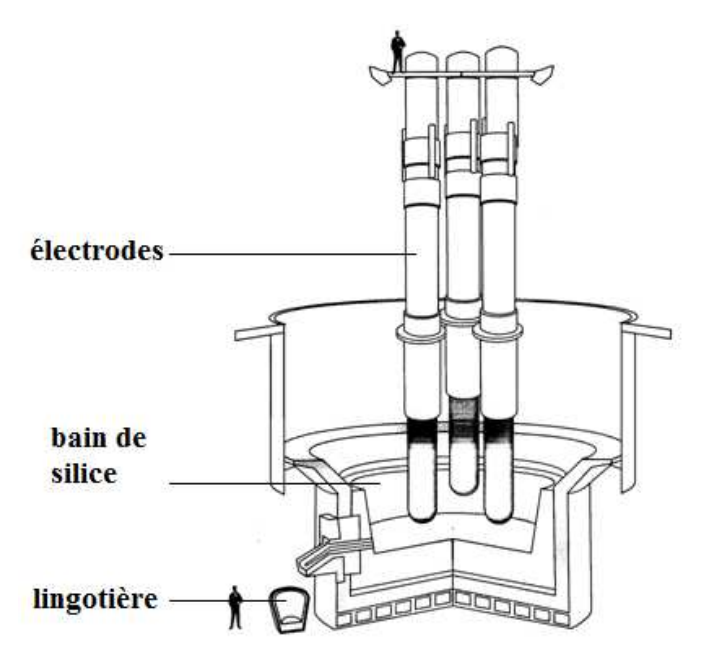

Figure 1.4 : schéma d'un four à arc servant à la réduction du silicium.

Une fois la silice collectée, celle-ci est introduite dans de gigantesques fours à arcs électriques de plusieurs mètres de diamètre (figure 1.4). Ces fours sont équipés d'électrodes en graphite qui vont permettre d'atteindre une température d'environs 3000 °C au point le plus chaud. La silice va alors être réduite selon l'équation globale 1.2 pour donner du silicium de qualité métallurgique (Metallurgical Grade ou MG), c'est-à-dire pur à environ 98~99%. Après cette étape, le silicium obtenu est transféré dans des lingotières où il va subir une première ségrégation qui va permettre d'éliminer la plupart des impuretés métalliques. On obtient alors du silicium de qualité UMG-1 (Upgraded Metallurgical Grade).

$$
SiO_2 + 2C \rightleftarrows Si + 2CO_{(g)}
$$

Le silicium obtenu après cette première étape de purification n'est pas suffisamment propre pour servir à l'élaboration de cellules solaires, il va donc être purifié une seconde fois selon deux méthodes différentes. La première voie utilisée est celle employée en microélectronique qui va donner à l'arrivée un matériau extrêmement pur mais onéreux. Ce procédé mis au point par Siemens® consiste à faire réagir le silicium avec de l'acide chlorhydrique afin de former des composés gazeux dont le TCS (tri-chloro-silane) et d'autres chlorures (équation 1.3). Ces gaz sont ensuite distillés afin d'éliminer les chlorures des éléments polluants puis ils sont décomposés sous une atmosphère d'hydrogène à 1000 °C (équation 1.4). La technologie mise en jeu, consistant à travailler avec du chlore qui est très polluant et de l'hydrogène sous haute température demande de nombreuses précautions. On a donc à la fin de ce processus un silicium de qualité 9N (pur à 99,9999999%) mais très cher. Des procédés similaires mais dégradés sont en cour de développement afin de fournir du Si photovoltaïque suffisamment pur mais moins cher.

$$
\text{Si} + 3\text{HCl} \rightleftarrows \text{SiHCl}_{3(g)} + \text{H}_2
$$

$$
4\,\text{SiHCl}_3 \rightleftarrows \text{Si} + 3\,\text{SiCl}_4 + 2\,\text{H}_2
$$

Une seconde voie permettant d'obtenir un silicium moins pur mais exploitable par l'industrie du photovoltaïque est en train de se créer pour répondre au besoin de celle-ci. Ce processus se décompose en deux étapes, tout d'abord, le silicium UMG-1 est refondu puis une nouvelle étape de ségrégation à lieu pour éliminer une partie des éléments qui ont un faible coefficient de ségrégation. On obtient alors du silicium UMG-2. Ce silicium est ensuite purifié grâce à une torche à plasma ce qui va permettre d'éliminer les éléments qui ne ségrégent pas lors de la solidification, tels que le bore. Le silicium ainsi obtenu à une qualité solaire (Solar Grade ou SoG).

#### Elaboration des lingots :

Après avoir vu les méthodes qui permettent d'obtenir le silicium qui va servir de matière première aux cellules photovoltaïques, nous allons nous intéresser aux différentes techniques permettant d'élaborer les lingots de silicium qui serviront ensuite à la fabrication des panneaux solaires. Il en existe quatre principales : le tirage Czochralski, le tirage en ruban, la coulée 4C et la méthode de la solidification dirigée.

- Le **tirage Czochralski (CZ)** consistant à plonger un germe dans un bain de silicium liquide puis à le tirer très lentement tout en tournant (figure 1.5) afin d'obtenir un lingot cylindrique. Comme on peut le voir sur la figure 1.5, les wafers découpés dans les tranches du lingot n'utilisent pas toute la surface et 16% du silicium est perdu. Ainsi, certaines techniques ont été élaborées permettant de donner au lingot une section carrée et de limiter les pertes. Cette méthode est utilisée pour obtenir des lingots de silicium monocristallin représentant la moitié des panneaux photovoltaïque produits à base de silicium.
- Le **tirage en ruban** est basé sur le même principe que le tirage Czochralski mais le germe à une forme différente et il faut tirer au travers de filières afin d'obtenir un ruban de silicium. Ce procédé a été exploité industriellement mais ne l'est plus.

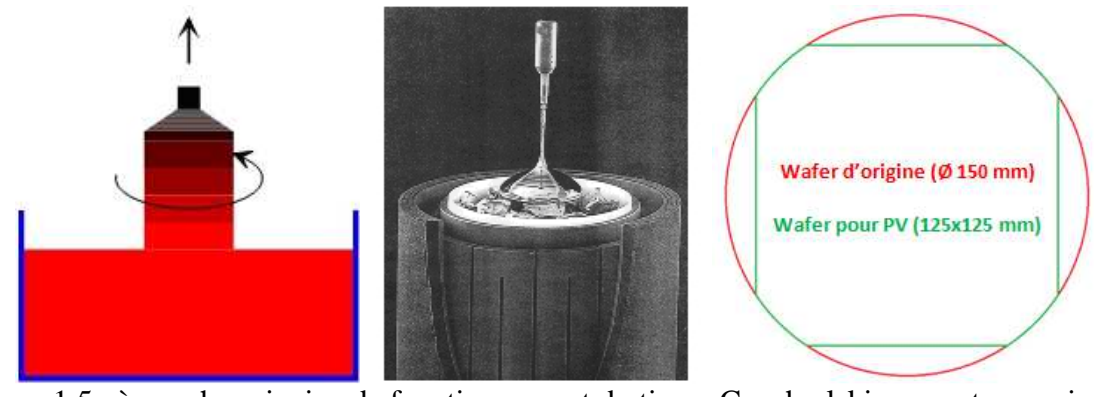

Figure 1.5 : à gauche principe de fonctionnement du tirage Czochralski, au centre une image du procédé et à droite la différence entre le wafer d'origine et celui utilisé dans le module PV.

- La **coulée continue en creuset froid inductif (Cold Crucible Continuous Casting ou 4C)** est une méthode qui a été développée au laboratoire SIMAP-EPM pour le cas du silicium [Dour 1998]. Celle-ci consiste à faire fondre le silicium par induction magnétique. Pour cela, le four dispose d'une spire principale dans laquelle circule un courant puis d'un creuset composé de segments de cuivre. Le courant dans la spire principale va induire un courant dans le creuset comme on le voit sur la partie gauche de la figure 1.6. La charge de silicium se situe au centre de cet ensemble et va être chauffée par effet Joule par les courants électriques qui y seront induits. Le bain va être confiné par les forces de Lorentz entre les courants induits du creuset et ceux du silicium, ce qui limitera les contacts entre le bain et le creuset, et donc par la même occasion la contamination du bain. Le lingot de silicium multi-cristallin, qui se forme en bas du liquide, est évacué au fur et à mesure (figure 1.6 partie droite) pendant que le bain est alimenté en silicium. On a donc une coulée qui peut théoriquement fournir des lingots en continu. En pratique, la coulée est arrêtée après un certain temps d'utilisation pour vider le bain qui va se charger en impuretés du fait de la ségrégation. L'utilisation de ce procédé de façon industrielle reste marginale.

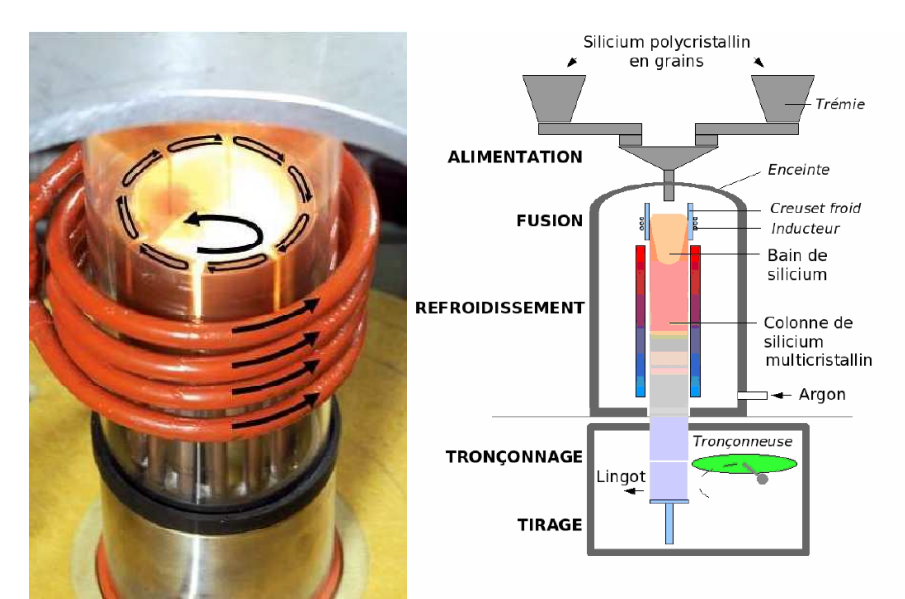

Figure 1.6 : à gauche les courants s'établissant dans une coulée 4C et à droite le principe de fonctionnement global de celle-ci.

La **méthode de la solidification dirigée (DS)** est la deuxième méthode la plus utilisée pour l'élaboration de lingots de silicium pour des applications photovoltaïques à quasi égalité avec le tirage Czochralski. Dans celle-ci, des morceaux de silicium sont disposés à la main dans un creuset en silice recouvert d'un revêtement en nitrure de silicium pulvérulent afin de remplir l'espace le mieux possible et d'éviter d'abimer le revêtement, puis l'ensemble est introduit dans un four. Celui-ci est porté à une température permettant une fusion complète du silicium en maintenant un gradient de température entre le haut et le bas de la charge. La chaleur est alors évacuée lentement afin de cristalliser le lingot de silicium depuis le bas vers le haut du creuset en contrôlant la forme de l'interface. On obtient alors un lingot de silicium multi-cristallin de la forme du creuset (figure 1.7).

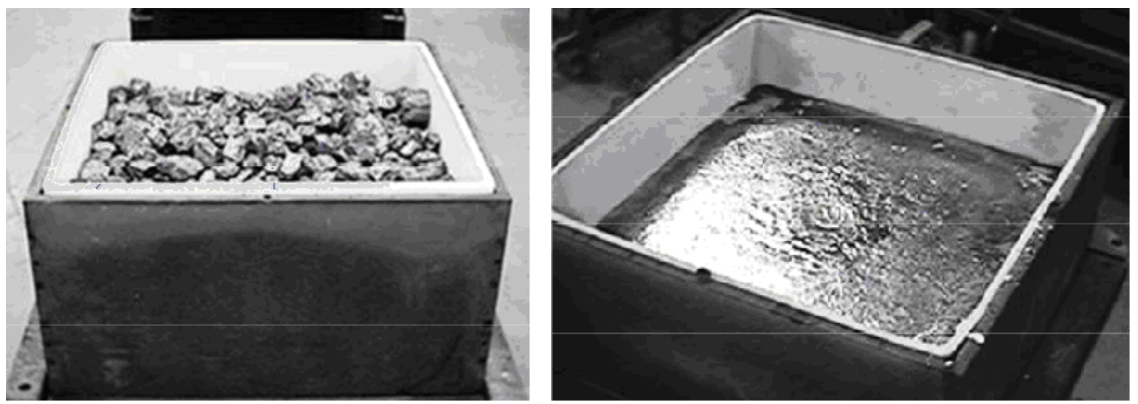

Figure 1.7 : (à gauche) un creuset en silice rempli de morceaux de silicium pour four de solidification dirigée ; (à droite) ce même creuset après cristallisation du lingot [images de Photowatt].

L'étape d'élaboration des lingots de silicium est primordiale pour la qualité cristalline du silicium qui va servir à élaborer les cellules photovoltaïques. C'est donc celle-ci qui sera l'objet de cette étude et plus particulièrement la méthode de solidification dirigée.

## Conception de la cellule et du module photovoltaïque :

Une fois passée l'étape de cristallisation des lingots de silicium, ceux-ci sont coupés en briques qui ont comme section un carré de la taille des futures cellules (156x156 mm) et écroutés afin d'enlever la zone qui a été en contact avec le creuset pour le cas de la méthode DS. Après cela ces briques sont découpées en tranches (les wafers) de 200~300 µm d'épaisseur par des scies à fil. Au cours de ces deux opérations, environ 50% du silicium est perdu.

Les wafers sont ensuite lavés et rincés afin d'enlever les restes des produits utilisés pour la découpe. Après cela, ils sont dopés afin de créer la jonction PN. Le silicium utilisé pour l'élaboration des lingots n'a pas été débarrassé de tout le bore, les wafers sont donc intrinsèquement dopés P. Une des faces de ceux-ci est alors mises en contact avec une atmosphère oxydante contenant des atomes de phosphore qui, par diffusion, vont créer une zone dopé N.

On obtient alors des wafers avec une jonction PN qui vont pouvoir séparer et récupérer les électrons et les trous générés par les photons incidents. Il s'agit maintenant de piéger un maximum de la lumière incidente et de collecter les porteurs de charge afin d'obtenir un courant en sortie. Une texturation de la surface des wafers est réalisée grâce à des attaques chimiques acides ou basiques permettant d'empêcher géométriquement les rayons lumineux de ressortir de la cellule. Une couche antireflet, constituée de  $\text{SiN}_x$  qui donne cet aspect bleuté aux cellules, est déposée afin d'avoir un coefficient de réflexion très faible. Durant cette même etape, les wafers sont soumis à une atmosphère hydrogénée pour éliminer les liaisons

pendantes présentes dans la cellule. Les wafers sont ensuite équipés de contacts métalliques permettant d'extraire les porteurs de charges. En face arrière, ceux-ci sont constitués d'une couche d'aluminium et en face avant d'une grille en argent afin de laisser passer les photons.

A la fin de ces étapes, les cellules photovoltaïques sont prêtes. Celles-ci sont alors testées afin de voir si elles correspondent aux critères voulus puis assemblées afin d'obtenir des panneaux photovoltaïques. Ceux-ci sont constitués de rangées de cellules montées en séries et/ou en parallèle afin de contrôler la tension et le courant délivrés par le module. Cette ensemble est enfin encapsulé dans un support permettant de protéger les cellules contre les intempéries, on a alors un panneau photovoltaïque.

## **I-1-d Influence des défauts cristallins sur les propriétés photovoltaïques du silicium**

Après avoir décrit le fonctionnement et la fabrication des cellules photovoltaïques, nous allons nous intéresser à leurs caractéristiques et à leurs performances. En effet, toutes les cellules ne délivrent pas la même énergie en sortie et cela est dû aux défauts du cristal de silicium. Afin de mieux comprendre ce phénomène nous allons dans un premier temps définir des grandeurs permettant de caractériser une cellule puis observer les effets des défauts cristallins sur ces performances.

Caractéristique I(V), facteur de forme et rendement d'une cellule :

Une cellule photovoltaïque est construite sur le principe de fonctionnement de la diode avec les photons incidents qui génèrent un courant supplémentaire  $(I_{\text{ph}})$ . En traçant une représentation du courant en fonction de la tension à la sortie d'une cellule (figure 1.8) on reconnait la caractéristique de la diode quand la cellule n'est pas éclairée.

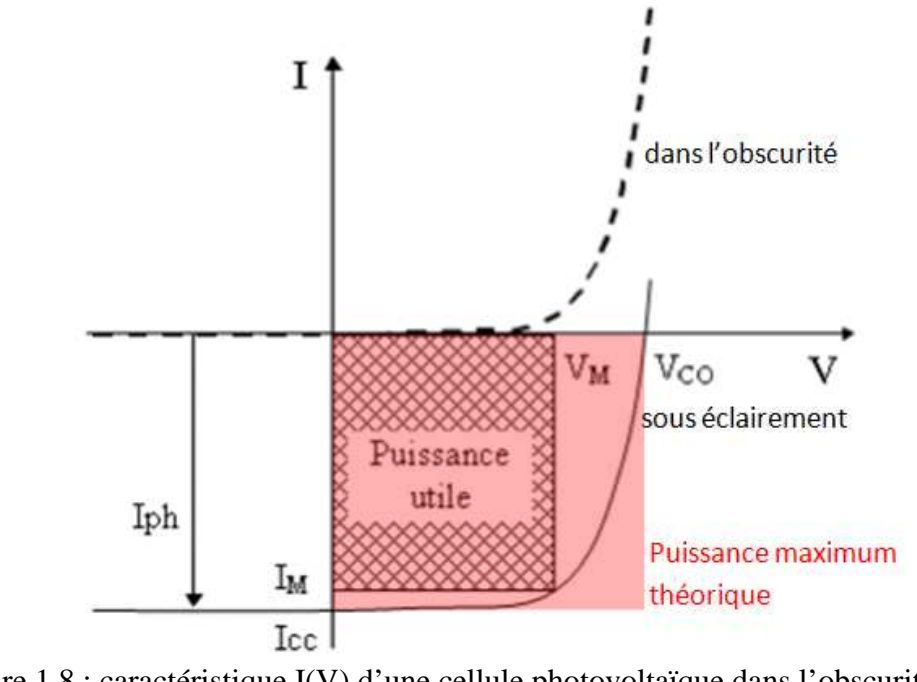

Figure 1.8 : caractéristique I(V) d'une cellule photovoltaïque dans l'obscurité et sous éclairage [Nichiporuk 2005].

Cette représentation va également permettre de déterminer plusieurs grandeurs caractéristiques d'une cellule photovoltaïque. Tout d'abord, il y a le courant de court circuit  $(I_{\text{CC}})$ , et la tension de circuit ouvert  $(V_{\text{CO}})$ . Dans le cas d'une cellule idéale ce serait le courant

et la tension qu'on obtiendrait en sortie. Or pour les cellules on voit que la courbe I(V) ne décrit pas un rectangle. On peut donc déterminer un point de fonctionnement idéal pour lequel la puissance utile de la cellule sera maximale. En ce point le courant  $I_M$  et la tension  $V_M$  sont définis.

La différence entre la puissance que fournirait une photodiode idéale correspondant à la cellule et la puissance fournie par cette dernière à son point de fonctionnement est caractérisée par une grandeur appelée le facteur de forme (FF). Plus le facteur de forme est proche de 1 plus la cellule se rapproche du comportement idéal.

$$
FF = \frac{V_M I_M}{V_{\text{CO}} I_{\text{CC}}}
$$

Le rendement d'une cellule photovoltaïque (η) peut alors être déterminé comme la puissance délivrée par cette dernière à son point de fonctionnement divisée par la densité de puissance lumineuse incidente (Pi) reçue par la cellule et par la surface de celle-ci (S).

$$
\eta = \frac{V_M I_M}{P_i S} = FF \frac{V_{CO} I_{CC}}{P_i S}
$$
 1.6

En plus de ces caractéristiques, on peut également définir la durée de vie des porteurs de charges minoritaires (τ) qui représente le temps moyen qui va s'écouler avant qu'une paire électron/trou ne se recombine. Plus la durée de vie sera grande, mieux la cellule fonctionnera car les porteurs auront le temps de diffuser jusqu'aux contacts métalliques permettant de les collecter. La longueur de diffusion  $(L_D)$  des porteurs de charges est également associée à cette grandeur par l'intermédiaire du coefficient de diffusion des porteurs (D).

$$
L_D = \sqrt{D\tau} \tag{1.7}
$$

Effets des défauts cristallins sur les propriétés d'une cellule :

Les caractéristiques que nous avons vues précédemment vont être dégradées en fonction de la qualité cristalline des lingots utilisés pour la fabrication des cellules photovoltaïques. En effet les défauts vont agir comme des lieux de recombinaison des paires électrons/trous. Ces défauts vont pouvoir être de différentes natures.

Tout d'abord, la plupart des cellules produites à partir de la méthode de la solidification dirigée sont faites à base de silicium multi-cristallin. Les joints de grains, des défauts bidimensionnels, sont donc présents sur les wafers. Afin d'éviter que ceux-ci perturbent la diffusion des porteurs vers les contacts métalliques, les lingots de silicium sont refroidis avec une interface solide/liquide la plus horizontale possible afin de faire croitre des grains colonnaires. Ceux-ci sont donc allongés perpendiculairement à la découpe ce qui permet d'avoir des wafers avec des joints de grains qui parcourent seulement l'épaisseur du wafer.

Les joints de grains ont deux effets antagonistes sur la qualité d'une cellule photovoltaïque. Dans un premier temps, ils vont concentrer les impuretés présentes dans le silicium ce qui va avoir pour effet de « nettoyer » l'intérieur du grain [Palais 2004]. Ainsi plus les grains seront petits plus la qualité du matériau à l'intérieur de ceux-ci sera bonne. Dans un second temps, les impuretés présentes aux joints de grains vont en faire le siège de recombinaison des paires électrons/trous. Ce phénomène, qui a été simulé par [Stokkan 2007], sera prédominant sur le premier et comme le montre la figure 1.9 si la surface des grains sur un wafer est inferieure au dixième de centimètre carré (valeur dépendante de la pureté du silicium utilisé), on constate une chute de la durée de vie des porteurs de charges et donc du rendement [Ciszek 1993].

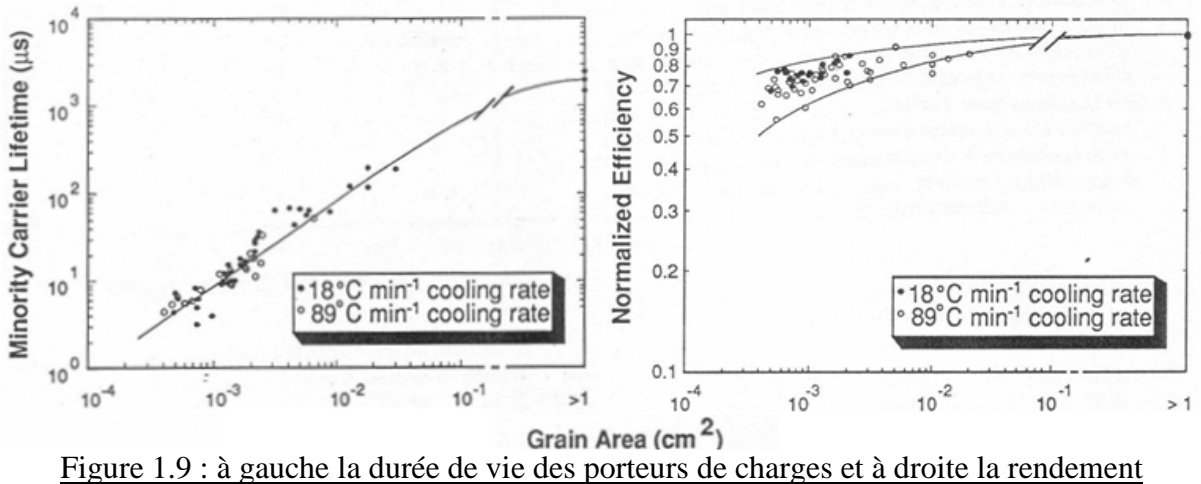

normalisé d'une cellule, en fonction de la taille des grains [Ciszek 1993].

Ensuite, les matériaux utilisés pour la fabrication des cellules ne sont généralement pas de pureté microélectronique comme nous l'avons vu plus haut. Les impuretés présentes dans le lingot vont être des lieux de recombinaison pour les paires électrons/trous, qu'elles soient comme précédemment piégées au niveau des joints de grains ou présentes dans la matrice de silicium. Comme on peut le voir sur la figure 1.10 ce phénomène a été observé expérimentalement [Riepe 2010] et également étudié numériquement [Azzouzi 2011] [Yuan 2012]. On constate que les concentrations pour lesquelles le rendement chute dépendent de la nature des impuretés mais que dépasser  $5.10^{15}$  cm<sup>-3</sup> (0,1 ppm), concernant les impuretés métalliques, est en général néfaste pour le rendement.

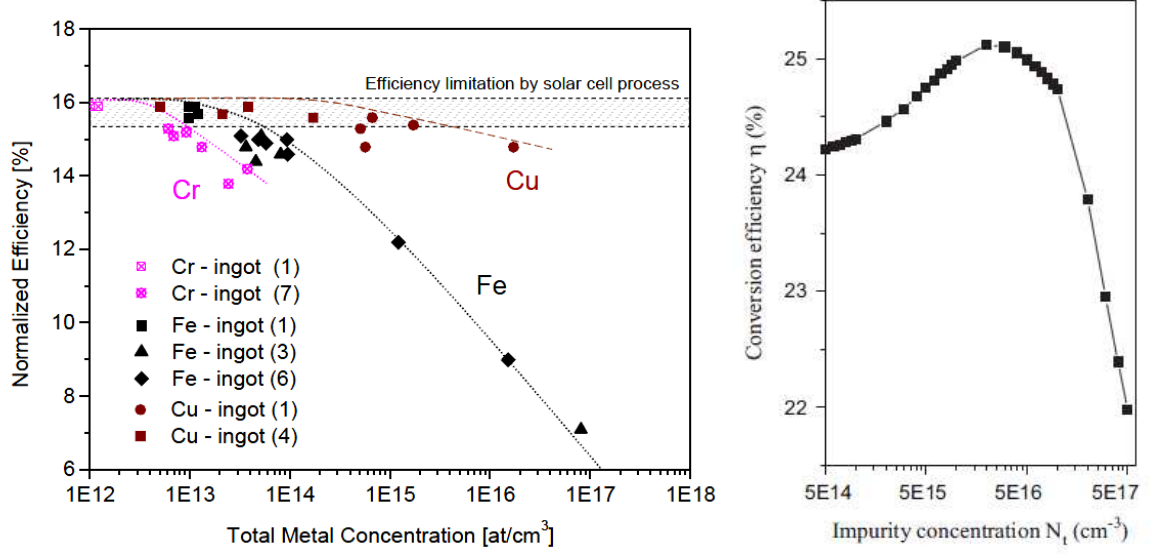

Figure 1.10 : rendement d'une cellule en fonction de la concentration en impureté pour (à gauche) le cas expérimental du chrome, du fer et du cuivre [Riepe 2010] et (à droite) pour la simulation de l'effet du soufre [Azzouzi 2011].

Enfin, lors de l'élaboration des lingots de silicium pour en faire des cellules photovoltaïques, il se crée des dislocations. Celles-ci sont des défauts linéiques qui ont deux propriétés facilitant la recombinaison des paires. Tout d'abord, les dislocations vont, comme les joints de grains, piéger une partie des impuretés présentes dans le silicium et également faciliter la formation de précipités d'oxyde  $(SiO_x/MO_x)$  à leur proximité [Sumino 1999]. Ces deux phénomènes dégradent les propriétés des cellules photovoltaïques en fonction de la densité de dislocations.

Comme on peut le voir sur la figure 1.11, l'influence des dislocations sur les propriétés photovoltaïques a été observée [Wight 1981] [Sopori 1987] et des modèles ont également été créés afin de rendre compte de l'effet des dislocations [El Ghitani 1989] [Donolato 1998-1] [Donolato 1998-2] [Kieliba 2006]. On peut constater que si la densité de dislocations dépasse 10<sup>5</sup> cm<sup>-2</sup>, les caractéristiques de la cellule commencent à décroitre et donc son rendement également.

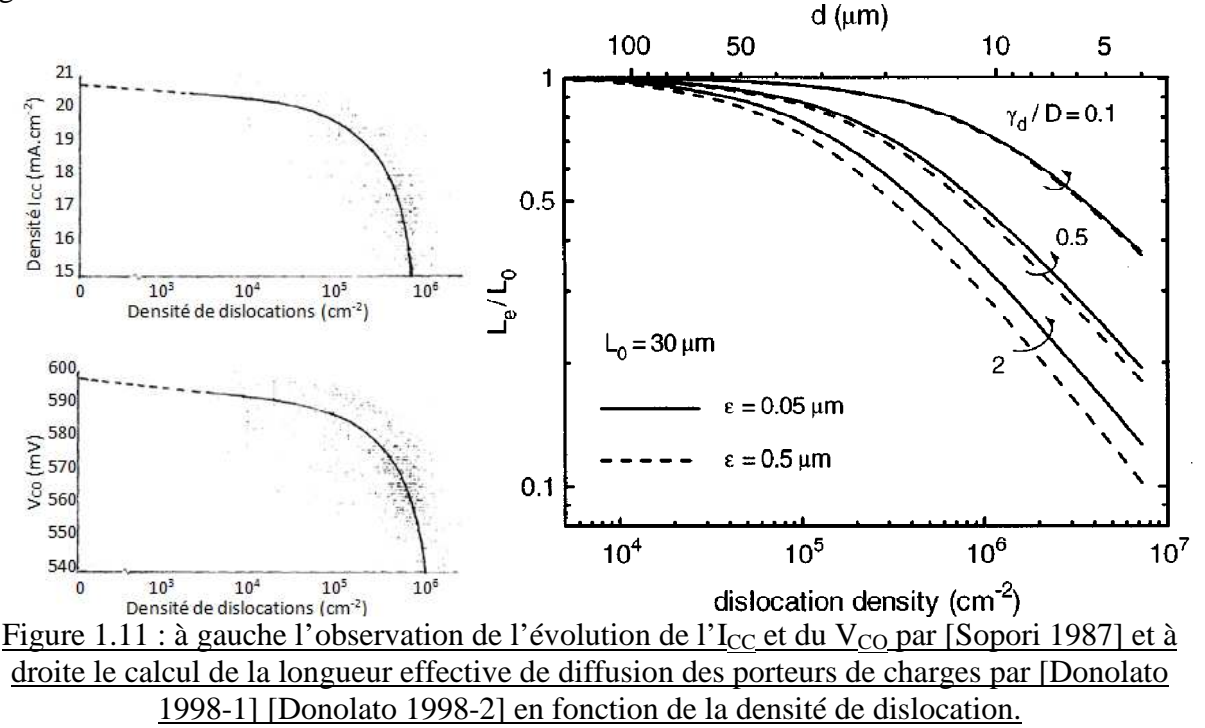

Nous avons vu dans cette première partie qu'il existe plusieurs méthodes de fabrication de cellules photovoltaïques, que ce soit au niveau des matériaux utilisés ou du procédé d'élaboration des lingots qui donneront les wafers. Nous avons également défini comment caractériser les cellules obtenues afin d'avoir une idée de leurs performances et enfin nous avons vu que la qualité cristalline du matériau va grandement déterminer les performances photovoltaïques de la cellule.

Dans la suite de ce manuscrit, nous avons fait le choix de nous intéresser exclusivement au silicium comme matériau de base pour l'élaboration des lingots servant à la fabrication des cellules photovoltaïques car c'est le matériau le plus couramment utilisé. De plus le procédé d'élaboration choisi comme référence sera la solidification dirigée car elle correspond a une grande part de la production industrielle et qu'elle est également étudier au sein des laboratoires INES et SIMAP-EPM.

Ainsi, nous avons choisi d'étudier la génération de dislocations dans un lingot de silicium durant sont élaboration par la méthode de la solidification dirigée.

#### **I-2 Les dislocations dans le silicium**

Dans cette section, nous allons rappeler la structure des dislocations au sein d'un matériau comme le silicium puis le processus mis en œuvre lors de leurs déplacements. Enfin, nous décrirons le modèle physique de multiplications des dislocations.

#### **I-2-a Natures des dislocations**

Les dislocations sont des défauts linéaires du cristal comme il existe des défauts ponctuels (les lacunes), des défauts surfaciques (les macles et joints de grains. Par convention on subdivise les dislocations en 2 catégories : les coins (Figure 1.12b) et les vis (Figure 1.12c). Ces 2 types de dislocations sont des défauts du cristal parfait (Figure 1.12a). Pour obtenir la première, on a ajouté un demi-plan cristallin au réseau et pour la deuxième un cisaillement est effectué sur le réseau. Les dislocations sont caractérisées par la ligne de défaut (la droite CD) le long de laquelle se propage la dislocation et par le vecteur de Burgers **b** qui représente la déformation du cristal par rapport à son état parfait. Dans le cas d'une dislocation coin, le vecteur de Burgers est perpendiculaire à la ligne de défaut et pour une dislocation vis, ces deux éléments sont parallèles. Plus généralement on qualifie la dislocation par l'angle α formé entre la ligne de la dislocation et son vecteur de Burgers. Mais en fait, une même dislocation peut être vis puis 60° puis coin en fonction de sa courbure. Seul son vecteur de Burgers reste inchangé.

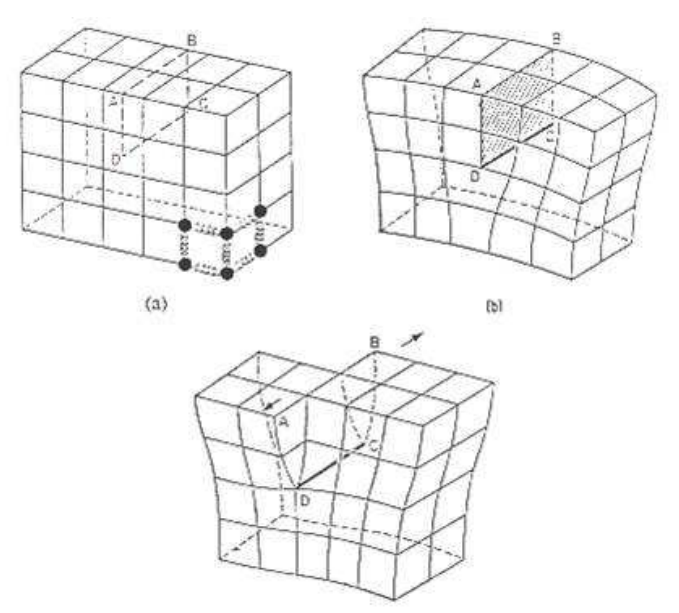

Figure 1.12 : Cristal parfait (a), dislocation coin (b) et vis (c)

Les dislocations dans un cristal ordonné vont se situer dans des systèmes de glissement qui sont énergétiquement favorables. Dans le cas du silicium, comme dans tous les cristaux de type CFC, les dislocations parfaites vont s'aligner selon les directions [110] des plans (111), lieu où elles ont la plus faible énergie potentielle dans le cristal. Leur vecteur de Burgers est de type **b** = a/2 [110], avec a le paramètre de maille du silicium. Comme il existe trois directions [110] possibles dans un plan (111), une d'entre elle va correspondre à une dislocation vis et les deux autres à des dislocations mixtes à 60°.

Afin de visualiser simplement celles-ci, on représente la structure du silicium selon une projection sur ses plans (110). Comme on peut le voir sur la figure 1.13, la séquence d'empilement des plans (111) du silicium est constituée de trois doubles couches (A-a, B-b, C-c). On distingue alors deux types de dislocations : les « glides » pour lesquelles le demiplan supplémentaire s'arrête entre deux plans rapprochés (b et C) et les « shuffles » dans le cas ou le demi-plan supplémentaire s'arrête entre deux plans éloignés (b et B).

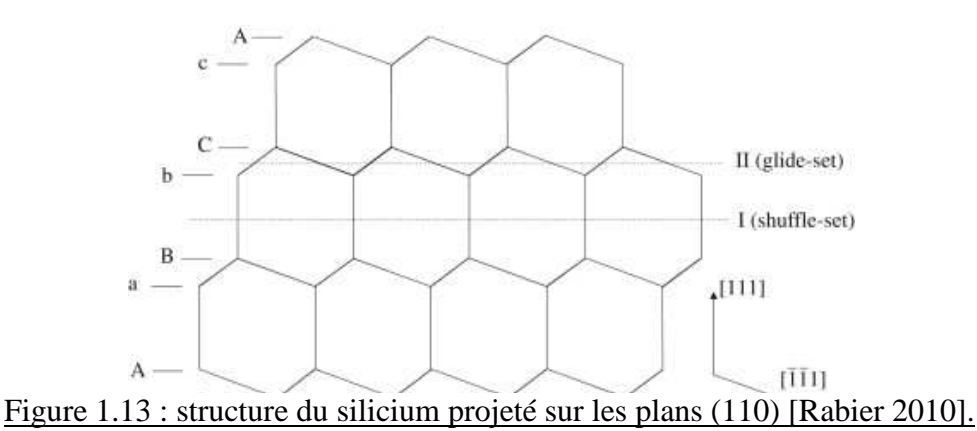

Une représentation en trois dimensions de ces deux types de dislocations (figure 1.14), montre que la configuration shuffle semble la plus favorable du fait du nombre de liaisons covalentes coupées pour la réaliser. Pourtant les observations montrent une majorité de dislocations de type glide présentes dans le cristal de silicium [Louchet 1987].

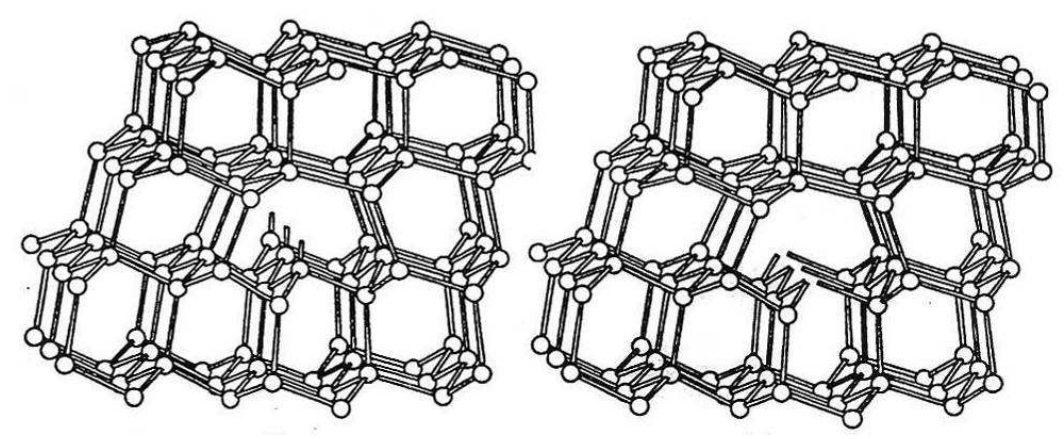

Figure 1.14 : représentation en trois dimensions d'une dislocation shuffle (a gauche) et glide (à droite).

La différence entre cette conclusion intuitive sur le nombre de liens à reconstruire et l'observation des dislocations vient du fait que celles-ci ne vont pas rester dans cette configuration. En effet, les dislocations parfaites vont se dissocier en deux dislocations partielles [Ray 1971] selon la réaction suivante dans le plan (111) pour leur vecteur de Burgers :

$$
\frac{a}{2}[011] \longrightarrow \frac{a}{6}[121] + \frac{a}{6}[112] \tag{1.8}
$$

Cette dissociation se fait pour le cas des dislocations vis qui donnent deux partielles à 30° et pour le cas des dislocations coins à 60° qui donnent une partielle à 30° et une à 90°. La dissociation des dislocations donne aussi des fautes d'empilements localisées entre les deux partielles comme le montre la figure 1.15. On peut également voir que les dislocations partielles présentes dans le matériau ont des liaisons pendantes tout comme la dislocation parfaite d'origine. Afin de minimiser le nombre de ces dernières, les dislocations partielles vont donc se reconstruire selon une configuration en hexagones pour les 90° et selon une configuration en pentagones et octogones pour les partielles à 30° (figure 1.16). C'est ce processus de dissociation-reconstruction qui explique que la majorité des dislocations sont de type glide dans un cristal de silicium.

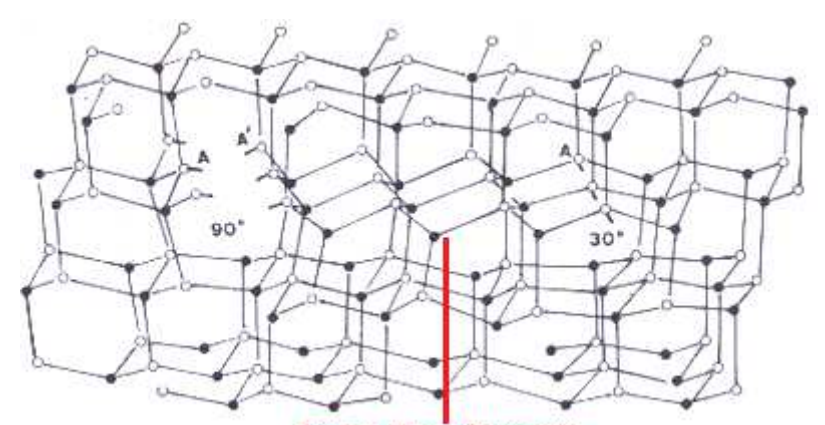

**Fautes d'empilements**<br>Figure 1.15 : représentation tridimensionnelle d'une dislocation coin à 60° dissociée en partielles à 30° et 90° [Louchet 1987].

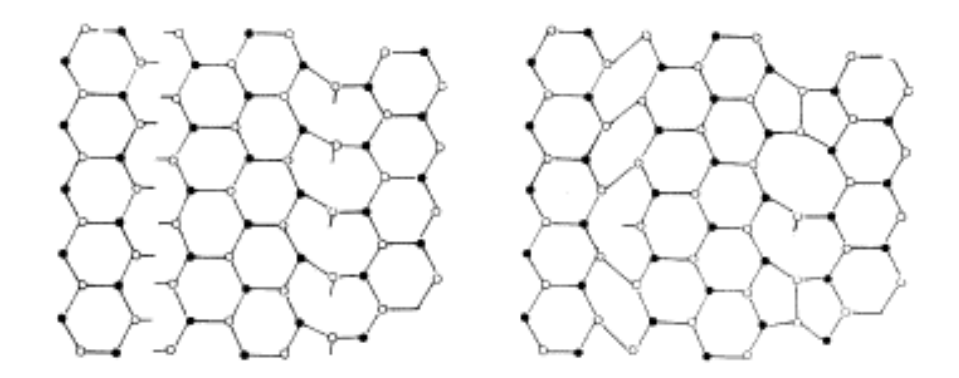

Figure 1.16 : projection de ces partielles sur les plans (111) avant et après reconstruction [Louchet 1987].

#### **I-2-b Origines des dislocations**

La présence de dislocations dans le matériau peut avoir plusieurs origines. Elles peuvent tout d'abord provenir du germe si le procédé de fabrication en utilise un. En effet les dislocations du germe vont se propager dans le cristal formé. Toutefois il existe pour le tirage CZ une technique (necking) permettant de les éliminer. Comme nous l'avons vu plus haut, les dislocations suivent des directions précises du réseau cristallin, ainsi en donnant au lingot une forme de « cou » il est possible de faire aboutir toutes les lignes de dislocations du germe sur la surface du cristal. Ainsi après cette phase le cristal est produit normalement et les dislocations issues du germe n'influencent pas sa qualité cristalline. Dans l'élaboration de lingots quasi-monocristallins, la désorientation entre différents germes peut également générer des dislocations à leur jonction afin que les réseaux cristallins s'accommodent l'un à l'autre.

Lors de la cristallisation, les impuretés comme le carbone ou l'azote s'accumulent dans le bain par ségrégation et peuvent précipiter. Ces particules de SiC ou de  $Si<sub>3</sub>N<sub>4</sub>$  vont également être à l'origine de dislocations à leurs alentours.

Enfin, une autre origine des dislocations lors de l'élaboration des lingots de silicium est l'attachement entre le creuset et le lingot. Cela entraîne des contraintes dans le cristal lorsque celui-ci se refroidit et génère des dislocations. Nous traiterons ce sujet spécifique dans le chapitre 4 de ce manuscrit.

Les contraintes thermomécaniques dans le lingot sont plutôt une cause de multiplications des dislocations.

#### **I-2-c Mouvement des dislocations**

Les dislocations au sein d'un matériau ne sont pour la plupart pas fixes mais vont pouvoir se déplacer sous l'effet de contraintes mécaniques. Ces déplacements vont suivre les systèmes de glissement à savoir les directions [110] dans les plans (111). Ce mouvement va donc pourvoir s'effectuer selon deux modes de déplacement différents : le glissement, où les dislocations vont rester dans le même plan (111) mais se décaler selon les directions [110], ou la montée, qui va entraîner un changement de plan (111). Dans le deuxième cas, cela va nécessiter l'intervention d'une lacune dans le réseau cristallin et le déplacement d'atomes sur des distances importantes afin d'échanger leurs places. Le premier cas est en revanche bien plus favorable puisqu'il se fait par la rupture et la reconstruction de liaisons interatomiques sans l'intervention de défauts extérieurs aux dislocations (figure 1.17).

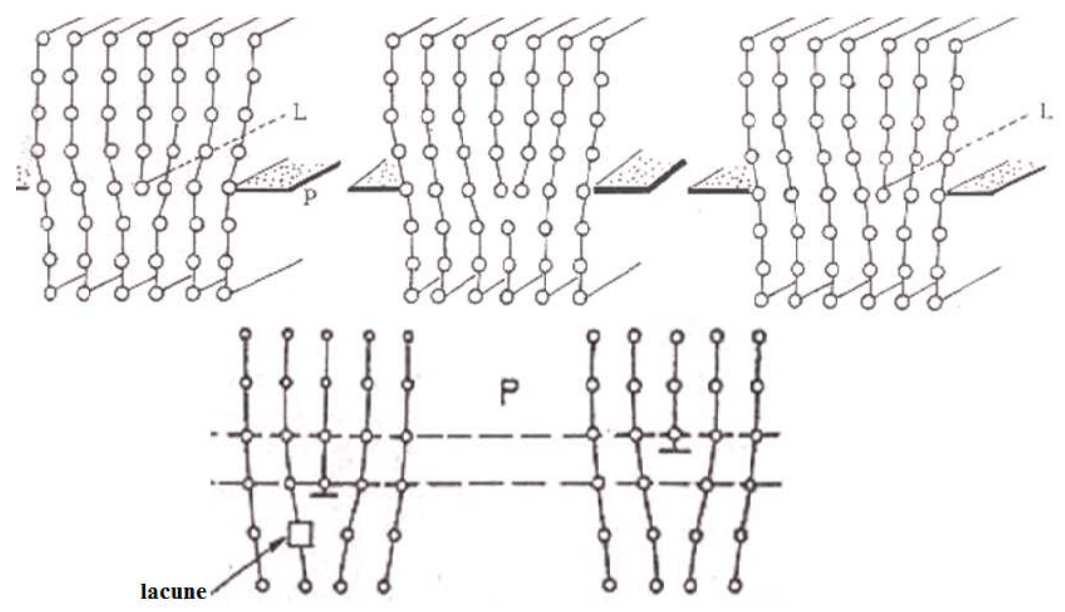

Figure 1.17 : déplacement des dislocations : en haut le glissement et en bas la montée.

Le mouvement des dislocations au sein du cristal ne va pas se faire de façon continue mais par pas entre deux vallées de Peierls, qui sont les lieux où l'énergie potentielle de la dislocation au sein du cristal est minimale. De plus, ce déplacement ne va pas se faire d'un coup sur toute la longueur de celle-ci. Ce mouvement va être contrôlé par la création de paires de décrochement, à savoir le déplacement de deux points de la dislocation vers la vallée de Peierls suivante, puis la diffusion de celles-ci dans des sens opposés (figure 1.18). Ce phénomène peut être considéré comme diffusif et va dépendre de la contrainte appliquée ainsi que de la température. Hirth et Lothe [Hirth 1982] ont émis une théorie qui permet d'écrire la vitesse des dislocations.

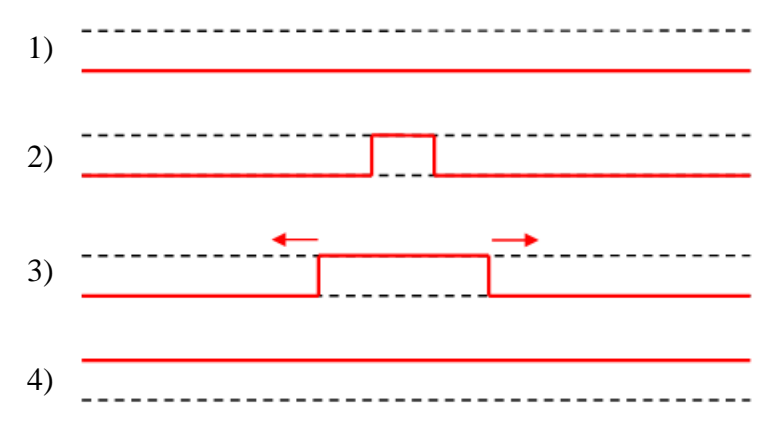

Figure 1.18 : mouvement d'une dislocation (en rouge) entre deux vallées de Peierls (en pointillé) par l'intervention d'une paire de décrochement : 1) dislocation d'origine, 2) création d'une paire de décrochement, 3) diffusion de la paire de décrochement, 4) dislocation après mouvement.

Pour un segment de dislocation où une seule paire de décrochement peut se propager, la vitesse est donnée par la relation :  $v = hLJ$  avec L la longueur du segment et donc le libre parcours moyen de la paire de détachement, h leur hauteur et J le taux de germination de ces paires par unité de longueur. J est donc un terme diffusif qui va représenter la possibilité de création d'une paire. Il va donc être proportionnel à la contrainte appliquée mais également comporter une partie qui dépend de la température et de l'énergie de création et de déplacement des paires de décrochement, afin de rendre compte de l'aspect statistique de ce mouvement. On obtient donc une vitesse de déplacement des dislocations qui s'écrit :

$$
v = L \frac{\tau^* bh^2}{kT} v_D e^{-\frac{2E_{kf} + E_{km}}{kT}} e^{\frac{2S}{k}}
$$

Avec  $\tau^*$  la contrainte effective tenant compte des autres dislocations présentes dans le matériau, b le module du vecteur de Burgers,  $v_D$  la fréquence de Debye, k la constante de Boltzmann et T la température. E<sub>kf</sub> et E<sub>km</sub> sont respectivement les énergies d'activation de formation et de déplacement des paires de décrochement. Le terme de fin est d'origine entropique et il a été introduit par [Marklund 1985].

Pour des segments de dislocations où plusieurs décrochements peuvent être activés en même temps, c'est-à-dire si la longueur est suffisamment grande ou si la densité de décrochement est élevée, il se peut que des décrochements de signes opposés se croisent et s'annihilent. L'expression de la vitesse est donc modifiée pour remplacer la longueur L par deux fois le libre parcours moyen d'un décrochement X. On a alors v = 2hXJ avec :

$$
X = \frac{a_0}{\sqrt{2}} e^{\frac{E_{kf}}{kT}} e^{-\frac{S}{k}}
$$

On en déduit l'expression de la vitesse :

$$
v = \frac{\sqrt{2}a_0 \tau^* bh^2}{kT} v_D e^{-\frac{E_{kf} + E_{km}}{kT}} e^{\frac{S}{k}}
$$

Dans les deux cas, on voit que la vitesse des dislocations est directement proportionnelle à la contrainte effective et à une fonction de la température.

La vitesse des dislocations parfaites dans le silicium a été mesurée à travers de nombreuses expériences [George 1979], [Imai 1983], [Kabler 1963], [Chaudhuri 1962], [Patel 1976]. Les techniques utilisées pour cela sont les figures d'attaques ou la tomographie aux rayons X. Les domaines pour lesquels les résultats sont cohérents vont, pour la température de 0.45  $T_f$  à 0.65  $T_f$ , et pour les contraintes de 5 à 100 MPa. D'après [George 1987] qui a compilé les résultats obtenus par diverses équipes (voir figure 1.19), l'extrapolation de ces résultats semble correcte pour des températures supérieures et des contraintes supérieures.

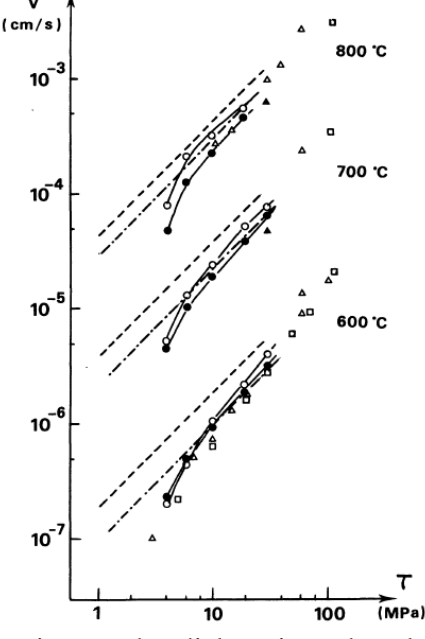

Figure 1.19 : Mesures des vitesses des dislocations dans le silicium [George 1987].

Les résultats de ces expériences nous donnent un comportement pour la vitesse des dislocations :

$$
v = b_0(\tau^*)^m e^{-\frac{Q}{kT}}
$$

Avec  $b_0$  une vitesse de référence pour les dislocations, Q l'énergie d'activation du mouvement des dislocations et m un facteur empirique. Ces résultats sont en bon accord avec la théorie développée par Hirth et Lothe puisqu'on voit une dépendance de la vitesse à une fonction de la température et à la contrainte effective. Les valeurs de Q et de m varient légèrement selon que les dislocations soient vis ou coin [George 1987]. Pour les calculs qui seront réalisés dans le cadre de ce travail, nous prendrons Q égal à 2.2 eV et m égal à 1.1, ce qui correspond aux valeurs utilisé dans la littérature [Dillon 1986], [Motakef 1991-1], [Motakef 1991-2], [Maroudas 1991].

#### **I-2-d Multiplication des dislocations**

Pour pouvoir déformer un échantillon, il va falloir générer beaucoup de dislocations qui ne sont pas présentes dans l'échantillon à l'origine. Un mécanisme proposé permettant de rendre compte de ce phénomène de multiplication des dislocations est celui des boucles de Frank-Read. Dans celui-ci, une dislocation est ancrée entre deux points (des défauts) et va subir une contrainte (figure 1.20). Celle-ci va faire bouger la dislocation selon une direction alors que ses deux extrémités restent fixes. Comme les dislocations doivent suivre les systèmes de glissement, le segment original va s'éloigner et deux autres segments vont se former (étape 2 figure 1.20) puis quatre pour maintenir attachées les extrémités de la dislocation (étape 3 figure 1.20). La croissance de cette demi-boucle va nécessiter la recourbure de la ligne de dislocation derrière les points d'ancrage tout en suivant toujours les directions (110) du cristal ce qui va faire intervenir de nouveaux segments (étapes 4 à 6 figure 1.20). Enfin, les deux cotés de cette demi-boucle vont se rejoindre (étape 7 figure 1.20) et on

verra la libération d'une boucle de dislocations alors que la dislocation fixée entre les deux défauts sera toujours présente (étape 8 figure 1.20). Ces boucles étant toutes originaires de la même dislocation, elles possèdent le même vecteur de Burgers, il y aura donc quatre dislocations coins à  $60^{\circ}$  et deux dislocations vis par boucle. De plus, ces boucles sont contenues dans le même plan (111).

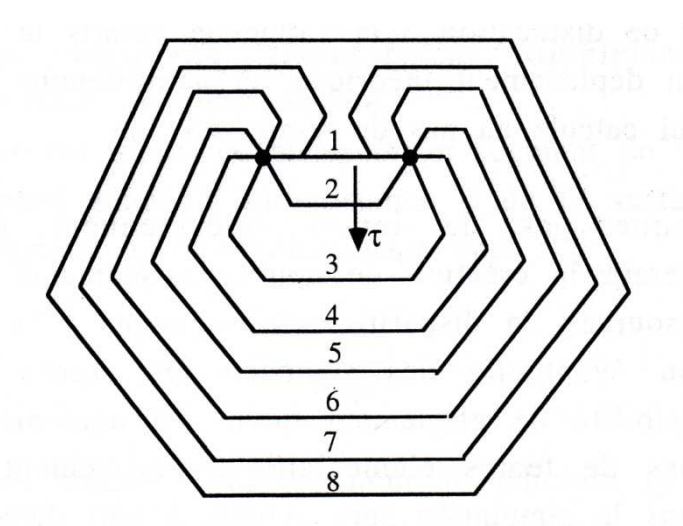

Figure 1.20 : mécanisme de formation des boucles de Frank-Read [Moulin 1992].

[Louchet 1987] a également montré que l'on pouvait trouver des boucles de dislocations dissociées comme on peut le voir sur la figure 1.21. Celles-ci auront, comme pour le cas des dislocations simples dissociées, tendance à se reconstruire afin de minimiser le nombre de liaisons pendantes.

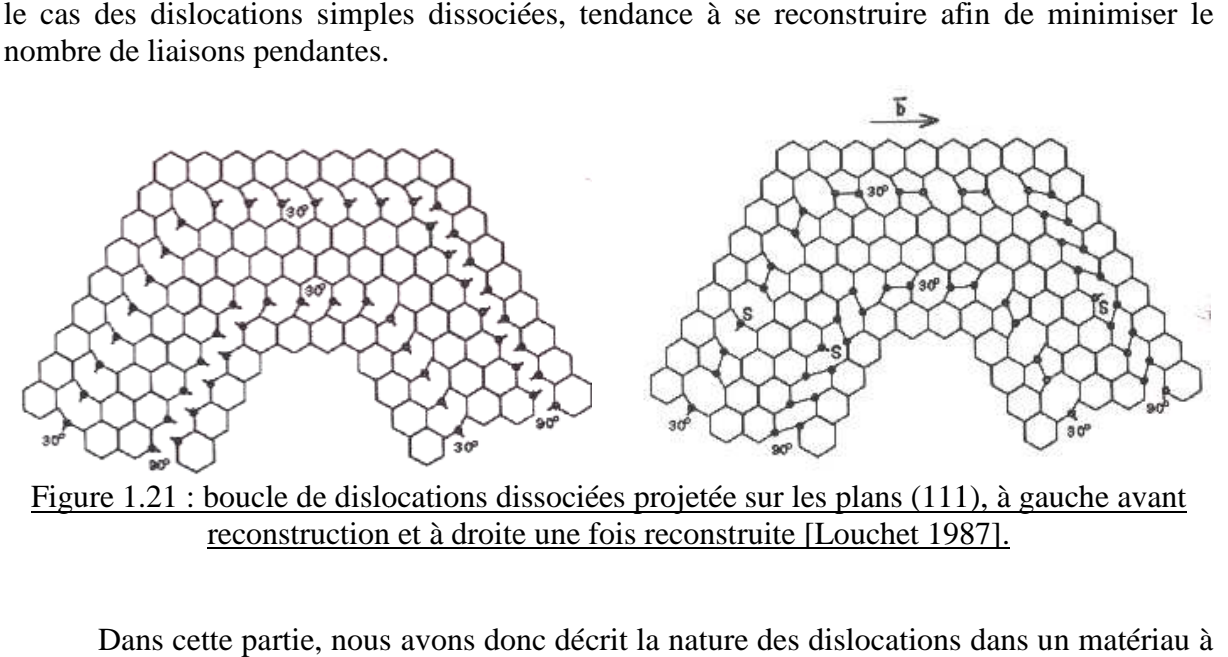

Figure 1.21 : boucle de dislocations dissociées projetée sur les plans (111), à gauche avant reconstruction et à droite une fois reconstruite [Louchet 1987].

Dans cette partie, nous avons donc décrit la nature des dislocations dans un matériau structure diamant comme le silicium et vu qu'elles peuvent être caractérisées par leur vecteur de Burgers. Nous avons également souligné l'existence de plusieurs types de dislocations (shuffles et glides) en fonction de la localisation du demi-plan supplémentaire.

Ces dislocations étant des défauts du cristal parfait, elles vont engendrer la rupture de (shuffles et glides) en fonction de la localisation du demi-plan supplémentaire.<br>Ces dislocations étant des défauts du cristal parfait, elles vont engendrer la rupture de<br>liaisons covalentes dans le réseau cristallin, ce q Afin de minimiser leur énergie potentielle celles-ci vont utiliser 2 mécanismes : tout d'abord les dislocations ne peuvent pas se situer n'importe où dans le cristal mais vont suivre certains plans spécifiques (111) et certaines orientations dans ceux-ci [110]. Ensuite une dislocation parfaite va avoir tendance à se dissocier en 2 dislocations partielles qui vont ensuite se reconfigurer pour minimiser le nombre de liaison pendantes et donc l'énergie de la dislocation.

Nous avons également vu les modèles physiques qui permettent de prédire le déplacement des dislocations et leur multiplication. Ces modèle sont généralement complexes et ne permettent pas de résoudre par des calculs analytiques simples un problème traitant de la génération de dislocations sur l'ensemble d'un lingot au cours de son élaboration. Ainsi nous avons fait le choix dans ce manuscrit de traiter cette problématique grâce à des modèles numériques.

#### **I-3 Modèle pour la génération de dislocations et simulations numériques**

Dans cette partie, nous allons nous intéresser aux modèles et aux simulations numériques qui ont été proposés dans la littérature pour décrire les phénomènes liés à la multiplication des dislocations au sein d'un lingot. Comme nous l'avons vu plus haut, les dislocations présentes dans les lingots viennent des contraintes appliquées dans le matériau. Celles-ci sont principalement dues au champ de température quand l'élaboration se fait dans de bonnes conditions, à savoir s'il n'y a pas d'attachement entre le lingot et le creuset (cas que nous détaillerons dans le chapitre IV). Ainsi, nous regarderons dans un premier temps les calculs des champs de température à l'intérieur des fours utilisés pour l'élaboration des lingots. Après cela, le calcul des contraintes thermiques induites par l'évolution du champ de température dans le lingot tout au long du procédé de solidification et de refroidissement sera détaillé. Enfin les modèles utilisés pour prédire le comportement des dislocations à l'échelle macroscopique et l'évolution de la densité de dislocations au cours de l'élaboration des lingots de silicium seront décrits.

### **I-3-a Champ de température dans les fours de solidification**

Afin de pouvoir étudier les phénomènes liés à la génération de dislocations il est important de calculer le champ de température qui sera appliqué à tout moment dans le four, ce qui permettra de connaitre l'état de contrainte du matériau. Cela a été fait de nombreuses fois dans la littérature afin de décrire les procédés thermiques utilisés pour les fours [Dornberger 1997] [Assaker 1997] [Theodore 1998] [Gondet 1999] [Meese 2004] [Hisamatsu 2010].

Pour cela, les équipes se servent des équations régissant le transport de la chaleur et les vitesses des différents fluides (gaz et bain liquide) qu'ils vont intégrer dans leur modèle.

#### Equation de la chaleur :

Afin de prendre en compte des échanges de chaleur au sein de l'enceinte du four, l'équation de la chaleur (équation 1.13) est résolue. Celle-ci permet de rendre compte des transferts par convection pour ce qui est de l'atmosphère de l'enceinte et du bain liquide (terme en  $\vec{V}$ .  $\nabla T$ ) et par conduction dans les éléments solides du four (terme en  $k\nabla T$ ). Cette équation peut être simplifiée selon que l'on veut effectuer une simulation statique ou transitoire.

$$
\rho C_p \left( \frac{\partial T}{\partial t} + \vec{V} . \nabla T \right) = \nabla . (\mathbf{k} \nabla T) + \mathbf{S}
$$

Avec ρ la densité, C<sub>p</sub> la chaleur spécifique, T la température,  $\vec{V}$  la vitesse des fluides, k la conductivité thermique et S les sources de chaleur par unité de volume.

Cette équation ne considère pas les échanges de chaleur par radiation. Or, ce mode de transfert est capital à prendre en compte pour obtenir le véritable champ de température dans l'enceinte puisque certains éléments sont chauffés à prés de 2000 °C. Afin d'intégrer les transferts radiatifs de chaleur, des conditions limites sont imposées aux éléments du four sous la forme d'un flux thermique surfacique. Ceux-ci sont régis par les lois de Stephan-Boltzmann pour une surface grise dans un milieu transparent [Sacadura 1993]. La loi de Kirchoff, impliquant un équilibre local, à savoir l'égalité entre l'émission et l'absorption des surfaces en regard, est également appliquée. On a ainsi le flux net  $\phi_{i\leftrightarrow c}$  pour une surface  $S_i$  vers la cavité rayonnante C qui est proportionnel à la radiosité et au facteur de forme de ces éléments.

$$
\Phi_{i \leftrightarrow c} = S_i \sum_j F_{ij} (J_i - J_j)
$$
 1.14

Avec J la radiosité de la surface qui dépend de son émissivité ε, de la constante de Stephan  $\sigma$ , de la température de la surface et des facteurs de forme des surfaces rayonnantes vers elles. Cette radiosité nous est donnée par la formule :

$$
J_i = \varepsilon_i \sigma T_i^4 + (1 - \varepsilon_i) \sum_j F_{ij} J_j
$$
 1.15

Et F le facteur de forme (sans dimension) qui va rendre compte de l'inclinaison des surfaces l'une par rapport à l'autre (figure 1.22) :

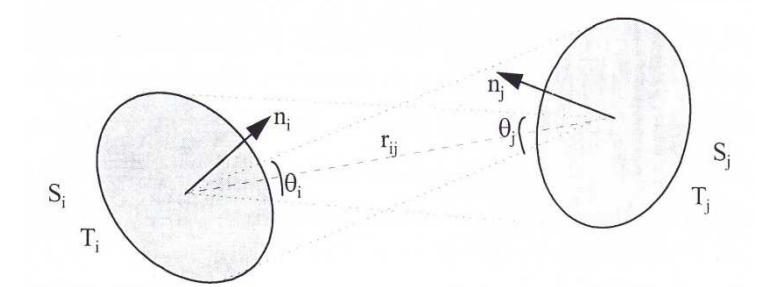

Figure 1.22 : schéma des deux surface en regard [Théodore 1998].

$$
F_{ij} = \frac{1}{\pi S_i} \int_{S_i} \int_{S_j} \frac{\cos \theta_i \, dS_i \cos \theta_j \, dS_j}{r_{ij}^2}
$$

Ainsi, on peut définir les conditions limites pour les surfaces : celles refroidies par des circulations d'eau auront une température imposée ( $T = T_0$ ) et les surfaces rayonnantes de l'enceinte auront :

$$
-\lambda \nabla T_i \overrightarrow{n_i} = \phi_{i \leftrightarrow c}
$$

### Equation de Navier-Stokes

L'équation de la chaleur comporte un terme de convection lié à la vitesse  $\vec{V}$  des fluides et parties mobiles. Il faut coupler ces équations avec l'équation de Navier-Stokes (équation 1.18) qui va permettre de prendre en compte les mouvements convectifs du bain liquide et de l'atmosphère de l'enceinte. Celle-ci sera simplifiée par l'approximation de Boussinesq qui stipule que la densité du fluide ne varie pas sauf pour le terme référant à la force de pesanteur.

1.17

$$
\rho_0 \left( \frac{\partial \vec{V}}{\partial t} + \vec{V} . \, \nabla \vec{V} \right) = -\nabla \vec{p} + \mu \nabla^2 \vec{V} + \rho_0 \vec{g} [1 - \beta_T (T - T_0)] \tag{1.18}
$$

Avec  $\rho_0$  la densité à T<sub>0</sub>,  $\vec{V}$  la vitesse du fluide, p la pression,  $\mu$  la viscosité dynamique,  $\vec{g}$  l'accélération gravitationnelle, β<sub>T</sub> le coefficient d'expansion thermique et T<sub>0</sub> la température de référence du fluide au repos.

Ces équations vont donc permettre de calculer le champ de température pour un four tout au long de la solidification. Au sein du laboratoire, ces problèmes de thermique des fours sont résolus par la méthode des volumes finis avec des logiciels comme Fluent®. Dans l'étude qui suivra, nous n'effectuerons pas les calculs de champs de température au sein du four durant la solidification. En revanche nous nous servirons des résultats de ce type de calculs comme données de base pour le calcul des contraintes et la mise en place des modèles de génération de dislocations.

#### **I-3-b Contraintes thermiques**

Le calcul du champ de température qui règne dans l'enceinte du four durant l'élaboration permet de calculer les contraintes thermiques qui vont s'établir dans le lingot. Nous allons tout d'abord voir le comportement élastique des matériaux soumis à un champ de température avant de nous intéresser à leur comportement plastique.

Les fours que nous étudierons pour le modèle de génération de dislocations dans la suite de cette étude auront majoritairement une géométrie à symétrie cylindrique, c'est pourquoi les équations qui décrivent le comportement thermomécanique des matériaux sont ici données dans un repère axisymétrique. Le travail effectué pour modéliser le comportement plastique du silicium pour un cas tridimensionnel prenant en compte l'anisotropie de ce matériau est présenté en annexe 1.

#### Lois de comportement :

Tout matériau subissant un effort va avoir tendance à se déformer, ce qui entraine un déplacement des atomes hors de leur position d'équilibre. Si cette déformation est suffisamment faible, celle-ci peut être considérée comme élastique, c'est-à-dire que le matériau va avoir tendance à reprendre sa forme initiale après l'arrêt de l'application de la force.

La déformation d'un matériau va également être due à la dilatation thermique. En effet, en fonction de la température un matériau va se dilater ou se contracter. On peut donc voir la déformation totale d'un matériau comme ayant une composante élastique et thermique (équation 1.19) [Boley 1960] [Noda 2000].

$$
\varepsilon^{\text{tot}} = \varepsilon^{\text{el}} + \varepsilon^{\text{th}} \text{ ou } \varepsilon^{\text{el}} = \varepsilon^{\text{tot}} - \varepsilon^{\text{th}}
$$

La réponse mécanique à une déformation élastique est régie par la loi de Hooke (équation 1.20). Celle-ci lie les contraintes qui vont s'exercer dans le matériau à la déformation qui lui sera appliquée par l'intermédiaire des constantes élastiques propres au matériau.

$$
\sigma_{ij} = C_{ijkl} \epsilon_{kl}^{el} \tag{1.20}
$$

Avec  $\sigma_{ii}$  la contrainte s'exerçant sur la face i et selon la direction j, un tenseur à six composantes,  $C_{ijkl}$  les constantes élastiques représentés par une matrice 6x6 et  $\varepsilon_{kl}^{el}$  la déformation élastique sur la face k selon l'axe l, également un tenseur à six composantes. Cette équation peut être simplifiée puisque l'on travaille en axisymétrique. Ainsi les composantes croisées rθ et θz de la contrainte et de la déformation seront nulles. On obtient donc des vecteurs à quatre composantes et une matrice 4x4. De plus, notre problème porte sur le silicium qui a une configuration cubique et donc les symétries associées. Les composantes de la matrice seront donc symétriques. En développant cette relation avec ces simplifications, on obtient :

$$
\begin{pmatrix}\n\sigma_{rr} \\
\sigma_{\theta\theta} \\
\sigma_{zz} \\
\sigma_{rz}\n\end{pmatrix} = \begin{pmatrix}\nC_{11} & C_{12} & C_{12} & 0 \\
C_{12} & C_{11} & C_{12} & 0 \\
C_{12} & C_{12} & C_{11} & 0 \\
0 & 0 & 0 & C_{44}\n\end{pmatrix} \begin{pmatrix}\n\varepsilon_{rr} - \alpha(T - T_{ref}) \\
\varepsilon_{\theta\theta} - \alpha(T - T_{ref}) \\
\varepsilon_{zz} - \alpha(T - T_{ref}) \\
\varepsilon_{rz}\n\end{pmatrix}
$$
\n1.21

Tref étant définie comme la température de référence pour laquelle la déformation thermique est considérée comme nulle. Les constantes élastiques du matériau sont définies en hypothèse isotrope à partir du module d'Young, E, et du coefficient de Poisson, ν :

$$
C_{11} = \frac{E(1 - v)}{(1 + v)(1 - 2v)}; C_{12} = \frac{Ev}{(1 + v)(1 - 2v)}
$$
  

$$
C_{44} = \frac{E}{2(1 + v)}
$$
 1.22

Ainsi on obtient la loi de Hooke généralisée :

$$
\sigma_{rr} = \frac{E}{(1+v)(1-2v)} ((1-v)\varepsilon_{rr} + v\varepsilon_{\theta\theta} + v\varepsilon_{zz} - (1+v)\alpha(T - T_{ref}))
$$
  
\n
$$
\sigma_{\theta\theta} = \frac{E}{(1+v)(1-2v)} (v\varepsilon_{rr} + (1-v)\varepsilon_{\theta\theta} + v\varepsilon_{zz} - (1+v)\alpha(T - T_{ref}))
$$
  
\n
$$
\sigma_{zz} = \frac{E}{(1+v)(1-2v)} (v\varepsilon_{rr} + v\varepsilon_{\theta\theta} + (1-v)\varepsilon_{zz} - (1+v)\alpha(T - T_{ref}))
$$
  
\n
$$
\sigma_{rz} = \frac{E}{2(1+v)} \varepsilon_{rz}
$$

Cette équation lie les contraintes et les déformations au sein d'un matériau. Pour que ce matériau soit en équilibre il faut imposer des conditions sur l'ensemble des forces qu'il subit. Celles-ci sont données par les équations d'équilibre :

$$
\frac{\partial \sigma_{rr}}{\partial r} + \frac{\partial \sigma_{rz}}{\partial z} + \frac{\sigma_{rr} - \sigma_{\theta\theta}}{r} = 0
$$
  

$$
\frac{\partial \sigma_{rz}}{\partial r} + \frac{\partial \sigma_{zz}}{\partial z} + \frac{\sigma_{rz}}{r} = 0
$$
 1.24

De plus, pour avoir des déformations cohérentes les unes avec les autres des conditions de compatibilité sont définies :

$$
\frac{\partial}{\partial r} (r \epsilon_{\theta \theta}) = \epsilon_{rr}
$$
  

$$
\frac{\partial^2 \epsilon_{rz}}{\partial r \partial z} = \frac{\partial^2 \epsilon_{rr}}{\partial z^2} + \frac{\partial^2 \epsilon_{zz}}{\partial r^2}
$$
1.25

Calcul des constantes élastiques :
Comme nous l'avons vu les contraintes et les déformations sont liées par l'intermédiaire de constantes élastique dans la loi de Hooke. Celles-ci ont été mesurées expérimentalement dans la littérature pour du silicium pur et à la température ambiante [McSkimin 1953] [McSkimin 1964]. Puis [Hall 1967] a fait des mesures pour voir l'influence du dopage sur l'évolution de ces constantes sur une gamme de température allant de 4,2K à 300K. Enfin l'évolution de ces constantes pour de hautes températures est décrite par [Hull 1999]. En plus de ces mesures expérimentales, des calculs numériques ont été menés afin de déterminer la valeur de ces constantes [Kluge 1986] [Karimi 1998].

Des investigations semblables ont été menées pour le coefficient d'expansion thermique, α, par [Okada 1984].

Ces valeurs ont été résumées par [Miyazaki 1992] pour le cas du silicium:

$$
C_{11} = 1,6564 \times 10^{12} \times e^{-9,4 \times 10^{-5}(T-298,15)}
$$
  
\n
$$
C_{12} = 0,6394 \times 10^{12} \times e^{-9,8 \times 10^{-5}(T-298,15)}
$$
  
\n
$$
C_{44} = 0,7951 \times 10^{12} \times e^{-8,3 \times 10^{-5}(T-298,15)}
$$
  
\n
$$
\alpha = 3,725 \times 10^{-6} \times [1 - e^{-5,88 \times 10^{-3}(T-124)}] + 5,84 \times 10^{-10}T
$$

Avec T la température exprimée en K.

#### Comportement plastique :

Nous avons vu le comportement d'un matériau soumis à une faible déformation. Pour le cas où celle-ci devient importante, on entre dans le domaine de la plasticité, c'est-à-dire qu'il y a génération et mouvement de dislocations. Dans ce cas, le matériau ne pourra pas revenir à sa forme initiale après l'arrêt de l'application de la force.

Ce comportement a été étudié expérimentalement par des tests de déformations [Patel 1963] [Rabier 1987] [Sumino 1983] [Omri 1987]. Pour cela, un échantillon est placé dans une machine qui va exercer une traction sur celui-ci. Les résultats sont donnés par des courbes de contraintes déformations,  $\sigma(\varepsilon)$ .

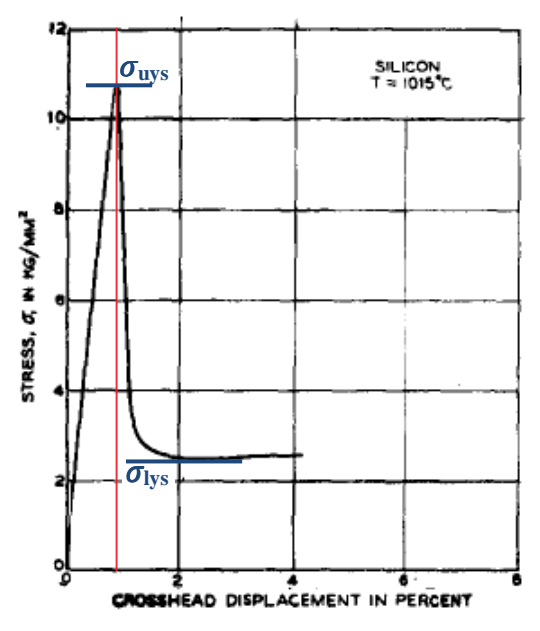

Figure 1.23 : Courbe de contraintes déformations pour du silicium sans dislocation initialement à  $1015^{\circ}$  avec une vitesse de déformation de 0.5 cm.min<sup>-1</sup> [Patel 1963].

Comme on peut le voir sur la figure 1.23, la réponse d'un matériau soumis à une déformation est tout d'abord linéaire (à gauche du trait rouge). Cette partie de la courbe représente le comportement élastique. Après cela on constante une chute de la contrainte dans le matériau, cela correspond au début du domaine plastique, car la déformation plastique permet de relaxer les contraintes du matériau.

Ce comportement se caractérise par deux limites, le Upper Yield Stress ( $\sigma_{\text{uvs}}$ ) et le Lower Yield Stress ( $\sigma_{\text{Ivs}}$ ). Ainsi, quand les contraintes au sein du matériau dépassent  $\sigma_{\text{Ivs}}$ , il va il y avoir génération de dislocations. Cette limite dépend comme le montre la figure 1.24 de la température, du nombre de dislocations présentes à l'origine dans le matériau et d'autres paramètres comme le dopage. Comme on peut également le voir à haute température ou si le matériau contient déjà des dislocations ces deux valeurs ont tendance à se rapprocher. On utilisera le terme  $\sigma_{CRSS}$  (Critical Resolved Shear Stress) qui équivaudra à la valeur du  $\sigma_{uvs}$  pour un matériau sans dislocation et à celle du  $\sigma_{\text{Ivs}}$  dans le cas d'un matériau déjà disloqué.

Au delà de cette limite, les contraintes vont être relaxées. C'est-à-dire que les forces exercées sur le matériau vont mettre en mouvement les dislocations et la déformation va se faire de façon plastique, ε<sup>pl</sup>. Cette déformation est intégrée à la loi de Hooke qui devient :

$$
\begin{pmatrix}\n\sigma_{rr} \\
\sigma_{\theta\theta} \\
\sigma_{zz} \\
\sigma_{rz}\n\end{pmatrix} = \begin{pmatrix}\nC_{11} & C_{12} & C_{12} & 0 \\
C_{12} & C_{11} & C_{12} & 0 \\
C_{12} & C_{12} & C_{11} & 0 \\
0 & 0 & 0 & C_{44}\n\end{pmatrix} \begin{pmatrix}\n\varepsilon_{rr} - \alpha(T - T_{ref}) - \varepsilon_{rr}^{pl} \\
\varepsilon_{\theta\theta} - \alpha(T - T_{ref}) - \varepsilon_{\theta\theta}^{pl} \\
\varepsilon_{zz} - \alpha(T - T_{ref}) - \varepsilon_{zz}^{pl} \\
\varepsilon_{rz} - \varepsilon_{rz}^{pl}\n\end{pmatrix}
$$
 1.27

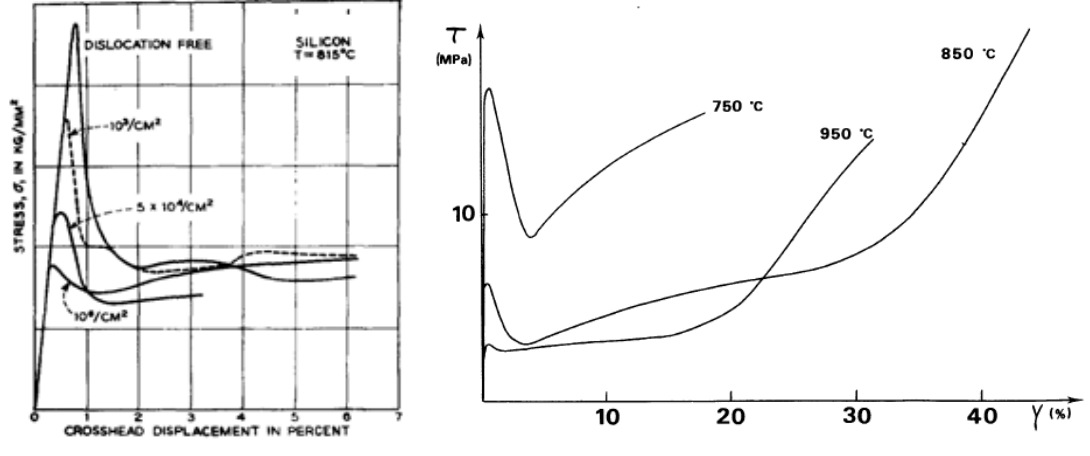

Figure 1.24 : courbes contraintes déformations, à gauche en fonction du nombre de dislocations présentes à l'origine [Patel 1963] et à droite en fonction de la température [Rabier 1987].

#### **I-3-c Modèles et simulations du comportement plastique**

Nous avons vu précédemment que l'application d'une force ou d'un champ de température déforme les matériaux. Si cette déformation est trop importante, elle va entraîner des contraintes suffisantes pour mettre en mouvement les dislocations. En se déplaçant, celles-ci vont se multiplier par exemple par un mécanisme de Frank-Read et donc relaxer les contraintes au sein du matériau.

Dans cette partie nous allons voir dans un premier temps les modèles développés par Alexander et Haasen puis par Jordan afin de prédire l'évolution de la déformation plastique et de la densité de dislocations pour le cas des matériaux avec une structure diamant [Lambropoulos 1996]. Nous regarderons ensuite les études numériques qui ont été faites en utilisant ce modèle afin d'étudier la position de la limite élastique ou de prédire la densité de dislocations présentes dans des lingots à la fin de leur élaboration.

#### Modèle d'Alexander et Haasen (A&H) :

H. Alexander et P. Haasen ont développé un modèle prédisant le comportement d'un matériau de structure diamant dans le domaine plastique [Alexander 1968]. Celui-ci ne va pas prendre en compte chaque dislocation présente dans le matériau mais va s'intéresser à leur densité, définie comme un nombre de dislocations par unité de surface. Celles-ci étant des défauts linéiques présents dans un volume, il serait donc logique de les caractériser par une longueur de défauts par unité de volume. Pourtant cela est simplifié en tant que nombre de ligne de dislocations coupant une surface, notamment à cause de la méthode de caractérisation de celles-ci que nous présenterons plus tard (partie I-4).

Ce modèle suppose que les dislocations, présentes dans le matériau, sont toutes mobiles et qu'elles vont être mises en mouvement par les contraintes appliquées qui seront de prime abord considérées comme totalement élastiques. Mais il faut considérer que les dislocations présentes dans le matériau créent une contrainte interne à celui-ci, nommée  $\tau_i$ , qui va dépendre de la densité de dislocations ainsi que d'un facteur propre au matériau. On suppose généralement que  $\tau_i$  est proportionnelle à la racine de la densité de dislocation. Cette contrainte interne représente le durcissement du matériau (l'écrouissage) sous l'effet des dislocations et s'oppose au mouvement de ces dernières. On définit donc une contrainte efficace,  $\tau_{\text{eff}}$ , qui sera celle qui mettra en mouvement les dislocations :

$$
\tau_{\rm eff} = \tau - \tau_i = \tau - A\sqrt{N} \tag{1.28}
$$

Avec τ la contrainte de cisaillement totale, A le coefficient de durcissement et N la densité de dislocations. La contrainte efficace ne pourra pas devenir négative et elle sera prise égale à zéro si la contrainte interne est supérieure à la contrainte totale.

Comme nous l'avons vu précédemment, en se déplaçant, les dislocations vont se multiplier. Cette augmentation va dépendre de la longueur de déplacement (dx), du nombre de dislocations présentes dans le matériau et d'un coefficient multiplicateur δ. On définit la variation du nombre de dislocations comme :

$$
dN = N\delta dx \qquad 1.29
$$

[Peissker 1961] a montré que le coefficient δ est proportionnel à la contrainte efficace qui s'applique au matériau à un facteur K prés. De plus en divisant l'équation 1.29 par dt on obtient l'équation donnant l'évolution du nombre de dislocations dans le matériau en fonction de la vitesse des dislocations, de la contrainte efficace et du nombre de dislocations :

$$
\frac{dN}{dt} = N\delta \frac{dx}{dt} = NK\tau_{eff}v
$$

Dans le cadre du modèle la vitesse des dislocations qui a été définie précédemment (équation 1.12) est considérée comme identique pour tous les types de dislocations. On peut donc réécrire l'équation déterminant la variation de la densité de dislocations :

$$
\frac{dN}{dt} = N K \tau_{eff} \times b_0 (\tau_{eff})^m e^{-\frac{Q}{KT}} = b_0 K N e^{-\frac{Q}{KT}} (\tau - A \sqrt{N})^{m+1}
$$

37

Cette équation nous donne donc l'évolution de la densité de dislocations présentes dans le matériau en fonction de la température, de la contrainte appliquée, de la densité de dislocations et de constantes propres au matériau. On peut constater que dans ce modèle il faut se donner une densité de dislocations initiale pour que celles-ci puissent se multiplier.

Nous avons vu plus haut que les dislocations vont relaxer les contraintes par la déformation plastique du matériau. Cette déformation a été étudiée dès 1935 par Orowan qui a donné son nom à la formule permettant de relier l'évolution de la déformation plastique à la densité de dislocations et à la vitesse de celles-ci par l'intermédiaire du module de leur vecteur de Burger :

$$
\frac{d\varepsilon^{pl}}{dt} = Nbv = b_0 bNe^{-\frac{Q}{kT}}(\tau - A\sqrt{N})^m
$$

Comme on peut le voir cette expression, qui est valide pour une déformation unidimensionnelle, est un scalaire. Pour relier cette expression à l'expression de la loi de Hooke (eq. 1.27) utilisant le tenseur  $\varepsilon_{ij}^{\text{pl}}$ , on utilise le déviateur des contraintes (S<sub>ij</sub>) qui lie ces deux grandeurs via l'expression suivante :

$$
\frac{d\varepsilon_{ij}^{pl}}{dt} = \frac{3}{2} \frac{d\varepsilon^{pl}}{dt} \frac{S_{ij}}{S}
$$

S étant la norme de  $S_{ij}$  équivalant à la contrainte de cisaillement, on obtient ainsi :

$$
\frac{d\varepsilon_{ij}^{pl}}{dt} = \frac{3}{2}b_0 bNe^{-\frac{Q}{kT}}(\tau - A\sqrt{N})^m \frac{S_{ij}}{\tau}
$$

En couplant les deux équations 1.31 et1.34, nous allons pouvoir calculer l'évolution de la densité de dislocations en fonction des contraintes et du champ de température appliqué.

#### Modèle de Jordan :

[Jordan 1981] a développé un modèle simplifié, basé sur l'observation expérimentale, afin de prédire la densité de dislocations d'un matériau en fonction de la contrainte élastique appliquée. Dans ce modèle, la densité de dislocations de chaque système de glissement est prise proportionnelle à la différence entre la contrainte appliquée sur le système I ( $\sigma^I$ ) et le  $\sigma$ <sub>CRSS</sub> du matériau. On a donc :

$$
N^{I} \sim \langle \sigma^{I} - \sigma_{CRSS} \rangle
$$

Cette approximation se justifie par le fait qu'à faible densité de dislocations la contribution plastique à la contrainte mécanique totale, donnée par la loi d'Orowan (eq. 1.32), est négligeable comparé aux contraintes d'origine élastique et thermique. Ainsi, l'évolution des contraintes est considéré comme indépendante de la densité de dislocation, ce qui permet de simplifier les équations permettant de prédire l'évolution de la densité de dislocations.

Dans ce modèle simplifié la partie de la contrainte appliquée à un matériau qui excède la valeur du  $\sigma_{CRSS}$  va se relaxer et multiplier des dislocations. Nous n'utiliserons pas ce modèle dans les calculs que nous réaliserons pour la génération de dislocation mais nous nous en inspirerons en ce qui concerne le problème d'attachement/détachement entre le lingot et le le creuset que nous traiterons dans le chapitre 4.

### Simulation numérique : étude de la limite élastique

Le modèle d'Alexander et Haasen a été développé pour les matériaux possédant une structure de type diamant ou zinc blende. Ainsi des simulations numériques ont été faites sur le silicium ou le germanium mais aussi sur des composés III-V comme le GaAs, le GaP, l'InP ou l'InSb.

Les études utilisant le modèle A&H peuvent avoir plusieurs buts. Parmi eux, il y a la détermination de la limite élastique des matériaux en fonction des différents paramètres expérimentaux. Celles-ci consistent à calculer les contraintes dans le matériau en fonction de la déformation.

Ce type d'étude à été réalisé par [Alexander 1968] dès la mise en place du modèle afin de le confronter aux résultats expérimentaux précédents. Pour les composés III-V, des études ont été menées par [Tsai 1992] pour le GaAs et par [Lohonka 2002] également pour GaAs mais aussi pour l'InP et l'InSb en fonction de la température (partie gauche de la figure 1.25).

Concernant le silicium, ce modèle a également été utilisé pour la recherche sur la limite élastique par A. Moulin durant sa thèse [Moulin 1992], par [Cacho 2007] et par [Cochard 2010-1] en fonction de la température et par [Cochard 2010-2] pour montrer l'effet de la contamination par l'oxygène (partie droite de la figure 1.25).

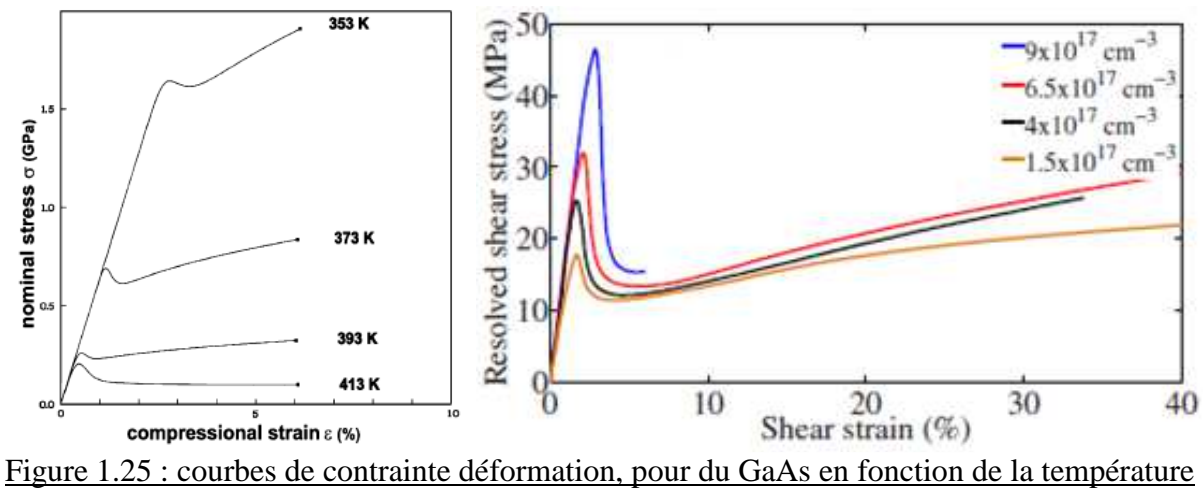

à gauche [Lohonka 2002] et pour du silicium en fonction de la concentration en oxygène à droite [Cochard 2010-2].

Simulation numérique : prédiction des densités de dislocations

Ce modèle a également était utilisé afin de prévoir quelles seraient les densités de dislocations dans les lingots à la fin de leur élaboration.

Ces simulations ont été faites selon le principe suivant : lors d'une première étape, les contraintes induites par le champ de température et lors de la solidification du lingot sont considérées comme totalement élastiques. Puis une seconde étape du calcul permet de calculer la multiplication des dislocations induite par les contraintes internes au matériau, comme le prévoit l'équation 1.31. Lors de l'étape 3 du calcul, la relaxation plastique est calculée par l'intermédiaire de l'équation 1.34. Enfin au cours d'une 4<sup>eme</sup> étape, les contraintes dans le matériau sont à nouveau calculées mais en prenant en compte la relaxation plastique due aux dislocations. Les étapes 2 à 4 sont ensuite répétées jusqu'à converger vers la densité de dislocations et les déformations plastiques. La simulation passe alors au pas de temps suivant avec un nouveau champ de température et donc de nouvelles contraintes. Les étapes 1 à 4 se déroulent de la même façon hormis le fait que les déformations plastiques calculées lors du pas de temps précédent sont prises en compte dans le calcul de la condition initiale (étape 1) pour ce nouveau pas de temps. Ainsi les contraintes et les déformations ne sont considérées comme purement élastiques qu'au tout début de la simulation, lors de l'étape d'initialisation.

Ces études ont été menées pour différents matériaux et différentes techniques de solidification. Ainsi, des calculs de densité de dislocations ont été faits pour le GaAs par [Motakef 1991-1], [Motakef 1991-2], [Tsai 1992], [Lambropoulos 1996] et [Miyazaki 2007]. Pour ce qui concerne l'InP, Sylvain Gondet s'est servi de ce modèle dans sa thèse portant sur le procédé CZ [Gondet 1999] et [Motakef 1991-2], [Miyazaki 1999] et [Völkl 1989] ont également utilisé ce modèle. Enfin, il a été utilisé pour des matériaux plus exotiques comme le saphir  $(A<sub>12</sub>O<sub>3</sub>)$  qui n'est pas un cristal à structure diamant dans la thèse de F. Theodore [Theodore 1998].

Comme on peut le voir ce modèle s'adapte à de nombreux matériaux. C'est également le cas pour les techniques d'élaboration de lingot. Ainsi, pour le cas du silicium, la croissance cristalline des lingots par la méthode Czochralski a été modélisée par [Maroudas 1991] et [Motakef 1991-2]. Des simulations ont également été menées sur la méthode Gradient Freeze qui fera l'objet de la suite de ce manuscrit. Par exemple, [Hisamatsu 2010], [M'Hamdi 2005], [M'Hamdi 2006], [M'Hamdi 2007] et [M'Hamdi 2011], ont calculé les densités de dislocations à la fin de l'élaboration de lingots de silicium avec des cartes de températures correspondant à des fours développés dans leurs laboratoires en fonction de différents paramètres, comme par exemple la vitesse de solidification (figure 1.26). Les simulations utilisent les symétries de ces types de fours et sont donc réalisées en axisymétrique. Le modèle A&H est également utilisé pour prévoir le comportement mécanique de dispositifs autres que l'élaboration de lingot, par exemple [Ren 2009] a modélisé le comportement d'un diaphragme en silicium se déformant sous l'action d'une pression et non d'un champ de température.

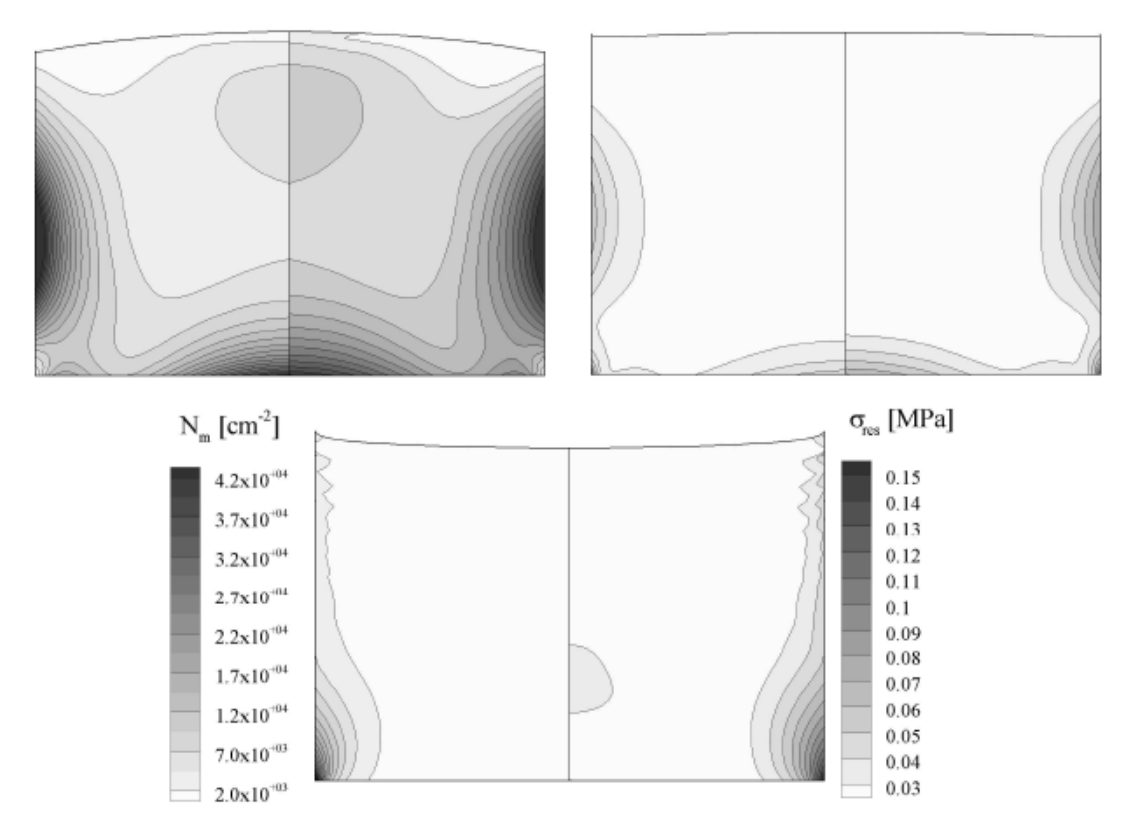

Figure 1.26 : Densité de dislocations dans la partie gauche et contraintes résiduelles dans la partie droite pour différentes vitesse de solidification : 15 mm.h<sup>-1</sup> à gauche, 30 mm.h<sup>-1</sup> à droite et 50 mm. $h^{-1}$  en bas [Hisamatsu 2010].

Des simulations étudiant la croissance de silicium en ruban ont également été réalisées. Ainsi, [Dillon 1986-1] [Dillon 1987] a regardé l'influence de paramètres comme l'épaisseur des rubans ou le nombre de dislocations à l'origine.

Les simulations en trois dimensions sont plus complexes à réaliser puisqu'il faut prendre en compte l'anisotropie du silicium. Ainsi, on distingue les douze systèmes de glissement différents, correspondant aux trois directions [110] présentes dans les quatre plans (111). Les contraintes sont projetées sur ces systèmes puis le modèle d'A&H est appliqué pour chacun d'entre eux. Les déformations plastiques des différents systèmes sont ensuite additionnées afin d'obtenir la relaxation plastique globale. Une ébauche de modèle 3d est décrit plus en détail en Annexe 1.

Dans cette section, nous avons vu qu'il existe des modèles permettant de décrire la génération de dislocations dans un matériau au cours de son élaboration. Cela nécessite pour commencer de connaître le champ de température régnant dans l'enceinte du four tout au long du processus. Cette partie ne sera pas réalisée dans ce manuscrit mais ce travail, effectué par d'autres équipes, va servir de base pour le reste de nos calculs.

Nous avons également vu qu'il existait deux modèles permettant de prédire la densité des dislocations, celui d'Alexander et Haasen et celui de Jordan. Dans ces deux cas les dislocations sont traitées en termes de densité et non individuellement. Ces deux modèles ont déjà fait l'objet de publications illustrant leur utilisation pour prédire la répartition des dislocations au sein de lingots pour différents matériaux et différentes techniques d'élaboration. Plus spécifiquement les équipes M. M'Hamdi à SINTEF en Norvège et de K. Kakimoto à l'Université de Fukuoka au Japon s'en sont servis dans le cas qui nous intéresse à savoir celui du silicium pour application photovoltaïque.

En revanche, dans ces publications, les modèles étaient implémentés grâce à un code informatique créé spécifiquement pour ce problème. Ainsi ce travail aura comme objectif de répondre à ces questions (Chapitre III) : est-il possible d'utiliser un code commercial comme Comsol afin de pouvoir traiter cette problématique de façon simple et rapide? Un modèle développé avec ce logiciel sera-t-il adaptable à différentes techniques d'élaboration et différentes géométries des fours? Cette simulation numérique, utilisant le modèle d'Alexander et Haasen, donne-t-elle des résultats comparables à ceux obtenus par les équipes norvégiennes et japonaises grâce à leur propre code? Les résultats obtenus sont-ils en accord avec les densités de dislocations mesurées dans un lingot à la fin de son élaboration?

### **I-4 Caractérisations des dislocations**

Nous avons vu précédemment les caractéristiques des dislocations, leurs mécanismes de déplacement et de multiplication ainsi que des simulations numériques qui ont modélisé ces phénomènes pour le cas de différents matériaux et techniques d'élaboration. Dans cette partie, nous allons donc voir comment caractériser les dislocations dans un matériau. Tout d'abord nous décrirons les préparations d'échantillons permettant de révéler les dislocations puis les différentes techniques pour compter celles-ci. Enfin nous verrons les observations des dislocations qui ont été faites au sein du matériau par Microscopie Electronique à Transmission (MET) et les autres techniques permettant de déceler leur présence.

### **I-4-a Préparation des échantillons**

### Méthode de caractérisation :

Comme nous l'avons vu, les dislocations sont des défauts linéiques. Une méthode de caractérisations serait de mesurer et d'additionner la longueur de la ligne de chaque dislocation au sein d'un échantillon. Cette façon de faire rendrait compte de l'ensemble des dislocations mais serait difficile à mettre en œuvre puisqu'il faudrait examiner l'échantillon en trois dimensions par des techniques d'observation comme le MET.

Afin de simplifier la caractérisation des dislocations, on ne mesure pas la longueur totale des lignes des dislocations mais le nombre d'entre elles qui coupent la surface de l'échantillon. Ainsi on obtient une densité qui s'exprime en nombre de dislocations par unité de surface, ce qui équivaut à une longueur par unité de volume. Bien sur, comme on peut le voir en rouge sur la figure 1.27, les dislocations qui ne vont pas couper la surface de l'échantillon ne seront pas prises en compte. De plus, les dislocations courbes ou faisant partie d'une boucle peuvent couper plusieurs fois la surface (en orange sur la figure 1.27) et pourront donc être comptabilisées plus d'une fois.

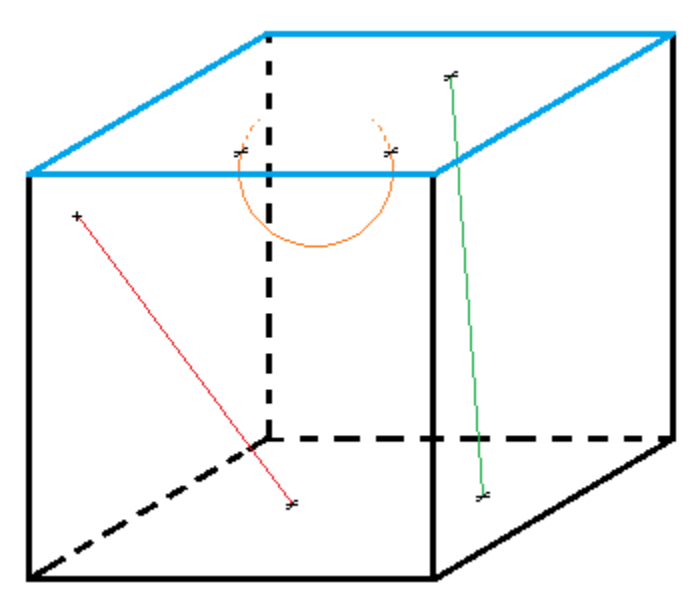

Figure 1.27 : Représentation des dislocations qui sont comptées une fois (en vert), plusieurs fois (en orange) ou de celles qui ne sont pas comptabilisées (en rouge) lors de la caractérisation de la surface d'un échantillon (en bleu).

### Préparation des échantillons :

La méthode de caractérisation impliquera donc de regarder la face d'un échantillon. Pour cela, celle-ci devra être polie miroir, en pratique jusqu'à l'utilisation d'une suspension diamantée de 1µm, afin d'obtenir une surface de qualité suffisante pour distinguer les dislocations qui seront révélées par attaque chimique.

Après ce polissage, il existe plusieurs techniques permettant de nettoyer la surface de l'échantillon. Celui-ci peut être plongé dans une solution à base d'acide sulfurique à 75% (H2SO4) et d'eau oxygénée à 35% (H2O2) [Sopori 1984]. Une autre méthode, nommée *RCA cleaning*, pour Radio Corporation of America [Kern 1993], consiste à utiliser une solution composée de NH<sub>4</sub>OH à 35%, d'H<sub>2</sub>O<sub>2</sub> et d'eau dans les proportions volumiques 1:1:5 pendant 10 minutes à 75°, puis de retirer la couche d'oxyde qui s'est formée en utilisant de l'acide fluorhydrique (HF) à 48% dilué dans de l'eau à 1 pour 25. Après cela l'échantillon subit un second nettoyage avec une solution composée d'acide chlorhydrique (HCl) à  $37\%$ , d'H<sub>2</sub>O<sub>2</sub> et

d'eau dans les proportions 1:1:6 à 75° puis l'oxyde qui s'est de nouveau formé est retiré de la même façon. Enfin, [Ganapati 2010] utilise un réactif original, en se servant de neuf volumes d'acide nitrique pour un volume de HF durant 30 secondes.

Une fois ces traitements effectués on obtient une surface lisse grâce au polissage mécanique et sans contamination extérieure (oxydes en surface et couche d'écrouissage) grâce au nettoyage chimique.

# Révélation des dislocations :

Après ces opérations, les dislocations ne sont pas directement visibles à la surface, il va donc falloir les révéler. Pour cela, des solutions chimiques sont utilisées sur les échantillons afin d'attaquer les dislocations dont les lignes traversent la surface et qui sont des lieux où le cristal a une plus faible cohérence. On observe ainsi des trous laissés par l'attaque chimique là où se situent les dislocations. Ceux-ci sont nommés *etch pits*.

Le premier réactif à avoir était mis au point est celui de [Dash 1956] qui utilise de l'acide nitrique à 68% (HNO3), de l'acide acétique à 99% (CH3COOH) et de l'acide fluorhydrique à 48% (HF) dans les proportions suivantes en volume 3:10:1. Ce réactif permet l'observation des etch pits quelque soit l'orientation cristalline de la surface mais a le désavantage de mettre beaucoup de temps pour agir (4 à16 heures).

Un deuxième réactif utilisé est celui de [Sirtl 1961], celui-ci va également utiliser du HF mais en combinaison avec de l'oxyde de chrome  $(CrO<sub>3</sub>)$  à 5M à part égale en volume. Cette méthode de révélation agira plus vite (5 minutes) mais ne permet pas de révéler les dislocations si la surface est un plan de type (100) ou s'en rapprochant. Une autre difficulté est l'utilisation du chrome sous sa forme oxydée  $Cr^{6+}$ . En effet, celui-ci est un puissant réducteur qui est extrêmement toxique, cancérigène et mutagène par inhalation.

[Secco 1972] à également mis au point une méthode permettant de révéler les dislocations. Comme les autres il utilise de l'acide fluorhydrique dans son réactif en y ajoutant du K<sub>2</sub>Cr<sub>2</sub>O<sub>7</sub> à 0.15M avec les proportions volumiques suivantes 2:1. Ce réactif aussi agit rapidement (5 minutes) et il a été mis au point pour observer les dislocations dans les plans (100) mais permet de les observer dans les autres également.

Le réactif de [Wright 1977] est lui composé de 30 ml d'HNO<sub>3</sub>, de 60 ml d'HF, de 60 ml d'acide acétique, de 1 g de CrO3, de 60 ml d'eau et de 2 g de nitrate de cuivre (II) hydraté  $(Cu (NO<sub>3</sub>)2 . 3H<sub>2</sub>O).$ 

Enfin, [Sopori 1984] a mis au point un mélange basé sur les mêmes réactifs que Dash  $(HNO<sub>3</sub>, CH<sub>3</sub>COOH, HF)$  mais dans les proportions suivantes  $1~2:20:36$ . Ce réactif qui semble être le plus communément utilisé pour révéler les dislocations dans le silicium agit rapidement (30 secondes) et n'a pas d'orientation préférentielle pour les surfaces caractérisées.

Le principe de chacun de ces différents réactifs chimiques étant le même nous allons le décrire pour le réactif Sopori. Ils contiennent tous un oxydant qui va oxyder le silicium du matériau, le HNO<sub>3</sub> va réagir avec le  $Si_{(s)}$  pour former du  $SiO_2$ . En plus de l'oxydant il y a également un réducteur, le HF dans le cas du réactif Sopori, qui va attaquer l'oxyde précédemment formé. Enfin, la réaction produit des gaz, ce qui va former des bulles à la surface de l'échantillon, c'est pourquoi certains réactifs contiennent également un agent mouillant (l'acide acétique pour le réactif Sopori) qui va servir à améliorer l'étalement de la solution sur l'échantillon.

La figure 1.28 [Sopori 1984] nous montre le résultat de ces différentes techniques de révélation pour différents échantillons de silicium. Comme on peut le voir, les attaques de Wright et Sirtl montrent des etch pits carrés indiquant que la surface de l'échantillon a une orientation cristalline de type (110) dans la partie haute de l'échantillon alors que les attaques de Secco et de Sopori sont isotropes et montrent des etch pits circulaires.

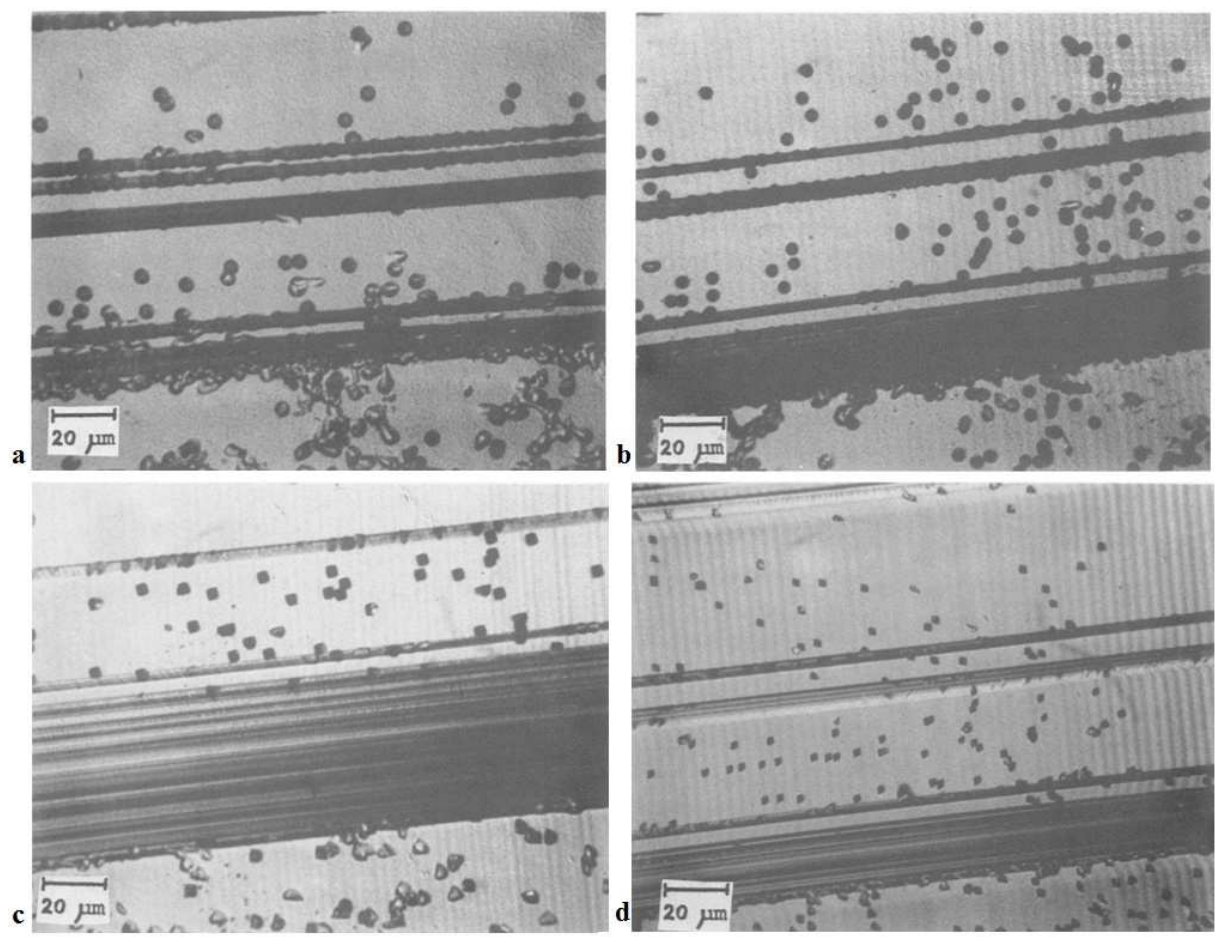

Figure 1.28 : figure de dislocations pour différents réactifs sur un même matériaux mais pas au même endroit : (a) Sopori, (b) Secco, (c) Wright, (d) Sirtl [Sopori 1984].

# **I-4-b Méthodes de comptage des dislocations**

On a vu les méthodes employées dans la littérature pour révéler les dislocations dans le silicium. Mais pour caractériser un échantillon il faut les dénombrer afin d'avoir leur densité sur la surface de l'échantillon. Pour ce faire, il existe diverses méthodes que nous allons examiner ici :

# Comptage manuel :

La première des méthodes consiste à observer les dislocations avec un microscope optique et à repérer les dislocations qui ont été révélées. Il suffit ensuite de les compter une par une sur une surface donnée pour avoir la densité de dislocations au sein du matériau. Bien sur cette technique est laborieuse et il est nécessaire de définir des zones sur une plaquette pour avoir la densité de dislocations à certains endroits de celle-ci.

# Comptage assisté par ordinateur :

Une seconde méthode permet d'automatiser le comptage des dislocations en le faisant faire par un logiciel qui a été configuré pour cela. Une image de la surface qui a été révélée est prise puis un logiciel de traitement d'images va repérer les trous laissés par les dislocations présentes dans le matériau. Grâce au nombre de dislocations et la taille de l'image le logiciel donne la densité de dislocations.

Cette méthode notamment utilisée à l'INES, fonctionne bien pour une attaque de type Wright et avec des images prises par Microscopie Electronique à Balayage (MEB) afin qu'elles soient suffisamment précises. Encore une fois les observations au MEB ne permettent pas de couvrir une surface importante c'est pourquoi certains endroits doivent être sélectionnés afin d'avoir un échantillonnage de la surface.

### Méthodes de diffusion optique :

Afin de pouvoir mesurer les densités de dislocations sur des surfaces plus importantes, des techniques optiques ont été mises au point, basées sur la diffusion de la lumière par la surface.

Ainsi, [Sopori 1988], propose une méthode de caractérisation qui consiste à envoyer un faisceau laser sur la surface de l'échantillon après avoir révélé les dislocations. Ce faisceau en arrivant à la surface va diffuser et la figure de diffusion observée sur un écran en regard de la surface de l'échantillon renseignera sur la forme des etch pits et donc l'orientation cristallographique de la surface. En plus de cette information on peut capter l'intensité lumineuse qui sera diffusée par la surface grâce à une photodiode, comme nous le montre la partie gauche de la figure 1.29. En intégrant cette intensité lumineuse sur une sphère, on peut la relier à la densité de dislocations (partie droite de la figure 1.29). Comme on peut le voir cette technique semble avoir une bonne corrélation pour des densités de dislocations comprise entre 2.10<sup>5</sup> et 1,2.10<sup>6</sup> cm<sup>-2</sup>. Cette méthode est aussi utilisée par le PVScan, un appareil permettant de caractériser rapidement la densité de dislocations à la surface de wafers de silicium [Sopori 1993], [Sopori 1999], [Stokkan 2007].

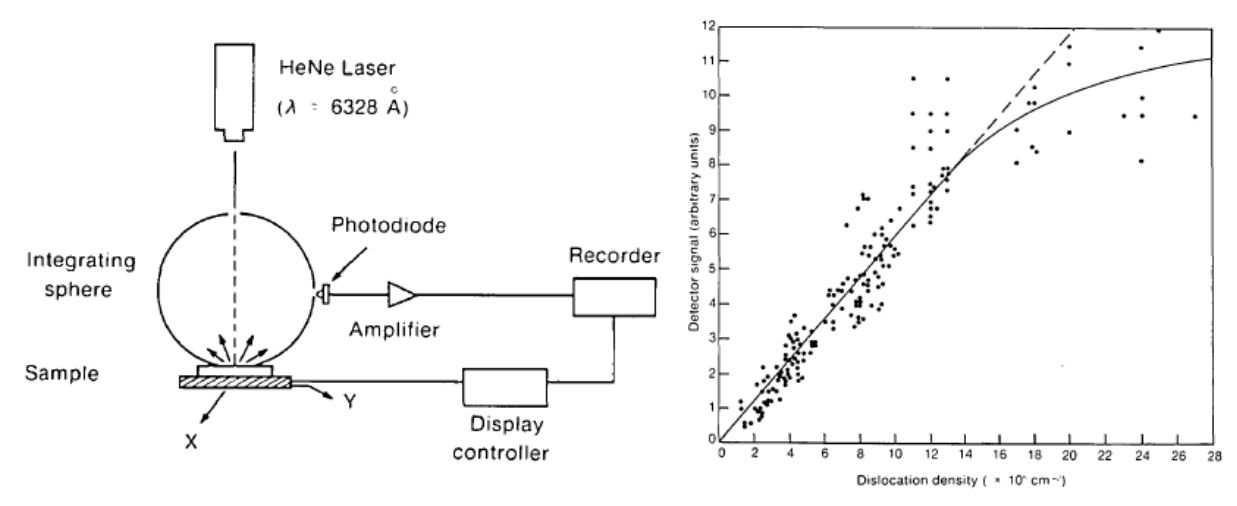

Figure 1.29 : à gauche le schéma de la méthode développée par [Sopori 1988] pour mesurer la densité de dislocations avec un laser et à droite la corrélation obtenu entre l'intensité lumineuse et cette densité.

Dans cette même publication [Sopori 1988], une méthode n'utilisant plus un laser mais une lumière non cohérente est décrite. Le principe de l'expérience (partie gauche de la figure 1.30) est le suivant : l'échantillon éclairé avec de la lumière impressionne une plaque photographique transparente. Cette plaque est ensuite développée puis éclairée par la face arrière afin qu'un détecteur placé en face avant puisse mesurer la transmittance de celle-ci. Cette donnée est ensuite corrélée à la densité de dislocations (partie droite de la figure 1.30). On constate alors une relation linéaire entre ces deux valeurs sur une plage comprise entre  $4.10^5$  et  $3.10^6$  cm<sup>-2</sup>.

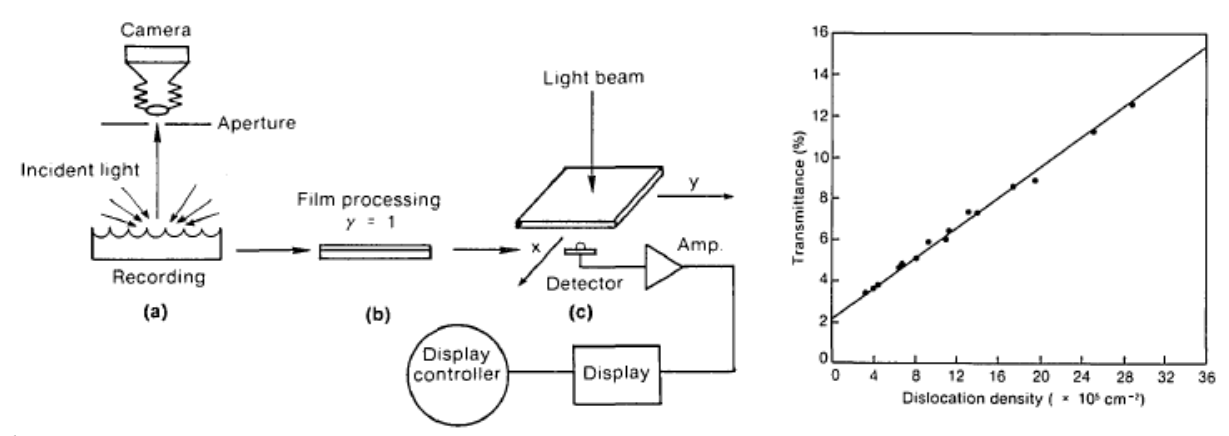

Figure 1.30 : à gauche le schéma de la méthode développée par [Sopori 1988] pour mesurer la densité de dislocation avec la prise d'une photographie de l'échantillon sur une plaque transparente et à droite la corrélation obtenue entre l'intensité lumineuse et cette densité.

[Ganapati 2010] utilise également le principe de diffusion de lumière par les dislocations révélées. Ainsi en scannant avec une haute résolution (9600 ppp) un échantillon ayant été attaqué par le réactif Sopori, il obtient une image en niveau de gris de son échantillon qu'il est capable de corréler avec la densité de dislocations.

### **I-4-c autres méthodes de caractérisation et d'observation**

#### Contraintes/déformations résiduelles :

Plutôt que de directement déterminer la densité de dislocations présentes dans un matériau, certaines équipes se sont intéressées aux contraintes et aux déformations résiduelles au sein des échantillons. En effet, les dislocations dans le matériau étant des défauts cristallins, elles créent des contraintes dans la matrice de celui-ci. En caractérisant ces dernières, il est donc possible de corréler le signal obtenu avec la densité de dislocations.

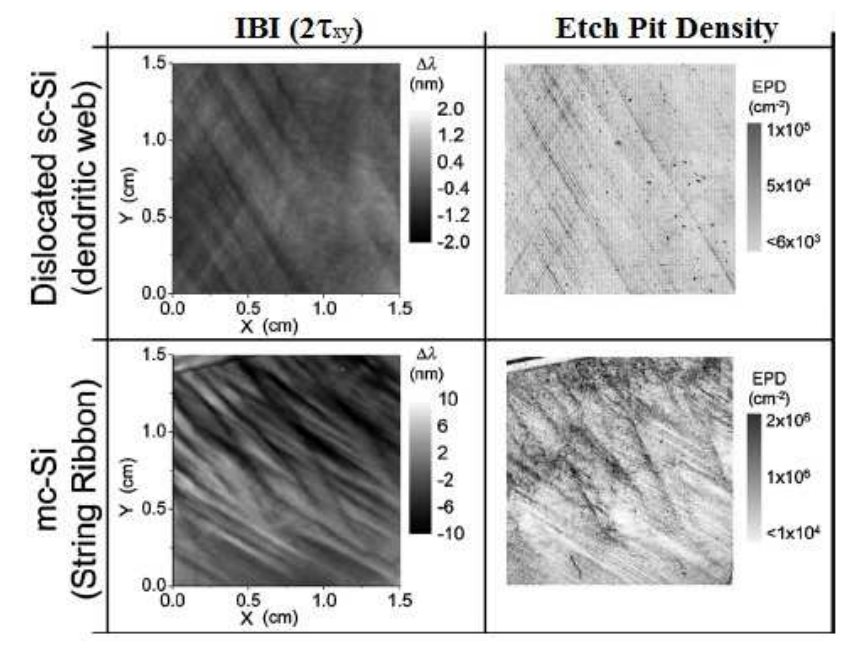

Figure 1.31 : Comparaison entre l'observation par IBI d'échantillon (à gauche) et la densité de dislocations mesurée (à droite) [Ganapati 2010].

Cette caractérisation peut se faire par différentes méthodes, par exemple [Ganapati 2010] utilise la technique de l'Infrared Bireringence Imaging (IBI) afin d'obtenir des cartes de contraintes résiduelles qu'il relie à la densité de dislocations (figure 1.31). Cette technique consiste à mesurer la différence de parcours entre des rayons lumineux éclairant un échantillon due au changement de son indice en fonction de son orientation et des contraintes résiduelles. [Fukuzawa 2009] se sert lui du Scanning InfraRed Polarisation (SIRP) qui utilise sensiblement le même principe pour déduire les déformations résiduelles. Enfin [Gutiérrez 2009] utilise la spectroscopie micro-Raman pour observer les contraintes dans des wafers de silicium.

### Observation des dislocations au MET :

Nous avons vu précédemment comment observer les dislocations présentes dans un échantillon grâce à des attaques chimiques et en observant la surface. Il est également possible de voir les dislocations à l'intérieur d'un matériau avec un microscope électronique à transmission. Par exemple, Louchet a mené des expériences dans lesquelles il suivait le mouvement des dislocations soumises à une contrainte. Pour faire cela, il a réalisé une lame mince de silicium qu'il a monté sur un four pour pouvoir chauffer l'échantillon et mis un dispositif permettant de tirer sur ses bords. Le tout était suffisamment petit pour être placé dans un MET et il a pu observer les images présentées sur la figure 1.31. Comme on peut le voir les dislocations se présentent sous la forme de segments puisqu'elles sont limitées par les bords de l'échantillon.

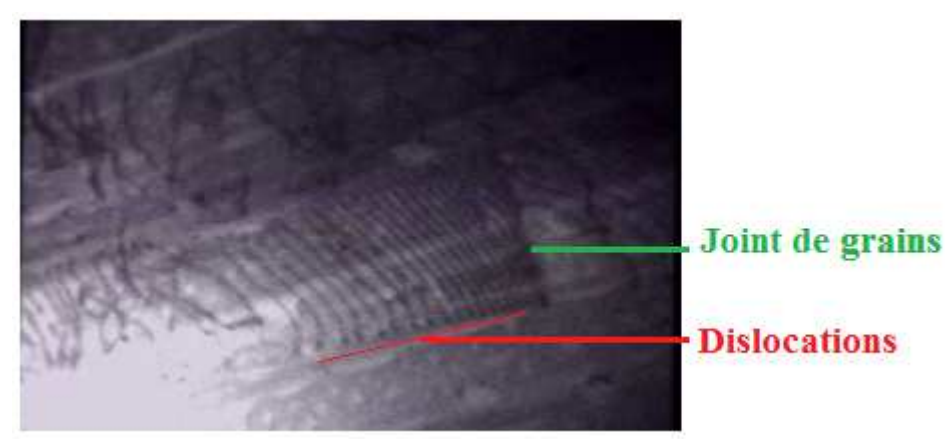

Figure 1.31 : observation des dislocations s'empilant à un joint de grains dans une lame mince de silicium vu par MET.

Cette section nous a permis de voir qu'il existe plusieurs façons de caractériser la présence de dislocations au sein d'un matériau comme le silicium. Bien qu'il soit possible d'observer celles-ci directement à l'intérieur du matériau, la plupart des techniques de caractérisation passent par le comptage des dislocations qui coupent la surface d'un échantillon. Ainsi, les résultats des caractérisations donneront un nombre de dislocations par unité de surface.

Nous avons également vu qu'afin de procéder à une caractérisation, il est nécessaire de préparer l'échantillon. Tout d'abord il faut polir la face qui sera examinée afin de pouvoir visualiser les dislocations après attaque chimique. Bien qu'il existe plusieurs réactifs pour attaquer la surface le principe est toujours le même, à savoir oxyder le silicium, puis le désoxyder afin de mettre en solution l'oxyde formé et ainsi enlever de la matière à l'échantillon. Cela se produisant plus facilement au niveau des défauts du cristal, on verra apparaitre de petits trous (etch pits) à la surface de l'échantillon.

Enfin après la révélation des dislocations par une attaque chimique, on a vu qu'il existe plusieurs façons de dénombrer le nombre de etch pits présents à la surface de l'échantillon. Soit de manière directe, en comptant les dislocations une par une, avec ou sans l'aide d'un ordinateur. Soit par une méthode optique, qui va se servir de la réflexion ou de la diffusion d'une source lumineuse à la surface de l'échantillon, le signal optique pouvant être relié à la densité de dislocations. Enfin, il existe des moyens indirects d'obtenir une caractérisation des dislocations, comme la caractérisation des contraintes résiduelles à la surface du matériau qui sont liées au nombre de dislocations. Une des objectifs de ce travail qui sera traité dans la suite de ce manuscrit (chapitre II), est de comparer la validité de ces différentes techniques de caractérisation en les utilisant sur un même échantillon.

#### **Conclusion**

Dans ce premier chapitre, nous avons commencé par nous intéresser aux propriétés physiques du silicium, un semi-conducteur qui cristallise sous forme diamant. L'énergie de gap de ce matériau en fait un bon candidat pour les applications photovoltaïques puisqu'elle permet de convertir une grande partie de la lumière émise par le Soleil en électricité. De plus, l'abondance du silicium sur Terre et l'état avancé des connaissances sur celui-ci, dû à son utilisation en micro-électronique, en font le matériau le plus utilisé par l'industrie photovoltaïque.

Nous avons également vu que les défauts présents dans le silicium altèrent le rendement photovoltaïque des dispositifs mis en place pour capter la lumière solaire. Nous nous sommes ainsi intéressés plus précisément aux dislocations, des défauts linéiques du cristal de silicium. Mis à part le cas de l'attachement du lingot aux parois du creuset, qui sera traité au chapitre 4, ces défauts trouvent principalement leurs origines dans les contraintes thermomécaniques dues aux champs thermiques appliqués aux lingots de silicium lors leur élaboration. Ces contraintes font se déplacer les dislocations et celles-ci se multiplient via par exemple le mécanisme des boucles de Frank-Read. Ces mécanismes nous permettent de comprendre la physique individuelle des dislocations au sein du matériau.

Diverses méthodes permettant de caractériser les dislocations au sein d'un échantillon de silicium ont été décrites. Mis à part le cas très spécifique de l'observation des dislocation in situ en TEM, il s'agit d'observations post-mortem et non d'observations au cours de l'élaboration qui sont bien plus compliquées à mettre en œuvre voire impossible pour un lingot de taille industrielle. Ces techniques de caractérisation passent par la préparation de l'échantillon (le polissage) afin de pouvoir observer les dislocations qui coupent la surface à caractériser. Après cette phase, l'échantillon est attaqué chimiquement afin de révéler les dislocations puis celles-ci sont comptabilisées permettant ainsi d'obtenir la densité de dislocations présentes à la surface. Nous avons vu qu'il existait plusieurs attaques chimiques et plusieurs techniques de comptage pour réaliser la caractérisation des dislocations dans le silicium. Ainsi, dans la suite de ce travail (chapitre 2), nous étudierons plus spécifiquement 3 méthodes de caractérisation rapide dans le but de répondre à ces questions : ces méthodes donnent-elles des résultats en accord avec un décompte précis des dislocations à la surface d'un échantillon ? Sont-elles cohérentes entre elles ? Quelles sont les forces et les faiblesses de chacune des techniques ? Quels sont leurs domaines d'application ?

Nous avons également vu qu'il était possible de traiter les dislocations en termes de densité et non plus individuellement en se basant sur le modèle d'Alexander et Haasen. Cela à comme intérêt de pouvoir regarder globalement sur un lingot qui à une taille importante la répartition des dislocations à la fin de son élaboration. Ainsi, il existe dans la littérature des modèles numériques permettant de calculer la densité de dislocations présentes dans un lingot en fonction du champ thermique qui a été appliqué lors de l'élaboration de celui-ci. En revanche, la mise en place des modèles de la littérature passe par la création d'un code propre pour chaque équipe et pour chaque géométrie de four. Dans la suite de ce manuscrit (chapitre 3), nous allons donc étudier les questions suivantes : est-il possible d'utiliser un code commercial (Comsol) afin de connaitre la répartition des dislocations dans un lingot de silicium à la fin du processus d'élaboration ? La construction d'un tel modèle est-elle réalisable en peu de temps (une thèse) ? Ce modèle sera-t-il adaptable à n'importe quelle géométrie de four ? Quelles seront les données nécessaires pour résoudre la simulation ? Ce modèle donnera-t-il des résultats en accord avec des modèles déjà existants dans la littérature ? La caractérisation d'un lingot de silicium après son élaboration donnera-t-elle des mesures comparables aux résultats de notre simulation numérique utilisant Comsol ?

Enfin, une autre source de contraintes et donc de dislocations lors de l'élaboration d'un lingot de silicium est l'attachement entre creuset et lingot lors de la cristallisation. Ce phénomène, qui sera traité par la suite (chapitre 4), met en jeu des mécanismes physicochimique permettant de décrire l'attachement. Le but de cette étude sera de répondre aux questions suivantes : quelle est la durée de l'attachement entre le lingot et le creuset lors de la cristallisation ? Ce phénomène entraine-t-il des contraintes suffisamment fortes pour générer des dislocations ? Si oui, où se situent les zones du cristal impactées par la plasticité ? De quelle taille sont ces zones ?

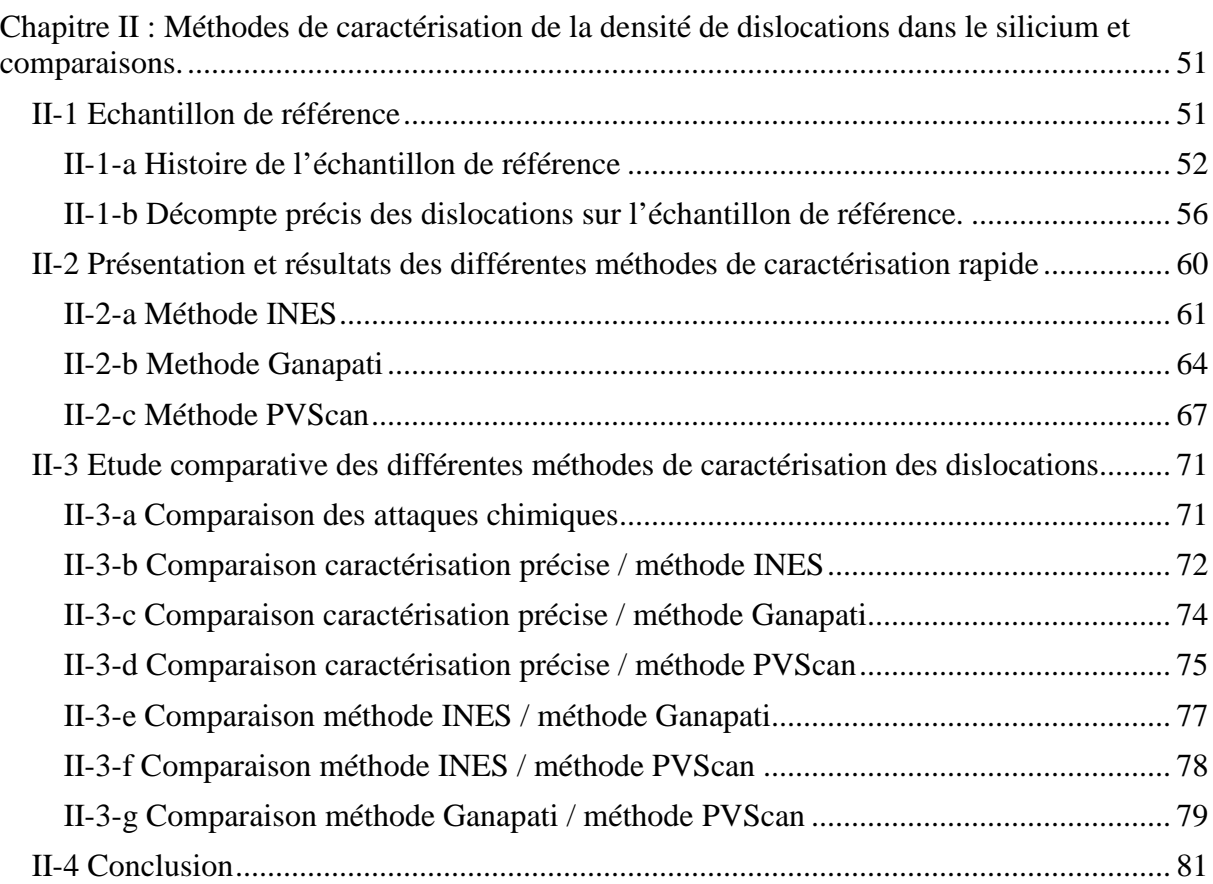

# **Chapitre II : Méthodes de caractérisation de la densité de dislocations dans le silicium et comparaisons.**

Dans ce second chapitre, nous allons aborder les différents moyens de caractérisation de la densité de dislocations et plus particulièrement pour des échantillons de grande taille. Il est en effet compliqué de dénombrer toutes les dislocations présentes sur un échantillon si celui-ci fait plusieurs centimètres carrés car les densités de dislocations peuvent parfois atteindre plus de 10<sup>6</sup> cm<sup>-2</sup>. Afin de pouvoir caractériser ces échantillons, des méthodes d'évaluation de la densité de dislocations par des techniques indirectes ont été mises en place. Pour avoir une idée de la validité et des limites de ces différentes techniques, elles seront comparées dans ce chapitre.

Pour cela, nous ferons dans un premier temps une brève description de l'origine de l'échantillon qui va nous servir de référence pour les caractérisations. Puis nous présenterons le comptage précis des dislocations réalisé sur cet échantillon par microscopie optique.

Dans un second temps, nous décrirons toutes les méthodes de caractérisation que nous avons employées pour obtenir la densité de dislocations de l'échantillon. Il y aura en tout trois techniques différentes choisies parmi celles présentées précédemment à la fin du chapitre 1: la technique que nous nommerons « INES » utilisant le traitement d'images prises au Microscope Electronique à Balayage (MEB), la technique « Ganapati » développée pour exploiter des images scannées de l'échantillon et la technique « PVScan » utilisant l'appareil du même nom.

Enfin, dans un dernier temps, nous réaliserons une analyse comparée des différentes méthodes de caractérisation employées avec le comptage effectué au microscope optique et les unes aux autres. Notre but dans ce chapitre sera donc de comparer ces méthodes de caractérisation pour déterminer quel est le meilleur moyen pour caractériser la densité de dislocations sur un échantillon relativement large.

# **II-1 Echantillon de référence**

Dans cette première partie nous allons présenter l'échantillon qui va nous servir de référence pour la comparaison des différentes techniques de caractérisation de la densité de dislocations. Dans un premier temps, nous nous intéresserons au four et à la technique de cristallisation du lingot qui a servi à obtenir cet échantillon. Dans un second temps, nous décrirons la technique de caractérisation employée pour avoir un décompte précis de la densité de dislocations sur cet échantillon et nous présenterons les résultats fournis par celleci.

# **II-1-a Histoire de l'échantillon de référence**

L'échantillon de référence nous servira à évaluer différentes méthodes de caractérisation et devra donc répondre à certaines spécificités. Tout d'abord, les techniques que nous voulons investiguer portent sur des échantillons de grande taille. Ensuite, afin d'étudier ces différentes techniques nous voulons un échantillon ayant des zones de faibles densités de dislocations et des zones fortement disloquées. Enfin, pour certaines méthodes les joints de grains peuvent influencer le résultat en étant interprétés comme des dislocations, c'est pourquoi l'échantillon de référence devra en comporter le moins possible.

Ainsi, l'échantillon qui va nous servir à comparer les méthodes de caractérisation est une tranche d'un millimètre d'épaisseur et d'environ 25 cm<sup>2</sup>. Celle-ci est issue d'un lingot de silicium quasi-monocristallin (mono-like) qui a été élaboré dans un four de l'entreprise TIV (Thermique Industrie Vide) au sein de l'INES.

Four TIV :

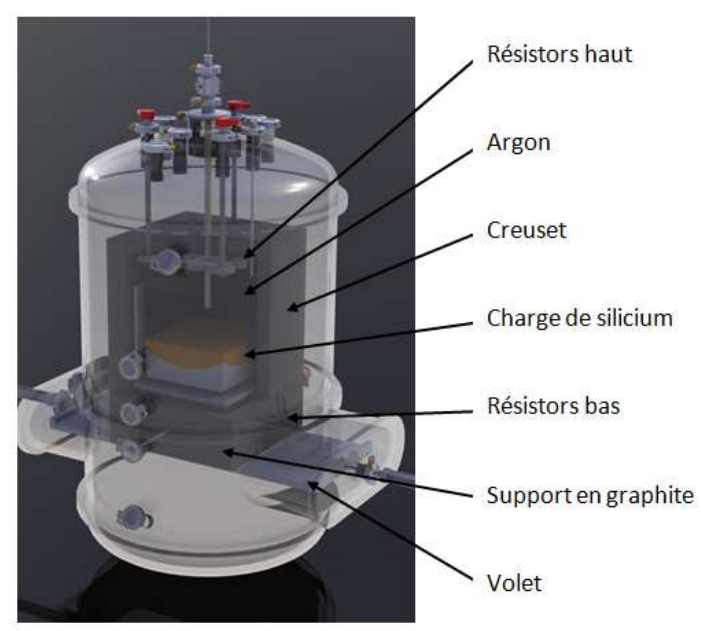

Figure 2.1 : Représentation schématique du four TIV et de ces composants.

Plus précisément, le four utilisé pour l'élaboration du lingot dont est extrait notre échantillon de référence est un four produit par TIV mais qui a ensuite été modifié au sein de l'INES afin de répondre au mieux aux expériences menées dans le laboratoire. Ce four utilise la technique du « Vertical Gradient Freeze » (VGF). A l'instar de la méthode Bridgman, ce procédé utilise un creuset afin de solidifier le lingot selon la forme voulue. En revanche la translation du creuset vers le bas qui implique des pièces mécaniques travaillant à haute température est supprimée. Comme on peut le voir sur la figure 2.1, le contrôle de la température se fait par l'utilisation de deux résistors positionnés en haut et en bas de la charge de silicium. Ces deux éléments chauffants sont plus ou moins alimentés en puissance afin de contrôler la différence de température appliquée au lingot et donc la solidification. Le lingot et le creuset reposent sur un support en graphite et des volets, pouvant s'ouvrir et se fermer, permettent un meilleur contrôle des flux de chaleur et sont disposés dans le four. Ceux-ci sont notamment utiles pour modifier les échanges thermiques par convection gazeuse et la radiation des éléments chauffants entre les étapes de fusion, de cristallisation et de refroidissement. L'ensemble de ces éléments est contenu dans une enceinte sous atmosphère contrôlée d'argon à une pression légèrement supérieure à l'atmosphère.

# Technique d'élaboration :

Comme nous l'avons précisé plus haut, le lingot qui a été élaboré est quasimonocristallin, c'est-à-dire qu'une majorité de son volume est constitué d'un unique grain. Pour cela, la technique de la reprise sur germes est utilisée afin de prédéfinir l'orientation cristalline du lingot qui va se cristalliser.

Dans un premier temps, un lingot de silicium monocristallin est découpé en plusieurs plaques carrées qui serviront à tapisser le fond du creuset afin de servir de germes. La découpe et la mise en place doivent être précises afin que les orientations cristallines des germes, aussi bien dans l'axe vertical de cristallisation que dans le plan horizontal, soient semblables. Le creuset est ensuite rempli avec la charge de silicium de façon classique (figure 2.2).

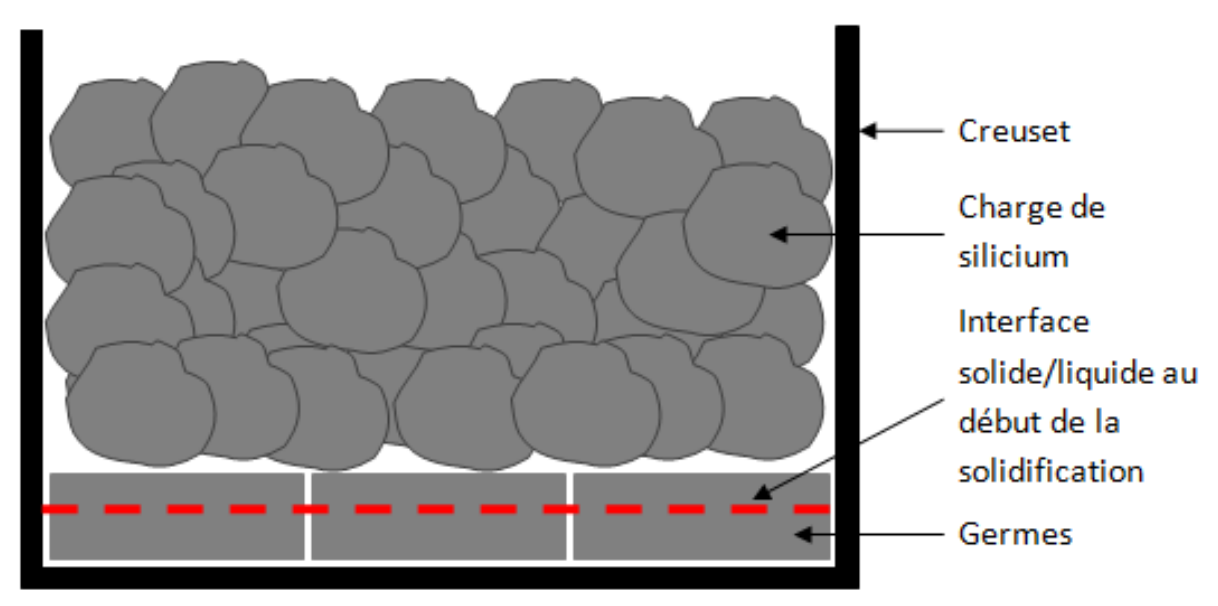

Figure 2.2 : Schéma montrant le chargement d'un creuset pour une élaboration de lingot mono-like ainsi que la frontière entre le bain liquide et les germes solides au début de la solidification, permettant une reprise sur germes.

Après cela, le contrôle de la puissance (la recette thermique) qui sera appliquée aux différents éléments chauffants est très important car il faut maîtriser la fusion de la charge avec précision. En effet, le but étant de faire une reprise sur les germes, il faut chauffer suffisamment pour faire fondre la charge de silicium mais ne pas fondre complètement les germes situés en bas du creuset. Ainsi, la puissance des deux éléments chauffants est augmentée jusqu'à arriver à une distribution de température d'équilibre où l'ensemble de la charge est au dessus de la température de fusion sauf la partie basse où se situent les germes qui est maintenue en dessous de cette température (voir la position de la frontière solide/liquide sur la figure 2.2). Cette distribution de température est stabilisée durant un certain temps afin que la charge de silicium soit totalement fondue et que le bain soit bien homogène. Après cela, la puissance apportée au résistor du haut est légèrement diminuée alors que celle apportée au résistor du bas est plus fortement diminuée afin que la cristallisation commence par le bas. Le cristal ainsi formé prendra l'orientation du germe à partir duquel il se formera. Après la fin de la cristallisation et au début de la phase de refroidissement, la puissance fournie à l'élément chauffant du bas est de nouveau augmentée afin d'opérer un recuit isotherme à 1200-1300 °C sur une durée de l'ordre de l'heure afin de relaxer les contraintes. Enfin, la température de l'ensemble du lingot est diminuée de façon contrôlée jusqu'à environs 900°C puis la puissance des deux résistors est coupée et le lingot retourne à la température ambiante.

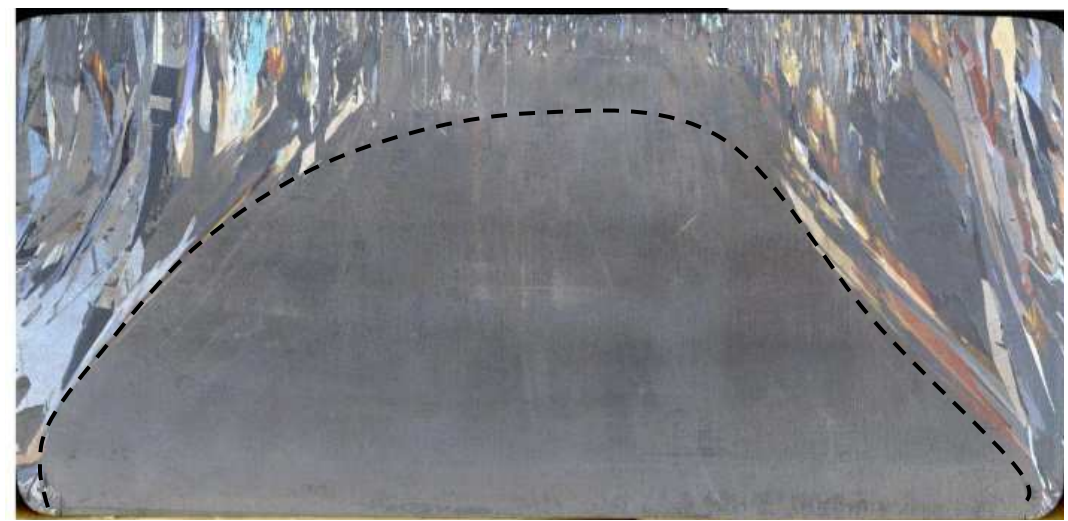

Figure 2.3 : Tranche d'un lingot mono-like élaboré à partir du four TIV de l'INES. En pointillé la limite entre la zone quasi-monocristalline et la zone poly-cristalline.

On peut voir sur la figure 2.3 l'efficacité de la technique qui permet d'obtenir des lingots quasiment monocristallins hormis sur les bords du lingot où on voit qu'il y a eu germination hétérogène de grains sur les parois du creuset. Les grains ainsi générés ont des orientations cristallines aléatoires et donc le cristal devient poly-cristallin. On voit aussi que ces grains se propagent vers l'intérieur du lingot, cela est dû au fait que les joints de grains ont tendance à rester perpendiculaires à l'interface [Nadri 2014] et que l'interface solide/liquide à une courbure concave vue depuis le liquide. La meilleure proportion de quasi-monocristallin réalisée jusque là à l'INES, en utilisant une interface concave, avec le four TIV est de 60% du volume total d'un lingot G2, un lingot pouvant être scié en 4 briques permettant de faire des wafers (300x300 mm<sup>2</sup>). En revanche en utilisant une interface convexe il est possible d'obtenir un lingot totalement monocristallin.

Bien qu'une grande partie du lingot puisse être considéré comme monocristallin, l'agencement des germes et leur découpe ne sont pas parfaits, ce qui crée de légères différences dans l'orientation cristalline du solide issu des différents germes. Ainsi, lors de la solidification, des contraintes mécaniques vont résulter de l'accommodation entre les réseaux cristallins provenant de deux germes contigus et cela va générer des dislocations à la frontière entre les solides issus de deux germes différents.

La méthode d'élaboration mono-like de lingots de silicium pour applications photovoltaïques à beaucoup d'avantages. En effet elle utilise un four VGF ce qui permet une production rapide, peu onéreuse et où il est possible de contrôler la taille et la forme des lingots. Ensuite, elle permet de produire des cellules en silicium quasi-monocristallin qui ont un rendement supérieur à celles en silicium poly-cristallin (jusqu'à 6% de rendement supplémentaire). Ainsi, cette technique d'élaboration représente un bon compromis entre une méthode peu couteuse et une qualité cristalline élevée.

# Echantillon de référence :

Comme nous l'avons vu précédemment, l'échantillon qui va nous servir de référence pour la comparaison des différentes méthodes de caractérisation est extrait d'un lingot quasimonocristallin. Ces lingots n'ayant pas une structure cristalline uniforme sur l'ensemble de leur volume il est important de définir où va être extrait l'échantillon.

L'échantillon de référence est pris dans une tranche horizontale (partie droite figure 2.4) située dans la partie où une grande part du lingot est monocristalline comme on peut le voir sur la figure 2.4. Celle-ci présente l'échantillon de référence juste après la découpe effectuée à l'INES grâce à une scie à fil. On peut distinguer la partie poly-cristalline sur la droite de l'échantillon qui correspond à la partie située au bord du lingot. Bien que l'on ne le distingue pas très bien sur cette figure, l'échantillon se situe à la jonction entre deux germes c'est pourquoi on voit une légère différence de couleur dans la partie monocristalline. Cette séparation est matérialisée par les pointillés blanc sur la figure 2.4. En plus de l'échantillon de référence, nous avons extrait un échantillon plus petit (limité par les pointillés jaunes de la figure 2.4) qui servira à comparait les différentes attaques chimiques des techniques de caractérisation étudiées (cf §II-3-a).

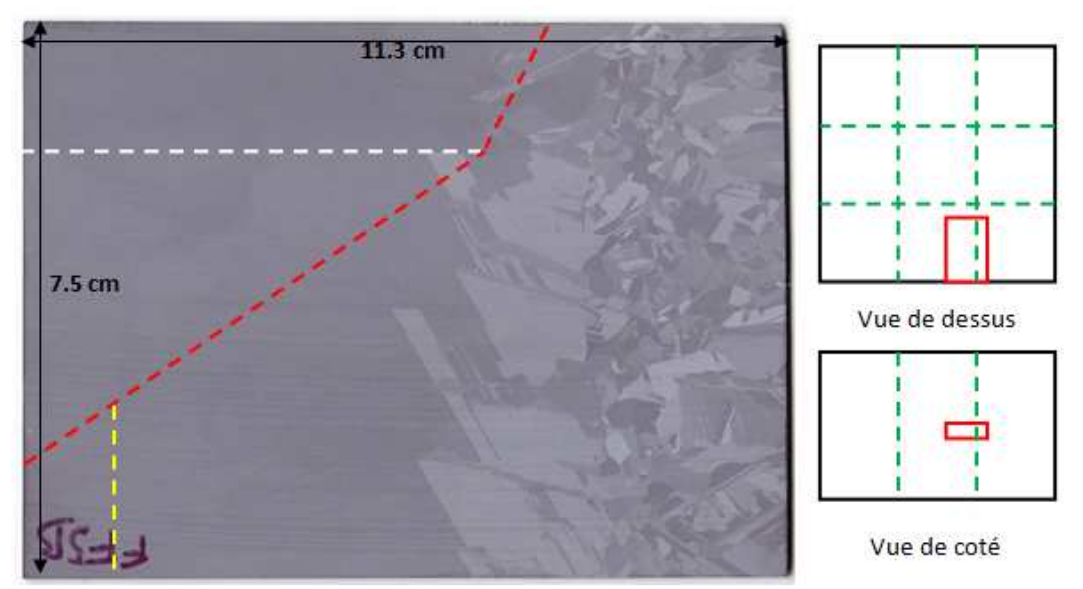

Figure 2.4 : à gauche l'échantillon de référence après la découpe du lingot. La limite entre les deux germes est symbolisée par les pointillés blancs, la cassure lors du polissage en pointillés rouges et l'échantillon servant de comparaison aux attaques chimiques en jaune. A droite la localisation schématique de l'échantillon (en rouge) dans le lingot (en noir) avec la position des germes (en vert).

Afin de réaliser les différentes caractérisations, cet échantillon a dû être poli comme nous le verrons au sous-chapitre suivant. Lors de cette phase de polissage, il a été chauffé trop rapidement afin de le décoller du porte échantillon servant à le maintenir, et il s'est cassé en deux selon cette forme à peu près triangulaire qui est représentée sur la partie gauche de la figure 2.4 par les pointillés rouges. On peut voir que le changement d'angle au niveau de la partie cassée correspond également au passage d'un grain à l'autre ce qui aurait tendance à indiquer que la rupture s'est vraisemblablement faite sur deux plans (111) différents. La figure 2.5 présente l'échantillon tel qu'il va nous servir pour effectuer les caractérisations. Sur celle-ci il est poli et a été attaqué chimiquement afin de révéler les défauts cristallins et notamment les dislocations. On peut voir cette fois clairement le joint de grains qui sépare les solides issus des deux germes. Il est également possible d'observer les fortes densités de dislocations qui se génèrent au niveau de cette jonction et qui s'arrangent sous forme de « toiles d'araignée ».

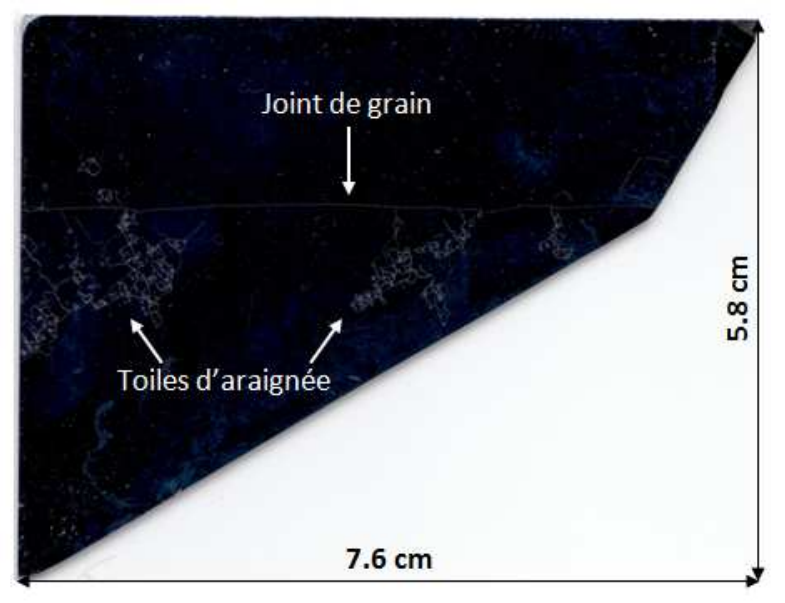

Figure 2.5 : Echantillon de référence après polissage et attaque chimique.

# **II-1-b Décompte précis des dislocations sur l'échantillon de référence.**

La première étape effectuée sur cet échantillon afin d'obtenir une comparaison entre différentes méthodes de caractérisation de la densité de dislocations sur des surfaces relativement importantes a été de compter de façon précise les dislocations présentes sur la surface.

# Préparation de l'échantillon :

L'échantillon que nous a fourni l'INES n'ayant subi aucune transformation après sa découpe depuis le lingot de silicium, sa surface est rugueuse. Or les etch pits que nous allons observer se matérialisent sous forme de petits trous. Il est donc impératif de polir l'échantillon afin d'avoir une surface extrêmement plate sur laquelle pourront être repérés les trous laissés par l'attaque chimique servant à révéler les dislocations.

Comme nous l'avons vu précédemment (figure 2.4), la plaquette d'origine fait plus de 80 cm<sup>2</sup> ce qui est conséquent et rend le polissage manuel difficile. Ainsi, pour polir cet échantillon nous avons utilisé la polisseuse automatique Struers Tegrapol disponible à l'INES. Cette polisseuse (figure 2.6) permet de traiter des échantillons de grande taille sans risque d'avoir des facettes sur la surface polie comme c'est le cas pour un polissage manuel sur des matériaux très durs comme le silicium. Comme on peut le voir, cet équipement est composé de deux parties : une (à gauche) effectuant le polissage et l'autre (à droite) permettant de créer des programmes pour polir différents matériaux.

La partie de droite permet donc de gérer les différentes étapes qui vont permettre d'obtenir l'état de surface voulu. Pour cela, plusieurs étapes sont nécessaires au cours desquelles la taille des grains des disques de polissage va être réduite. La surface initiale provenant d'une découpe à la scie à fil, est très rugueuse. Ainsi le programme commence par plusieurs étapes de pré-polissage utilisant des disques avec des grains de SiC intégrés de 100 à 10 µm qui s'utilisent sous eau. Durant ces étapes le logiciel de la polisseuse automatique permet de gérer la force qui va être appliquée sur l'échantillon, la durée du polissage et le sens de rotation du porte échantillon et du disque de polissage. Après ces étapes de pré-polissage, le programme poursuit sur des étapes de polissage utilisant des solutions diamantées allant 9 à 1 µm afin d'obtenir une surface miroir. Ces parties se font en utilisant une solution lubrificatrice à base d'alcool et en déposant la solution diamantée sur un drap. Le logiciel de la polisseuse permet également dans ce cas de gérer la force qui va être appliquée sur l'échantillon, la durée du polissage et le sens de rotation des plateaux. Il permettra aussi de définir la quantité de solution et de lubrifiant à déposer au départ sur le disque, puis de contrôler l'alimentation au cours du polissage afin que le disque ne chauffe pas trop et qu'il y ait toujours des particules de diamant dessus. Après la fin de ces étapes, l'échantillon est dit poli-miroir car la face qui a été polie est réfléchissante comme un miroir. On le dépose alors sur un drap imbibé d'eau et de silice colloïdale, formé de grain d'un quart de micron. Le tout est posé sur un plateau vibrant ce qui permet d'obtenir un polissage encore plus fin. Apres ces différentes étapes, l'échantillon est décollé de son support en chauffant la cire qui le retient. Lors de cette étape, la montée en température à été trop brutale et la différence de dilatation entre le support et l'échantillon a abouti à la cassure de l'échantillon en deux morceaux, dont celui qui va nous servir de référence (figure 2.4). Après cela, il est rincé à l'acétone et à l'eau afin qu'il n'y ait pas de particules qui viennent se déposer dessus. Il est alors prêt pour l'attaque chimique.

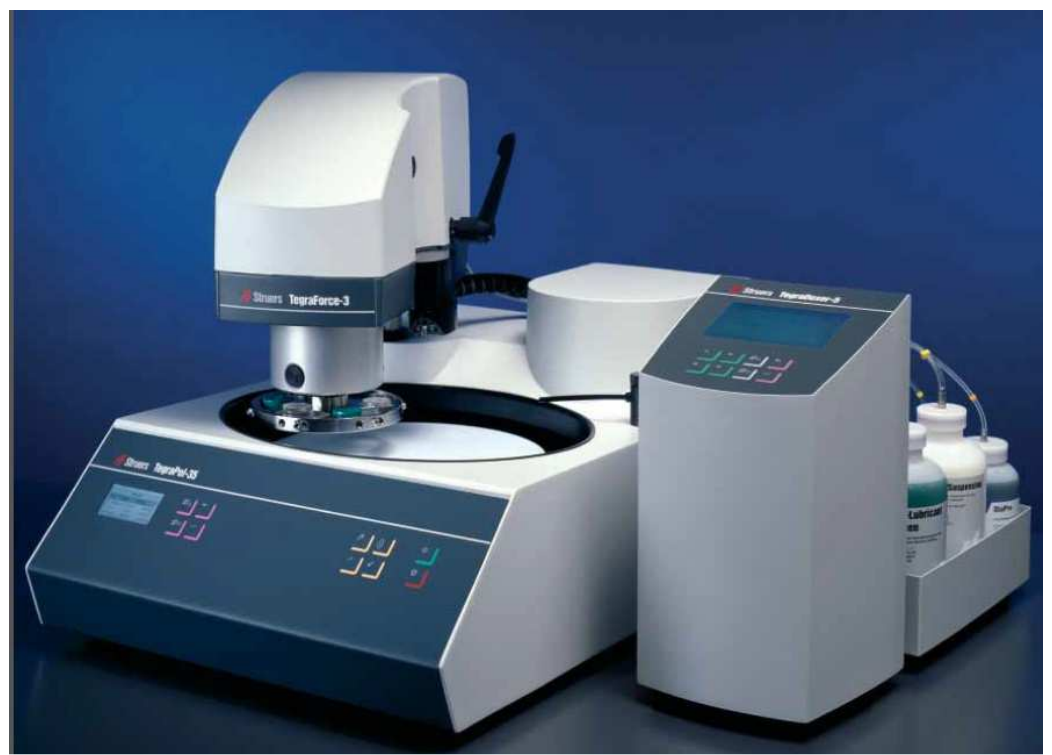

Figure 2.6 : polisseuse automatique Struers Tegrapol.

Afin de réaliser le comptage manuel de cet échantillon nous avons opté pour une attaque chimique Sopori qui est une des plus simples à mettre en œuvre. Comme nous l'avons vu dans le chapitre 1, la solution utilisée est constituée de  $HNO<sub>3</sub>$  à 68%, de  $CH<sub>3</sub>COOH$  à 99% et de HF à 48%, avec respectivement comme proportion en volume 2:20:36. L'échantillon est donc plongé dans cette solution durant 30 secondes. Ces produits étant extrêmement dangereux, il est impératif de travailler sous hôte aspirante et en portant une combinaison spéciale HF. De plus, la verrerie utilisée pour réaliser cette attaque chimique est en Téflon®, matériau inerte vis-à-vis du HF. Après cette étape permettant de révéler les dislocations, l'échantillon est rincé durant 3 secondes dans une solution composée de H<sub>2</sub>SO<sub>4</sub> à 75% et de H202 à 35% avec les proportions en volume 3:1. Le but de ce rinçage est de prévenir l'apparition d'un dépôt sur la surface attaquée. Enfin l'échantillon est rincé à l'eau, il est alors prêt pour les observations.

### Observation de l'échantillon et méthode de caractérisation précise :

Afin de réaliser une caractérisation précise de l'échantillon, nous avons opté pour une l'utilisation d'un microscope optique (Olympus BX60M) permettant d'observer les dislocations à la surface de l'échantillon comme on peut le voir sur la figure 2.7. Ces deux images sont les photos d'une même zone d'un échantillon de silicium après l'attaque chimique. L'image de droite est prise grâce à des filtres polarisants permettant de faire ressortir les reliefs de l'échantillon c'est pourquoi on remarque plus les traces de polissage dans le fond de l'image.

L'échantillon a donc été photographié grâce à une caméra installée sur un microscope optique en partant du coin supérieur gauche de l'échantillon (figure 2.5). Ces images sont prises avec un grossissement moyen permettant de couvrir une zone relativement grande afin de servir de référence pour les zones sur lesquelles vont porter le comptage des dislocations. Celles-ci ont une surface d'environ 2 mm<sup>2</sup> ce qui permet d'obtenir une caractérisation avec une résolution spatiale assez fine tout en ayant un taille suffisamment grande pour ne pas avoir à prendre et à enregistrer trop d'images, ce qui multiplierait le temps de caractérisation. Ces premières zones sont ensuite subdivisées en plus petites afin de rendre le comptage plus aisé et chacune sont ensuite observée au microscope en grossissement plus fort afin de compter l'ensemble des dislocations présentes. Après cela, les nombres de dislocations des subdivisions de chaque zone sont additionnés et les densités de dislocations sont calculées avec l'aire des images.

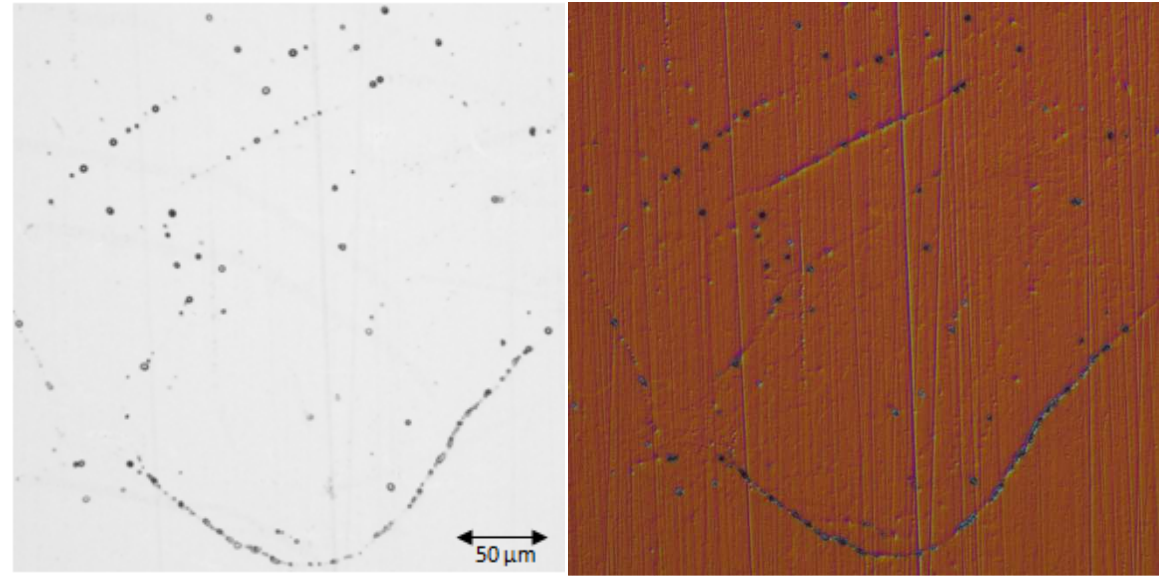

Figure 2.7 : image d'un échantillon de silicium ayant subit une attaque Sopori permettant d'observer les dislocations à sa surface. A gauche prise sans filtre et à droite avec des filtres polarisants.

Au cours de cette série de caractérisations qui est assez longue (plusieurs mois) du fait de la méthode utilisée pour être sûr de bien compter toutes les dislocations, le laboratoire a investi dans un nouveau microscope. Ainsi on a deux tailles d'image différentes pour ces caractérisations. Les photos prises au microscope sont numérotées de la façon suivante : une lettre pour la ligne (dans la longueur de l'échantillon, figure 2.5) et un numéro pour son ordre dans la ligne. Le lettrage commence à « a » pour la ligne tout en haut et le numérotage commence à « 1 » du coté gauche de l'échantillon. Ce numérotage a été modifié pour la dernière ligne à cause du changement de matériel (voir figure 2.8). Les images n'ayant pas la même taille j'ai fait commencer la ligne juste en dessous de la dernière image de la ligne précédente afin que les zones caractérisées ne se chevauchent pas au niveau du changement de taille. Enfin l'échantillon ayant une taille conséquente il n'a pas été possible de le caractériser totalement. Ainsi seuls les 0,929 cm en haut de la figure 2.5 ont été caractérisés ce qui représente tout de même un surface totale de  $6,21 \text{ cm}^2$ , découpée en 279 zones et contenant un total de 81015 dislocations.

Présentation des résultats :

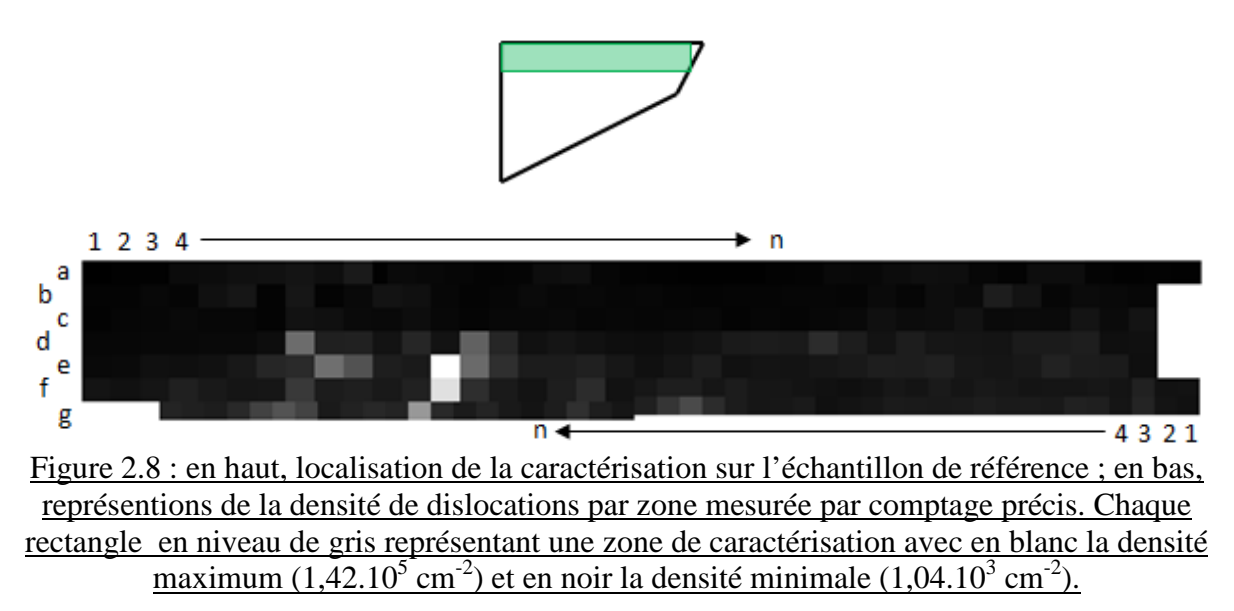

Sur la figure 2.8, on peut voir une représentation des résultats de cette caractérisation en termes de densité de dislocations. Chaque rectangle de couleur représente une zone de caractérisation. Les premières images de a1 à f19 ont été réalisées avec le premier microscope optique, elles ont une taille de  $1,834 \times 1,370 \text{ mm}^2$ . Les secondes de f20 à g49 font 1,36 x 1,07 mm<sup>2</sup>. L'image a11 a une taille différente car j'ai changé de grossissement au début de la caractérisation et j'ai repris la caractérisation des premières zones en ayant déjà la position de l'image a12 fixée. Enfin pour les zones e13 et f13 les dislocations étaient trop groupées pour pouvoir les compter. J'ai donc fait une moyenne sur une petite zone puis appliqué ce coefficient sur la zone globale des dislocations afin d'obtenir une estimation du nombre de dislocations. Sur la figure 2.9, on peut voir l'endroit où ces estimations ont été faites.

On peut voir sur ces caractérisations que l'on observe un échantillon faiblement disloqué dans l'ensemble (densité  $\sim 10^4 \text{ cm}^{-2}$ ) hormis quelques zones. L'homogénéité de la partie caractérisée de l'échantillon est certainement due au fait que l'on se trouve dans la partie monocristalline de celui-ci et assez loin du joint de grains. La méthode utilisée pour cette caractérisation précise est plutôt longue et rébarbative mais elle est néanmoins utile pour la suite de ce travail. En effet, celle-ci va servir de base pour la comparaison des autres méthodes de caractérisation.

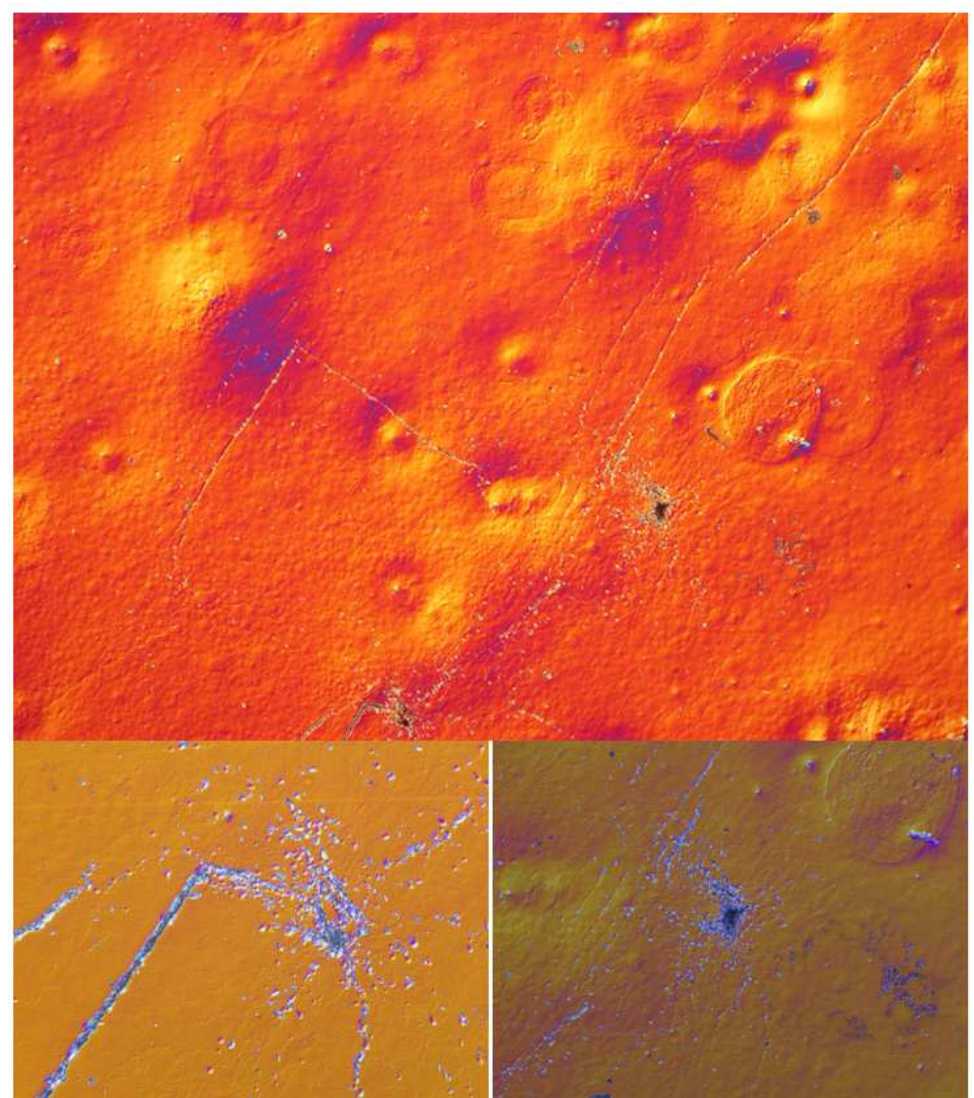

Figure 2.9 : en haut la zone e13 et en bas un zoom sur les parties fortement disloquées pour lesquelles une estimation du nombre de dislocations à été faite.

# **II-2 Présentation et résultats des différentes méthodes de caractérisation rapide**

Afin d'effectuer une comparaison entre différentes techniques de caractérisation des dislocations nous avons choisi d'en retenir trois :

- Une méthode basée sur l'utilisation du traitement d'image est développée à l'INES par S. Bailly et que l'on nommera méthode INES.
- Une se basant sur l'utilisation d'un scanner faisant des images précises et développée au MIT que l'on appellera méthode Ganapati [Ganapati 2010].
- Une autre basée sur la technologie du PVScan développée par l'entreprise GTSolar et modifiée par l'institut SINTEF en Norvège : méthode PVScan [Sopori 1999].

Dans cette section nous allons donc, pour chacune de ces méthodes, décrire son principe de fonctionnement et la mise en place de la caractérisation puis nous exposerons les résultats obtenus dans leur globalité et à l'état brut.

En plus de ces techniques de caractérisation, nous avons tenté de caractériser les contraintes résiduelles via IBI mais l'instrument n'était pas disponible à ce moment là. De plus nous avons également fait une caractérisation basée sur la méthode décrite par la figure 1.30. L'instrument sur lequel la caractérisation a été faite était encore en cours de développement au NTNU et n'a pas pu fournir de résultats exploitables.

# **II-2-a Méthode INES**

Cette caractérisation met en jeu le traitement d'images obtenues au microscope électronique à balayage afin de dénombrer les dislocations révélées par attaque chimique.

# Présentation de la méthode :

Afin de mettre en place cette technique de caractérisation l'échantillon à de nouveau été poli puis attaqué chimiquement. La solution utilisée est celle de Wright qui, comme nous l'avons vu au chapitre I, est composée de : 1 g de CrO<sub>3</sub>, 2 g de Cu(NO<sub>3</sub>)H<sub>2</sub>O, 60 ml d'H<sub>2</sub>O, 60 mL de CH<sub>3</sub>COOH (glacial), 30 mL d'HNO<sub>3</sub> (68%) et 60 mL d'HF (48%). La durée d'attaque de l'échantillon est de deux minutes après quoi celui-ci est rincé à l'eau distillée. A noter que l'usage du CrO<sub>3</sub> fait intervenir l'ion Cr<sup>6+</sup> qui est extrêmement dangereux et à manipuler avec précaution. Le stockage des déchets de cette attaque chimique se fait également dans un bidon spécifique afin que le chrome, un métal lourd, soit recyclé de façon appropriée.

Après cette attaque chimique les zones à échantillonner sont repérées grâce à un microscope optique. En effet, cette technique se basant sur le traitement d'images ayant une taille d'environs 100 x 85 µm, il n'est pas possible de traiter l'échantillon dans son ensemble ce qui oblige à sélectionner certaines zones. Afin d'avoir un échantillonnage non influencé par des zones privilégiées, la localisation des points couvre la surface régulièrement avec quelques exceptions comme on peut le voir sur la figure 2.10. Un résumé précis des localisations et des résultats pour ces différents emplacements est donné par la table 2.1.

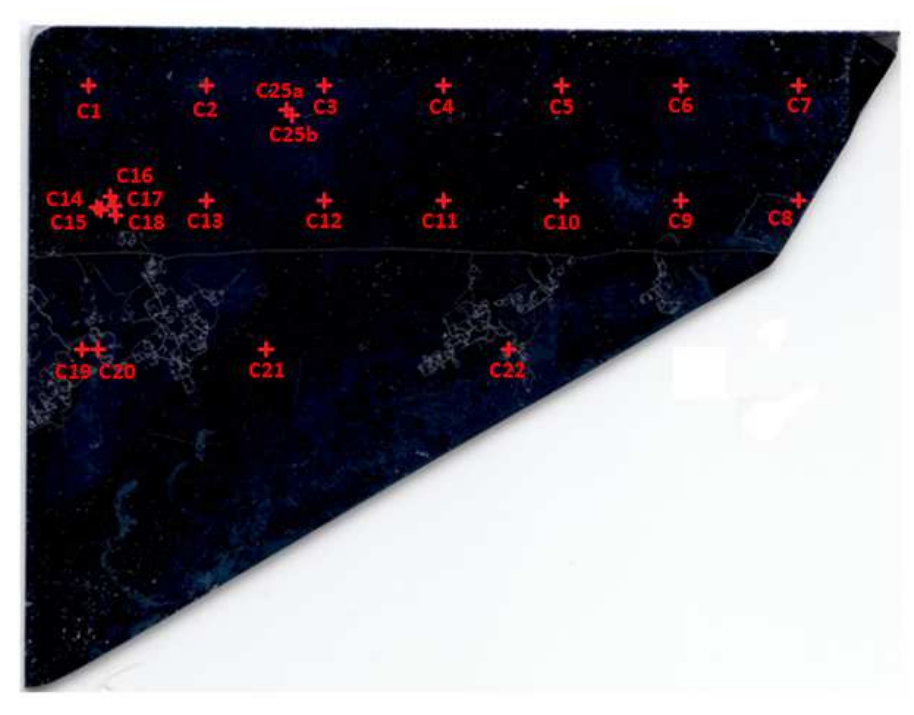

Figure 2.10 : localisation des zones caractérisées par la méthode INES.

Dans un premier temps, l'échantillon est observé au microscope optique, grâce auquel on peut avoir une vue assez large. Cela sert à repérer des défauts sur l'échantillon (rayures ou précipités principalement) proche des endroits à caractériser afin d'avoir des repères. En effet, l'échantillon est ensuite observé au MEB afin d'obtenir des images suffisamment détaillées pour pouvoir être exploitées et cette prise d'image demande de pouvoir se repérer sur l'échantillon. Comme on peut le voir sur la figure 2.11 (à gauche), l'image prise est en niveau de gris et on voit ressortir les dislocations sous forme de points noirs. Après cela, les images sont exportées afin d'être traitées par informatique. Le logiciel développé par Séverine Bailly se base sur le contraste entre les pixels afin de délimiter les dislocations du fond de l'image. La forme et la taille des dislocations sont également intégrées afin de dégrouper l'image de plusieurs dislocations qui se recoupent. Comme on peut le voir sur la figure 2.11, le fond des images prises au MEB est marbré, il est donc parfois difficile pour le logiciel d'automatiquement discerner les dislocations. C'est pourquoi il est possible de calibrer la tolérance du logiciel afin d'affiner le décompte. Une fois que le logiciel a traité l'image on obtient l'emplacement des différentes dislocations comme on peut le voir sous la forme de cercles rouges sur la figure 2.11 (à droite). Il est également possible d'ajouter manuellement des dislocations que le logiciel aurait oubliées ou de retirer des défauts de l'image qui auraient été pris en compte. Enfin, si deux dislocations n'ont pas été différenciées il est possible de couper en deux la zone de détection. Enfin, après avoir indiqué la résolution de l'image traitée en nombre de pixel par cm, le logiciel de traitement d'image utilisé par la méthode INES donne les résultats sous forme de nombre total de dislocations, de surface de l'image et de densité de dislocations.

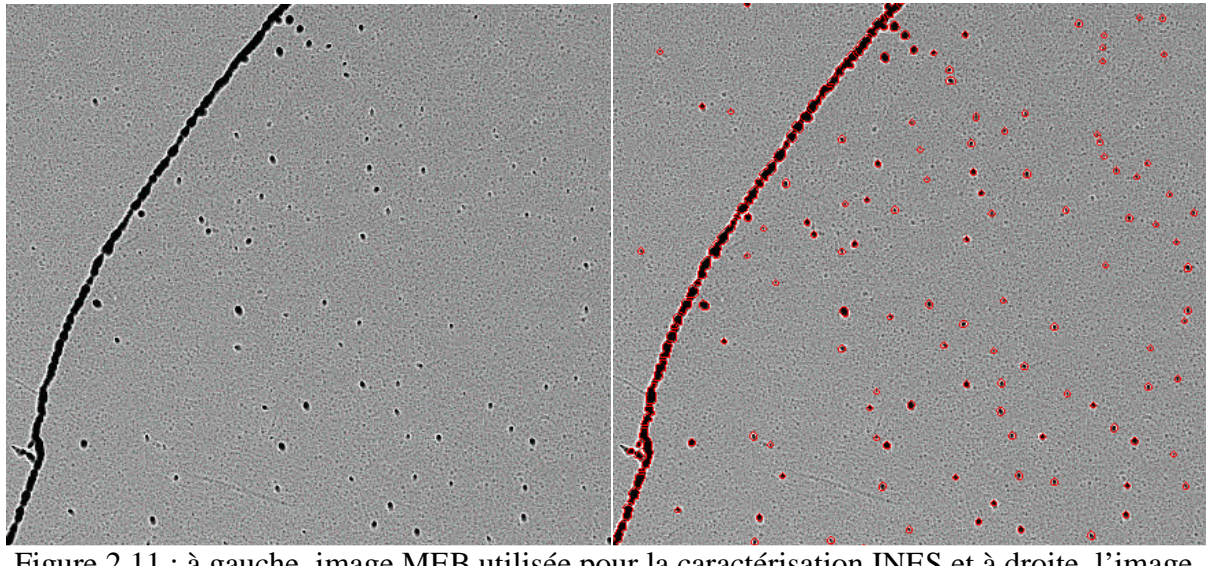

Figure 2.11 : à gauche, image MEB utilisée pour la caractérisation INES et à droite, l'image après le traitement automatique avec les dislocations indiquées par des cercles rouges.

# Résultats :

Les résultats de cette caractérisation sont donnés par la table 2.1 qui regroupe pour chaque point caractérisé :

- Son emplacement sur l'échantillon avec comme origine le coin supérieur gauche de la figure 2.10, avec *x* désignant la position horizontale et *y* la position verticale du centre de l'image.
- La taille de l'image correspondant à la zone caractérisée, *L* pour la longueur (horizontale) et *l* pour la largeur (verticale).
- La surface (*S*) totale de la zone caractérisée.
- Le nombre de dislocations (*n*) dénombrées dans l'image.

| zone             | $x$ (mm)             | $y$ (mm)                                      | L (µm) | $l$ ( $\mu$ m)                                         | $S(\mu m^2)$ | n                            | N (cm <sup>-2</sup> ) |
|------------------|----------------------|-----------------------------------------------|--------|--------------------------------------------------------|--------------|------------------------------|-----------------------|
| C1               | 3,98                 | 5,22                                          | 96,2   | 83,0                                                   | 7981         | $\mathbf 0$                  | 0,00E+00              |
| C <sub>2</sub>   | 15,34                | 5,32                                          | 95,3   | 82,2                                                   | 7833         | $\mathbf{1}$                 | 1,28E+04              |
| C <sub>3</sub>   | 24,88                | 5,45                                          | 93,5   | 80,7                                                   | 7549         | $\mathbf{1}$                 | 1,32E+04              |
| C <sub>4</sub>   | 35,33                | 4,67                                          | 95,3   | 82,2                                                   | 7833         | 0                            | 0,00E+00              |
| C <sub>5</sub>   | 44,08                | 5,35                                          | 93,5   | 80,7                                                   | 7549         | $\overline{2}$               | 2,65E+04              |
| C6               | 55,38                | 5,43                                          | 97,5   | 84,2                                                   | 8211         | 0                            | $0,00E+00$            |
| C7               | 66,02                | 5,05                                          | 93,5   | 80,7                                                   | 7549         | $\mathbf{2}$                 | 2,65E+04              |
| C8               | 66,27                | 14,55                                         | 93,5   | 80,7                                                   | 7549         | 917                          | 1,21E+07              |
| C <sub>9</sub>   | 54,30                | 15,10                                         | 100,4  | 86,7                                                   | 8701         | 0                            | 0,00E+00              |
| C10              | 46,57                | 14,29                                         | 93,1   | 80,4                                                   | 7481         | $\mathbf{1}$                 | 1,34E+04              |
| C11              | 35,06                | 14,16                                         | 93,1   | 80,4                                                   | 7481         | $\mathbf{2}$                 | 2,67E+04              |
| C12              | 24,79                | 14,27                                         | 93,1   | 80,4                                                   | 7481         | $\mathbf{1}$                 | 1,34E+04              |
| C13              | 15,35                | 15,13                                         | 100,4  | 86,7                                                   | 8701         | $\mathbf 0$                  | $0,00E+00$            |
| C14              | 6,12                 | 14,60                                         | 95,3   | 82,2                                                   | 7833         | 1130                         | 1,44E+07              |
| C15              | 6,47                 | 15,10                                         | 97,5   | 84,2                                                   | 8211         | 112                          | 1,36E+06              |
| C16              | 7,52                 | 14,67                                         | 95,3   | 82,2                                                   | 7833         | 397                          | 5,07E+06              |
| C17              | 7,47                 | 15,36                                         | 93,1   | 80,4                                                   | 7481         | 3                            | 4,01E+04              |
| C18              | 7,45                 | 16,16                                         | 97,5   | 84,2                                                   | 8211         | 353                          | 4,30E+06              |
| C19              | 4,61                 | 29,88                                         | 95,3   | 82,2                                                   | 7833         | 90                           | 1,15E+06              |
| <b>C20</b>       | 6,46                 | 28,82                                         | 93,1   | 80,4                                                   | 7481         | 1642                         | 2,19E+07              |
| C <sub>21</sub>  | 20,94                | 28,77                                         | 100,4  | 86,7                                                   | 8701         | $\overline{2}$               | 2,30E+04              |
| C <sub>22</sub>  | 40,44                | 29,30                                         | 93,1   | 80,4                                                   | 7481         | $\mathbf{0}$                 | $0,00E+00$            |
| C <sub>25a</sub> | 22,91                | 6,72                                          | 93,1   | 80,4                                                   | 7481         | 610                          | 8,15E+06              |
| C25b             | 23,07<br>$T = 11.01$ | 6,84<br>$\overline{\phantom{a}}$<br>1.7.7.1.1 | 93,1   | 80,4<br>$\sim$ $\sim$ $\sim$ $\sim$ $\sim$<br>$\cdots$ | 7481         | 699<br>$21 - 1$ THE $\alpha$ | 9,34E+06              |

- La densité de dislocations (*N*) de la zone.

Table 2.1 : résultats de la caractérisation utilisant la méthode INES.

Ces résultats nous montrent déjà que pour les zones de faible densité de dislocations, la méthode INES comporte des limites. En effet, comme on peut le voir pour les zones C1 à C7, C9 à C13, C17, C21 et C22, l'image de l'échantillon peut comporter très peu de dislocations, voir aucune. Ainsi si la zone caractérisée à une densité de dislocations inférieure  $\hat{a}$  10<sup>4</sup> cm<sup>-2</sup>, il est possible que la méthode INES trouve une densité de dislocations nulle parce que l'image ne comportera pas de dislocations. Avec une dislocation par image comme c'est le cas pour les zones C2, C3, C10 et C12 on obtient une densité de dislocations moyenne de  $1,3.10<sup>4</sup>$  cm<sup>-2</sup>, dépendant de la taille de l'image prise au MEB, ce qui est la valeur minimale que le logiciel peut caractériser avant d'afficher un résultat nul. Il est possible de remédier à ce problème en prenant plusieurs images de la zone à caractériser sans trop les espacer puis de faire une moyenne afin que la zone d'échantillonnage soit plus grande et les résultats plus fiables. En revanche cela rend la caractérisation plus longue, ce qui ne correspond pas à l'objectif initial de cette méthode. Les images servant à la caractérisation étant analysées par le logiciel afin de déterminer la densité de dislocations, il n'est pas possible de trop dézoomer afin d'obtenir une surface d'échantillonnage plus grande car la taille des dislocations ne serait pas la même et celles-ci pourraient ne pas être prises en compte.

On remarque aussi que cette méthode semble plus adaptée aux zones de forte densité de dislocations  $(\sim 10^7 \text{ cm}^2)$  comme les zones C8, C14, C20, C25a et C25b. En effet, dans ces

zones où il peut il y avoir jusqu'à 1000 dislocations sur la zone à caractériser, un traitement manuel serait fastidieux. En revanche, l'utilisation du logiciel permet un traitement instantané et, même si celui-ci ne dénombre pas toutes les dislocations après le traitement automatique et l'affinage, une erreur d'une dizaine de dislocations sur l'ensemble ne ferait varier le résultat que de 1%.

### **II-2-b Methode Ganapati**

Cette méthode se base sur la révélation des dislocations par attaque chimique puis l'utilisation d'un scanner permettant d'obtenir une image à haute résolution de l'échantillon servant à la caractérisation [Ganapati 2010].

### Présentation de la méthode :

Comme précédemment, afin de mettre en place cette méthode, l'échantillon est repoli puis attaqué chimiquement. Cette fois, le traitement chimique est basé sur le réactif Sopori : l'échantillon est tout d'abord plongé durant 30s dans une solution de rinçage composée de  $HNO<sub>3</sub>$  (68%) et d'HF (48%) avec respectivement les proportions en volume 9:1. Après quoi, l'échantillon est attaqué durant 30s avec le réactif Sopori constitué de  $HNO<sub>3</sub>$  (68%), de CH3COOH (glacial) et d'HF (48%) avec respectivement les proportions en volume 2:15:36. Enfin l'échantillon est plongé à nouveau durant 2s dans la solution de rinçage, afin de prévenir un éventuel dépôt sur la surface de l'échantillon, puis rincé à l'eau.

Une fois les dislocations révélées, une image de l'échantillon est prise avec un scanner performant permettant d'obtenir une résolution de l'image de 9600 ppp (pixel par pouce) ce qui fait que chaque pixel de l'image représente un carré d'un peu plus de 2.6 µm de coté. Comme on peut le voir sur la figure 2.12, le principe de fonctionnement d'un scanner consiste à éclairer l'objet dont on veut obtenir une image avec une source lumineuse blanche se déplaçant afin de couvrir l'ensemble de l'objet. La lumière réfléchie est alors captée par un capteur CCD afin de reconstruire l'image. Dans notre cas, le scanner utilisé est un « photo epson 4990 » qui a été mis à notre disposition par Innocent Martinez du service imagerie de Grenoble-INP, l'IRIS (Impression et Ressources en Imagerie Scientifique). L'image est prise en niveau de gris sans compression (.TIF) et codée sous 16 bits ce qui permet d'avoir un échantillonnage de gris bien plus conséquent (65536 au lieu 256). Ainsi, de par la haute résolution et le codage en 16 bits, la taille du fichier image de l'échantillon dans son ensemble est importante : 1.2 Go.

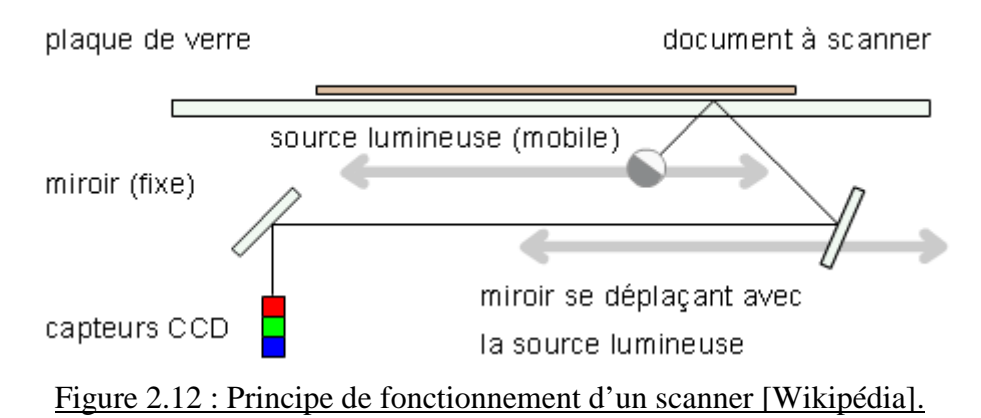

La publication de [Ganapati 2010] indique alors que les différents niveaux de gris de l'image peuvent être corrélés avec la densité de dislocations de façon linéaire entre  $10^4$  et 10<sup>6</sup> cm<sup>-2</sup>. Ainsi après l'acquisition de l'image, il faut calibrer la technique grâce à des décomptes précis des dislocations sur certaines zones avec un microscope optique. Il est ensuite possible d'extrapoler la densité de dislocations sur l'ensemble de l'échantillon. Dans notre étude, nous nous arrêterons à l'étape du scanner puis nous comparerons les niveaux de gris avec les densités de dislocation données par les autres méthodes afin de voir s'il existe une relation entre ces valeurs.

# Résultats :

Les résultats de la méthode Ganapati peuvent être représentés sous la forme d'images en niveaux de gris, comme c'est le cas de la figure 2.13 pour l'échantillon de référence. Dans ce cas le noir représente les zones les moins disloquées et le blanc les zones de forte densité de dislocations. Afin de présenter cette image, j'ai du la couper en quatre afin de traiter des fichiers d'une taille raisonnable. Ainsi la « croix » que l'on voit sur la figure 2.13 est simplement due au réassemblage de l'image.

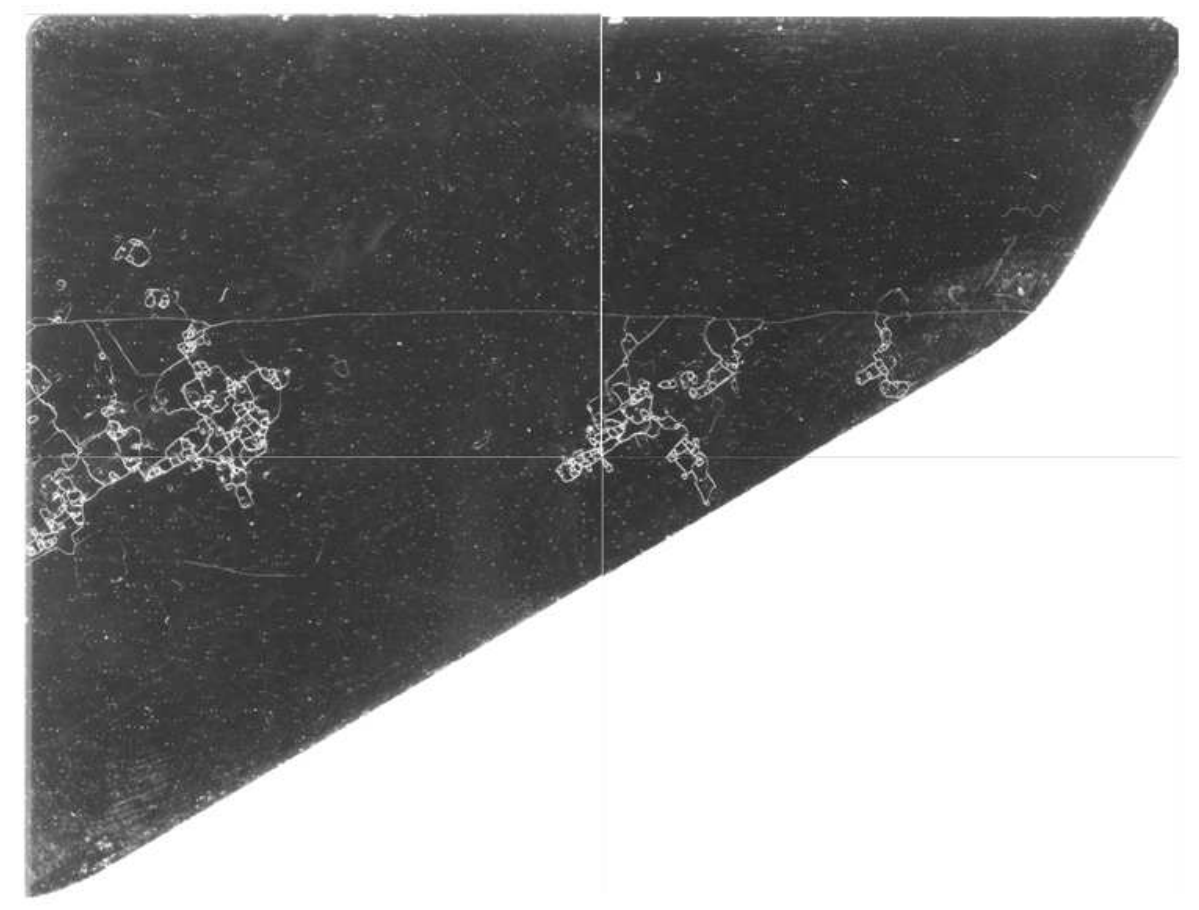

Figure 2.13 : image scannée de l'échantillon en niveaux de gris.

Cette première représentation nous montre déjà que la haute résolution du scanner nous permet de bien définir les zones de fortes densités de dislocation en blanc comme on peut le voir sur la figure 2.14 qui est un zoom sur une partie de l'échantillon située dans une zone fortement disloquée.

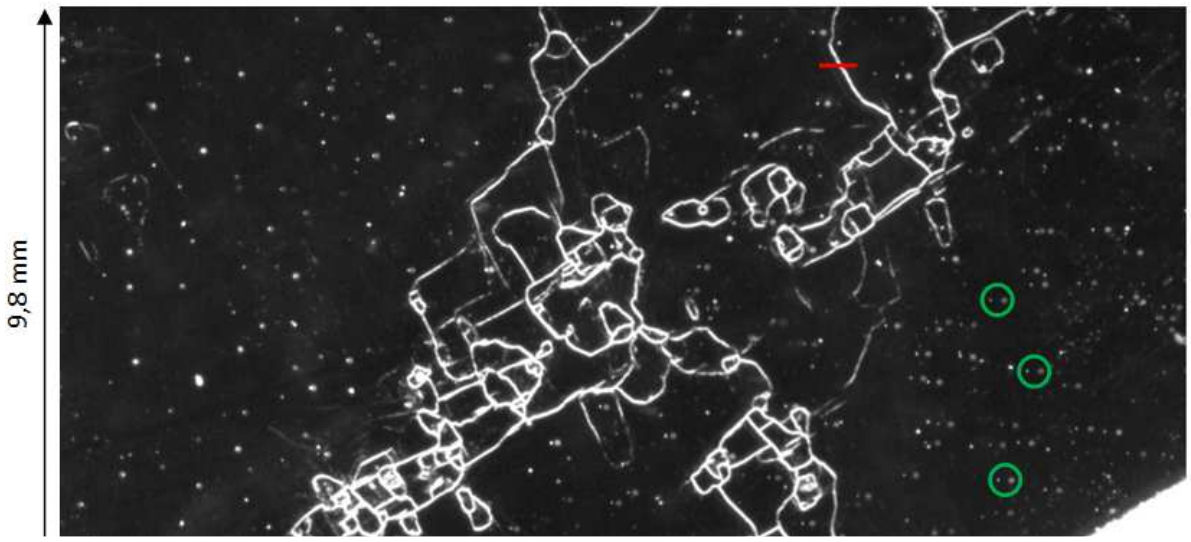

Figure 2.14 : zoom sur une partie de l'échantillon à fortes densités de dislocations. Le trait rouge représente un repère servant pour la figure 2.13 et les cercles verts montrent des exemples d'artéfacts dus à la prise d'image.

De plus, on constate sur ces images que l'état de surface de l'échantillon joue un rôle important dans les résultats fournis par cette méthode. On voit notamment l'apparition de nombreux points blancs sur cette image qui ne semblent pourtant pas être assimilable à des zones de dislocations. On constate aussi la présence de voiles blancs sur la surface qui pourraient être des zones où la densité de dislocations est plus élevée ou bien des zones où il y a un dépôt à la surface de l'échantillon. Il est possible que certains artéfacts dus au scanner se soient glissés dans l'image comme la bande plus claire à gauche de l'échantillon (figure 2.13) ou certains points blancs qui semblent avoir leur double légèrement plus petit et plus à gauche (voir les cercles verts sur la figure 2.14). Cela est peut être dû à des particules qui seraient restées sur la vitre du scanner malgré le nettoyage et qui sont reflétées sur la surface polie de l'échantillon. Ainsi, les points blancs seraient les images de ces particules et les doubles les images réfléchies, ce qui expliquerait qu'elles soient décalées et de plus faible intensité.

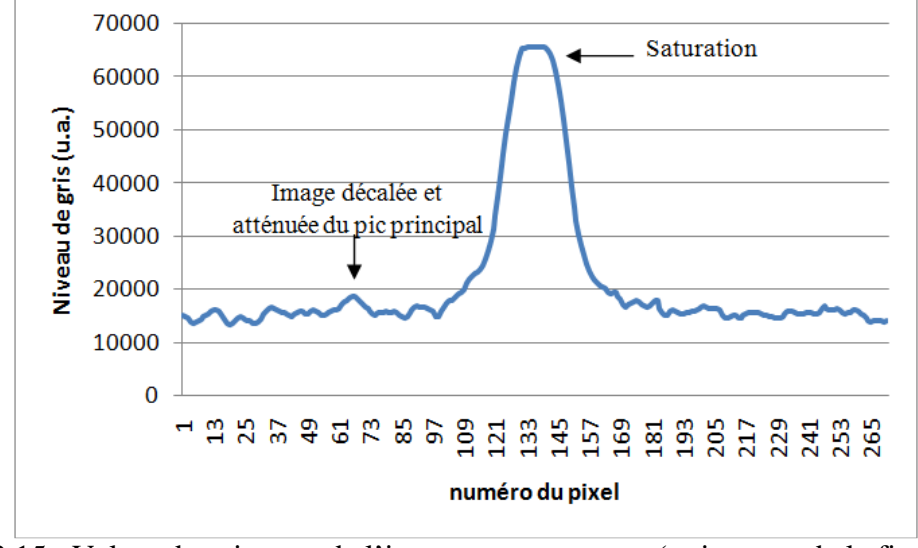

Figure 2.15 : Valeur des niveaux de l'image sur une coupe (trait rouge de la figure 2.14) illustrant la saturation de l'image.

Enfin, les résultats de cette méthode se trouvent dans les informations codées de la valeur du niveau de gris de chaque point. Ainsi, le réglage des niveaux du scanner, avant la prise d'image, impacte directement les résultats fournis par cette méthode en modifiant la correspondance entre la valeur du niveau de gris et la densité de dislocations de la zone étudiée. Sur notre image, ces niveaux ont été pris linéaires entre le noir (valeur 0) et le blanc (valeur 65535). De plus, comme le montre la figure 2.15 qui est une coupe de l'image suivant le trait rouge de la figure 2.14, la valeur du maximum du blanc a été choisie trop basse, ce qui crée une saturation au niveau des très fortes densités de dislocations.

# **II-2-c Méthode PVScan**

La méthode PVScan utilise l'instrument du même nom (figure 2.16) qui a été développé par le NREL (National Renewable Energy Laboratory) et construit par la société GT-Solar. Celui-ci permet de faire des caractérisations rapides sur les cellules photovoltaïques. Cet instrument est principalement utilisé par l'industrie pour connaitre certains paramètres de la cellule dont notamment la densité de dislocations.

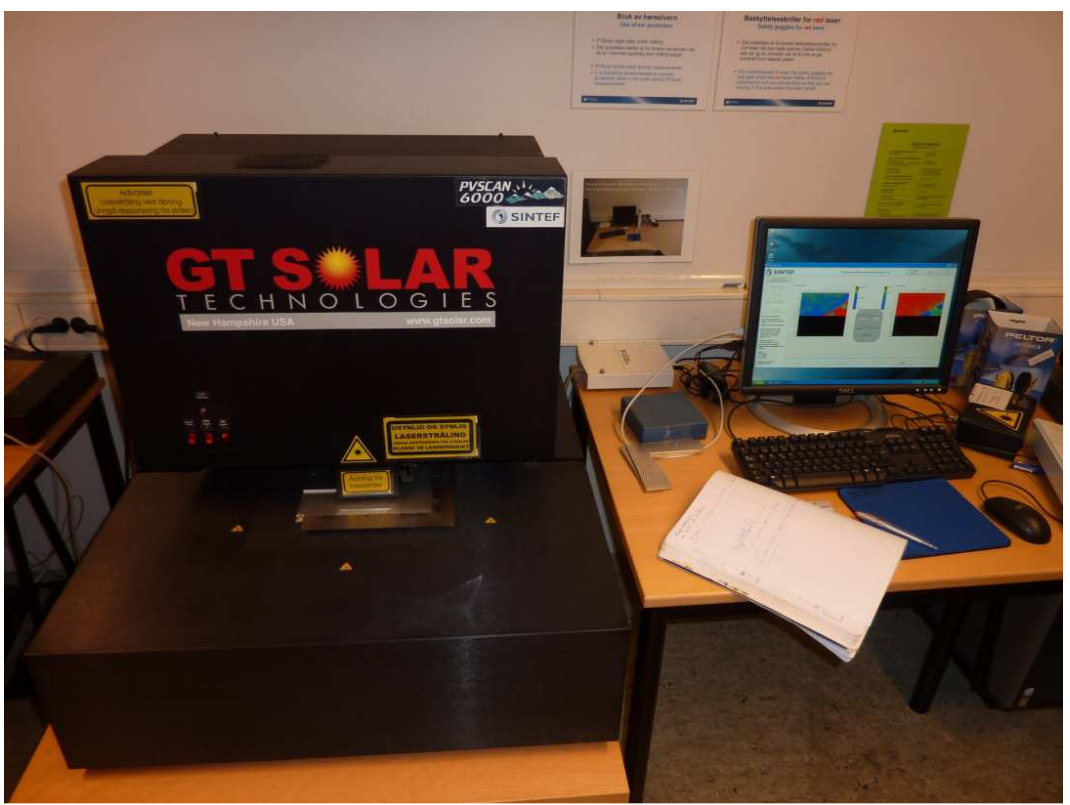

Figure 2.16 : l'instrument PVScan servant à la caractérisation.

L'INES et le SIMAP ne disposant pas de cet instrument pour effectuer les caractérisations nous avons pris contact avec le professeur Gaute Stokkan du NTNU (Norwegian University of Science and Technology). Celui-ci nous a permis de venir caractériser l'échantillon sur le PVScan que SINTEF a mis à sa disposition.

# Présentation de la méthode :

Une fois de plus l'échantillon est poli puis attaqué chimiquement afin de le préparer à la caractérisation. Il est tout d'abord nettoyé avec une solution d'H<sub>2</sub>SO<sub>4</sub> (75%) et d'H<sub>2</sub>O<sub>2</sub> (35%), avec comme proportion volumique respectives 3:1, à 80~90 °C durant 15 minutes. Il est ensuite attaqué avec un réactif Sopori constitué d'HNO<sub>3</sub> (68%), de CH<sub>3</sub>COOH (glacial) et d'HF (48%) dans les proportions en volume sont respectivement 2:20:36 durant 25 s. Enfin, l'échantillon est rincé dans une solution d'HNO<sub>3</sub> (68%) et d'HF (48%), avec comme

proportions volumiques respectives 9:1, afin de prévenir l'apparition de dépôts sur l'échantillon.

Après cette étape de préparation, l'échantillon est introduit dans le PVScan qui va faire la caractérisation. Pour cela, l'échantillon est placé sur un plateau permettant de mesurer précisément les déplacements horizontaux et verticaux puis il est éclairé par une source laser. La lumière va alors être diffusée par la surface de l'échantillon ayant subi l'attaque chimique. Au dessus de l'échantillon, est disposée une sphère permettant de récupérer l'intégralité de la lumière diffusée à la surface de l'échantillon dont l'intensité est proportionnelle au nombre de points de diffusion et donc de dislocations. Cette lumière est émise selon un cône de diffusion (figure 2.17, partie gauche) et la sphère permet d'acquérir le signal puis de l'envoyer vers le détecteur servant pour la caractérisation des dislocations. De plus, comme on peut le voir sur la partie droite de la figure 2.17, le signal renvoyé par les joints de grains est une réflexion de la lumière ce qui permet de ne pas le prendre en compte pour la caractérisation des dislocations en récupérant son signal par le trou servant à amener la lumière incidente. L'opération est répétée de façon automatique pour les points suivants afin de balayer l'ensemble de l'échantillon.

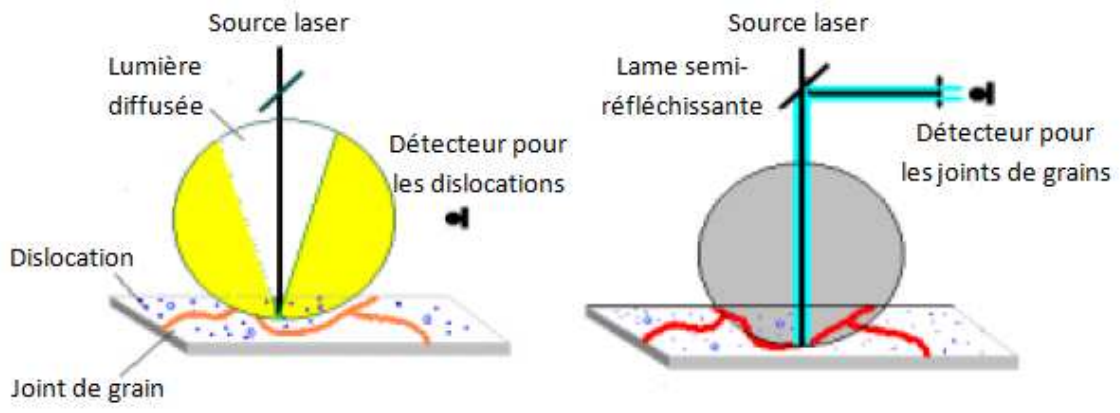

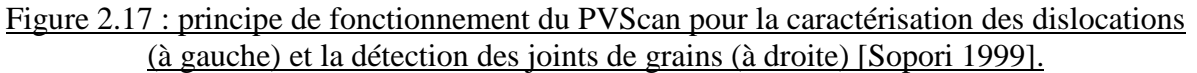

Avant de lancer la caractérisation de l'échantillon, il est possible de faire quelques réglages sur le logiciel permettant d'utiliser le PVScan. Ainsi, il y a une phase de calibrage qui a été faite au préalable pour correspondre à l'attaque chimique effectuée sur l'échantillon de silicium. En effet, si les trous laissés par les dislocations n'ont pas la taille prévue, la diffusion ne se fera pas de la même façon et les résultats seront modifiés. En plus de ce calibrage, la vitesse de balayage horizontale peut être modifiée, de 1 à 100 mm.s<sup>-1</sup>, afin d'effectuer la caractérisation plus au moins vite. Bien sûr, la caractérisation sera moins précise si le balayage est rapide. La distance entre chaque point de la caractérisation est également modifiable pouvant aller de 25 à 250 µm, ce qui permet d'avoir une résolution spatiale plus ou moins grande. Enfin, la taille de la zone à caractériser (ici l'ensemble de l'échantillon) doit être introduite dans le logiciel et la caractérisation peut alors se faire automatiquement. Afin de réaliser la caractérisation plusieurs réglages ont été testés et finalement une caractérisation globale sur l'échantillon a été faite avec la vitesse de balayage de 20 mm. $s<sup>-1</sup>$ et une résolution spatiale de 250 um. Une petite section de l'échantillon a également été caractérisée plus précisément avec une vitesse de balayage de 10 mm.s<sup>-1</sup> et une résolution spatiale de 25 µm.

### Résultats :

Les résultats de cette méthode de caractérisation sont enregistrés sous la forme d'un fichier texte où les valeurs des densités de dislocations de chaque point sont notées les unes à la suite des autres. Une fois que le logiciel de l'instrument passe à la caractérisation d'une autre ligne les résultats de celle-ci sont notés sur la ligne suivante du fichier résultat. Ainsi on se retrouve avec une série de données qui peut facilement être lue par Matlab<sup>®</sup> ou Excel<sup>®</sup>.

En plus de ce fichier pour les résultats de la densité de dislocations, deux autres fichiers sont créés. L'un construit comme le premier fichier mais répertoriant la densité de joints de grains et l'autre regroupant les informations sur la caractérisation, comme la vitesse de balayage, la résolution spatiale, la taille de l'échantillon scanné ou encore les calibrations effectuées. Il est à noter que durant les caractérisations ce fichier « information » ne se mettait pas tout le temps à jour d'une caractérisation à l'autre et doit donc être pris avec précaution.

La figure 2.18 montre le premier résultat obtenu par cette méthode de caractérisation. Chaque point caractérisé est représenté avec un pixel allant du vert pour une faible densité de dislocations (4.10<sup>4</sup> cm<sup>-2</sup>) au rouge pour une plus importante (8.10<sup>5</sup> cm<sup>-2</sup>). Cet instrument étant prévu pour scanner des cellules photovoltaïques et notre échantillon ayant une forme atypique, on peut voir sur cette figure, en plus de l'échantillon, une vis du support permettant la translation de l'échantillon ainsi qu'un papier qui nous a servi à bloquer les trous d'aspiration non couverts par l'échantillon afin que ce dernier reste en place.

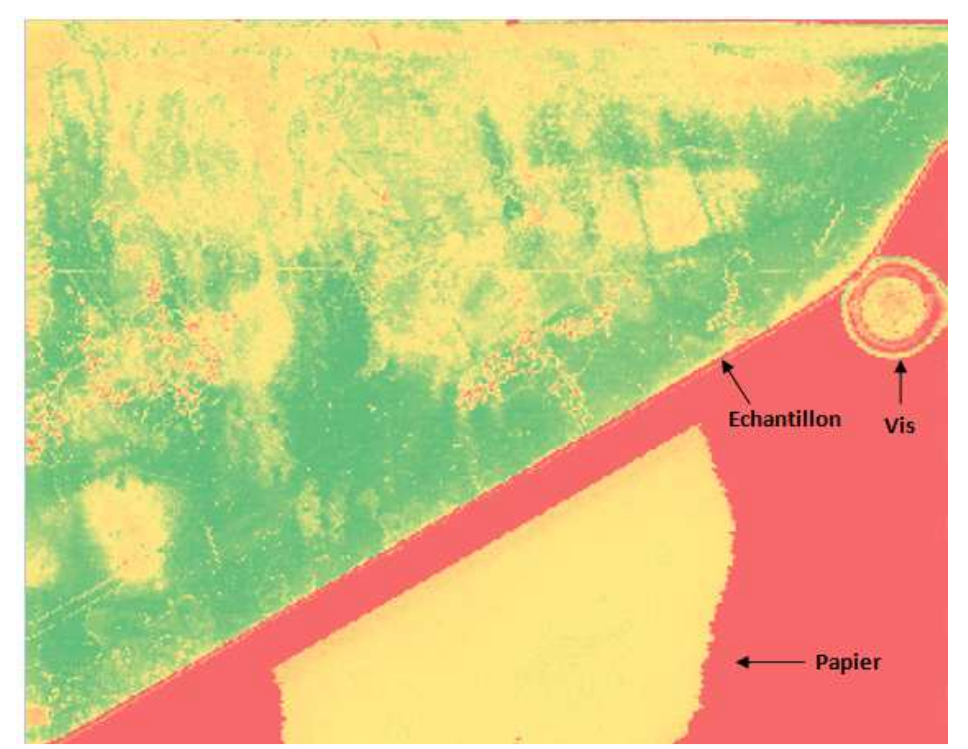

Figure 2.18 : premier résultat de la méthode PVScan (résolution spatiale des points : 200 µm et vitesse de balayage :  $20$  mm.s<sup>-1</sup>).

Comme on pouvait le voir sur l'échantillon un léger dépôt était apparu lors de l'attaque chimique et cela se traduit par ces zones jaunes principalement en haut de l'échantillon. N'ayant que peu de temps en Norvège pour réaliser les caractérisations, la préparation de l'échantillon a été faite au laboratoire avant de partir et nous n'avions pas le temps de tout refaire au NTNU. Afin de remédier malgré tout à ce problème, nous avons décidé de repolir l'échantillon en utilisant la solution diamantée à 1 um durant quelques secondes jusqu'à ce que ce dépôt disparaisse visuellement de la surface de l'échantillon. Après cette opération l'échantillon a été à nouveau analysé au PVScan.

La figure 2.19 nous montre les résultats de la seconde caractérisation avec le même type de représentation mais avec une échelle allant maintenant du vert pour une densité de

dislocation de  $2.10^4$  cm<sup>-2</sup> jusqu'au rouge pour  $8.10^5$  cm<sup>-2</sup>. Comme on peut le voir le dépôt de la partie supérieure n'est plus visible sur l'échantillon et les motifs en toile d'araignée des zones fortement disloquées sont toujours présents, y compris ceux qui étaient complètement recouverts par le dépôt. Cela semble indiquer que le repolissage a été suffisamment léger pour ne pas effacer les dislocations révélées chimiquement. De plus on constate qu'au niveau du bord gauche et du bas de l'échantillon il reste des traces du dépôt qui continue à voiler les résultats. Enfin on remarque l'apparition de bandes horizontales particulièrement visible dans les zones de faibles densités de dislocations ce qui pourrait être dû au balayage de l'échantillon par l'instrument.

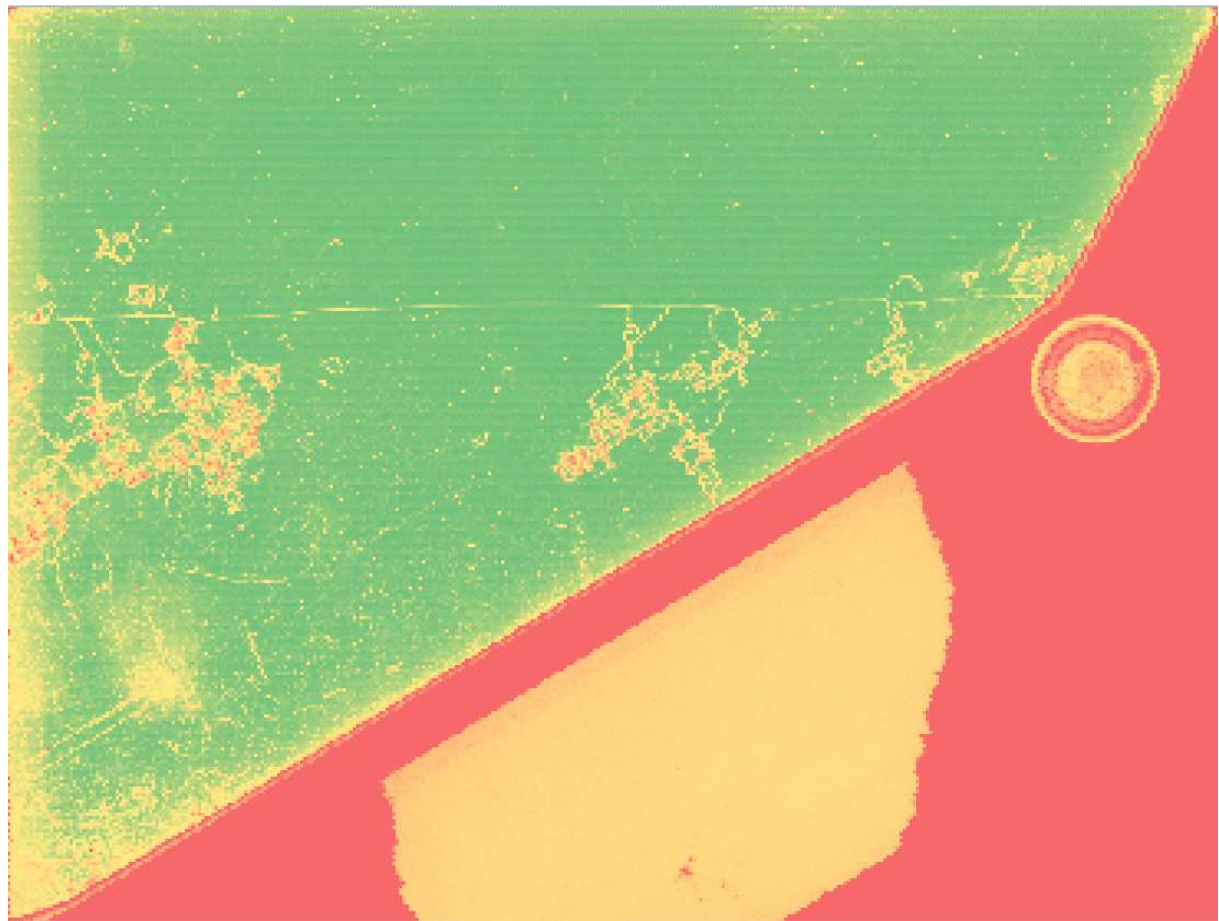

Figure 2.19 : résultat de la méthode PVScan après avoir repoli l'échantillon (résolution spatiale des points : 200  $\mu$ m et vitesse de balayage : 20 mm.s<sup>-1</sup>). Les lignes horizontales particulièrement visibles dans le vert ne sont pas des erreurs de l'image mais sont dues aux données

Ces premiers résultats nous montrent déjà que l'utilisation de cet instrument est plutôt aisée puisque la caractérisation globale de l'échantillon a duré une dizaine de minutes seulement pour plusieurs centimètres carrés. En revanche on constate aussi que la préparation de l'échantillon doit être faite avec précaution pour éviter les dépôts qui impactent les résultats et avec tout le temps la même méthodologie afin que la calibration soit correcte d'une caractérisation à l'autre. Enfin, la précision spatiale de l'appareil qui va de 25 µm à 250 µm permet à la fois de caractériser rapidement une grande surface mais également de zoomer sur un endroit précis de l'échantillon.
## **II-3 Etude comparative des différentes méthodes de caractérisation des dislocations**

Après avoir décrit le principe de fonctionnement des différentes méthodes de caractérisation étudiées dans ce manuscrit et avoir expliqué les résultats qu'elles fournissaient individuellement sur l'échantillon de référence, nous allons nous intéresser à la cohérence des résultats entre ces différentes techniques. Pour cela, nous allons dans un premier temps regarder les résultats des différentes attaques chimiques utilisées pour les caractérisations sur une même zone d'un échantillon de silicium provenant de la même plaquette que l'échantillon de référence. Dans un second temps, chaque caractérisation va être comparée avec toutes les autres techniques afin de savoir si les densités de dislocations mesurées à tel ou tel endroit de l'échantillon sont les mêmes d'une technique à l'autre.

Les résultats de ces études comparatives seront tous présentés sous la forme d'un graphique ayant pour axes les densités de dislocations correspondant aux deux méthodes (ou le niveau de gris dans le cas de la méthode Ganapati) et où chaque point correspond à une zone caractérisée. Les différentes techniques de caractérisation n'ayant pas les mêmes résolutions spatiales, les densités de dislocations de la méthode la plus précise seront moyennées afin d'obtenir une valeur de densité de dislocations sur les zones correspondant à la méthode la moins précise.

Les résultats de chaque méthode étant des séries de nombres, on peut les voir sous la forme d'une matrice, où chaque valeur correspond à un carré dont le coté est la résolution spatiale. Afin de traiter facilement ces résultats, nous avons utilisé le logiciel Matlab® qui permet d'importer des fichiers textes ou images sous la forme de matrices. Cela permet aussi de traiter rapidement des matrices de grande taille comme c'est le cas pour les résultats de certaines méthodes.

## **II-3-a Comparaison des attaques chimiques**

Comme nous l'avons vu dans la présentation des différentes techniques de caractérisation des dislocations, chacune à une préparation chimique de l'échantillon différente afin de révéler les dislocations. Nous allons donc dans un premier temps observer le résultat de ces différentes attaques sur un échantillon de silicium provenant de la même plaquette que l'échantillon de référence (figure 2.4 en vert). Pour cela des photos ont été prises après avoir effectué les traitements chimiques correspondant aux différentes caractérisations. Celles-ci sont localisées à un endroit de l'échantillon où l'on peut facilement identifier la disposition des figures d'attaque afin que la comparaison soit plus aisée. On peu voir le résultat de cette étude sur la figure 2.20.

On peut constater que bien que la préparation de l'échantillon pour ces différentes méthodes de caractérisation des dislocations ne soit pas identique, cela n'a pas affecté les résultats puisque comme le montre la figure 2.20, les différentes attaques chimiques révèlent à peu près les mêmes dislocations. L'attaque utilisée par la technique INES montre de plus petites figures d'attaque mais présentes aux mêmes endroits que pour les autres attaques ce qui ne posera pas de problème pour les voir grâce au MEB.

Ainsi, les différences ou les similitudes observées dans les résultats des différentes méthodes de caractérisation sont dues aux techniques de dénombrement et non au fait que les dislocations soient plus ou moins révélées par les différentes attaques chimiques.

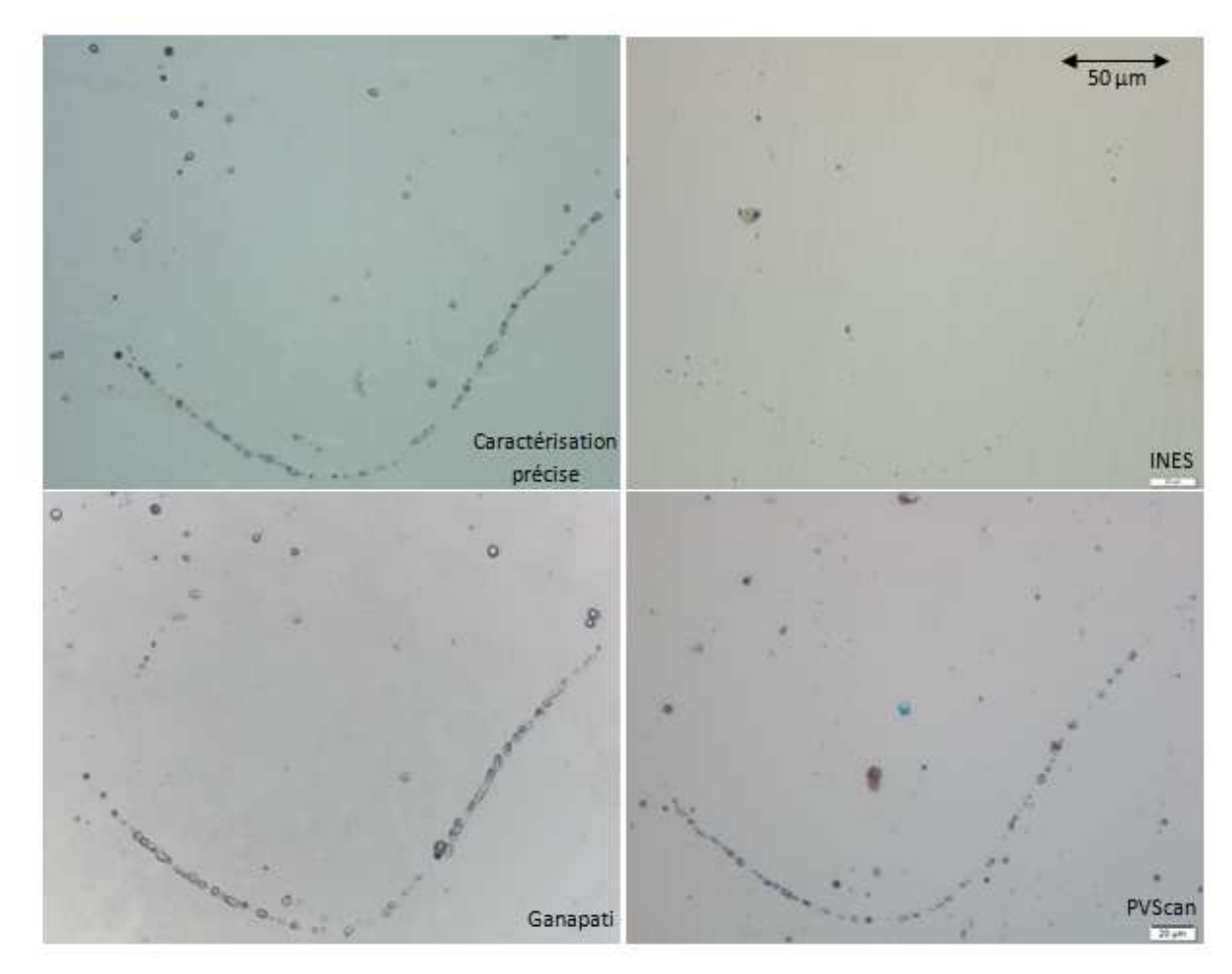

Figure 2.20 : image au microscope optique d'une même zone d'un échantillon de silicium préparé avec les différentes méthodes.

### **II-3-b Comparaison caractérisation précise / méthode INES**

Comme nous l'avons vu précédemment la caractérisation de la méthode INES ne porte pas sur l'ensemble de l'échantillon mais sur certaines zones de celui-ci. Seuls les points en haut de l'échantillon sont situés dans la zone où la caractérisation précise a été faite. Ainsi, la comparaison portera sur les points C1 à C7, C25a et C25b. Les valeurs des densités de dislocations de ces différents points seront donc comparées dans le graphique aux densités de dislocations des zones correspondantes dans la méthode de caractérisation manuelle (figure 2.21).

La comparaison entre ces deux méthodes de caractérisation nous montre que la méthode INES permet de visualiser où sont réparties les zones de faibles et de fortes densités de dislocations. On constate également que pour les zones de faibles densités de dislocations, où la caractérisation précise indique une valeur aux alentours de  $10^4$  cm<sup>-2</sup>, la méthode INES peut ne pas trouver de dislocations et renvoyer une valeur nulle pour la densité. En revanche on peut voir sur l'insertion de ces mêmes points mais en échelle logarithmique, que si la méthode INES n'indique pas une valeur nulle, on a une bonne concordance entre les résultats des deux méthodes pour les faibles valeurs de densité de dislocations. Enfin, on remarque que les valeurs indiquées par la méthode pour les trois points les plus à droite ne correspondent pas à ce que l'on a mesuré avec le décompte précis des dislocations de l'échantillon. Le premier, situé à  $6.10^4$  cm<sup>-2</sup> sur la caractérisation précise renvoie une valeur inférieure alors

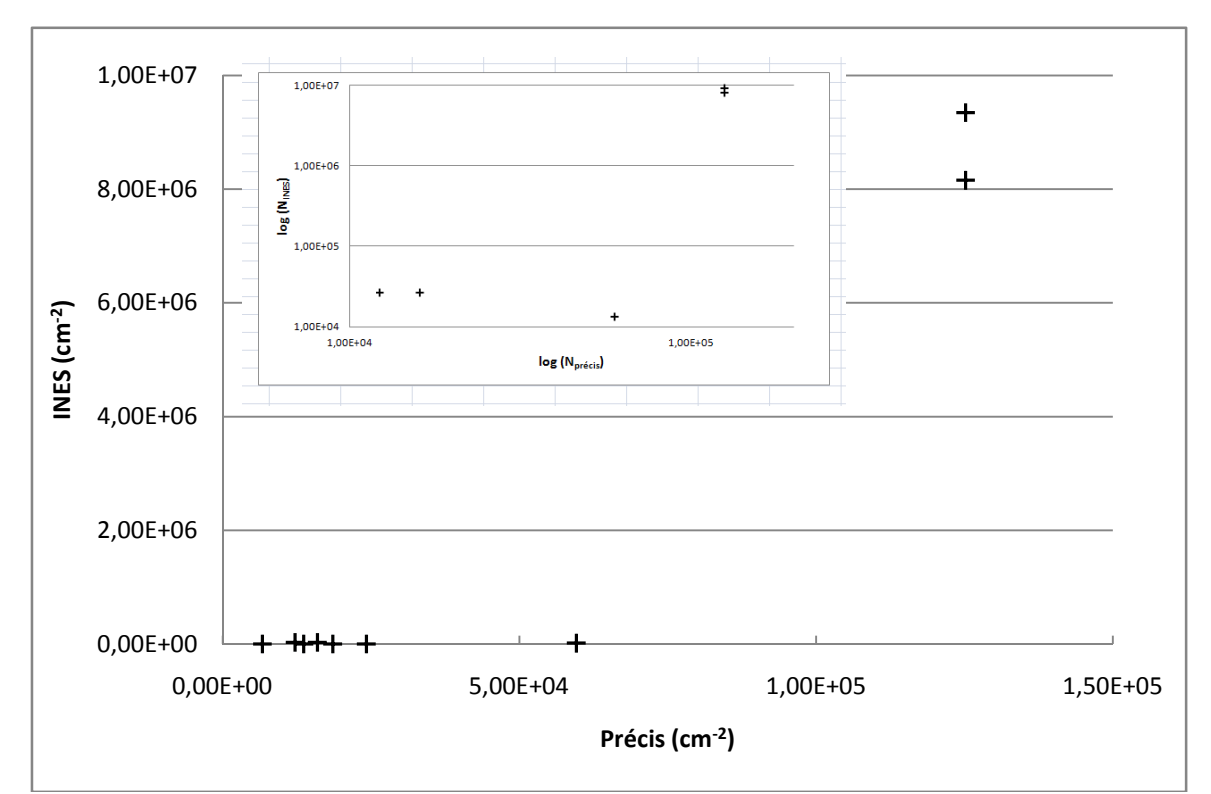

que ceux situés au delà de  $10^5$  cm<sup>-2</sup> ont une valeur bien plus élevée sur la caractérisation INES.

Figure 2.21 : étude comparative de la caractérisation précise et la méthode INES.

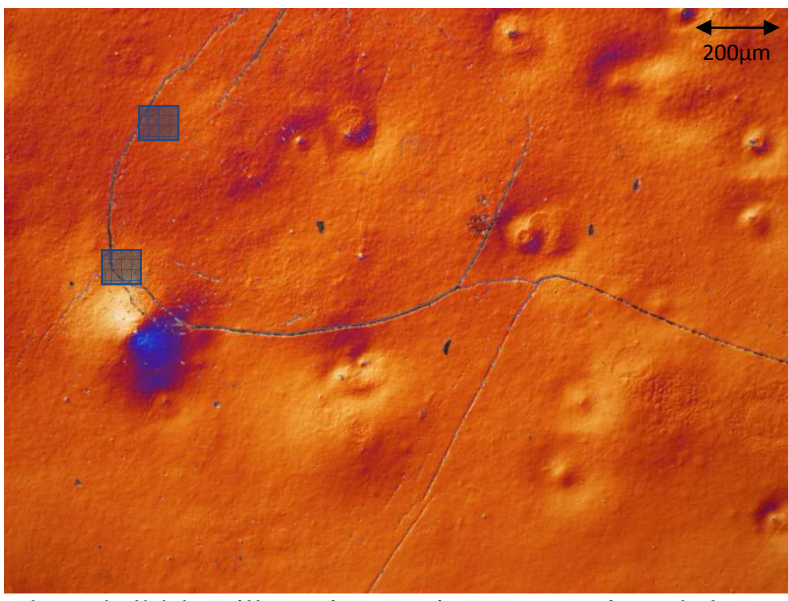

Figure 2.22 : photo de l'échantillon prise au microscope optique de la zone f13 pour la caractérisation précise et en bleu la représentation des zones C25a et C25b.

Les différences entre les densités de dislocations mesurées par ces deux méthodes de caractérisation peuvent s'expliquer par une différence d'échelle. En effet, la taille des zones caractérisées par la méthode INES est d'environs 8000  $\mu$ m<sup>2</sup> alors que les images prises comme zones de référence pour la caractérisation précise font 2,5 mm<sup>2</sup>. Or, les dislocations ne se repartissent pas de façon homogène, ainsi le lieu de la caractérisation INES peut se situer en des endroits plus ou moins disloqués à l'intérieur de la zone caractérisée précisément. Par exemple, pour les points correspondant aux zones C25a et C25b, la caractérisation INES porte sur un lieu fortement disloqué que l'on retrouve dans la zone f13. Mais comme on peut le voir sur la figure 2.22, la forte densité de dislocations de ces deux zones est très locale et donc bien plus faible sur l'ensemble de la zone de caractérisation de la méthode manuelle.

## **II-3-c Comparaison caractérisation précise / méthode Ganapati**

Afin de réaliser la comparaison entre la caractérisation précise et l'image prise avec la méthode Ganapati, les résultats de cette dernière ont été importés dans le logiciel Matlab® afin d'avoir accès aux valeurs des niveaux de gris de chaque pixel. Après cela, les niveaux de gris de tous les pixels correspondant à une zone de la caractérisation manuelle sont moyennés. Ainsi chacun des points du graphique présenté par la figure 2.23 correspond à la valeur de la densité de dislocations comptée manuellement et la moyenne des niveaux de gris de l'image prise avec le scanner pour chaque zone de la caractérisation précise.

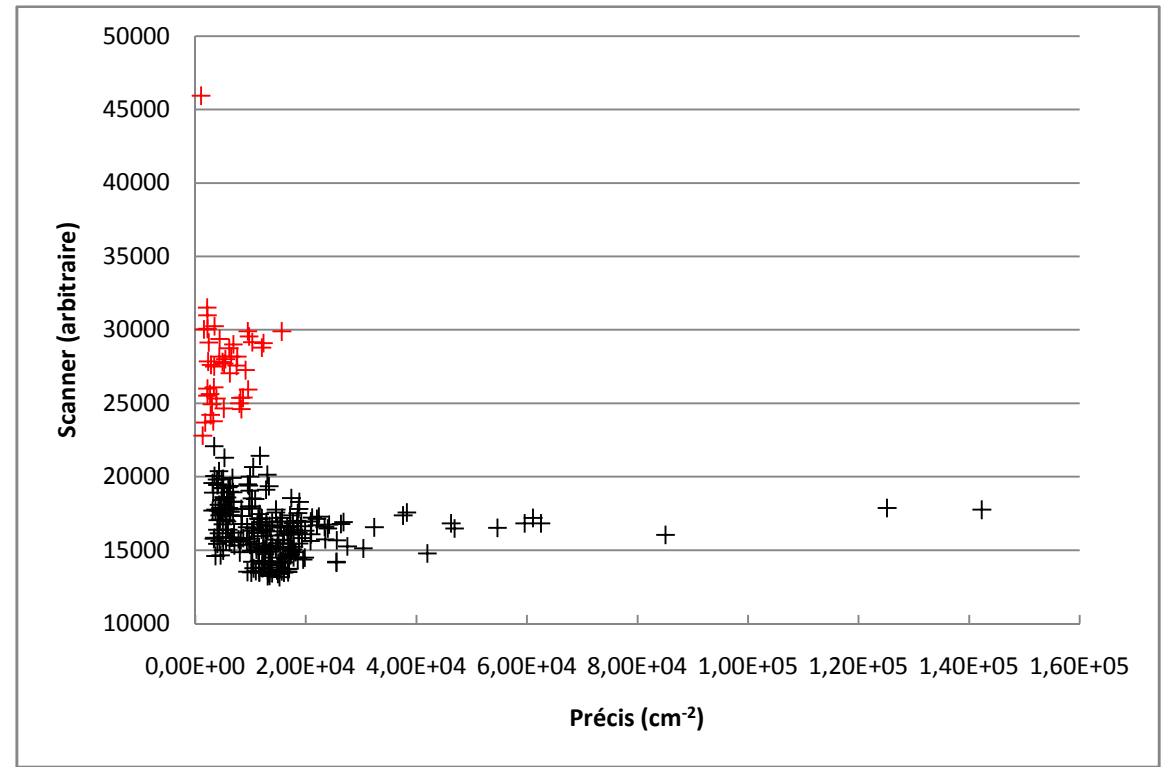

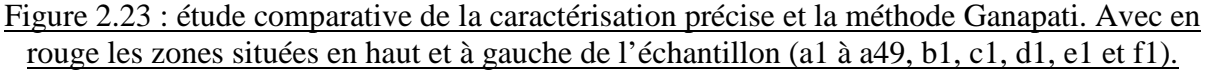

Les résultats de cette étude comparative nous montrent qu'il ne semble pas y avoir de relation entre les niveaux de gris de l'image de l'échantillon prise avec le scanner et les densités de dislocations que nous avons mesurées avec la caractérisation précise puisque les points ne se répartissent pas selon une droite croissante. Bien au contraire, comme on peut le voir avec les points en rouge sur la figure 2.23, les zones ayant les niveaux de gris les plus élevés correspondent à des zones où les densités de dislocations mesurées lors de la caractérisation précise sont faibles. Cela peut s'expliquer grâce à l'image prise de l'échantillon avec le scanner (figure 2.13) où l'on voit une bande plus blanche sur la gauche et où le haut de l'échantillon est moins propre, il y a notamment des éclats sur le bord qui apparaissent en blanc. Ainsi les valeurs élevées en termes de niveaux de gris de ces différentes zones sont certainement dues aux conditions d'acquisition du scanner et ces points peuvent être vus comme des artefacts expérimentaux. Cela posé, sur la figure 2.24 qui

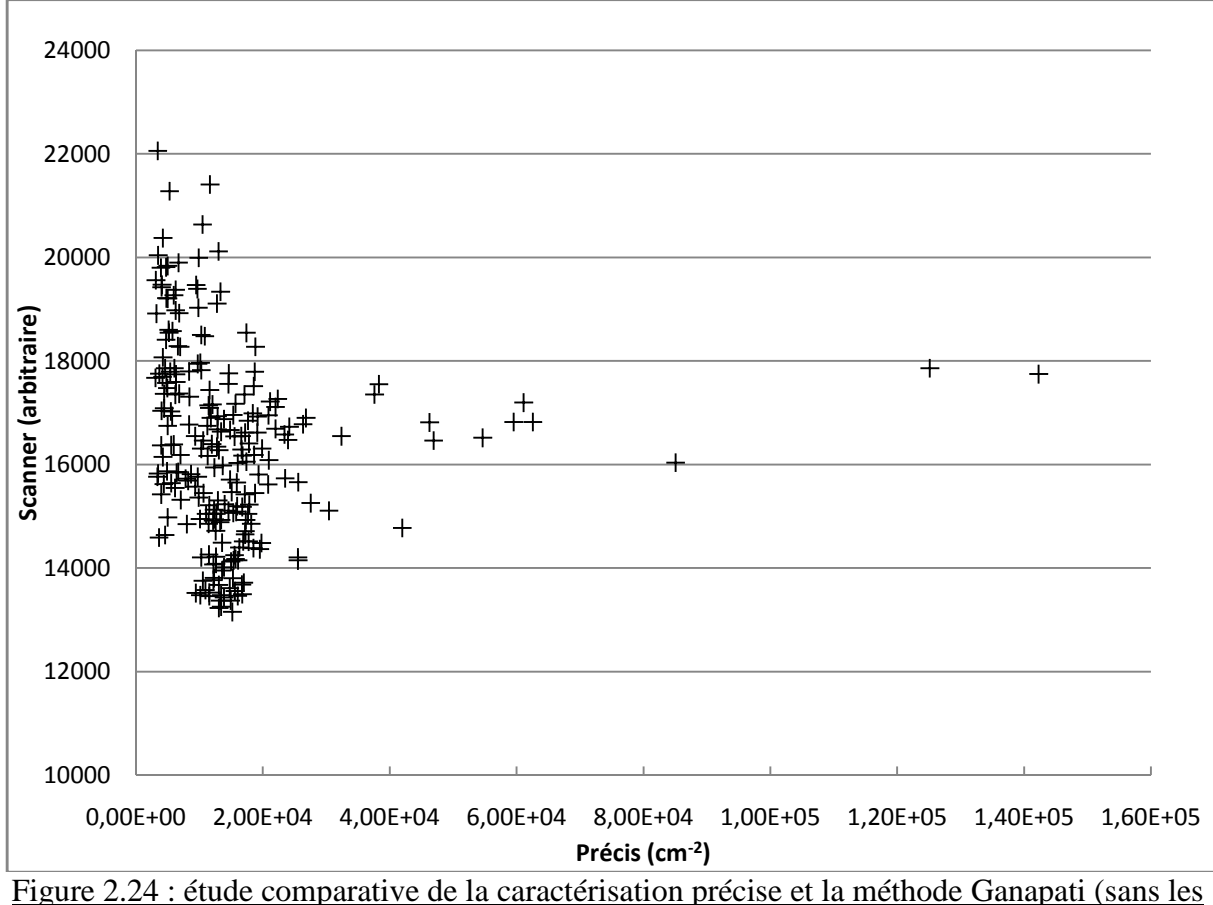

présente les mêmes résultats mais sans ces points on voit toujours qu'il n'y a pas de relation entre le niveau de gris et les densités de dislocations mesurées.

zones a1 à a49, b1, c1, d1, e1 et f1).

L'absence de cohérence entre ces deux techniques de caractérisation peut s'expliquer par le fait que la méthode Ganapati montre, d'après cet auteur, une relation linéaire entre le niveau de gris et la densité de dislocations entre  $10^4$  et  $10^6$  cm<sup>-2</sup> et que de nombreux points sont à la limite inférieure de cette zone. En ne prenant que les points où la caractérisation précise est supérieure à  $2.10^4$  cm<sup>-2</sup>, on semble voir une corrélation. De plus, les points blancs et les voiles blancs dont nous avons noté la présence sur l'image de l'échantillon lors de la présentation de la caractérisation Ganapati (cf. II-2-b) peuvent avoir impacté les résultats en augmentant artificiellement le niveau de gris des zones caractérisées. Cela sera d'autant plus important pour les zones de faibles densités de dislocations, d'où la dispersion plus grande sur cette partie de la comparaison.

## **II-3-d Comparaison caractérisation précise / méthode PVScan**

Le fichier texte des résultats de la méthode de caractérisation PVScan, comportant les densités de dislocations organisées sous forme de lignes de nombres correspondant à chaque point de l'échantillon, est importé dans Matlab® afin de l'avoir sous forme de matrice. Après cette étape, la technique de comparaison entre les deux méthodes est la même que celle utilisée précédemment, à savoir que le logiciel Matlab® moyenne les densités de dislocations des différents points correspondant aux domaines définis par la caractérisation précise. Ces moyennes sont alors comparées aux densités de dislocations des zones correspondantes obtenues lors de la caractérisation manuelle. La figure 2.25 présente les résultats de cette

étude comparative entre le décompte précis des dislocations et la méthode PVScan. Cette figure ne comporte pas les zones de la caractérisation manuelle située sur la gauche de l'échantillon car comme nous l'avons vu plus haut (figure 2.19) les résultats fournis par le PVScan semblent altérés dans cette zone.

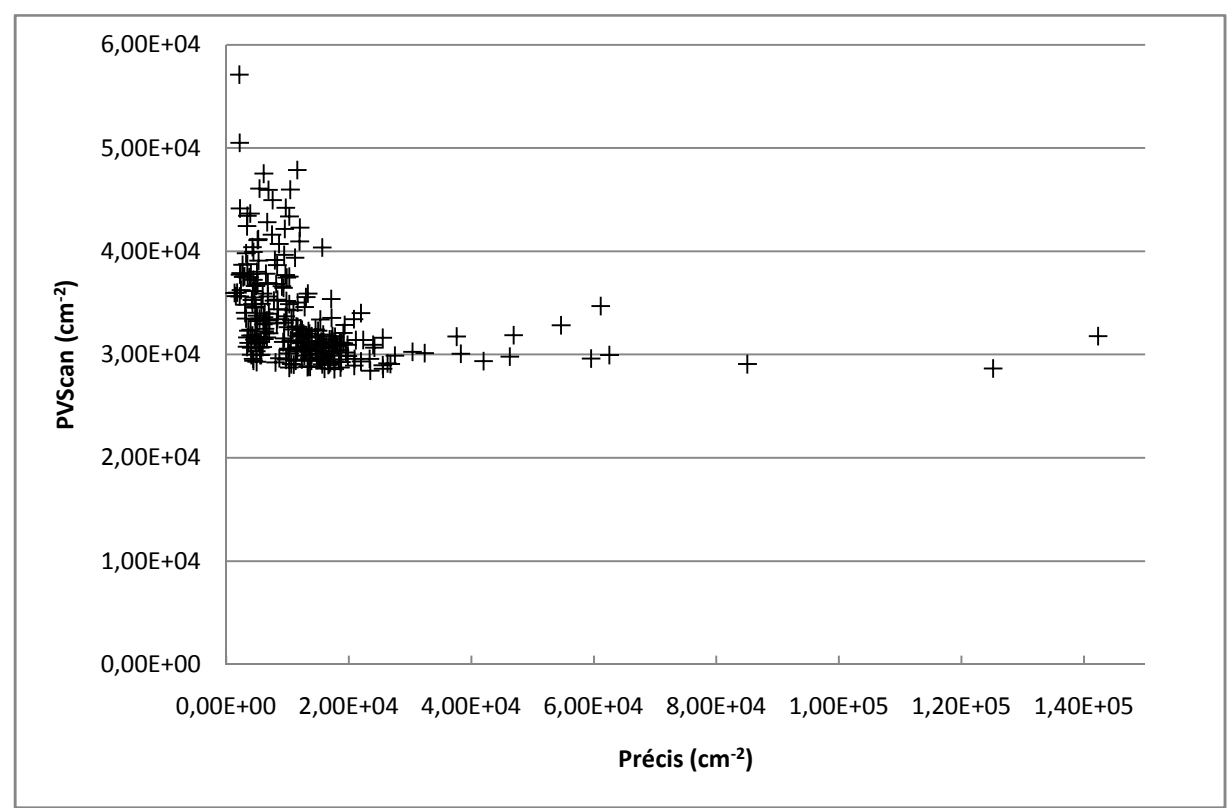

Figure 2.25 : étude comparative de la caractérisation précise et de la méthode PVScan

La comparaison des résultats du comptage précis des dislocations et de la méthode PVScan ne montre pas de relation entre les densités de dislocations mesurées. A l'instar de la méthode Ganapati, le PVScan est configuré pour mesurer des densités de dislocations comprises entre  $10^4$  et  $10^6$  cm<sup>-2</sup> et on constate notamment que les résultats fournis par le PVScan ne descendent pas sous  $2.10^4$  cm<sup>-2</sup>. Or, une majorité des zones caractérisées avec la méthode précise ont une densité de dislocations inférieure ce qui altère les résultats En revanche on voir que le PVScan en donne plus (4 à 5 fois). De plus, le repolissage de l'échantillon a pu modifier les densités en effaçant certains trous résultant de l'attaque chimique des dislocations. En particulier les deux points les plus à droite qui correspondent à une zone de forte densité de dislocations que l'on voit sur la figure 2.22 mais que l'on ne voit pas ressortir sur les résultats du PVScan (figure 2.19).

Sur ce graphique on peut également voir que les densités de dislocations les plus fortes que renvoie la méthode PVScan correspondent aux valeurs les plus faibles mesurées par le comptage précis. Cela montre bien que ces deux méthodes ne semblent pas aboutir aux mêmes résultats. Il est malgré tout à noter que les moyennes faites sur les résultats du PVScan nous donnent des valeurs comprises entre un peu moins de  $3.10^4$  et  $6.10^4$  cm<sup>-2</sup>. Ainsi, le graphique montre que pour les points situés dans les faibles densités de dislocations les résultats fournis par le PVScan sont 3,5 fois supérieurs à ceux fournis par le décompte précis.

## **II-3-e Comparaison méthode INES / méthode Ganapati**

La méthode INES ayant une résolution spatiale légèrement supérieure à la résolution du scanner, les niveaux de gris du scanner sont moyennés sur la surface observée au MEB puis comparés avec les densités de dislocations mesurées par le logiciel de l'INES. Les résultats de cette étude comparative sont présentés par la figure 2.26.

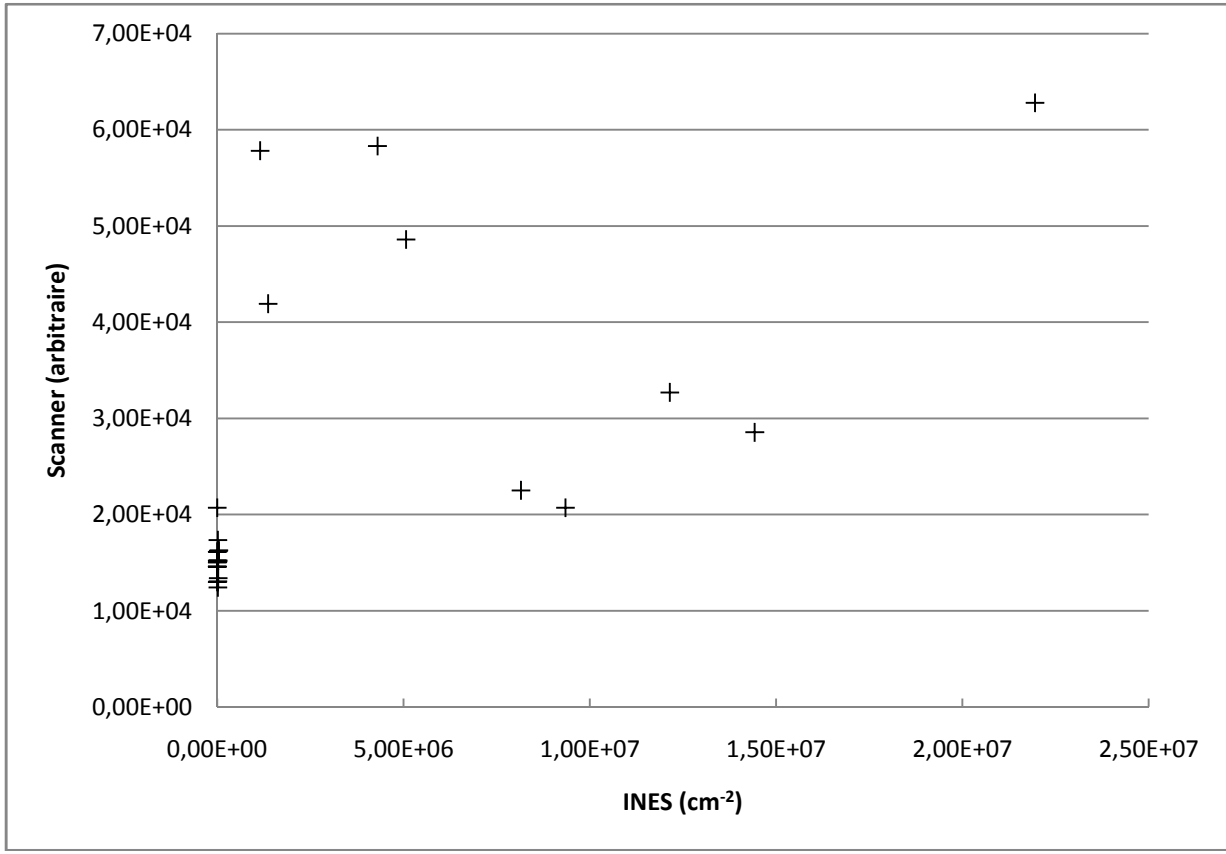

Figure 2.26 : étude comparative de la méthode INES et de la méthode Ganapati.

Les résultats de cette étude comparative nous montrent une certaine relation entre les niveaux de gris de l'image récupérée avec le scanner et les densités de dislocations locales mesurées par le logiciel de traitement d'image. En effet, on voit qu'hormis les quatre points situés en haut à gauche du graphique, les méthodes Ganapati et INES trouvent plus de dislocations dans les mêmes zones et les zones de faible densité sont également les mêmes. Malgré tout la relation entre le niveau de gris et la densité de dislocations n'est pas linéaire puisque le coefficient de détermination de la régression linéaire est de 0,82 (sans les 4 points en haut à gauche). La faible linéarité est peut être due au faible nombre de points dans les hautes densités de dislocations et à la linéarité de la méthode Ganapati entre 10<sup>4</sup> et 10<sup>6</sup> cm<sup>-2</sup>.

Les quatre points qui semblent se situer en dehors de la tendance générale sont les zones de caractérisation INES C15, C16, C18 et C19. Celles-ci ont été prises proches des zones de toile d'araignée mais pas directement sur les zones de haute densité de dislocations. Comme nous l'avons vu dans la description de la méthode Ganapati (cf. §II-2-b) le niveau du blanc de l'image prise avec le scanner a été pris trop bas ce qui entraine une surévaluation des zones de forte densité de dislocations. Cela peut donc expliquer pourquoi ces quatre zones ont un niveau de gris moyen plus élevé pour une densité de dislocations plus faible.

### **II-3-f Comparaison méthode INES / méthode PVScan**

A l'instar de la caractérisation précise, la méthode PVScan porte sur des zones plus larges (250x250  $\mu$ m<sup>2</sup>) que celles de la méthode INES (~100x85  $\mu$ m<sup>2</sup>). Ainsi, la comparaison entre ces deux méthodes se fera sur les densités de dislocations mesurées par le logiciel et les valeurs de densité mesurées par le PVScan aux mêmes zones. Les résultats sont donnés par la figure 2.27 avec également un zoom sur les points indiquant une corrélation entre les 2 méthodes.

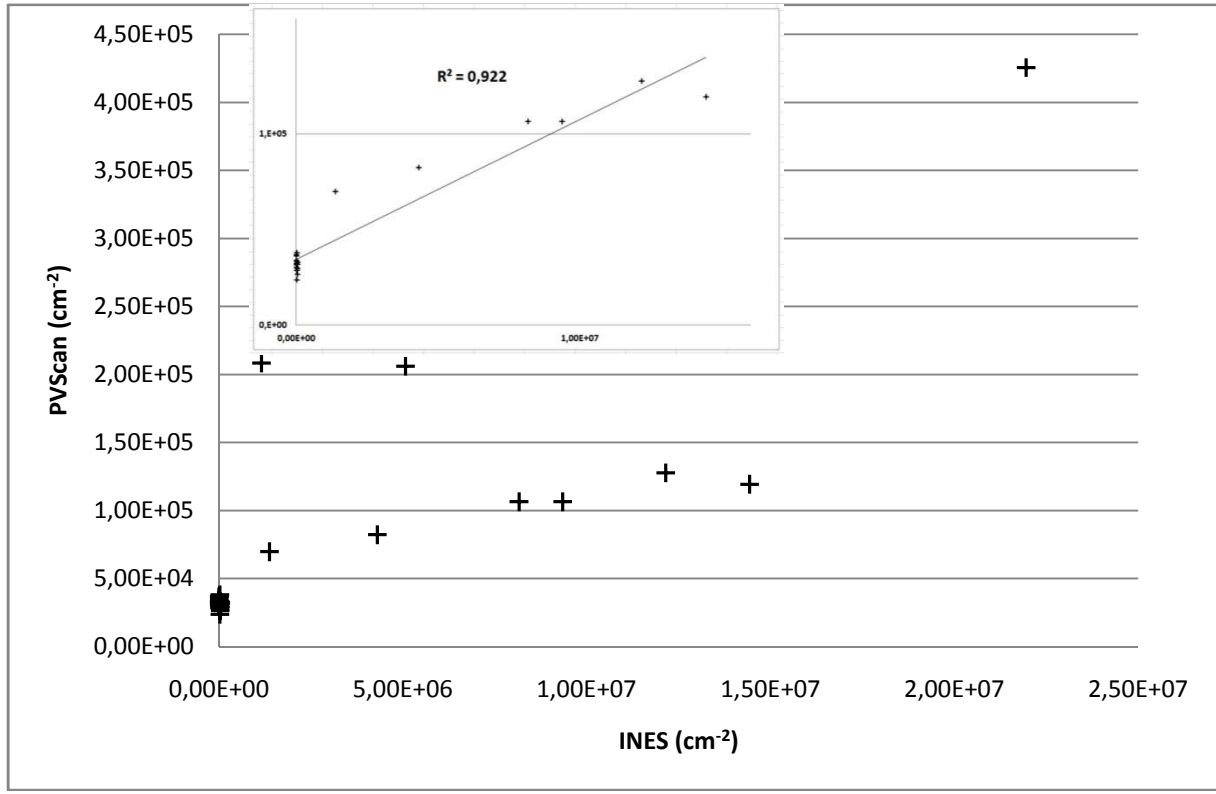

Figure 2.27 : étude comparative de la méthode INES et de la méthode PVScan.

La comparaison entre les résultats fournis par ces deux méthodes nous montre que les densités de dislocations sont concordantes uniquement à basse densité de dislocations  $({\sim}10^4 \text{ cm}^2)$ , quand la méthode INES ne renvoie pas un résultat nul. On remarque également une relation relativement linéaire entre les points les plus bas (densité de dislocation PVScan  $< 2.10<sup>5</sup>$  cm<sup>-2</sup>) puisque le coefficient de détermination de la régression linaire portant sur ces points est de 0,92. La différence entre les résultats augmentant avec la densité de dislocations peut s'expliquer, comme pour la comparaison entre la méthode INES et la caractérisation précise, par le fait que la résolution n'est pas la même et qu'ainsi, les hautes densités de dislocations ont pu être diluées, ce qui expliquerait l'écart important en terme qualitatif (2 ordres de grandeur). Le repolissage et la plage de validité du PVScan  $(10^4 \text{ à } 10^6 \text{ cm}^{-2})$  peuvent également avoir joué sur les résultats.

Les trois points s'écartant d'une relation linéaire entre les résultats fournis par la méthode INES et la méthode PVScan correspondent aux zones INES C16, C19 et C20. Le point (C20) en haut à droite du graphique à une densité de dislocation  $(2,19.10^7 \text{ cm}^2)$ largement en dehors de la zone pour lequel le PVScan est étalonné. Les deux autres points sont en revanche dans la zone de validité du PVScan mais ne concordent pas ce qui pourrait s'expliquer par un dépôt en surface ou une mauvaise caractérisation du PVScan.

### **II-3-g Comparaison méthode Ganapati / méthode PVScan**

Les méthodes Ganapati et PVScan portant toutes les deux sur l'ensemble de l'échantillon et ayant une résolution spatiale respective de 2,6 µm et 250 µm, la comparaison des résultats porte sur un très grand nombre de points et l'utilisation de Matlab® permet de simplifier le traitement de cet ensemble de données. L'image en niveaux de gris du scanner et le fichier résultat fourni par le PVScan sont donc importés grâce au logiciel puis les niveaux de gris des pixels correspondant aux zones de caractérisation du PVScan sont moyennés afin d'être comparés avec les densités de dislocations de ces dernières. La figure 2.28 présente les résultats de cette étude comparative.

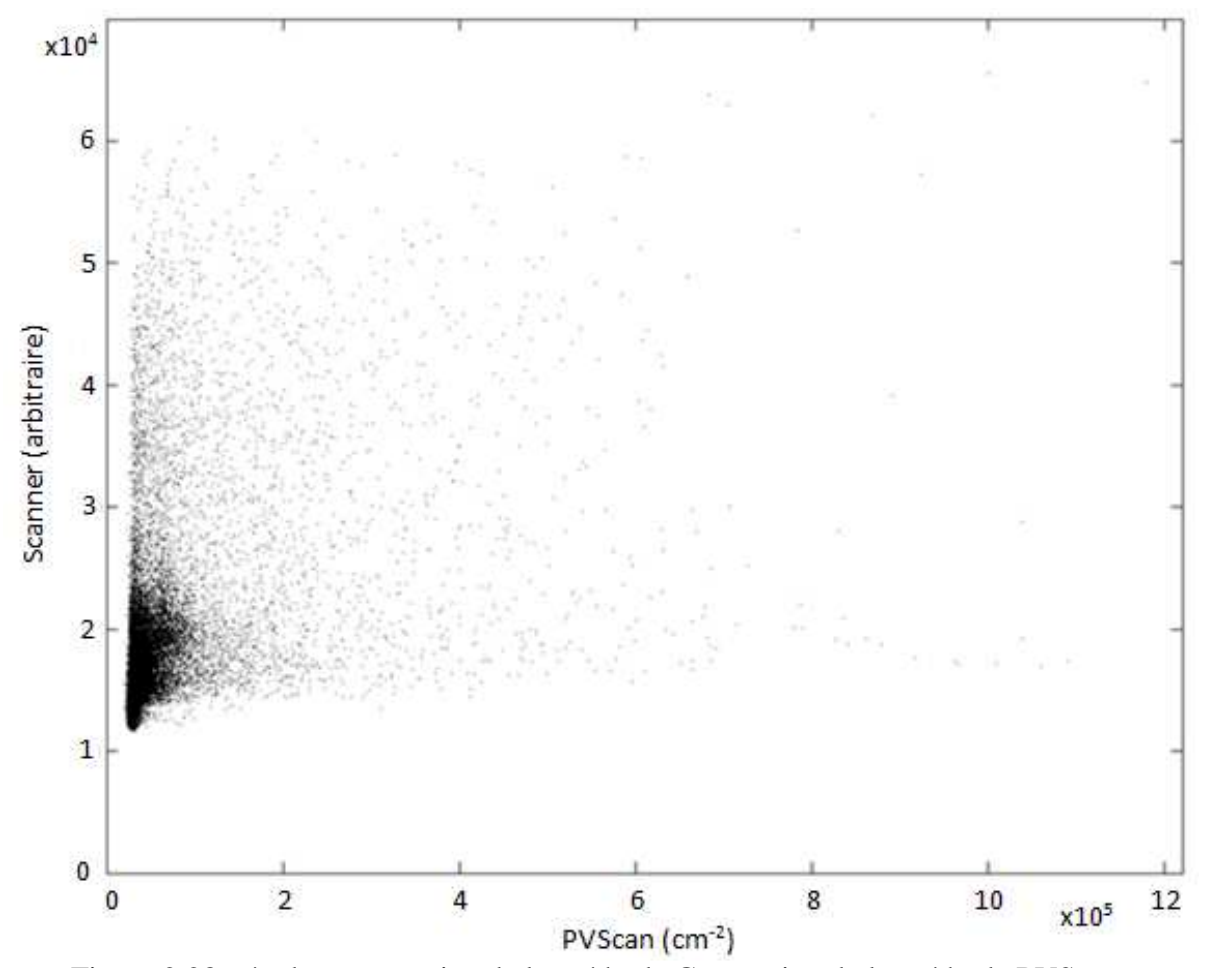

Figure 2.28 : étude comparative de la méthode Ganapati et de la méthode PVScan.

Comme on peut le voir sur le graphique la dispersion des points est plutôt importante ce qui semble indiquer que l'on ne peut pas établir de relation entre le niveau de gris fournis par le scanner et la densité de dislocations mesurée grâce au PVScan. On constate également une concentration de point dans les faibles densités de dislocations puisque notre échantillon est assez homogène hormis certaines zones fortement disloquées. L'étalement en termes de niveau de gris de ces points est surement dû aux imperfections de l'image prise avec le scanner.

Afin de mieux comparer les deux méthodes nous nous somme servis d'une caractérisation faites avec le PVScan mais portant sur une zone plus petite et avec une résolution spatiale de 25µm. Cette caractérisation a été faite dans la zone de toiles d'araignées située à gauche de l'échantillon. L'image de cette zone a permi de définir également la partie de l'image du scanner qui va servir à la comparaison (partie gauche de la figure 2.29). Ces

deux images ont été retravaillées manuellement afin d'obtenir une comparaison simple des zones disloquées. Pour cela, l'image obtenue par le scanner a été mise à la résolution de celle obtenue grâce aux données du PVScan (25 µm) puis modifiée pour devenir deux images en niveaux de gris codées en 8 bits, ce qui donne une valeur comprise entre 0 et 255 pour chaque pixel. Après cela, les zones plus claires de l'image scannée qui semblent être dues aux dislocations ont été délimitées puis le reste de l'image a été mis en noir (valeur 0). Cette zone a été reproduite à l'identique sur l'image PVScan afin que lors de la comparaison toute cette partie soit à la valeur (0,0) sur le graphique et ne polluent donc pas les résultats. Les images modifiées sont présentées par la partie droite de la figure 2.29.

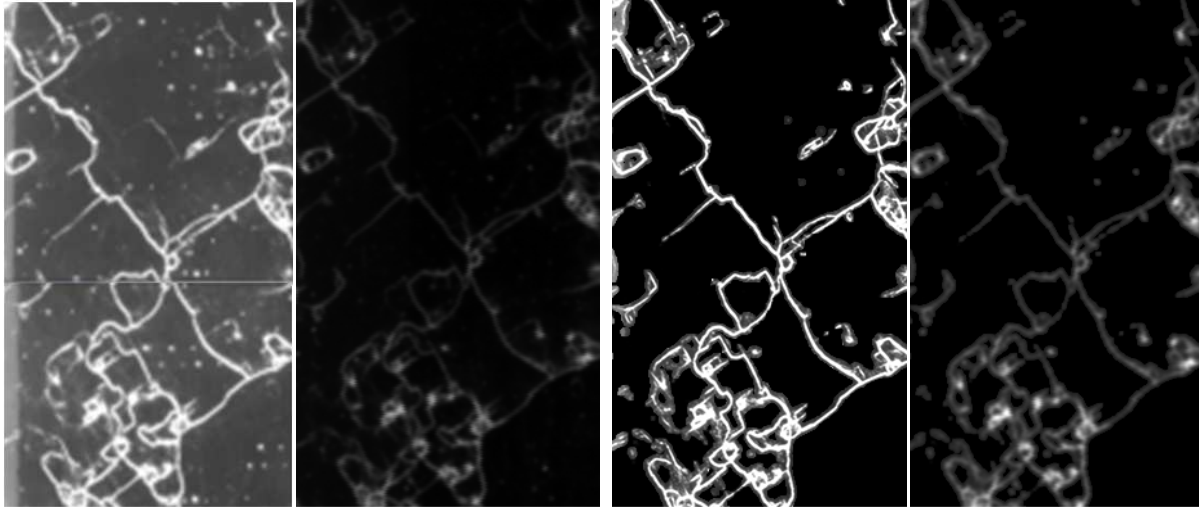

Figure 2.29 : de gauche à droite : les images originelles du scanner et des données PVScan puis ces mêmes images après transformation.

 Comme on peut le voir sur le graphique présenté par la figure 2.30, une relation entre les résultats fournis par le scanner et le PVScan semble exister, ce qui parait logique vu la similitude des figures 2.13 et 2.19, mais que l'on n'a pas pu retrouver dans l'analyse globale de l'échantillon. On constate également une dispersion mais qui est bien moins forte que pour la figure 2.28. De plus, on voit bien l'impact de la définition des niveaux du scanner lors de la prise de l'image par la coupure franche à la valeur maximale du blanc (255). Enfin le quadrillage que l'on peut observer sur ces résultats dans les zones où il y a beaucoup de points est uniquement dû à la représentation graphique des figures sur Matlab® et non aux données.

Enfin il est à noter que ces deux méthodes sont très proches sur le principe de fonctionnement puisqu'elles utilisent la lumière diffusée à la surface de l'échantillon afin d'établir la densité de dislocations de celui-ci.

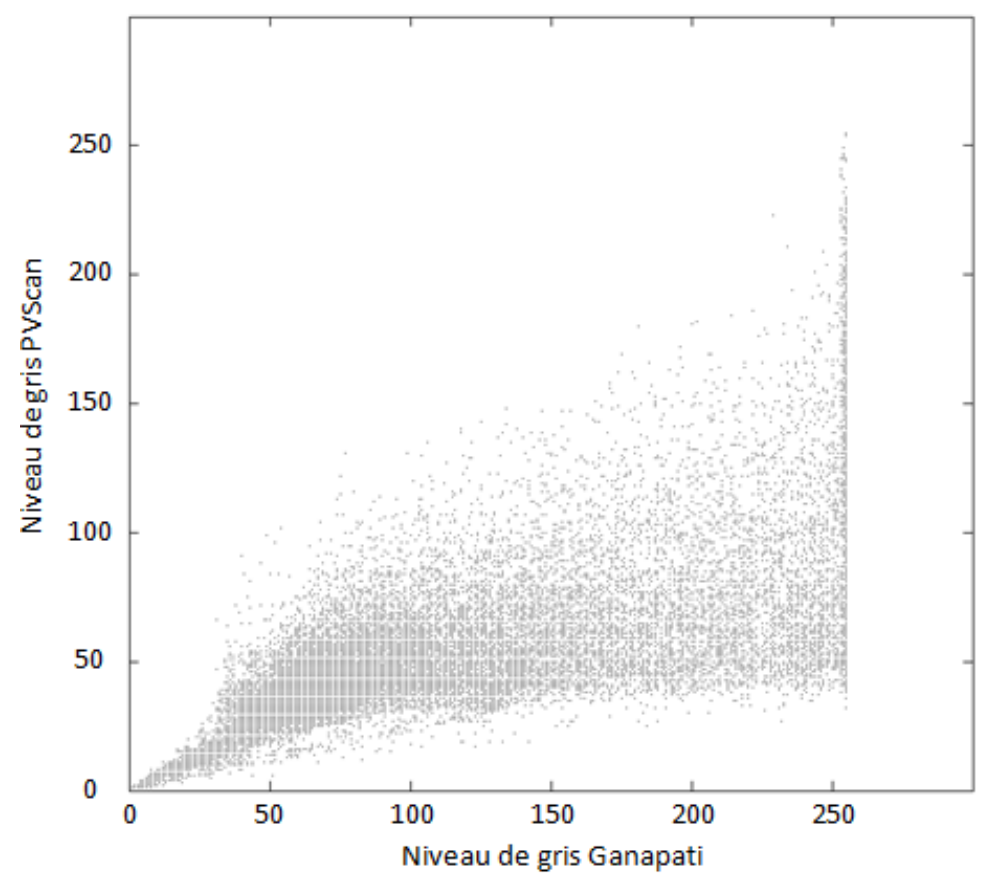

Figure 2.30 : Comparaison entre les images issues de la méthode Ganapati et de la méthode PVScan présentées par la figure 2.29 (en 255 niveau de gris).

Dans cette section, nous avons traité la comparaison des résultats de chaque méthode de caractérisation deux à deux. Nous avons vu que celles-ci peuvent donner des résultats qui ne semblent pas avoir de lien entre eux quand d'autres fournissent des résultats assez concordants qualitativement. En revanche, l'aspect quantitatif entre les différentes méthodes est souvent discutable, particulièrement pour les zones de fortes densités de dislocations.

### **II-4 Conclusion**

Dans ce chapitre, nous avons étudié différentes façons de caractériser la densité de dislocations d'un échantillon de silicium dans le but de déterminer quelles étaient les forces et les faiblesses de celles-ci. Nous avons commencé par décrire l'histoire de l'échantillon qui nous a servi de référence au cours de cette étude. Celui-ci provient d'un lingot élaboré dans le four TIV à l'INES et selon la méthode mono-like permettant d'obtenir un cristal quasimonocristallin à partir de germes déposés au fond du creuset sur lesquels va cristalliser le silicium grâce à la solidification dirigée. L'échantillon a été pris dans une zone quasi-mono et comporte peu de dislocations hormis certaines zones de fortes densités de dislocations assez localisées.

Nous avons ensuite décrit la technique de caractérisation qui nous a permis d'obtenir un décompte précis des dislocations à la surface de l'échantillon pour une zone située en haut de celui-ci. Ensuite, chaque technique de caractérisation étudiée a été décrite puis les résultats

.

présentés et analysés. La table 2.2 présente un résumé de leur caractéristiques. Enfin dans un dernier temps nous avons mené une étude comparative des techniques de caractérisation deux à deux afin de voir s'il existait des similitudes ou des différences dans les résultats obtenus.

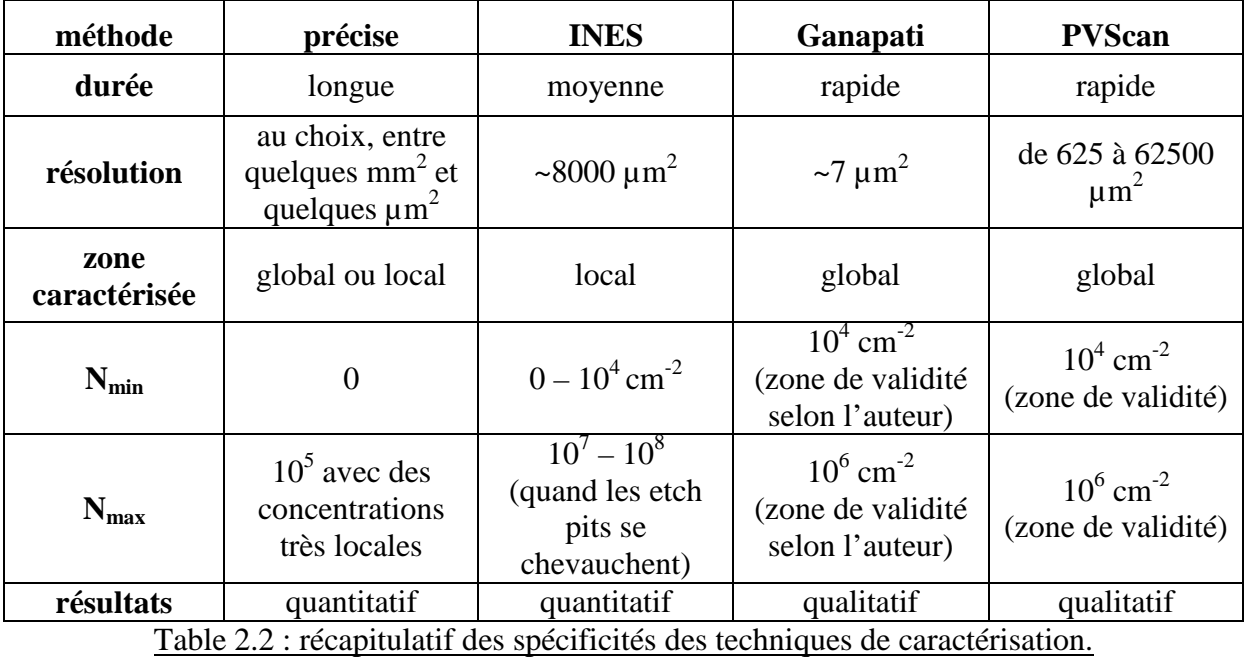

Ces différentes études permettent ainsi de se rendre compte du potentiel de chaque technique de caractérisation :

- La caractérisation précise au microscope optique permet d'obtenir des résultats fiables en termes de densité de dislocations pour les zones de faible densité. En revanche pour les zones de haute densité, on voit qu'il est impossible de séparer visuellement certaines dislocations et que l'on est obligé d'approximer leur nombre par des moyennes, ce qui est une limitation de cette technique. Cette méthode est également excessivement longue pour des échantillons de grande taille. Enfin, on a vu lors des comparaisons entre les différentes techniques que la taille des zones sur lesquelles portent la caractérisation était plutôt large dans notre cas (~2 mm<sup>2</sup>) par rapport aux autres techniques. Il est bien entendu possible de fortement diminuer cette taille afin d'avoir une caractérisation plus fine, mais cela entrainera une multiplication des zones à traiter et donc augmentera également le temps de caractérisation puisqu'il y aura plus de manipulations à faire. Cette technique est à utiliser pour obtenir des caractérisations précises d'échantillons ne comportant pas de zones de forte densité de dislocations et ayant un taille raisonnable (inférieure à quelques cm<sup>2</sup>).
- La méthode INES permet également d'obtenir une caractérisation précise, notamment à haute densité de dislocations, pour une zone très localisée. Nous avons vu que pour les faibles densités, cette technique comporte des limites du fait que les images prises de la zone de caractérisation sont petites et peuvent se situer dans un endroit ayant un nombre de dislocations plus important ou plus faible que la zone alentour. Dans ces zones, les résultats peuvent être améliorés en faisant plusieurs caractérisations rapprochées puis en moyennant celles-ci. Cette technique est donc utile pour obtenir la densité de dislocations de zones fortement disloquées et très locales. En revanche les résultats pour les faibles densités sont à prendre

avec précaution et l'utilisation de cette technique ne peut pas servir à la caractérisation d'un échantillon de grande taille au complet.

- La méthode Ganapati permet d'obtenir une carte rapide de l'ensemble de l'échantillon. Nous avons vu malgré tout que ces résultats sont très dépendants de la préparation de l'échantillon (notamment l'état de surface), et des réglages des niveaux du scanner utilisé pour prendre l'image. En revanche la résolution spatiale permise est très bonne et permet de différencier les détails de l'échantillon. Cependant, la comparaison avec la méthode précise ne montre pas de corrélation entre niveau de gris et densité de dislocations. Cette technique est néanmoins utile pour obtenir une étude rapide et qualitative de la répartition des dislocations d'un échantillon de grande taille. Sur le cas que nous avons traité (figure 2.29 et 2.30), on a montré qu'il est également possible d'affiner la caractérisation en retravaillant l'image afin d'obtenir un résultat plus quantitatif.
- La méthode PVScan à l'instar de la méthode Ganapati permet de traiter rapidement un échantillon et d'en obtenir la carte des densités de dislocations. Nous avons vu que la précision de cet instrument permet une analyse plus ou moins fine en fonction des résultats attendus. Les résultats de cette méthode sont également impactés par l'état de surface de l'échantillon et un soin particulier doit être apporté à la préparation de l'échantillon afin que les calibrations du PVScan soient valable d'une caractérisation à l'autre. De plus la comparaison avec la caractérisation précise ne montre pas de corrélation ce qui montre que les résultats ne sont pas quantitatifs. Cette technique semble donc plus adaptée à la caractérisation qualitative d'échantillons de grande taille. Un autre inconvénient est le prix de cet appareil comparé à un scanner qui permet le même type de caractérisation. Tout comme la méthode Ganapati, cette méthode peut être utilisée pour traiter des lots industriels en faisant des comparaisons entre les résultats de tous les wafers pour repérer lesquels sont de plus faible qualité cristalline et les exclure.

Nous avons donc vu à travers ce chapitre que ces différentes méthodes de caractérisation sont adaptées à différentes situations et permettent d'obtenir différents résultats. Certaines permettent une caractérisation rapide mais qualitative sur une large surface (Ganapati et PVScan), une autre permet une caractérisation relativement rapide de zones très précises et ayant de fortes densités de dislocations (INES) et enfin une caractérisation des zones de faible densité de façon précise mais longue à mettre en place (caractérisation précise). Ainsi, avant de choisir une technique de caractérisation ou une autre, il est nécessaire de se poser plusieurs questions comme : quel est la plage de la densité de dislocations qui est attendue ? Veut-on analyser tout l'échantillon ou seulement certaines zones ? Quelle résolution est voulue pour cette caractérisation ? Quel est le temps qui est accordé à cette caractérisation ? Veut on savoir où se trouvent les dislocations sur l'échantillon ou avoir une idée précise de la densité de dislocations ? C'est seulement après avoir réfléchi à toutes ces questions que l'on peut faire le choix entre ces différentes méthodes qui ont chacune leurs forces et leurs faiblesses.

Au cours de ce chapitre, nous avons analysé un échantillon relativement homogène en densité de dislocations. Pourtant, nous avons vu que les différentes méthodes peuvent donner des résultats peu comparable. En effet, pour même zone deux méthodes pourrons donnée deux densités différentes en fonction de leur résolution. Cela soulève la question de la définition de la densité de dislocations, même pour un échantillon homogène.

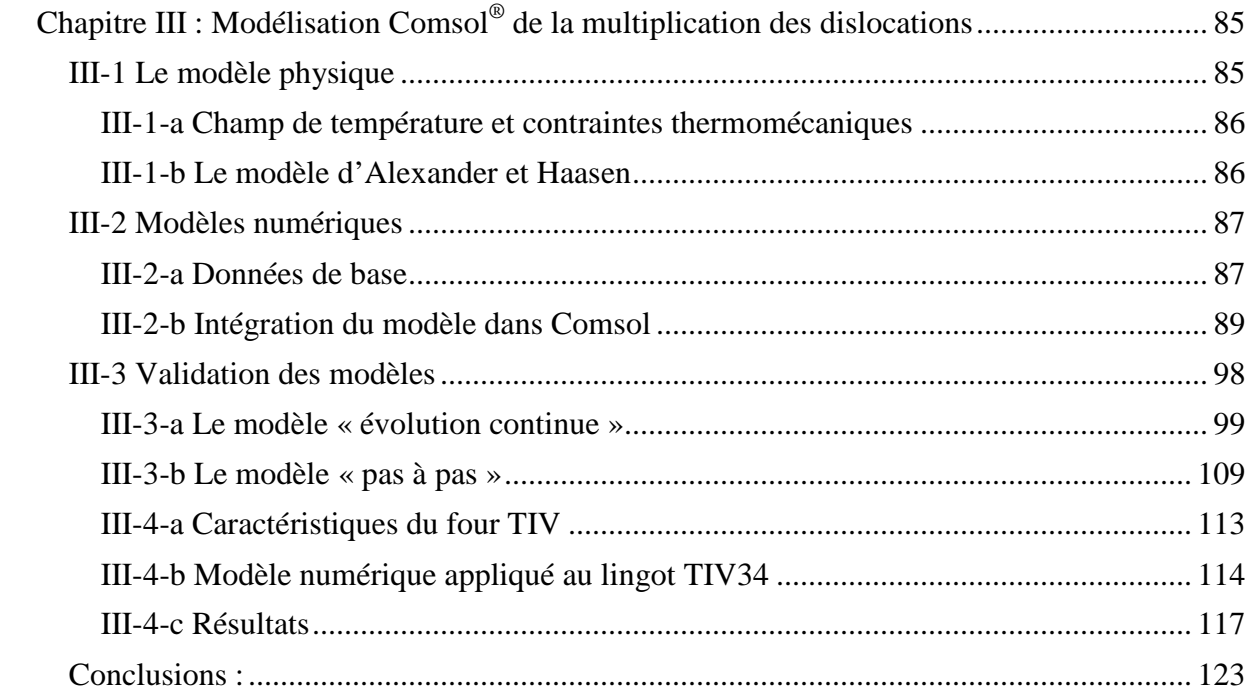

# **Chapitre III : Modélisation Comsol® de la multiplication des dislocations**

Dans ce chapitre, nous allons décrire les simulations mises en place avec le logiciel Comsol® afin de modéliser la génération de dislocations au sein d'un lingot de silicium depuis la température de fusion  $(T_f)$  lors de la cristallisation, jusqu'à la température ambiante à la fin de la phase de refroidissement. Nous rappellerons dans un premier temps le modèle physique que nous utiliserons pour cette simulation, puis les contraintes imputables à Comsol® et aux formats des données qui serviront de base à la simulation seront décrites ainsi que les solutions mises en œuvre pour réaliser cette modélisation.

Après avoir décrit les aspects théoriques et techniques de cette modélisation, nous utiliserons les données de deux modèles déjà existants dans la littérature [M'Hamdi 2005] [M'Hamdi 2006] [M'Hamdi 2007] [M'Hamdi 2011] [Hisamatsu 2010-1] [Hisamatsu 2010-2] afin de leur comparer les résultats obtenus grâce à Comsol®.

Enfin, nous appliquerons ce modèle pour le cas du four TIV de l'INES. Les particularités de ce four et donc de la simulation seront décrites puis les résultats numériques seront donnés. Finalement une comparaison entre la caractérisation d'un lingot de silicium élaboré avec ce four et ces résultats sera faite.

L'objectif est de répondre à la double question :

- Peut-on développer dans un temps raisonnable un tel modèle dans le cadre d'un logiciel standard comme Comsol<sup>®</sup>.
- Peut-il indifféremment utiliser plusieurs sources de calculs thermiques telles que ceux utilisé par les professeurs M'hamdi et Kakimoto ainsi qu'un logiciel comme Fluent®.

## **III-1 Le modèle physique**

Dans cette partie, nous allons brièvement rappeler les principes physiques qui vont nous servir à réaliser ce modèle. Tout d'abord nous verrons l'origine des contraintes s'appliquant au lingot de silicium puis dans un second temps nous nous intéresserons à la multiplication des dislocations et la relaxation plastique des contraintes.

## **III-1-a Champ de température et contraintes thermomécaniques**

L'élaboration des lingots de silicium par la méthode de solidification dirigée se fait par la fusion dans un creuset des morceaux de silicium servant de matière première. La température de l'enceinte est ensuite diminuée en appliquant un gradient entre le haut (chaud) et le bas (froid) afin que la solidification commence au fond du creuset et que le front de croissance remonte. Durant cette étape, la puissance thermique qui est fournie par les éléments chauffants du four et l'extraction de chaleur sont deux éléments primordiaux puisqu'ils vont permettre de contrôler la température qui règne à l'intérieur du four et donc la position et la forme de l'interface solide/liquide. Après l'étape de cristallisation, une phase de recuit isotherme est appliquée au lingot, puis la puissance est réduite ou coupée afin de faire refroidir plus ou moins vite le lingot jusqu'à la température ambiante.

Comme nous l'avons vu dans le chapitre 1, l'équation de la chaleur (équation 1.13), prenant en compte les phénomènes de convection et de conduction, les équations du rayonnement (équations 1.14 et 1.17), ainsi que l'équation de Navier et Stokes (équation 1.18) permettant de décrire le mouvement des fluides (l'atmosphère et le bain) sont utilisées afin de déterminer numériquement la température à l'intérieur de l'enceinte. Les cartes de température tout au long de la solidification fournissent également la position de l'interface solide/liquide ainsi que sa forme.

A l'intérieur du lingot qui se solidifie et, une fois totalement solide, qui se refroidit, les gradients de température vont entraîner une déformation du lingot. Cette déformation, qui va tout d'abord être considérée comme étant totalement élastique (équation 1.19), va donc induire des contraintes élastiques au sein du matériau comme le prédit la loi de Hooke (équation 1.23).

Ainsi grâce aux champs de température d'un lingot de silicium, il est possible de suivre l'évolution de son état de contraintes depuis l'apparition du premier solide jusqu'à ce que le lingot dans son entier soit à la température ambiante.

### **III-1-b Le modèle d'Alexander et Haasen**

Dans cette simulation nous allons mettre en œuvre le modèle d'Alexander & Haasen afin de modéliser la multiplication des dislocations et la relaxation plastique des contraintes. Nous allons brièvement rappeler le principe physique de ce modèle avant de poursuivre sur l'implémentation de celui-ci dans la simulation.

Ce modèle suppose que toutes les dislocations présentes dans le matériau soient considérées comme mobiles et qu'elles sont mises en mouvement par les contraintes mécaniques induites par le champ de température. Les dislocations vont se mouvoir avec plus ou moins de facilité en fonction de leur nombre dans le matériau. En effet, si elles sont trop nombreuses, elles vont se gêner, c'est ce que l'on appelle le durcissement du matériau. On définit donc une contrainte efficace qui sera la contrainte pouvant faire se mouvoir les dislocations (équations 1.28 et 3.1).

$$
\tau_{\rm eff} = \tau - \tau_{\rm i} = \tau - A\sqrt{N} \tag{3.1}
$$

En ce déplaçant, les dislocations vont se multiplier par exemple via le mécanisme de Frank-Read. Le taux d'accroissement des dislocations (équations 1.31 et 3.2) va dépendre de plusieurs facteurs comme la vitesse des dislocations (équation 1.12), la contrainte efficace et la densité des dislocations déjà présentes dans le matériau.

$$
\frac{dN}{dt} = NK\tau_{eff}v = b_0 KNe^{-\frac{Q}{KT}}(\tau - A\sqrt{N})^{m+1}
$$
 3.2

En se multipliant, les dislocations vont augmenter la déformation plastique du matériau dont l'évolution est prédite par la loi d'Orowan (équations 1.32 et 3.3). Cette déformation va donc réduire les composantes des déformations élastiques et des contraintes élastiques (équation 1.27) avec leur projection présentée par l'équation 1.34 et 3.4.

$$
\frac{d\varepsilon^{pl}}{dt} = Nbv = b_0 bNe^{-\frac{Q}{kT}}(\tau - A\sqrt{N})^m
$$

$$
\frac{d\varepsilon_{ij}^{pl}}{dt} = \frac{3}{2}b_0 bNe^{-\frac{Q}{kT}}(\tau - A\sqrt{N})^m \frac{S_{ij}}{\tau}
$$
\n(3.4)

Ainsi, le modèle de Alexander et Haasen prédit que, lors de la solidification et du refroidissement d'un lingot, le champ de température à l'intérieur de celui-ci va engendrer des contraintes élastiques et que celles-ci vont faire se mouvoir les dislocations. En se déplaçant, celles-ci vont se multiplier et augmenter la déformation plastique ce qui va relaxer les contraintes élastiques.

### **III-2 Modèles numériques**

Après avoir défini le modèle physique que nous allons utiliser dans cette simulation, nous allons décrire ce qui concerne les modèles numériques mis en place. Tout d'abord, nous verrons quels types de données serviront pour la base de ce modèle et les contraintes que cela impose. Ensuite, nous nous intéresserons aux solutions qui ont été développées pour intégrer ces données de base, ainsi que la configuration du logiciel Comsol pour implémenter le modèle d'Alexander et Haasen.

#### **III-2-a Données de base**

Comme nous l'avons vu dans la description du modèle physique que nous allons utiliser pour simuler la multiplication des dislocations au sein d'un lingot de silicium, tout part des champs de température qui sont appliqués dans le matériau au cours de l'élaboration. Ainsi, les données qui vont nous servir pour cette simulation seront les cartes de température du lingot à divers instants de la cristallisation et du refroidissement. En plus de celles-ci, la géométrie précise du four étudié sera nécessaire pour résoudre le problème ainsi que les valeurs des constantes utilisées dans le modèle d'Alexander et Haasen.

#### Cartes de température :

Le problème qui nous intéresse ici étant la multiplication des dislocations, nous ne calculons pas le champ de température des fours sur lesquels va porter la simulation. Ainsi, ce problème est résolu par d'autres équipes et dans le cas de notre laboratoire avec d'autres logiciels que Comsol tel que Fluent® . L'information sur la température à l'intérieur de la charge de silicium est ensuite extraite de cette simulation à différents instants. On se retrouve donc avec des fichiers contenant la position de différents points ainsi que leur température en fonction du temps : T(r,z,t), en symétrie axi-symétrique.

Ces fichiers bruts nous sont fournis afin de servir de base pour le calcul Comsol<sup>®</sup>. Ceux-ci peuvent se présenter sous la forme d'un unique tableau regroupant les informations utiles pour tous les pas de temps de l'élaboration ou peuvent être fragmentés en autant de fichiers qu'il y a de pas de temps (partie gauche de la figure 3.1). Dans tous les cas, les fichiers sont transformés par nos soin, à l'aide d'une routine écrite spécifiquement, afin d'obtenir un fichier texte lisible par Comsol® (au centre de la figure 3.1). Les données sont ensuite interpolées dans l'espace afin d'obtenir les champs de température définis dans l'espace qui pourront être exploités dans les simulations de multiplication des dislocations (partie droite de la figure 3.1).

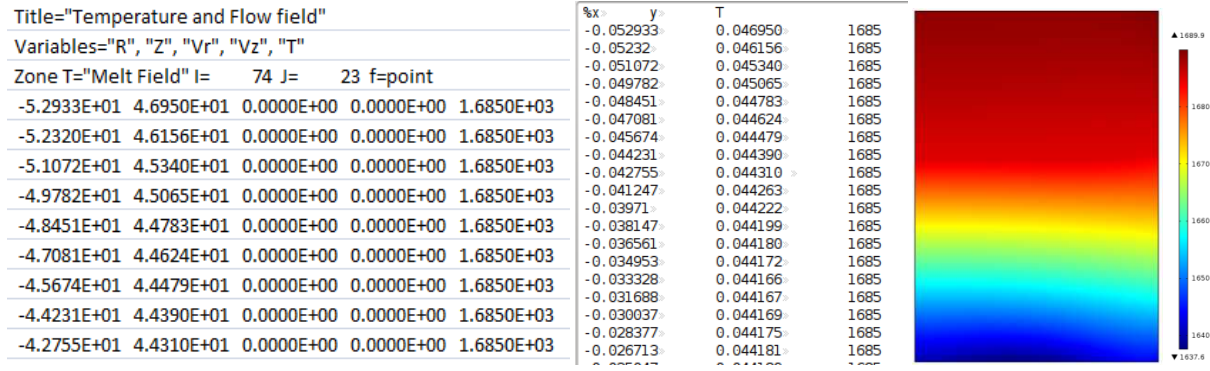

## Figure 3.1 : de gauche à droite, le fichier température d'origine, le fichier texte lisible par Comsol<sup>®</sup> et l'interpolation du champ de température par Comsol<sup>®</sup> pour un pas de temps quelconque.

Il est également à noter qu'une simple routine avec Matlab ou Excel permet de transformer facilement le fichier d'origine en un fichier texte lisible par Comsol. Cela permet ainsi de ne pas avoir de contrainte sur les logiciels sources permettant de calculer le champ de température s'établissant dans le lingot au cours de son élaboration.

### Contraintes dues au fichier de base :

Comme nous venons de l'expliquer, les données de base utilisées pour cette simulation sont les cartes de température de la charge de silicium pour différents instants. Ainsi, l'information n'est pas complète sur toute la durée de l'élaboration du lingot mais c'est une information fournie en certains points et à certains moments seulement. Cela va nous imposer d'interpoler les températures qui règnent dans le silicium entre ces différents points si on veut obtenir une vision globale de la température au cours de l'élaboration du lingot.

De plus, lors de la phase de cristallisation du lingot, ces fichiers contiennent les informations sur la température pour la partie solide et pour la partie liquide. Or, notre problème ne porte que sur la partie solide du lingot aussi bien pour les contraintes et les déformations que pour la génération de dislocations. Cela va imposer de différencier le milieu liquide du milieu solide lors de la résolution du modèle.

Les fichiers de base contiennent toujours les informations sur ces deux parties mais peuvent inclure une séparation entre elles. Dans ce cas, il est possible d'extraire la température de la partie solide uniquement ainsi que la forme de l'interface solide/liquide. Cela mènera à une autre manière de construire le modèle qui sera décrite plus bas dans ce manuscrit.

Il est également a noter qu'une simple routine avec Matlab ou Excel permet de transformé facilement le fichier.

### Géométrie et constantes :

La géométrie utilisée pour les modèles nous sera imposée par les différents fours étudiés, celle-ci ne comportant que la charge de silicium. De plus, comme pour les modèles présents dans la littérature et qui nous serviront de comparaison, les bords du lingot sont laissés libres de se déplacer. Nous regarderons le cas spécifique de l'attachement entre le creuset et le lingot dans le chapitre suivant.

Concernant les diverses constantes utiles pour la résolution du modèle de Alexander et Haasen, celles-ci sont tirées des publications qui traitent de ce modèle pour le cas du silicium. Pour le cas précis des simulations servant à la comparaison entre une résolution par Comsol® et par des logiciels développés spécifiquement, les constantes sont les même que pour les publications originales : [M'Hamdi 2005] [M'Hamdi 2006] [M'Hamdi 2007] [M'Hamdi 2011] [Hisamatsu 2010-1] [Hisamatsu 2010-2].

## **III-2-b Intégration du modèle dans Comsol**

Dans cette partie nous allons nous intéresser aux solutions techniques mises en place pour implémenter le modèle d'Alexander et Haasen dans le logiciel Comsol. Nous décrirons ce qu'il lui est demandé de résoudre ainsi que les changements effectués aux modules de résolution pour satisfaire notre simulation de la multiplication des dislocations. Deux modèles différents y seront décrits :

- Le modèle que nous nommerons « **évolution continue** » qui consistera en une simulation transitoire de l'ensemble du lingot avec une évolution continue depuis l'apparition du premier solide jusqu'à la fin du refroidissement.
- Le modèle « **pas à pas** » qui fixera la température pour chaque pas de temps. Ainsi, on aura une évolution dans le temps de la densité de dislocations et des contraintes mais un champ de température statique qui sera modifié à chaque pas de temps. Dans ce cas, la résolution portera uniquement sur la partie solide du lingot.

Une description complète de la construction étapes par étapes de ces deux modèles est disponible en annexe 2 et 3 afin de pouvoir les mettre en œuvre simplement dans Comsol.

## Le modèle « évolution continue » :

Le but de ce modèle est de calculer, dans l'ensemble du lingot, les contraintes élastiques, les déformations plastiques et la densité de dislocations tout au long de la solidification et du refroidissement. Dans ce modèle, les parties liquides et solides de la charge de silicium sont intégrées dès le départ à la géométrie qui sera la même du début à la fin de la simulation. Ainsi, les données de base doivent uniquement contenir les cartes de température à différents temps de l'élaboration sans plus de restriction, pour permettre la résolution du modèle. Ces cartes de température sont donc importées dans Comsol afin de pouvoir servir de données de base grâce à la fonction interpolation du logiciel. Celle-ci consiste en la création de variables, qui sont égales aux valeurs indiquées dans le fichier de base avec une interpolation linéaire entre les différents points où elles sont définies. Celles-ci seront nommées Temp<sub>i</sub>(r,z), avec i un numéro correspondant au pas de temps auquel elles font référence.

Une fois les températures servant à la résolution du modèle introduites dans Comsol, les autres données de bases sont également définies. La géométrie est créée afin de correspondre à celle du four étudié grâce aux outils de création du logiciel. Après cela, les

constantes du modèle d'Alexander et Haasen  $(b_0, K, Q, k_b, A, m$  et b) sont définies en tant que variables et celles concernant les propriétés mécaniques du silicium (E, ν, α) sont prises en compte dans la section matériau du programme.

Ce modèle propose un calcul transitoire sur l'ensemble des valeurs du problème. Or les cartes de température sont définies pour des instants précis espacés d'un certain pas de temps que l'on nommera w<sub>0</sub>. Ces variables (Temp<sub>i</sub>(r,z) = T(r,z,t<sub>i</sub>)) doivent donc être réunies au sein d'une température totale qui dépend à la fois de l'espace et du temps (Temptot = T(r,z,t)). Cette fonction est définie par l'équation 3.5 avec  $\alpha_i$  le pré-facteur de chaque Tempi permettant une évolution linéaire de la température entre les différents instants où elle est définie (figure 3.2).

$$
Temptot = \sum_{i} \alpha_{i} Temp_{i}
$$
  
\n
$$
\alpha_{i} = \left(\frac{t}{w_{0}} + 1 - i\right) (t \ge (i - 1)w_{0})(t < iw_{0}) +
$$
  
\n
$$
\left(\frac{-t}{w_{0}} + 1 + i\right) (t \ge iw_{0})(t < (i + 1)w_{0})
$$

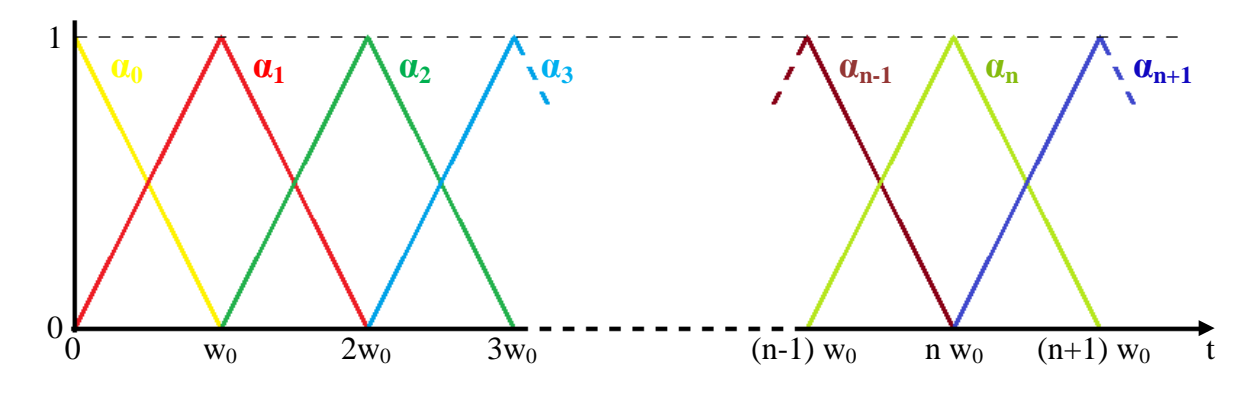

Figure 3.2 : valeur des pré-facteurs  $\alpha_i$  en fonction du temps.

Comme nous l'avons vu précédemment, les cartes de température utilisées pour ce modèle contiennent les informations sur la partie liquide et la partie solide du lingot. Afin de différencier ces deux zones dans la simulation, une variable nommée « sol » est également définie. Celle-ci vaudra 1 dans le solide  $(T < T_f)$  et 0 dans le liquide  $(T > T_f)$  et la transition entre ces deux zones s'étalera sur une certaine plage de température (ΔT), de l'ordre de quelques degrés et s'étalant sur plusieurs dizaine de mailles, afin de ne pas être trop brutale pour permettre la résolution du modèle (figure 3.3).

La construction du module d'équations différentielles de Comsol qui est utilisé pour le calcul de la densité de dislocations et des déformations plastiques nous impose également de définir une variable « Taueff ». Celle-ci correspond à la valeur de la contrainte efficace (équations 1.28 et 3.6), elle dépend à la fois de la contrainte de cisaillement qui est exprimé sous Comsol grâce à la contrainte de Von Mises ( $\tau = \frac{\text{sol.mises}}{\sqrt{3}}$  $\frac{\text{miss}}{\sqrt{3}}$ ), de la densité de dislocations (N) et du facteur de durcissement spécifique au matériau (A).

$$
\text{Taueff} = \max\left(0, \frac{\text{sol.mises}}{\sqrt{3}} - A\sqrt{N}\right) \tag{3.6}
$$

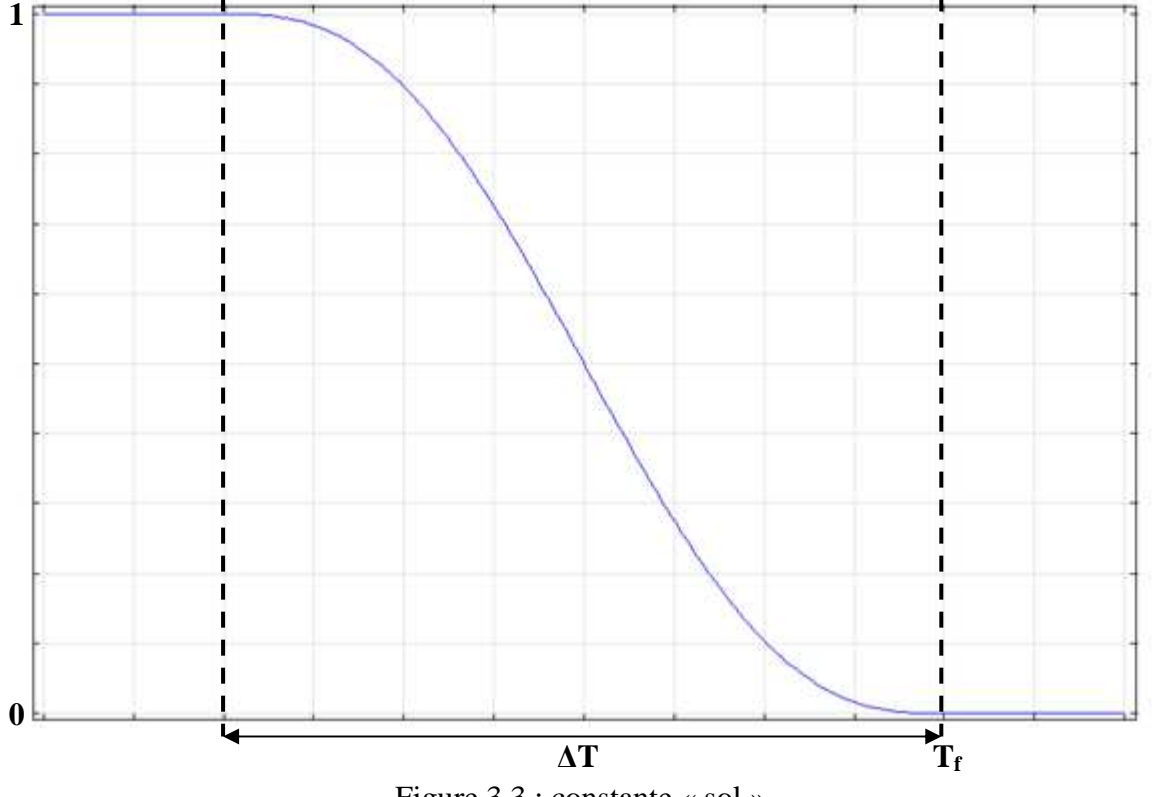

Figure 3.3 : constante « sol ».

Après avoir défini l'ensemble des grandeurs et des variables qui vont nous servir pour la résolution du modèle, le module de mécanique du solide de Comsol va servir au calcul des contraintes et des déformations élastiques du lingot. Dans celui-ci, la loi de Hooke et les équations d'équilibre et de continuité sont résolues (équations 1.23 à 1.25). Ce module prend également en compte la dilatation thermique des matériaux ce qui rajoutera la déformation thermique à la déformation élastique afin d'aboutir à l'équation 1.19. La température de référence (Tref), pour laquelle les déformations sont considérées comme nulles, est prise égale à la température de fusion. En effet à cette température, seule la pression hydrostatique du liquide s'applique sur le solide et elle est négligeable devant les contraintes thermomécaniques.

Le module mécanique des solides de Comsol va s'appliquer sur l'intégralité de la géométrie car elle a été définie comme un unique domaine. Il va donc falloir limiter le calcul des contraintes élastiques à la partie solide du lingot. Pour cela, un module de Young effectif est introduit à la place de l'original pour la résolution de la loi de Hooke, celui-ci est donné par l'équation 3.7. On peut voir que le module d'Young efficace n'est jamais pris nul car si c'est le cas, le modèle ne converge pas. La valeur de 100 Pa est prise arbitrairement mais suffisamment basse pour être négligeable comparée à la valeur du module d'Young dans le solide (131 x  $10^9$  Pa). On peut voir sur la figure 3.4 un exemple de l'utilisation de la fonction « sol » pour limiter les contraintes à la partie solide, pour la carte de température présentée par la figure 3.1. L'image de gauche nous montre le calcul des contraintes élastiques avec l'utilisation d'Eeff (le trait blanc symbolisant l'interface solide/liquide) et l'image de droite nous montre le calcul des contraintes pour une géométrie n'incluant que la partie solide, sans modification du module d'Young. Dans les deux cas, les frontières du domaine sont laissées libres. Comme on peut le voir, l'utilisation de cette variable pour différencier les deux parties ne modifie pas, dans la partie solide, l'aspect global des contraintes ni leur valeur. En revanche les contraintes dans la partie liquide sont éliminées avec l'utilisation du module d'Young efficace.

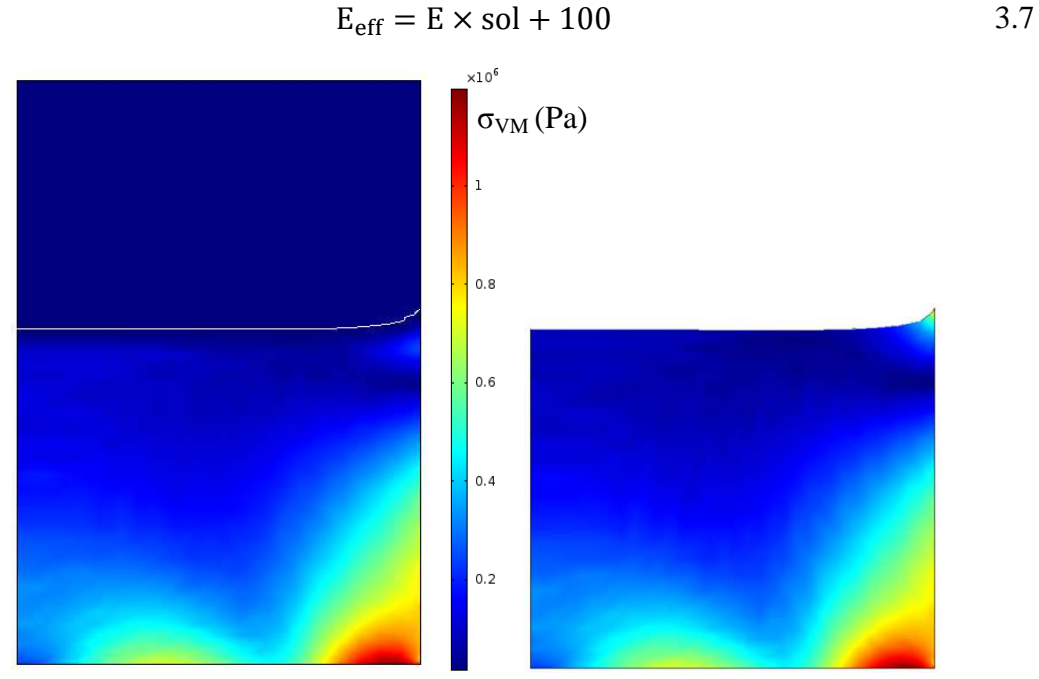

Figure 3.4 : calcul des contraintes de Von Mises par Comsol pour l'ensemble du lingot avec l'utilisation d'Eeff (à gauche) et uniquement pour la partie solide du lingot (à droite), pour la carte de température de la figure 3.1.

Le calcul des contraintes et des déformations élastiques étant géré par le module mécanique du solide de Comsol il s'agit désormais d'implémenter les deux équations différentielles, permettant le calcul de la densité de dislocations et des déformations plastiques, dans la simulation. Pour cela, le module EDP (Equation Différentielle Partielle) de Comsol est utilisé. Celui-ci permet la résolution de toutes les équations du type 3.8, où **u** est un vecteur qui peut contenir plusieurs variables. Dans notre cas, il sera composé de N la densité de dislocations et des  $\varepsilon_{ij}^{pl}$ , les différents composants de la déformation plastique. Les coefficients qui nous intéressent dans cette équation sont uniquement «  $a \rightarrow e^{a}$  », les autres coefficients  $e_a$ , c,  $\alpha$ ,  $\gamma$ ,  $\beta$  et f sont pris nuls (cf. équations 3.2 et 3.4).

$$
e_{a} \frac{\partial^{2} \mathbf{u}}{\partial t^{2}} + d_{a} \frac{\partial \mathbf{u}}{\partial t} + \nabla \cdot (-c \nabla \mathbf{u} - \alpha \mathbf{u} + \gamma) + \beta \cdot \nabla \mathbf{u} + a \mathbf{u} = f \qquad (3.8)
$$
\n
$$
e_{a} \frac{\partial^{2} \mathbf{u}}{\partial t^{2}} + d_{a} \frac{\partial \mathbf{u}}{\partial t} + \nabla \cdot (-c \nabla \mathbf{u} - \alpha \mathbf{u} + \gamma) + \beta \cdot \nabla \mathbf{u} + a \mathbf{u} = f \qquad (3.8)
$$
\n
$$
\begin{pmatrix}\n1 & 0 & 0 & 0 \\
0 & 1 & 0 & 0 \\
0 & 0 & 1 & 0 \\
0 & 0 & 0 & 1\n\end{pmatrix}\n\begin{pmatrix}\nN \\
\varepsilon_{r}^{pl} \\
\varepsilon_{r}^{pl} \\
\varepsilon_{r}^{pl} \\
\varepsilon_{r}^{pl} \\
\varepsilon_{r}^{pl} \\
\varepsilon_{r}^{pl} \\
\varepsilon_{r}^{pl} \\
\varepsilon_{r}^{pl} \\
\varepsilon_{r}^{pl} \\
\varepsilon_{r}^{pl} \\
\varepsilon_{r}^{pl} \\
\varepsilon_{r}^{pl} \\
\varepsilon_{r}^{pl} \\
\varepsilon_{r}^{pl} \\
\varepsilon_{r}^{pl} \\
\varepsilon_{r}^{pl} \\
\varepsilon_{r}^{pl} \\
\varepsilon_{r}^{pl} \\
\varepsilon_{r}^{pl} \\
\varepsilon_{r}^{pl} \\
\varepsilon_{r}^{pl} \\
\varepsilon_{r}^{pl} \\
\varepsilon_{r}^{pl} \\
\varepsilon_{r}^{pl} \\
\varepsilon_{r}^{pl} \\
\varepsilon_{r}^{pl} \\
\varepsilon_{r}^{pl} \\
\varepsilon_{r}^{pl} \\
\varepsilon_{r}^{pl} \\
\varepsilon_{r}^{pl} \\
\varepsilon_{r}^{pl} \\
\varepsilon_{r}^{pl} \\
\varepsilon_{r}^{pl} \\
\varepsilon_{r}^{pl} \\
\varepsilon_{r}^{pl} \\
\varepsilon_{r}^{pl} \\
\varepsilon_{r}^{pl} \\
\varepsilon_{r}^{pl} \\
\varepsilon_{r}^{pl} \\
\varepsilon_{r}^{pl} \\
\varepsilon_{r}^{pl} \\
\varepsilon_{r}^{pl} \\
\varepsilon
$$

On voit donc qu'en développant cette équation on retrouve les équations 3.2 et 3.4. La valeur initiale de la densité de dislocations doit être également définie dans le module EDP car il n'y aura pas de multiplication des dislocations sans qu'il y en ait à l'origine dans le

lingot. Enfin comme on peut le voir l'augmentation de N et  $\varepsilon_{ij}^{pl}$  étant directement proportionnelle à la contrainte efficace il n'y aura pas variation dans la partie liquide puisque les contraintes y sont extrêmement faible et que donc la contrainte efficace y est nulle.

Maintenant que les mécanismes de calcul des contraintes élastiques, de la densité de dislocations et des déformations élastiques sont en place, il ne reste qu'à introduire la relaxation plastique pour implémenter le modèle d'Alexander et Haasen dans Comsol. Cela se fait en retranchant les déformations plastiques calculées par le module EDP des déformations élastiques dans les équations qui définissent le module mécanique du solide. On retrouve alors l'équation 1.27.

Après avoir défini l'ensemble des équations qui servent à résoudre le modèle d'Alexander et Haasen, le maillage du problème est créé afin de permettre une résolution efficace. Techniquement, le modèle n'est pas résolu d'un seul coup du début de la solidification jusqu'à la fin du refroidissement mais par pas de temps. Cela permet d'avoir un contrôle sur ce qui ce passe et également de limiter le temps de calcul. Lors de la phase de cristallisation du lingot le front de solidification va se mouvoir d'une certaine distance durant le pas de temps de la résolution. Ainsi on distingue trois zones différentes (voir figure 3.5) durant la résolution de cette phase : tout d'abord une zone qui est toujours solide, située en bas de la géométrie et que nous appelons « zone solide ». Puis une zone où on va voir le front de solidification se déplacer qui a donc une partie solide et une liquide qui vont évoluer avec l'avancement de la résolution, celle-ci est appelé « zone de transition ». Cette partie n'a pas de position fixe mais est située, dans la géométrie, à une position qui dépend du pas de temps. Enfin vient la zone qui se situe dans la partie supérieure de la géométrie où le silicium restera liquide tout au long de la résolution et qui est nommée « zone liquide ». Au cours de l'évolution de la simulation, la « zone de transition » va remonter en même temps que l'interface solide/liquide, entrainant l'agrandissement de la « zone solide » et la diminution de la « zone liquide ». A la fin de la phase de cristallisation, il ne restera plus que la « zone solide ».

Le maillage de ce modèle est donc adapté en fonction des spécificités de ces trois parties (figure 3.5). Dans la « zone solide », il y a le calcul des contraintes qui est effectif mais le module d'Young est constant et la densité de dislocations et les déformations plastiques peuvent évoluer. On aura donc besoin d'un maillage plutôt fin. Ensuite dans la « zone de transition », les contraintes voient un fort gradient du module d'Young entre la partie solide et liquide qui va bouger au cours du temps. Ainsi le maillage doit être particulièrement raffiné afin de permettre la convergence du modèle. Il est également à noter que dans la « zone solide » et dans la « zone de transition », le maillage suit la logique des données à savoir que le gradient de température est principalement vertical. Nous avons donc choisi des mailles rectangles ayant leur longueur selon le rayon du lingot. Enfin, la « zone liquide » a un maillage plutôt grossier puisque les contraintes y sont très faibles et que donc il n'y a pas d'évolution de la densité de dislocation ni des déformations plastiques.

La résolution de ce modèle se fait par l'utilisation d'un solver ségrégé dissociant la résolution du module de mécanique du solide du module d'équation différentielle (EDP). Comme nous l'avons vu précédemment le modèle utilise, pour le calcul des équations différentielles, la variable *Taueff* qui dépend à la fois des contraintes calculées par le module de physique du solide et de la densité de dislocations calculée par le module EDP. Ainsi, une étape d'initialisation est nécessaire à Comsol® pour obtenir ces données à l'état initial. C'est pourquoi une première résolution statique ne portant que sur le calcul des contraintes est nécessaire. Après cette étape, le modèle est résolu de façon transitoire jusqu'à la fin du refroidissement.

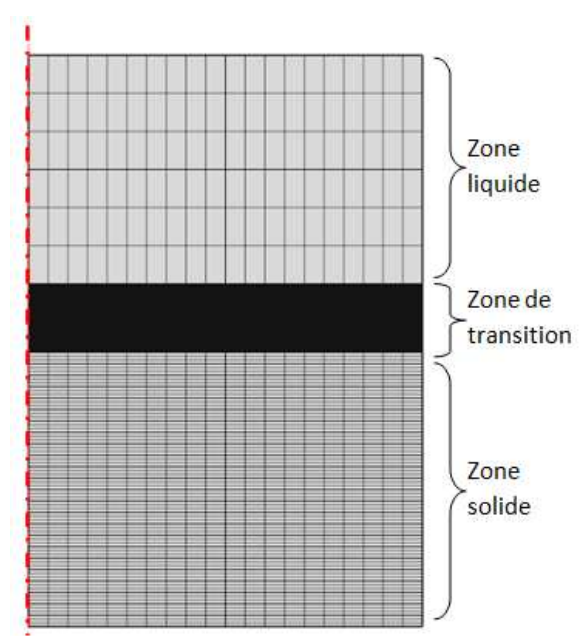

Figure 3.5 : exemple du maillage utilisé pour la résolution du modèle « évolution continue ».

Durant cette résolution le pas de temps doit être contrôlé afin que le modèle converge vers une solution. En effet, particulièrement lors de la phase de cristallisation, un pas de temps trop important va entrainer des aberrations numériques au niveau de l'interface solide/liquide, là où la variation du module d'Young est importante. La discrétisation des grandeurs résolues par ce modèle (N et  $\varepsilon_{ij}^{pl}$ ) au sein des mailles est également poussée au maximum, utilisant une définition des ces valeurs par un polynôme d'ordre 5, car sinon on voit l'apparition d'artéfacts numériques certainement dues à la rétroaction des déformations plastiques sur le calcul des contraintes/déformations élastiques du module physique du solide.

Comme nous l'avons vu, pour le modèle « évolution continue », les données de base nécessaires pour mettre en place le modèle sont uniquement le champ de température tout au long de l'élaboration et la géométrie du problème. De plus, hormis la modification des équations du module mécanique du solide qui est inhérente à l'utilisation du modèle d'Alexander et Haasen pour tenir compte de la relaxation, seulement deux variables (Temptot et sol) sont créées pour la résolution du modèle. Cette résolution se fait également de façon continue du début de la cristallisation (à partir du premier solide) à la fin du refroidissement sans changer de paramètres, excepté le maillage qui doit être adapté. L'utilisation et la mise en œuvre du modèle « évolution continue » avec le logiciel Comsol est donc relativement simple d'accès (cf. annexe 2).

## Le modèle « pas à pas » :

Ce modèle a également pour but de prédire la densité de dislocations présentes dans un lingot de silicium à la fin de l'élaboration grâce au modèle d'Alexander et Haasen. En revanche dans celui-ci, on ne va pas s'intéresser à l'ensemble du lingot mais uniquement à la partie solide de celui-ci. Cela impose des conditions sur les informations contenues dans les données de base. En effet, en plus de contenir les températures au sein du lingot pour différents temps de l'élaboration, celles-ci doivent également contenir la forme de l'interface pour les différents instants correspondant à la cristallisation. Cela se fait par la séparation des fichiers de base en deux parties : l'une pour les températures correspondant à la partie liquide et l'autre pour la partie solide. En extrayant les coordonnées de la couche supérieure de cette dernière partie, on obtient alors une description de l'interface solide/liquide. Après cela, les cartes de température sont importées dans Comsol comme pour le modèle « évolution

continue » et nommées également Temp<sup>i</sup> , i correspondant au numéro du pas de temps. Cellesci peuvent se limiter à la partie solide ou bien reprendre les données de l'ensemble du lingot puisque c'est la géométrie qui délimite les données qui sont utiles pour la simulation. Il est également impératif que l'écart de temps entre les différentes cartes de température soit faible afin que lors du passage d'un pas de temps à l'autre, une couche de solide suffisamment fine soit ajoutée.

Le principe de ce modèle est donc de résoudre le modèle d'Alexander et Haasen dans la partie solide du lingot à différents instants de l'élaboration. Pour chaque pas de temps, la température est considérée comme fixe et donc on a une évolution transitoire des valeurs comme la densité de dislocations, les déformations plastiques et les contraintes/déformations élastiques dans une géométrie et une configuration thermique statiques. Ainsi, dans l'idéal, la résolution se fait étape par étape avec une géométrie à laquelle on va rajouter des couches de solide au fur et à mesure de la cristallisation. Dans Comsol, la modification de la géométrie au cours de la résolution ne permet pas d'obtenir des résultats satisfaisants à cause de l'apparition de valeurs aberrantes aux frontières des domaines ajoutés ou retirés. Ainsi la géométrie doit contenir toutes les couches successives de solide dès la création du modèle, puis le modèle sera résolu sur les n couches du bas à l'étape n avant de passer aux n+1 couches du bas pour le pas de temps suivant (figure 3.6). Pour cela, les coordonnées des interfaces qui ont été extraites des données de base servent à créer des polygones correspondant à la forme de la partie solide du lingot à chaque pas de temps, puis ceux-ci sont réunis afin de former un milieu continu formé de multiples sous-domaines. La résolution durant la phase de refroidissement porte, elle, sur l'ensemble des parties de la géométrie.

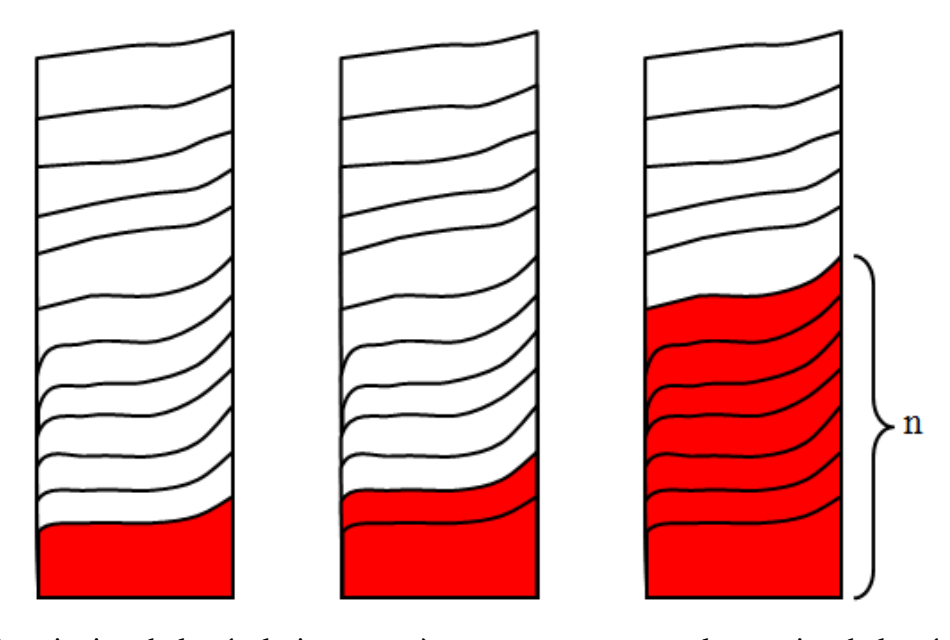

Figure 3.6 : principe de la résolution « pas à pas » avec en rouge les parties de la géométrie où est résolu le modèle. A gauche le premier pas de temps, au centre le second et à droite le nième.

Les constantes servant à la construction du modèle d'Alexander et Haasen sont implémentées en tant que variables dans Comsol et les caractéristiques physiques pour le calcul de la physique du solide sont contenues dans les propriétés matérielles du silicium. Comme nous l'avons vu plus haut, le modèle est pseudo transitoire puisque la température évoluera par saut entre ses différentes valeurs. Il n'est donc pas utile de définir « Temptot » qui réunit l'ensemble des cartes de température en une variable dépendante du temps. Il n'est pas non plus nécessaire de définir la variable « sol » puisque la totalité de la géométrie utilisée est solide.

En plus des constantes servant à la résolution de la simulation, il faut définir la contrainte efficace. Dans le cas du modèle « pas à pas », chaque étape va être gérée par un jeu de modules (mécanique du solide et EDP) différent. Ainsi la contrainte efficace sera également définie pour chaque pas de temps comme une variable : « Taueff<sup>i</sup> » correspond au pas de temps voulu et aux variables associées. Dans l'équation 3.8, sol; mises et N<sub>i</sub> représentent respectivement la contrainte de Von Mises et la densité de dislocation pour le pas de temps i et A le facteur de durcissement du matériau.

$$
\text{Taueff}_i = \max\left(0, \frac{\text{sol}_i \text{.miss}}{\sqrt{3}} - A\sqrt{N_i}\right) \tag{3.8}
$$

Pour chaque étape, la résolution des contraintes et déformations élastiques est faite par un module « mécanique du solide » auquel on attribue un numéro correspondant au pas de temps. Le champ de température du lingot et ces effets sont intégrés avec la fonctionnalité « expansion thermique ». Le module d'Young est laissé constant sur l'ensemble du domaine puisque seule la partie solide est prise en compte. Les conditions limites aux frontières du lingot sont laissées libres.

Les équations du modèle d'Alexander et Haasen sont calculées grâce aux modules « EDP ». Comme pour les variable du module « mécanique du solide » chaque densité de dislocations et déformations plastiques à un numéro associé correspondant au pas de temps pour lequel ces variables sont calculées. Les déformations plastiques sont également intégrées en les soustrayant dans les équations gérant le calcul des déformations élastiques ayant le même numéro de pas de temps.

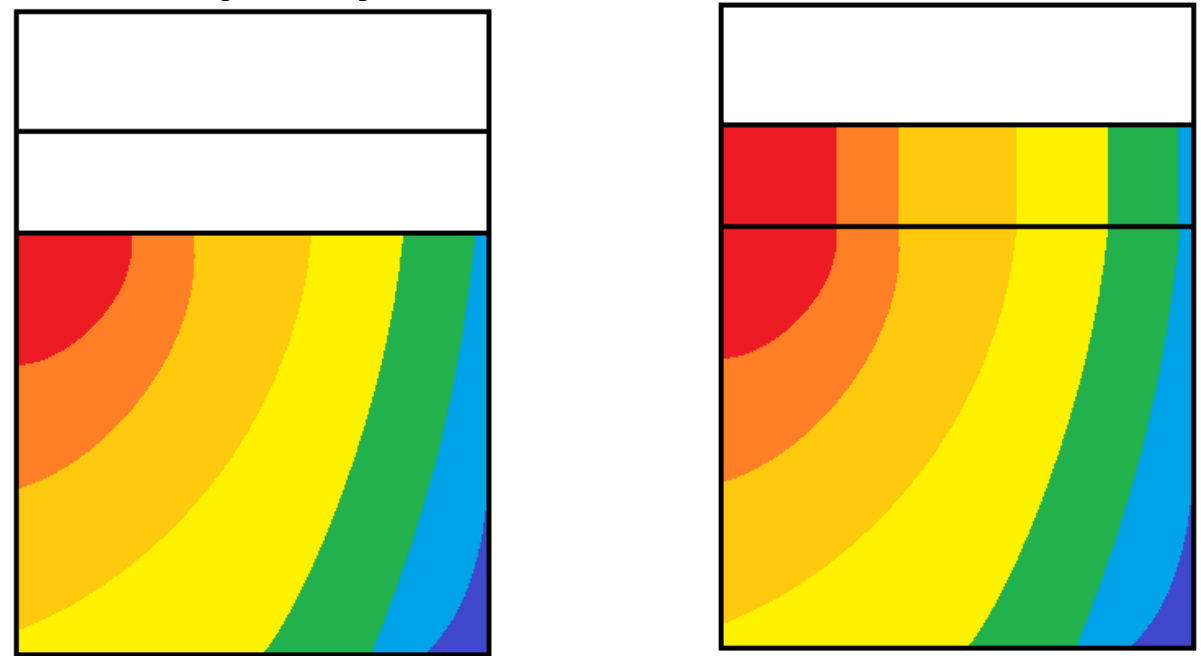

Figure 3.7 : représentation schématique de la définition des conditions initiales pour le modèle « pas à pas ». A gauche la valeur d'une variable à la fin de la n-1<sup>eme</sup> résolution et à droite la valeur de cette même variable au début du pas de temps n.

Comme nous l'avons vu, le modèle pas à pas va traiter chaque étape de la résolution avec un jeu de physiques (mécanique du solide et EDP) différent. Ainsi, pour chaque nouveau pas de temps, les conditions initiales pour les équations différentielles sont redéfinies. Pour le premier pas de temps celles-ci sont prises uniformes pour tout le domaine, égales à  $N_0$  pour la densité de dislocations et nulles pour les déformations plastiques. Pour la nième résolution, deux conditions initiales différentes seront définies afin de correspondre au deux situations du solide. Pour la partie du solide existant au pas de temps précédant, à savoir les n-1 couches les plus basses de la géométrie, les valeurs des variables à la fin du calcul précédant sont prises comme valeurs initiales. Concernant la nouvelle partie solide du système, la couche n, les conditions initiales sont définies comme étant une extrusion linéaire des valeurs des variables au niveau de la frontière supérieure du pas de temps précédant (figure 3.7). Ainsi, cela revient d'un point de vue physique à supposer que les dislocations présentes dans la couche la plus haute du lingot vont se propager instantanément dans le solide nouvellement formé puis y évoluer pendant le pas de temps considéré.

Pour chaque pas de temps, l'extrusion linéaire utilisée pour les conditions initiales va porter sur une frontière différente. Ainsi dans la section variable de Comsol, il est nécessaire de créer les fonctions d'extrusion linéaire pour chaque pas de temps en y associant le numéro de l'étape à laquelle elle correspond.

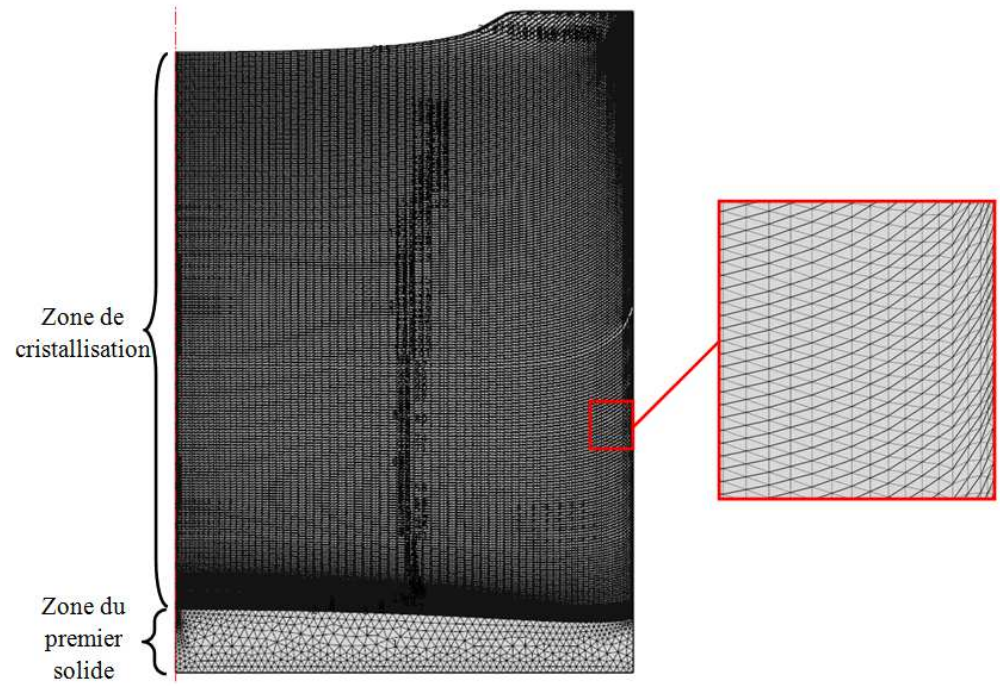

Figure 3.8 : maillage du modèle « pas à pas ».

Après la définition de toutes les constantes et des équations permettant la résolution du modèle « pas à pas », le maillage est défini. Dans cette simulation, l'ensemble du domaine est solide, donc il n'y a pas de variation du module d'Young. Ainsi, le maillage est défini en deux zones qui vont être fixe tout au long de la simulation. Tout d'abord la « zone du premier solide » qui se situe tout en bas du domaine numérique et qui servira au premier pas de temps. Cette zone est plus grande que les autres et le maillage est donc légèrement plus grossier mais raffiné sur les bords, notamment en haut afin que les mailles soient compatibles avec les mailles de l'autre partie de la géométrie. Ensuite dans la « zone de cristallisation » le maillage est uniforme et va suivre la géométrie ce qui va imposer des conditions sur celui-ci. En effet, les arêtes des mailles doivent englober l'ensemble des frontières des domaines de la géométrie, c'est pourquoi on utilise un maillage triangulaire suivant les différentes interfaces solide/liquide. De plus, ces dernières sont extraites à partir des coordonnées présentes dans le fichier de base, elles sont donc constituées de multiples segments ce qui impose une autre condition sur le maillage. Le maillage devant également avoir un nœud par point de la géométrie, la taille des mailles dans la direction horizontale ne doit pas excéder la distance entre deux points des interfaces. Sur la figure 3.8 on peut voir le type de mailles utilisées pour ce modèle.

La résolution de ce modèle se fait également en utilisant un solver ségrégé différenciant la résolution des modules de mécanique du solide de la résolution des modules d'équations différentielles. Une étape initiale est aussi nécessaire pour le premier pas de temps, ne résolvant que la mécanique du solide en statique afin que  $T$ aueff<sub>1</sub> soit définie pour le calcul des équations différentielles. Le modèle est ensuite résolu pas de temps par pas de temps en transitoire.

Lors de la phase de refroidissement, il n'est plus nécessaire d'ajouter de couches de solide puisque le lingot est entièrement cristallisé. Ainsi le modèle est simplifié et on revient à une résolution semblable à celle utilisée pour le modèle « évolution continue ». Une variable définissant l'évolution de la température au cours du temps (Temptot) est utilisée comme valeur pour la température depuis la fin de la cristallisation jusqu'à la fin du refroidissement. A partir de ce moment un unique jeu de module (mécanique du solide et EDP) est utilisé pour toute la suite de la résolution. Le pas de temps entre les cartes de température de cette phase de l'élaboration n'a plus besoin d'être aussi faible que lors de la première phase puisqu'il ne détermine plus la taille des nouvelles couches de solide.

Ainsi, comme nous l'avons vu le modèle « pas à pas » impose plus de contraintes sur les données de bases puisqu'il est nécessaire d'avoir accès aux coordonnées de l'interface solide/liquide tout au long de la cristallisation en plus de la valeur des températures et de la géométrie du four. De plus les différentes cartes de température ne doivent pas être trop espacées dans le temps afin que la mise en place de l'extrusion linéaire des valeurs initiales du nouveau solide formé se fasse correctement. L'implémenation du modèle se fait également par l'intervention de plusieurs jeux de modules ayant des conditions initiales propres pour chaque pas de temps et la résolution se fait pas à pas jusqu'à la fin de cristallisation. Le modèle « pas à pas » dans sa conception et son utilisation est donc plus complexe que le modèle « évolution continue ». En revanche il s'appuie sur des formes d'interfaces solide/liquide parfaitement déterminées tout au long de la solidification.

### **III-3 Validation des modèles**

Maintenant que nous avons vu comment sont définis et fonctionnent les deux modèles Comsol qui servent pour la simulation de multiplication des dislocations, il s'agit de voir si ces modèles sont fonctionnels. Pour cela, nous avons décidé de comparer ces derniers avec d'autres simulations qui ont été faites avec des logiciels spécialement développés pour ce problème.

Dans la littérature, nous avons donc sélectionné les publications de Mohammed M'Hamdi de l'institut SINTEF en Norvège [M'Hamdi 2005] [M'Hamdi 2006] [M'Hamdi 2007] [M'Hamdi 2011] et du professeur Koichi Kakimoto de l'université de Kyushu au Japon [Hisamatsu 2010-1] [Hisamatsu 2010-2]. Nous leurs avons demandé s'ils pouvaient nous fournir les cartes de température qu'ils avaient utilisées dans leurs simulations, ce qu'ils ont eu la gentillesse de faire.

Avec ces données et les informations présentes dans la littérature, nous sommes capables de faire tourner nos modèles Comsol avec exactement les mêmes paramètres que ces auteurs. Ainsi, nous sommes en mesure de comparer les résultats que nous fournissent nos modèles avec les leurs. C'est ce que nous allons voir dans la suite de ce chapitre d'abord pour le modèle « évolution continue » puis pour le modèle « pas à pas ». Nous discuterons également de la possibilité de la mise en œuvre des modèles Comsol en fonction du format des données de base ainsi que des différences observées entre les résultats obtenus avec Comsol et ceux publiés.

## **III-3-a Le modèle « évolution continue »**

Dans cette section nous allons décrire la construction spécifique du modèle « évolution continue » pour le cas des données envoyées par Mohammed M'Hamdi et le professeur Koichi Kakimoto. Nous décrirons et comparerons dans un second temps les résultats fournis par ces modèles Comsol avec ceux fournis par les deux équipes et nous expliquerons l'origine des différences existantes.

### Modèle de Mohammed M'Hamdi :

Les données envoyées par Mohammed M'Hamdi se présentent sous la forme d'un unique tableau regroupant les températures de tous les pas de temps de l'élaboration du lingot, solidification et refroidissement. Ainsi une seule fonction d'interpolation est définie et celle-ci comportera l'ensemble des températures nécessaires à la résolution du modèle.

En plus de ces données, une description sommaire de la géométrie nous a été fournie afin que l'on puisse reproduire le modèle étudié. Comme on peut le voir (figure 3.9 partie gauche) le bord extérieur du domaine consiste en un arrondi suivi d'une section droite mais légèrement inclinée. N'ayant pas obtenu plus d'information sur cette inclinaison et la courbure du coin, le domaine de calcul de Comsol sera quelque peu différent. Celui-ci sera composé d'un rectangle de 10 x 12.25 cm dont le coin inférieur droit est remplacé par un quart de cercle de 1.5 cm de rayon (figure 3.9 partie droite). Cette géométrie est donc volontairement plus petite que l'original utilisé par l'équipe de Mohammed M'Hamdi afin d'être sûr que chaque point de la géométrie employée aura une température associée. Sans cela, la résolution du modèle ne se fait pas car Comsol recrée le champ de température manquant ce qui génère des aberrations dans les contraintes (figure 3.10).

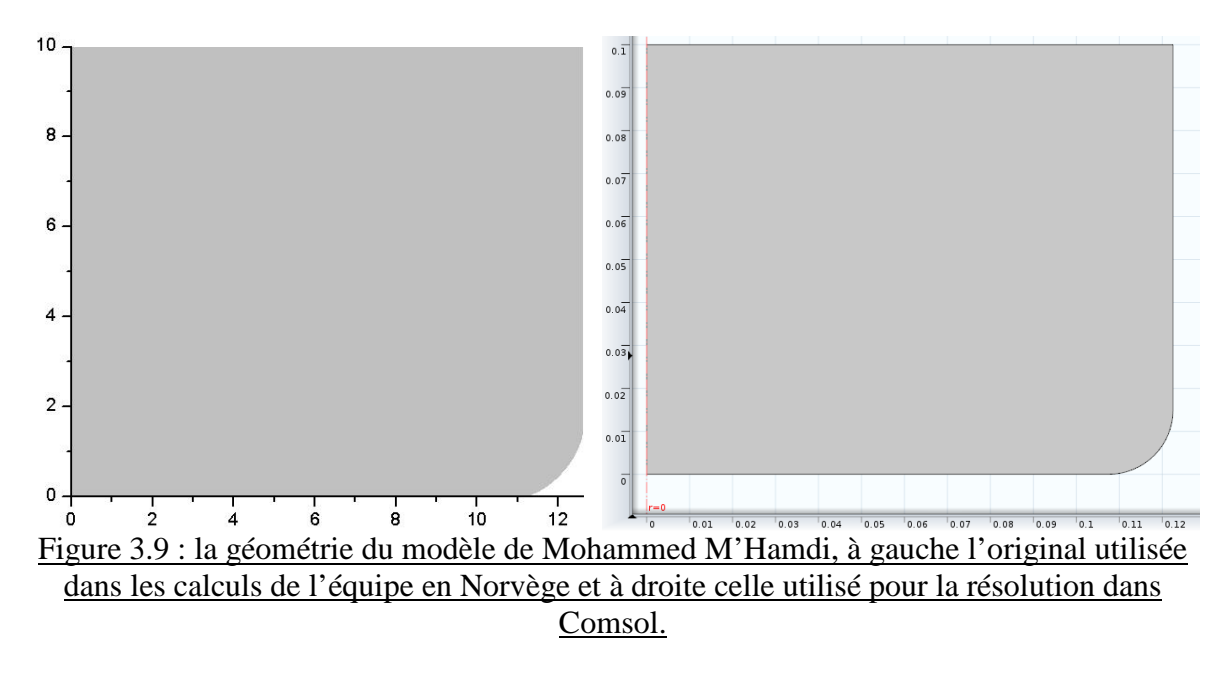

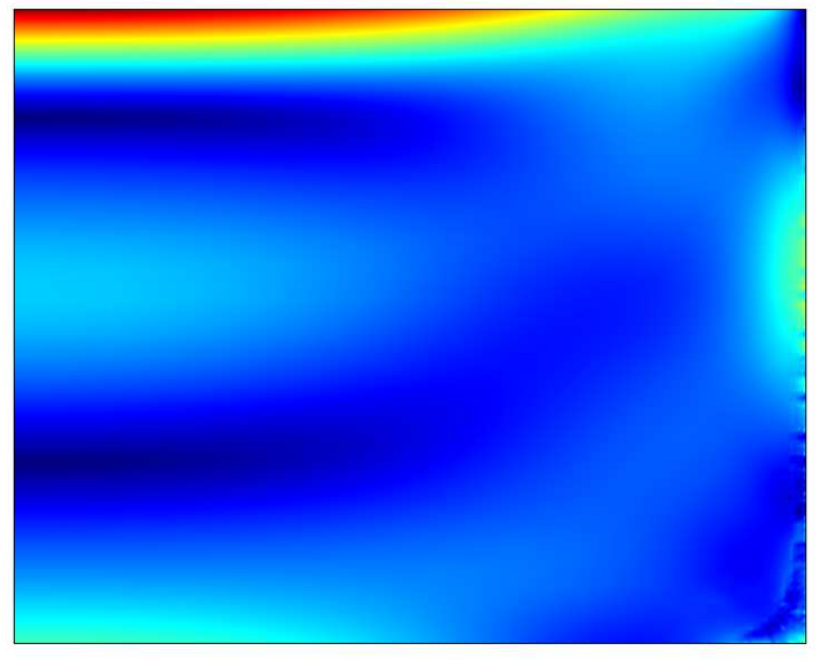

Figure 3.10 : exemple d'aberration (en bas à droite) dans le calcul des contraintes si la géométrie est plus grande que définie dans les données de base.

Les constantes utilisées pour ce modèle sont résumées dans la table 3.1 et correspondent à celles utilisées pour la simulation originale afin d'avoir une comparaison crédible entre les deux simulations. Le pas de temps entre les différentes cartes de températures est de 60 secondes. Pour que le modèle converge, la zone de transition entre la partie solide et la partie liquide est fixée entre 1683K et 1687K, soit juste en dessus de la température de fusion afin que celle-ci ait la taille la plus réduite possible. En effet, la conduction thermique dans le solide étant plus importante que dans le liquide les isothermes sont moins espacées dans la partie solide. Des calculs ont été réalisés avec une zone de transition moins étendue mais cela a entraîné des valeurs aberrantes pour les contraintes dans cette zone à cause du gradient trop important du module d'Young.

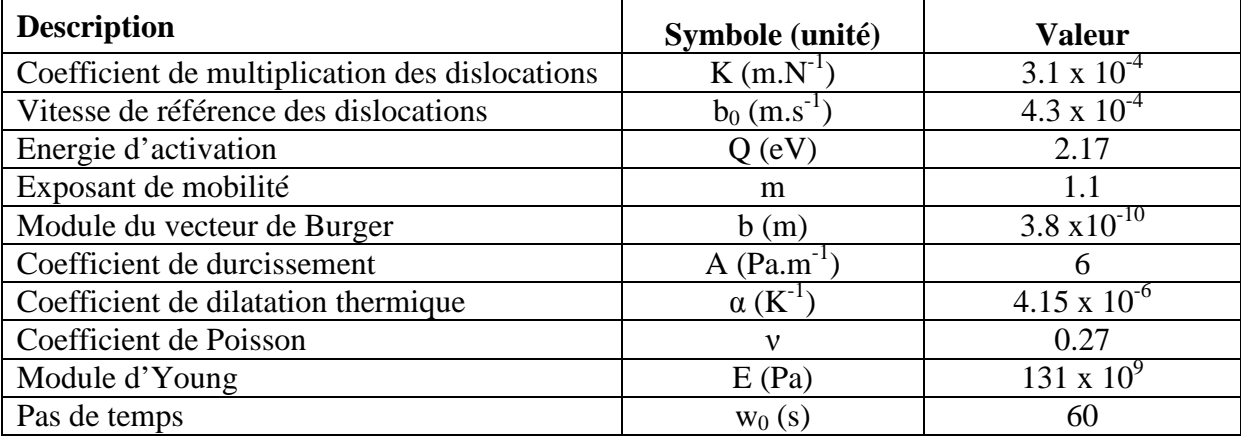

Table 3.1 : constantes utilisées pour le modèle de Mohammed M'Hamdi.

Le maillage adopté pour le modèle de Mohammed M'Hamdi est présenté sur la figure 3.11. Comme on peut le voir celui-ci consiste en un quadrillage avec des lignes horizontales plus ou moins rapprochées en fonction des zones définies plus haut (voir la section *Le modèle « évolution continue »* du § III-2-b). Les lignes verticales du maillage suivent la courbure du coin et sont assez espacées puisque le champ de température qui nous est fourni a un gradient radial plus faible que le gradient axial.

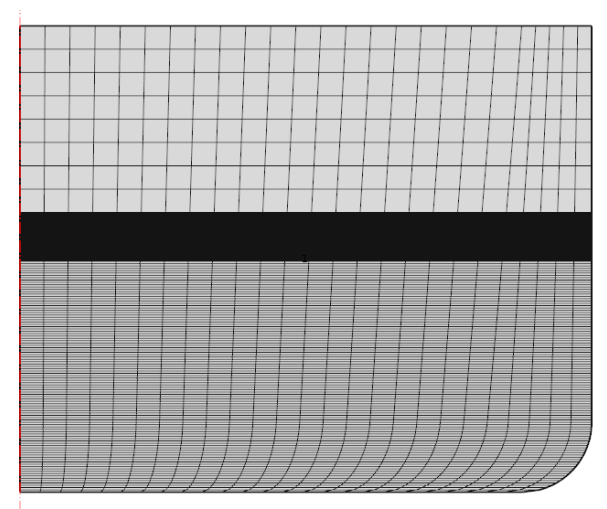

Figure 3.11 : maillage de notre modèle « pas à pas » du cas Mohammed M'Hamdi.

Dans la suite de cette section nous allons comparer les résultats fournis par notre modèle développé sur Comsol avec ceux fournis par le modèle de l'équipe de Mohammed M' Hamdi.

Tout d'abord nous pouvons observer la répartition de la densité de dislocations au sein du lingot à la fin de la solidification (figure 3.12). Comme on peut le voir, les deux répartitions se ressemblent bien qu'elles ne soient pas exactement semblables. On constate une forte densité de dislocations en haut au centre du lingot ainsi qu'au niveau du coin supérieur. Il y a également deux zones avec moins de dislocations situées au cœur du demilingot. On peut en revanche constater que la densité de dislocations dans la simulation réalisée sous Comsol est inférieure d'un facteur 6 comparée à celle faite par l'équipe de Mohammed M'Hamdi par un code créé pour ce problème spécifique.

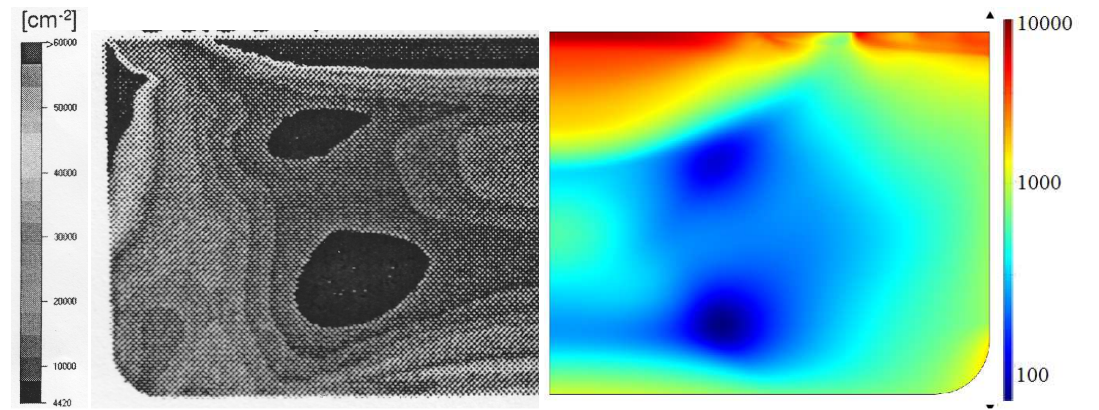

Figure 3.12 : à gauche la densité de dislocations calculée par l'équipe de SINTEF [M'Hamdi 2005] et à droite par le modèle Comsol.

Notre simulation Comsol semble donc suivre de façon qualitative les résultats obtenus par l'équipe norvégienne pour la densité de dislocations mais n'obtient pas les mêmes résultats sur le plan quantitatif.

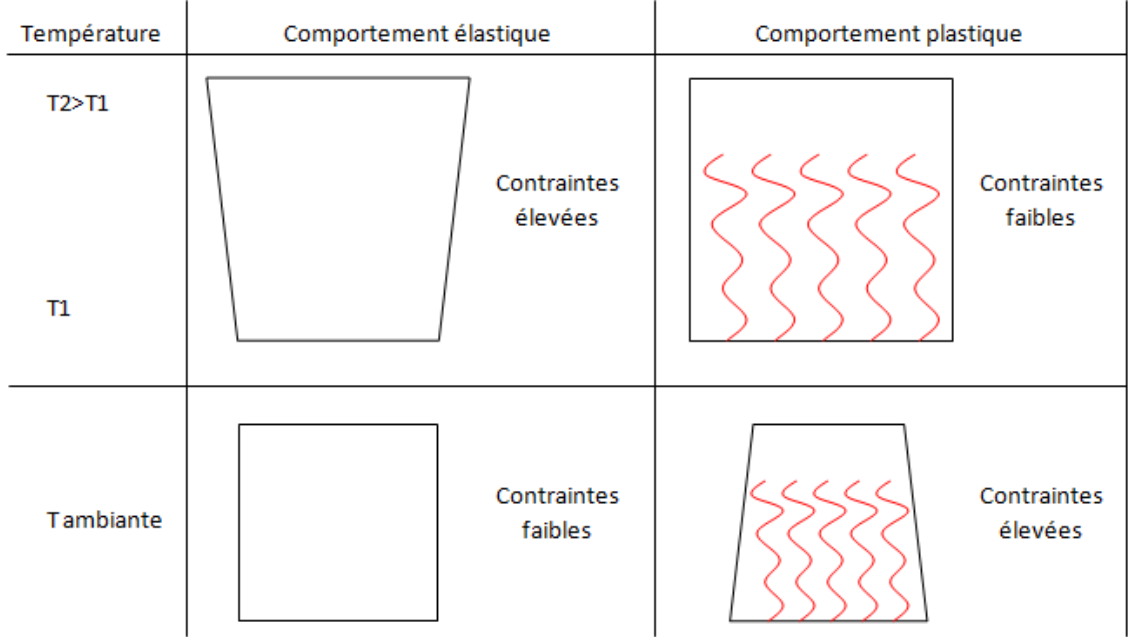

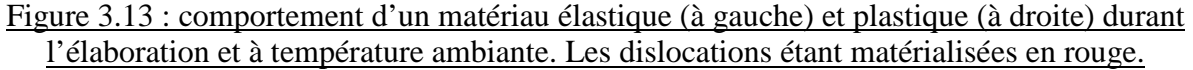

Un autre résultat intéressant donnée par ce modèle est la quantité de contraintes résiduelles dues à la déformation plastique au sein du matériau à la fin du processus de solidification. En effet, lors d'un refroidissement qui se ferait de façon purement élastique, les contraintes sont fortes à haute température car le matériau n'accommode pas les contraintes dues au gradient de température avec la génération de dislocations. Puis, quand le matériau dans son ensemble est refroidi à la température ambiante, les contraintes deviennent faibles car la déformation thermique est identique sur l'ensemble du lingot. En revanche, dans le cas d'un comportement plastique du matériau, des dislocations entrainant des déformations plastiques vont se créer à haute température afin de relaxer les contraintes. A basse température, les déformations plastiques générées à haute température vont être figées dans le matériau, et conduire à des contraintes résiduelles. Ceci est résumé sur la figure 3.13.

La figure 3.14 nous montre une comparaison entre les contraintes résiduelles calculées par l'équipe norvégienne et celles calculées par Comsol avec le même champ de température à la fin du refroidissement. Comme pour le cas de la densité de dislocations, on peut voir sur cette figure que la répartition est assez semblable avec des zones de fortes contraintes résiduelles en haut et en bas du lingot ainsi que sur bord de celui-ci. Puis une zone de plus faibles contraintes résiduelles qui se situe au centre avec une zone un peu plus contrainte au cœur de cette partie plus faiblement contrainte. On peut également constater que le niveau de contraintes n'est pas tout à fait identique entre les deux simulations avec des valeurs six fois plus faibles pour la simulation norvégienne.

Comme pour la densité de dislocations, le modèle Comsol nous donne des résultats pour ce qui concernent les contraintes résiduelles qui sont qualitativement assez proche des résultats fournis par le modèle de l'équipe de Mohammed M'Hamdi mais qui sur un plan quantitatif sont éloignés.

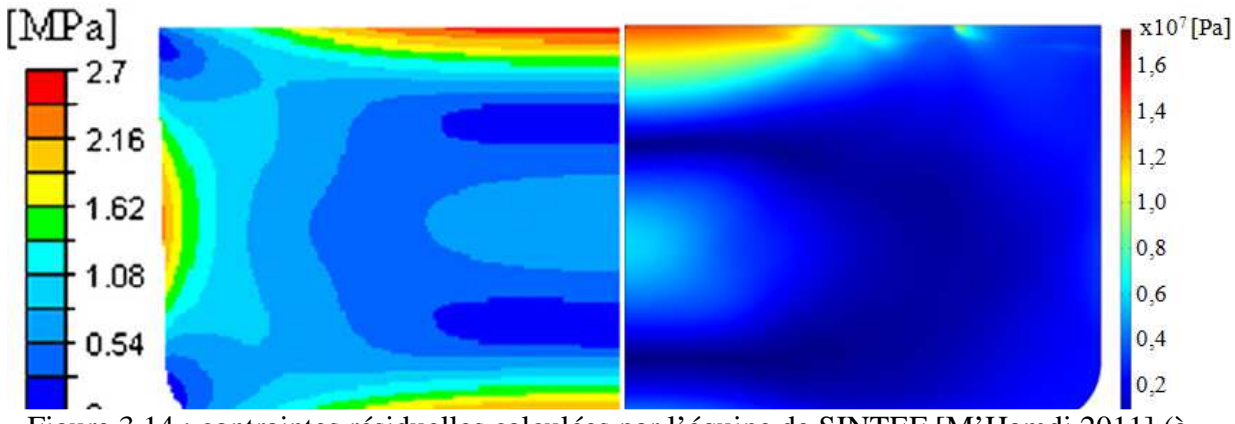

Figure 3.14 : contraintes résiduelles calculées par l'équipe de SINTEF [M'Hamdi 2011] (à gauche) et par le modèle Comsol (à droite).

Enfin, en plus de ces résultats fournis par la simulation, il est intéressant d'observer l'évolution de la densité de dislocations et des contraintes au cours du processus de solidification et de refroidissement. Ces résultats sont présentés par la figure 3.15 pour des points situés sur l'axe de symétrie du lingot à des hauteurs de 1, 5 et 9 cm. Cela nous montre une évolution à peu prés semblable à celle présentée dans les publications de l'équipe de Mohammed M'Hamdi. On voit une évolution faible de la densité de dislocations au niveau de la phase de solidification puis une soudaine augmentation au début de la phase de refroidissement quand la température chute brutalement à 2h30. Cette augmentation est suivie d'une phase de stabilisation. En revanche, comme on peut le voir, notre modèle prévoit que cette phase de stabilisation est suivi de deux paliers d'augmentation de la densité de dislocations au milieu du lingot, ce qui diffère des résultats présentés par l'équipe de SINTEF.

Comme nous avons pu le voir notre simulation Comsol faite avec les données fournies par l'équipe norvégienne est proche du point de vue qualitatif des résultats obtenues par la simulation faite à partir du code spécifiquement créé pour ce problème. Les différences dans la répartition des densités de dislocation et des contraintes résiduelles peuvent s'expliquer par le fait que l'on n'a pas employé parfaitement la même géométrie. En ce qui concerne la différence dans l'évolution de la densité de dislocations en fonction du temps, on peut voir que nous n'avons pas tout à fait utilisé les mêmes champs de température. En effet, notre simulation débute plus tard que celle de l'équipe norvégienne : après l'apparition d'une première tranche solide. De plus on voit que notre simulation utilise un refroidissement plus rapide puisque que l'on passe du début de la cristallisation à une température moyenne dans le lingot de 900 K en un peu moins de 10 heures alors qu'il faut 20 heures dans la publication de SINTEF. Même si le champ de température suit à peu prés le même profil mais en plus rapide on voit une différence dans notre profil de température comparé a celui utilisé pour la simulation originale, juste avant que la température s'homogénéise dans le lingot (après 6 heures dans notre cas). Cette perturbation correspond au deuxième palier d'augmentation de la densité de dislocations au milieu. Enfin, après 8 heures, on observe un palier dans le profil de température qui correspond au troisième saut dans l'augmentation de la densité de dislocation au point situé à 5 cm.

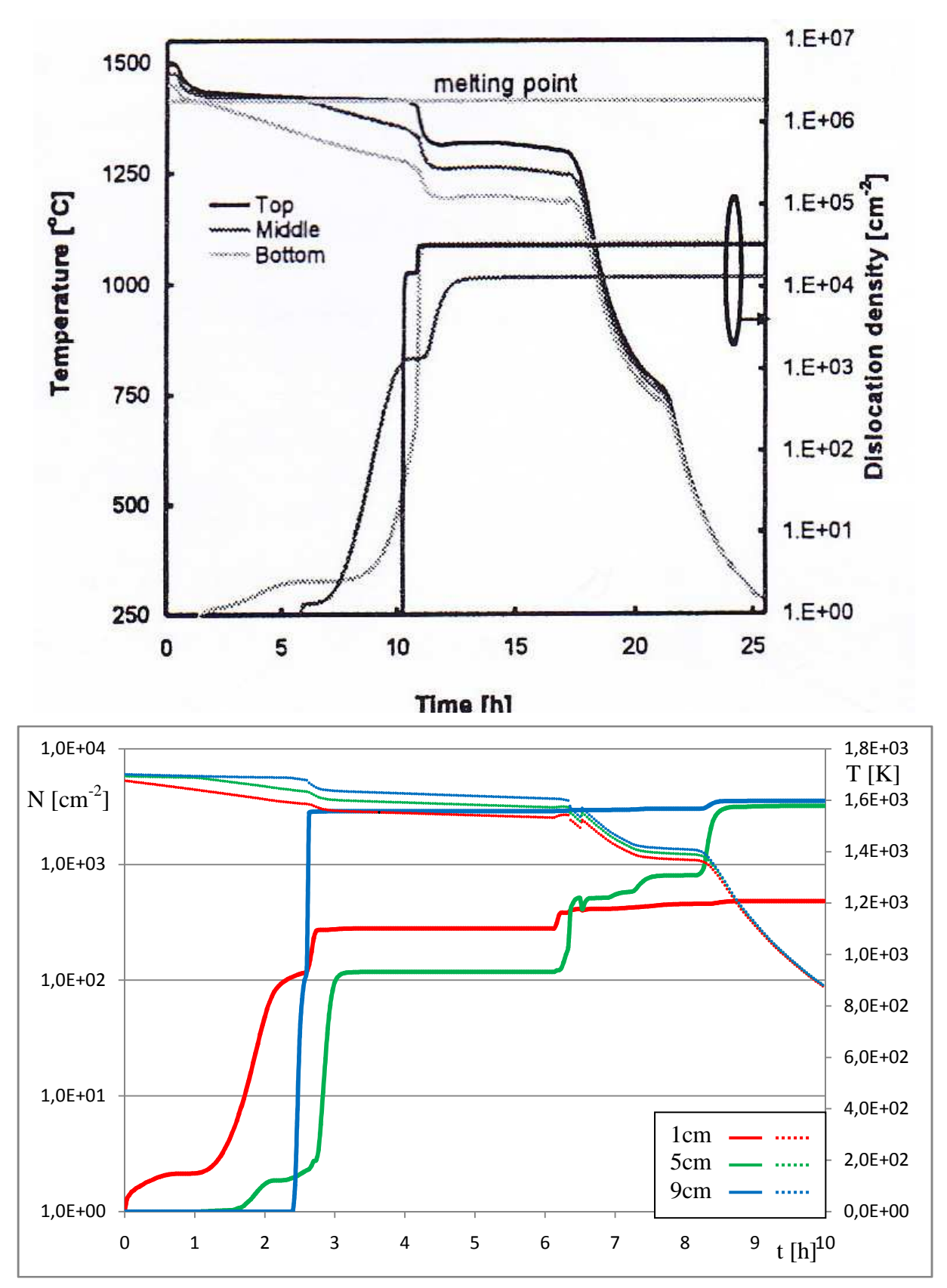

Figure 3.15 : évolution de la densité de dislocation et de la température au cours du temps pour trois points situés sur l'axe de symétrie du lingot à 1, 5 et 9 cm de hauteur. En haut la simulation de l'équipe de Mohammed M'Hamdi [M'Hamdi 2005] et en bas la simulation Comsol.

Les différences qualitatives peuvent je pense s'expliquer par ces différences dans les données de base utilisées pour résoudre ce modèle. En revanche, on constate que d'un point de vu quantitatif ces deux simulation ne sont pas en accord. Nous reviendrons a la fin de cette section consacrée au modèle « évolution continue » à l'explication de ces écarts sur la valeur de la densité de dislocations.

## Modèle de Koichi Kakimoto :

Les données que le professeur Koichi Kakimoto nous a envoyées sont constituées d'un fichier pour chaque pas de temps dans lesquels sont regroupées les températures en différents points de la géométrie, la fraction liquide ainsi que les vitesses radiales et axiales du liquide en ces points. Ces données sont donc converties en fichier pouvant être lu par Comsol et une fonction d'interpolation est définie pour chacun des pas de temps qui vont servir de base à la simulation. La géométrie utilisée pour ce modèle nous a également été précisée et elle a été reproduite dans Comsol. Celle-ci est constituée d'un rectangle de 5,3 cm de large et de 7,8 cm de hauteur.

Les constantes utilisées pour ce modèle sont résumées dans la table 3.2 et correspondent à celles utilisées pour la simulation originale afin d'avoir une comparaison crédible entre les deux simulations. Les différentes cartes de températures utilisées pour ce modèle sont espacées de 2 minutes 30 secondes. Comme pour le modèle de Mohammed M'Hamdi, la zone de transition entre la partie solide et la partie liquide du lingot se situe juste en dessous de la température de fusion du silicium afin de limiter sa taille. Celle-ci s'étale de 1681 à 1685 K.

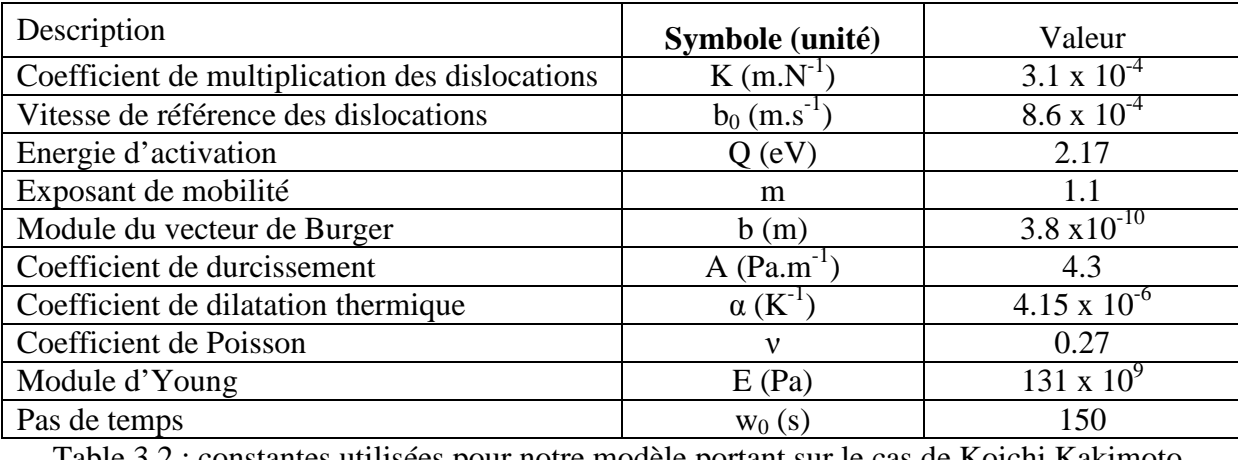

es utilisées pour notre modèle portant sur le

Le maillage adopté pour notre modèle Comsol du problème du professeur Kakimoto est présenté sur la figure 3.16. Comme on peut le voir il consiste en un quadrillage avec des lignes horizontales plus ou moins rapprochées en fonction des zones définies plus haut (voir la section *Le modèle « évolution continue »* du § III-2-b). Les lignes verticales du maillage sont assez espacées puisque le champ de température qui nous est fourni à un gradient radial plus faible que le gradient axial.

Après avoir brièvement décrit les particularités de notre modèle du cas de Koichi Kakimoto, nous allons nous intéresser à ses résultats fournis afin de les comparer à ceux fournis par le modèle créé par l'équipe japonaise.

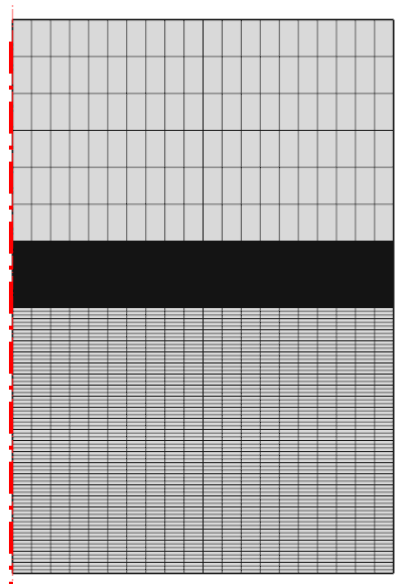

Figure 3.16 : maillage de notre modèle du problème de Koichi Kakimoto.

La figure 3.17 présente la comparaison entre les deux simulations en termes de densité de dislocations à la fin de la phase de cristallisation. On peut voir que les deux répartitions se ressemblent, bien qu'elles ne soient pas exactement semblables. On voit qu'on a de fortes densités de dislocations au centre de la partie basse du lingot et également sur le bord. La simulation d'où est extraite la partie de gauche de la figure a été retravaillée par l'équipe japonaise et ils m'ont fourni une nouvelle carte de la densité de dislocation. Celle-ci est présentée par la figure 3.18. Cette fois, il s'agit de la densité de dislocations obtenue à partir d'une unique carte de température (à la fin de la cristallisation) et non d'une carte obtenue après toute la phase de solidification. On peut voir que la répartition des dislocations au sein du lingot est plus proche de celle obtenue par le modèle Comsol. Comme pour le modèle de Mohammed M'Hamdi, on voit que la densité de dislocations au sein du matériau pour la simulation Comsol est toujours inférieure d'un ordre de grandeur à celle donnée par un code spécifiquement créé pour ce modèle.

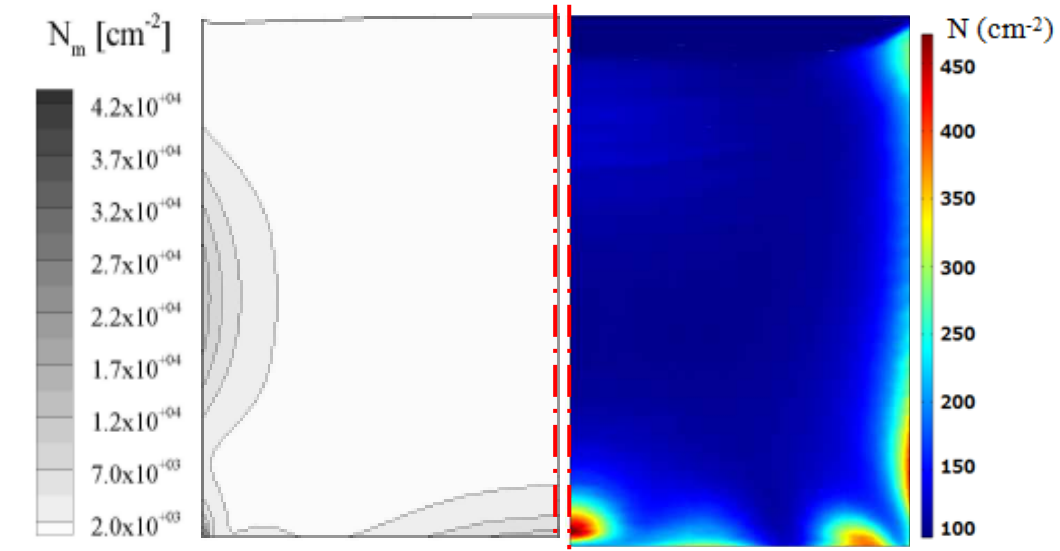

Figure 3.17 : densité de dislocations calculée par l'équipe de Koichi Kakimoto [Hisamatsu 2010-1] (à gauche) et par le modèle Comsol (à droite).
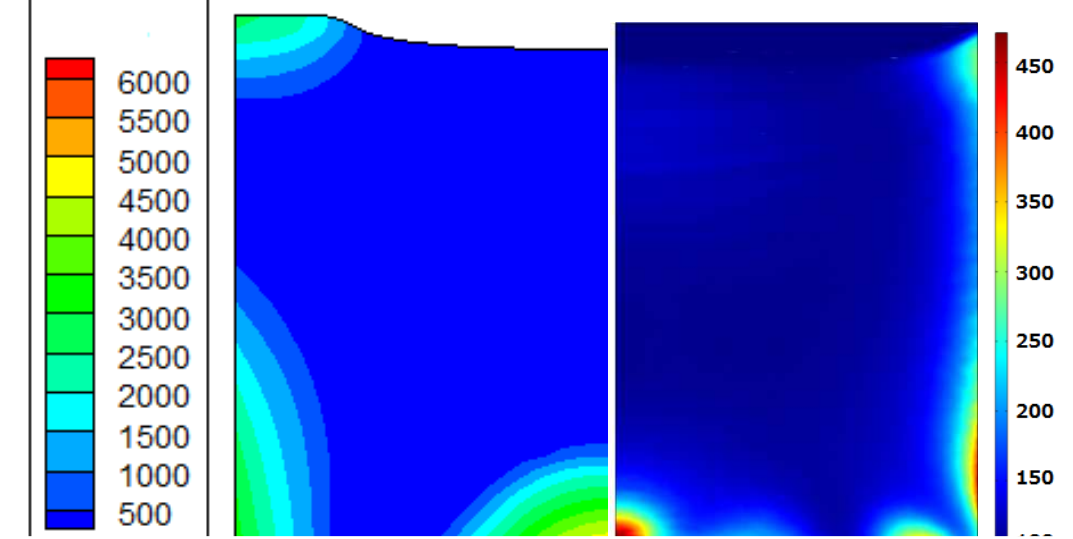

Figure 3.18 : densité de dislocations recalculée en statique par l'équipe de Koichi Kakimoto pour une carte de température à la fin de la cristallisation (à gauche) et par le modèle Comsol (à droite).

Concernant les contraintes résiduelles présentes dans le lingot, celles-ci sont comparées au niveau de la figure 3.19. Les deux répartitions des contraintes résiduelles sont présentées en fin de refroidissement quand la température est proche de la température ambiante. On peut voir que les résultats donnés par le modèle développé par le laboratoire japonais et notre modèle sont très semblables. En termes de répartition on observe la même croix au centre du ligot où les contraintes sont plus faibles et des zones avec de fortes contraintes se situant dans les parties inférieures et supérieures du lingot ainsi que dans le coin supérieur et sur le coté. En terme quantitatif, on a un très bon accord avec une contrainte maximale de 2,5MPa pour les deux modèles.

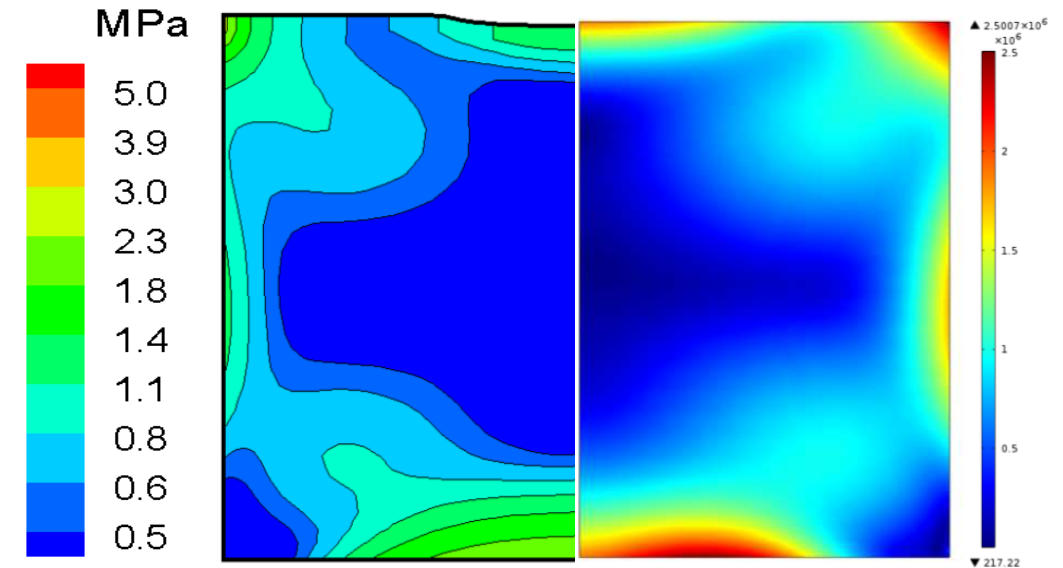

Figure 3.19 : contraintes résiduelles calculées par l'équipe japonaise (à gauche) et par le modèle Comsol (à droite).

Explication des différences pour le modèle « évolution continue »:

Comme on a pu le voir précédemment dans cette section le modèle « évolution continue donne d'assez bons résultats qualitatifs concernant la répartition de la densité de dislocations au sein d'un lingot de silicium. En revanche, on peut voir que l'aspect quantitatif

de ce modèle est plus problématique car on obtient environs dix fois moins de dislocations que ce qui est prévu par les modèles de la littérature. Dans cette section nous allons tenter de comprendre pourquoi cela se produit.

Une des principales différences entre le modèle « évolution continue » et les deux modèles qui ont été résolus avec un code créé spécialement pour ce problème est l'utilisation de la partie liquide dans la géométrie. En effet, dans le cadre des simulations norvégienne et japonaise, les équipes ont accès à la résolution du champ de température et ne s'occupent que de la partie solide. Ainsi, il n'y a pas l'intervention de la variable « « sol » pour différencier la partie solide de la partie liquide.

Même si nous avons vu (figure 3.4) que cette variable ne perturbe pas l'aspect global de la répartition des contraintes, elle va légèrement l'altérer juste sous l'interface solide/liquide. En effet, comme on peut le constater sur la figure 3.20 la quantité de contraintes juste sous l'interface est réduite par l'utilisation de la variable « sol » puisque celle-ci à une zone de transition pour passer de l'état solide à l'état liquide. De plus, la taille de cette zone ne peut pas être trop réduite car cela entraine des aberrations dans le calcul des contraintes.

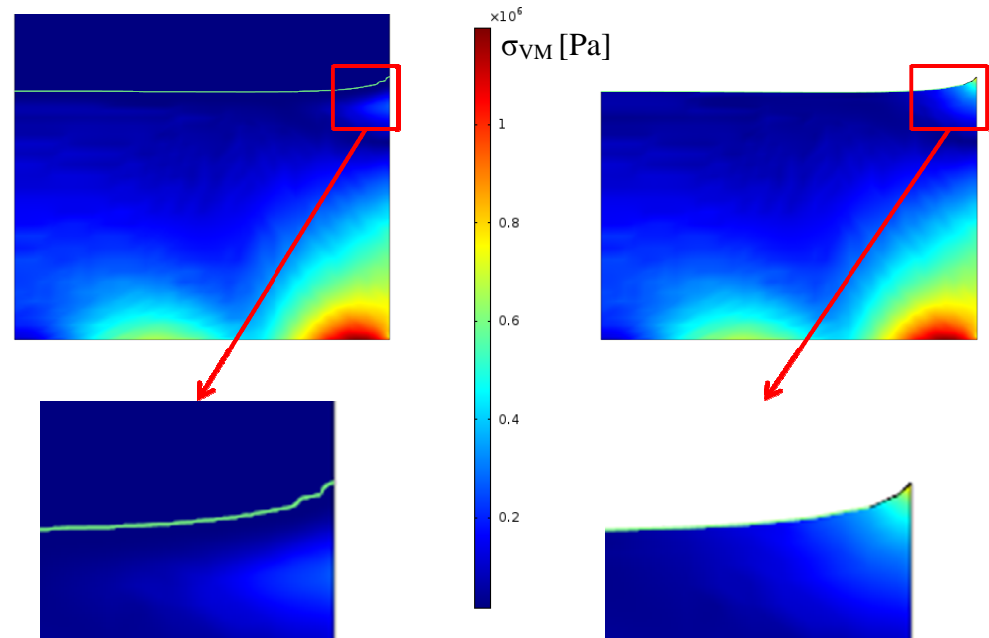

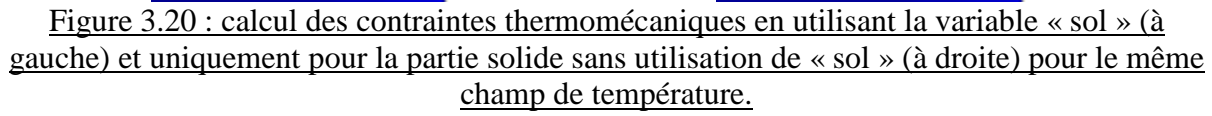

L'évolution de la densité de dislocation étant dépendante de la contrainte effective, l la différence de niveau de contraintes pourrait donc expliquer pourquoi les résultats de la simulation utilisant Comsol sont inférieurs à ceux des deux autres équipes. Ainsi si la contrainte effective est divisée par 2 cela divise par plus de 4 l'augmentati l'augmentation de la densité de dislocations (équation 3.2). De plus, la multiplication des dislocations est thermiquement activée, ce qui veut dire que celle-ci sera d'autant plus importante si la température est élevée. activée, ce qui veut dire que celle-ci sera d'autant plus importante si la température est élevée.<br>Du coup puisque la réduction des contraintes se fait juste sous la température de fusion, celleci intervient au pire moment pour la multiplication des dislocations.

Ainsi, le modèle « évolution continue » permet d'avoir une bonne idée des zones où se répartiront les dislocations à la fin de l'élaboration d'un lingot en se servant uniquement du champ de température et d'informations sur la géométrie. En revanche, il ne nous permet pas d'avoir de façon satisfaisante une information sur la densité de dislocations exacte que l'on va obtenir dans le lingot. On aura une quantité minorée par rapport à ce que peut calculer un code dédié exclusivement à cela.

### **III-3-b Le modèle « pas à pas »**

Dans cette section, nous allons décrire, dans un premier temps, la mise en place du modèle « pas à pas » grâce aux données envoyées par l'équipes de Koichi Kakimoto. Dans un second temps nous comparerons les résultats obtenus par ce modèle aux résultats obtenus par l'équipe à l'origine des données.

### Modèle de Mohammed M'Hamdi :

Comme nous l'avons vu plus haut (voir la section *Le modèle « pas à pas »* du III-2-b), le modèle « pas à pas » simule seulement la partie solide du lingot tout au long de sa solidification ce qui implique de pouvoir identifier précisément l'interface solide/liquide. Or, les données fournies par l'équipe de Mohamed M'Hamdi ne comportent pas de séparation explicite entre la partie liquide et solide. La reconstitution des interfaces grâce aux cartes des températures était envisageable mais la forme des interfaces aurait résulté de l'interpolation linéaire des températures puis de la segmentation de la courbe obtenue sur le maillage. Ainsi, nous avons opté pour mettre en œuvre ce modèle avec les données de l'équipe japonaise, où les interfaces sont clairement données, plutôt que de faire la simulation avec les données fournis par l'équipe norvégienne.

## Modèle de Koichi Kakimoto :

La mise en place du modèle « pas à pas » appliqué aux données fournies par l'équipe de Koichi Kakimoto nécessite tout d'abord d'identifier l'interface solide/liquide à chaque pas de temps. Cela se fait aisément car toutes les cartes de température servant de base à la simulation sont séparées en deux parties représentant le solide et le bain liquide. Ainsi, nous avons extrait les différentes positions de l'interface pour ensuite les intégrer à la géométrie de notre modèle (figure 3.21). Comme on peut le constater cette géométrie fait environs 5,3 cm de coté et 7,8 cm de hauteur. On peut aussi voir que les interfaces sont toutes courbes et en majorité concaves, vues depuis la partie liquide, hormis pour les premiers pas de temps où l'on constate une inversion de la courbure de l'interface entre le centre et le bord du lingot. Sur la figure 3.21, les zones plus foncées en forme de cercle en bas et de courbe plus haut sont dues à l'acquisition de l'image et ne sont pas les interfaces. Cela est dû au grand nombre de frontières entre les différents domaines correspondant à chaque pas de temps de la solidification (215 au total).

En plus des positions des différentes interfaces, les cartes de température des parties solides à chaque pas de temps sont également extraites des données de base fournies par l'équipe de Koichi Kakimoto. Ces cartes de température, comme pour le précédent modèle, sont modifiées afin de pouvoir être importées dans Comsol.

Les valeurs des constantes utilisées par ce modèle pour le calcul des contraintes et du modèle d'Alexander et Haasen sont les même que pour le modèle « évolution continue » et sont indiquées dans la table 3.2.

Le maillage mis en place pour la résolution de ce modèle (figure 3.22) est relativement simple, à savoir dans la partie basse, représentant le premier solide, un maillage triangulaire avec un raffinement particulier au niveau des coins supérieurs. Dans la zone de cristallisation, un maillage triangulaire est également employé entre chaque interface n'ayant qu'une maille de hauteur vu la faible distance entre deux interfaces.

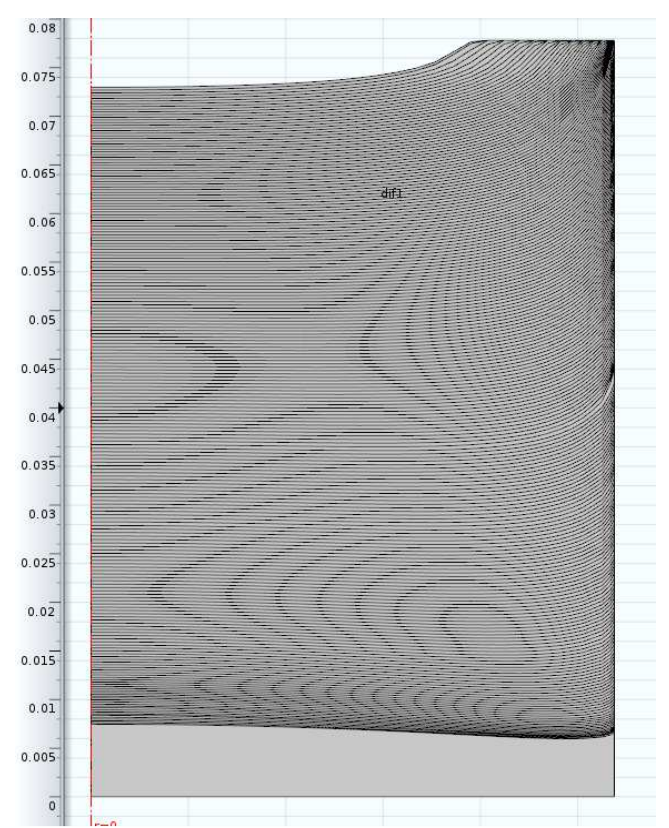

Figure 3.21 : géométrie utilisée pour le modèle « pas à pas » traitant les données de l'équipe de Koichi Kakimoto.

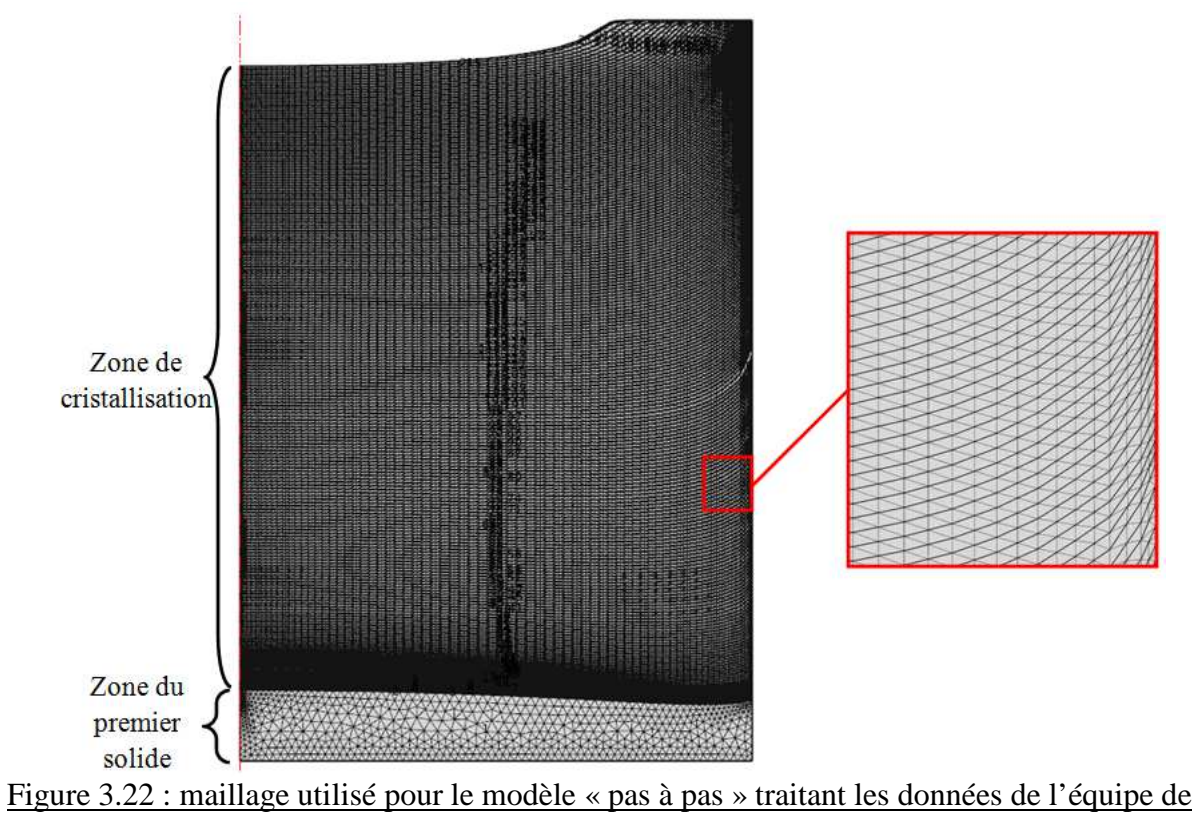

Koichi Kakimoto.

Afin d'optimiser le temps de mise en place de ce modèle, la résolution de celui-ci se fait par pas de trois domaines ce qui permet d'avoir uniquement trois jeux de modules (mécanique du solide et EDP) à configurer puis de pouvoir les réutiliser en modifiant les cartes de température et les domaines sur lesquelles elles s'appliquent. Le pas de temps de résolution employé est au maximum de 0,1 seconde afin que le modèle ne diverge pas.

# Résultats du modèle « pas à pas » appliqué aux données de K. Kakimoto :

Après avoir vu les spécificités de mise en place du modèle « pas à pas » pour les données que nous a envoyées l'équipe de Koichi Kakimoto, nous allons nous intéresser aux résultats fournis par celui-ci.

La figure 3.22 nous montre la densité de dislocations calculée à la fin de la phase de cristallisation pour notre modèle (à droite) et pour la simulation de l'équipe de Koichi Kakimoto (à gauche). La première chose que l'on peut voir, c'est que le calcul de la densité de dislocations au cours de la cristallisation d'un lingot avec le modèle « pas à pas » donne des résultats avec de fortes variations locales. Celles-ci ont dues à l'extrusion de la valeur de la densité de dislocations à la frontière supérieure du domaine à la fin d'un pas de temps vers le nouveau solide du pas de temps suivant. Cette extrusion n'est pas parfaite sous Comsol notamment quand l'interface est courbée. Ainsi, on voit, dans le coin supérieur du lingot, la zone de forte densité de dislocations s'orienter verticalement quand les interfaces sont horizontales puis se propager vers l'intérieur quand les interfaces se courbent. Sur la figure 3.23, qui représente les mêmes résultats mais en échelle logarithmique afin de mieux voir les variations, on constate des zones qui sont trop tranchées pour être autre chose que des artéfacts numériques. Cela est principalement dû à l'extrusion de la densité de dislocations et des déformations plastiques dans la nouvelle partie solide au début du pas de temps. En effet, Comsol ne permet pas d'appliquer une extrusion purement des valeurs de la frontière vers le sous-domaine mais prend le point le plus proche. Ainsi avec une interface convexe, cela pose des problèmes, notamment au niveau du bord du lingot comme on peut le voir sur la figure 3.24.

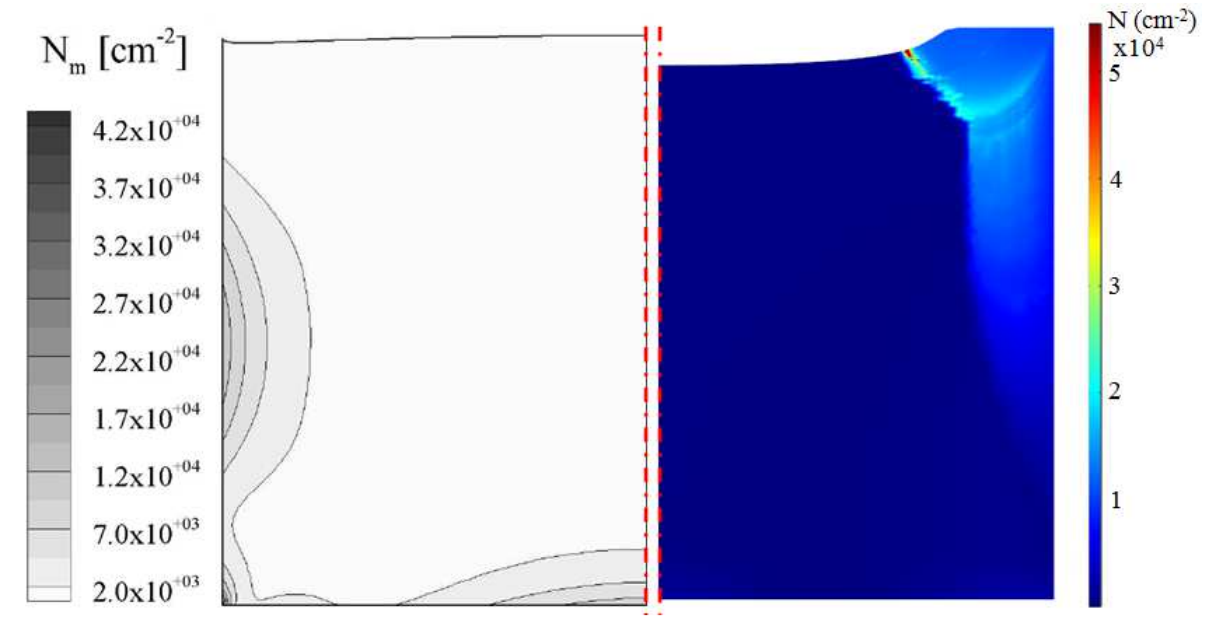

Figure 3.22 : densité de dislocations calculée à la fin de l'étape de cristallisation pour l'équipe de Koichi Kakimoto à gauche [Hisamatsu 2010-1] et par le modèle Comsol.

On constate également que la répartition des densités de dislocations n'est pas exactement la même. On voit bien une zone de moyenne densité au centre et en bas du lingot dans les deux cas. De plus, on remarque la similitude du motif sur le bord du lingot dans sa partie inférieure. Dans le coin on a une densité moyenne de dislocations puis une zone avec moins de dislocations. Ensuite, dans les deux simulations, on observe une zone où la densité de dislocations augmente en remontant le bord. En revanche, cette zone s'élargit dans les résultats fournis par la simulation faite sous Comsol pour englober tout le coin supérieur alors que, dans les résultats fournis par l'équipe de Koichi Kakimoto cette zone se réduit et reste localisée au milieu du lingot. Dans les deux cas, on voit une large zone de faible densité de dislocations au centre du lingot.

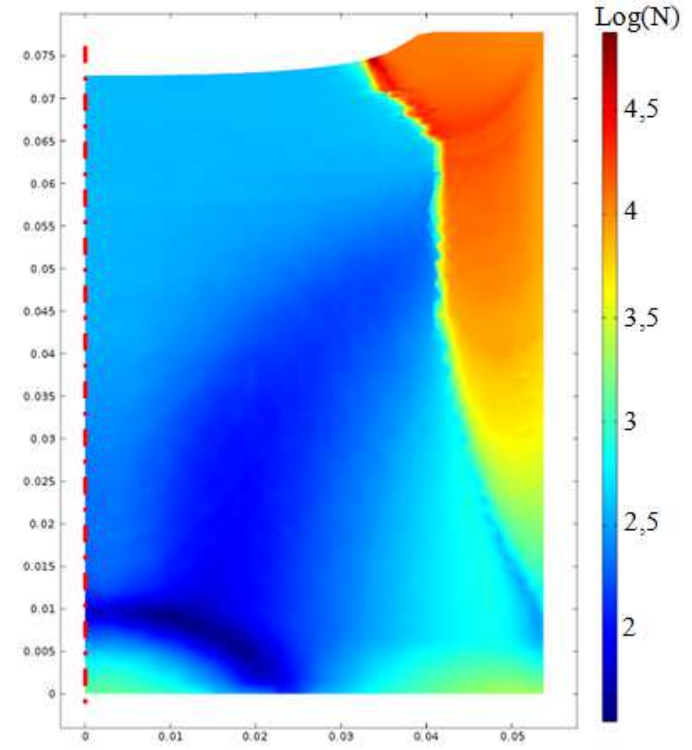

Figure 3.23 : logarithme de la densité de dislocations calculée à la fin de l'étape de cristallisation.

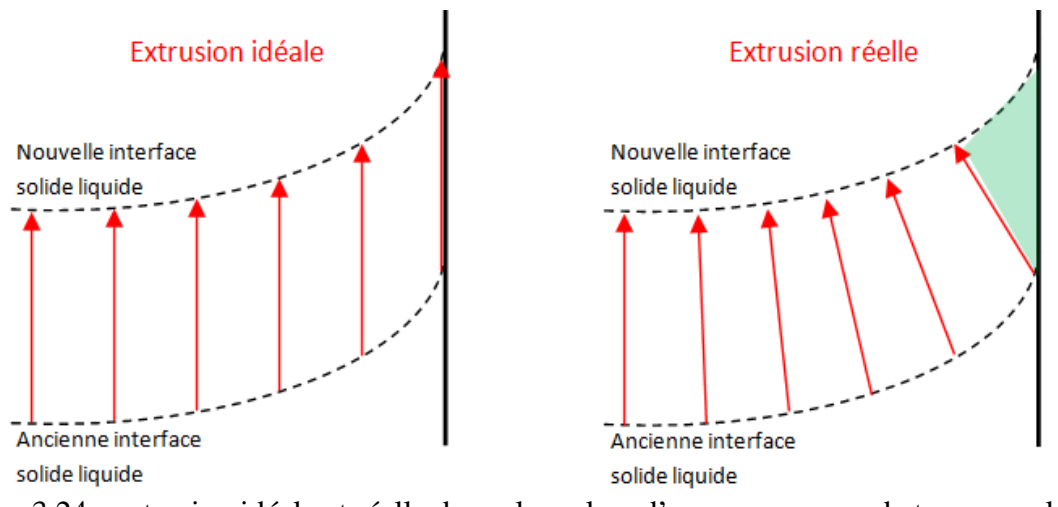

Figure 3.24 : extrusion idéale et réelle des valeurs lors d'un nouveau pas de temps sur le bord du lingot. En vert sur la partie de droite la zone de d'extrusion problématique.

Enfin, on peut voir que le niveau de densité de dislocations calculé par la simulation faite sous Comsol est assez similaire à celui calculé par [Hisamatsu 2010-1]. Ainsi, on observe dans les zones les plus disloquées (milieu du bord extérieur), des densités de

 $1,2.10^4$  cm<sup>-2</sup> pour la simulation japonaise et de  $0,6.10^4$  cm<sup>-2</sup> dans notre cas. Pour les zones moyennes (la partie basse du lingot), le modèle de Koichi Kakimoto prévoit une densité de  $7.10^3$  cm<sup>-2</sup> et le notre  $3.10^3$  cm<sup>-2</sup>. Enfin, dans toute la zone de faible densité de dislocations au centre du lingot l'écart est plus important puisqu'on passe de  $2.10^3$  cm<sup>-2</sup> pour la simulation de référence et en moyenne de  $3.10^2$  cm<sup>-2</sup> pour la notre.

# Conclusion :

A travers les résultats que nous a fournis le modèle « pas à pas », on peut constater que l'explication sur la faible densité de dislocations du modèle « évolution continue » semble se confirmer. En effet, les résultats obtenus semblent plus cohérents avec ceux présentés par l'équipe japonaise lors qu'on n'utilise pas la variable « sol ». En revanche, on constate que la propagation des dislocations présentent dans le matériau vers le nouveau solide formé n'est pas triviale sous Comsol et engendre des artéfacts numériques qui brouillent les résultats.

La mise en place de ce modèle est également plus exigeante, demandant d'avoir la position des interfaces à chaque pas de temps dans les données de base afin de pouvoir construire une géométrie adaptée. De plus, la résolution est plutôt laborieuse puisqu'elle ne se fait pas sur de grandes plages mais oblige à modifier l'importation de la température à chaque nouvelle résolution ainsi que les domaines résolus et les valeurs initiales qui vont être appliquées sur ces derniers. Enfin la résolution se fait par pas de temps faible et cela prend donc beaucoup de temps afin que le modèle converge (parfois une semaine pour moins de 10 minutes de simulation).

Ce modèle semble tout de même le plus prometteur pour calculer de façon précise la densité de dislocations au sein d'un lingot au cours de son élaboration.

# **III-4 Application du modèle d'Alexander et Haasen au four TIV de l'INES**

Dans cette dernière partie nous allons voir une application du modèle de génération de dislocations pour un four TIV présent à l'INES. Dans un premier temps nous décrirons les caractéristiques de ce four puis nous nous intéresserons aux spécificités du modèle qu'il va falloir appliquer pour modéliser la multiplication des dislocations dans ce four. Enfin, nous comparerons les résultats obtenus grâce à la simulation numérique avec la caractérisation d'un lingot issu de ce four.

# **III-4-a Caractéristiques du four TIV**

Comme nous l'avons vu précédemment (§ II-1-a), le four TIV se situant à l'INES est un four utilisant la technique du « vertical gradient freeze » qui est très semblable à l'élaboration Bridgman et applique un technique d'élaboration mono-like. La figure 3.25 présente la « recette thermique », c'est-à-dire le contrôle de la température lors de l'élaboration d'un lingot de silicium.

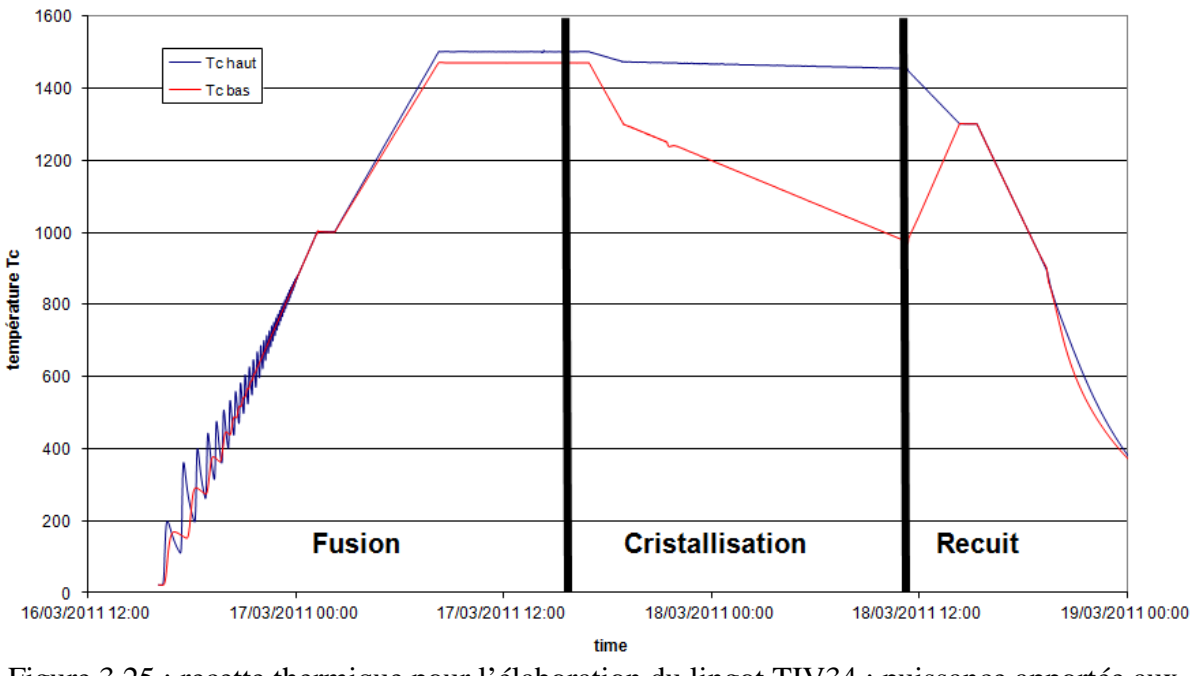

Figure 3.25 : recette thermique pour l'élaboration du lingot TIV34 : puissance apportée aux éléments chauffants et température.

# **III-4-b Modèle numérique appliqué au lingot TIV34**

Dans cette partie nous allons décrire la simulation numérique qui a été mise en place pour modéliser la génération de dislocations au sein du lingot TIV34 qui a été élaboré avec la recette thermique présentée dans la figure 3.25. Tout d'abord nous étudierons les contraintes imposées par la géométrie de ce four puis nous verrons quel modèle entre « évolution continue » et « pas à pas » est adapté aux données de température qui nous ont été fournies par l'INES. Enfin, les changements apportés au modèle de base seront décrits.

### Géométrie du four :

Comme nous l'avons vu précédemment, le four TIV 34 est un four à base carrée, ce qui n'est pas compatible avec une prise en charge par un modèle en 2D axisymétrique. De plus la simulation en trois dimensions de la génération de dislocations au sein d'un lingot de silicium implique la prise compte des 12 systèmes de glissement ce qui multiplie les modules à résoudre et donc le temps de calcul. Il en va de même pour le nombre de mailles nécessaires pour définir une géométrie tridimensionnelle qui est bien plus important que pour une résolution en deux dimensions.

Ainsi le modèle utilisé pour simuler ce problème sera sur une base géométrique en deux dimensions afin de limiter les temps de calcul. Pour cela on simulera le comportement du lingot de silicium uniquement sur une tranche de solide située à 10 cm du creuset (figure 3.27).

#### Données de base :

Afin de réaliser cette simulation, Mickael Albaric de l'INES a réalisé le calcul du champ de température au sein du four et selon la recette thermique définie lors de l'élaboration du lingot TIV 34. Pour cela, il a utilisé le logiciel de calcul numérique Fluent et entré les caractéristiques du four. Après cela avec les consignes de puissance à apporter aux différents éléments chauffants, le logiciel est capable d'établir les cartes de température au sein de la charge de silicium tout au long de l'élaboration du lingot de silicium.

Les données qu'il nous a fournies sont les températures du bain et du lingot de silicium au niveau de la tranche étudiée. Le format de ces données présente une séparation entre la partie solide et la partie liquide par l'intermédiaire de la valeur de la fraction liquide aux points où sont définies les températures. En revanche le pas de temps entre les différentes cartes de température est de dix minutes.

Nous avons donc opté pour une simulation basée sur le modèle « évolution continue » au vu de l'écart de temps entre les différentes cartes de température et en deux dimensions.

## Description du modèle appliqué au cas du lingot TIV 34 :

Comme pour le cas du modèle du professeur Kakimoto, les données de base sont situées dans des fichiers différents pour chaque pas de temps. Il est donc créé plusieurs fonctions d'interpolation (Tempi) qui sont ensuite regroupées au sein de la variable Temptot (équation 3.5) afin d'obtenir une fonction dépendante du temps décrivant la température tout au long de l'élaboration.

Les variables utilisées pour cette simulation numérique sont regroupées dans la table 3.3 et proviennent des données présentes dans la littérature [Hisamatsu 2010] pour des modèles de multiplication des dislocations traitant du cas du silicium. Afin de différencier la partie solide de la partie liquide de la géométrie, une variable sol est également défini. La zone de transition entre les deux parties s'étale de 1685 K à 1689 K. Comme on peut le constater cette zone ne se situe pas juste en dessous de la température de fusion mais plutôt dans la partie liquide. Ce choix à du être fait afin que le modèle converge car dans le cas de zones de transition plus réduites ou sous le point de fusion, le module de mécanique du solide en deux dimensions affiche des aberrations numériques, notamment au niveau de bord du lingot au début de la cristallisation.

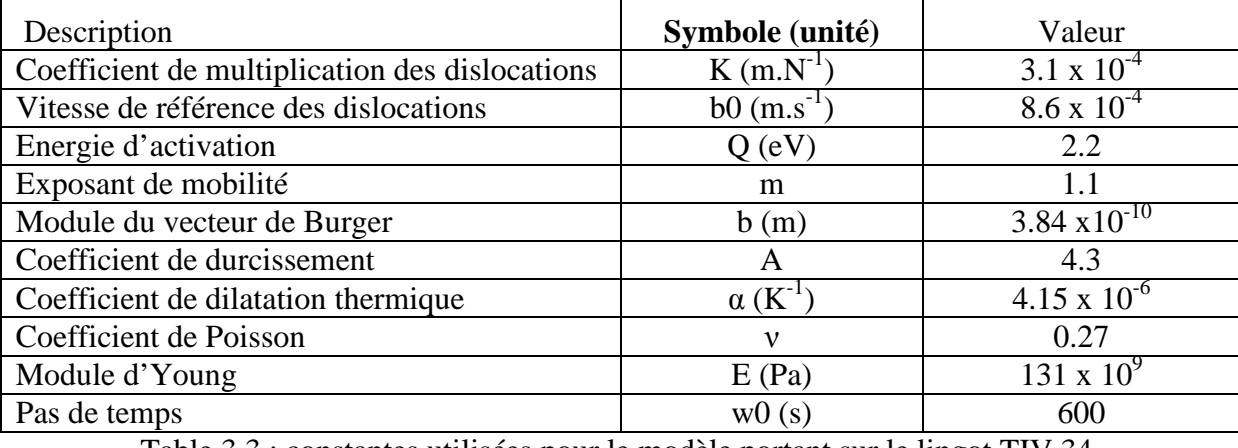

Table 3.3 : constantes utilisées pour le modèle portant sur le lingot TIV 34.

La géométrie utilisée pour ce modèle nous a également été fournie par Mickael Albaric. Afin d'optimiser le temps de calcul, un plan de symétrie au centre du lingot a été implanté dans Comsol afin de réduire par deux la taille de la géométrie, le nombre de mailles et donc le temps de calcul. La géométrie consistera donc en un rectangle de 19 cm de largeur et de 18,6 cm de hauteur. Comme pour le cas du modèle « évolution continue » du professeur Kakimoto, le maillage est très simple est reprend la séparation en trois zones : solide, transition et liquide. Le maillage du modèle portant sur TIV 34 est présenté par la figure 3.26. Comme on peut le voir le maillage a également été raffiné sur le bas du lingot et sur le bord afin que le modèle converge vers une solution. Cela est notamment dû au début de la simulation où de fortes contraintes sont présentes dans le premier solide.

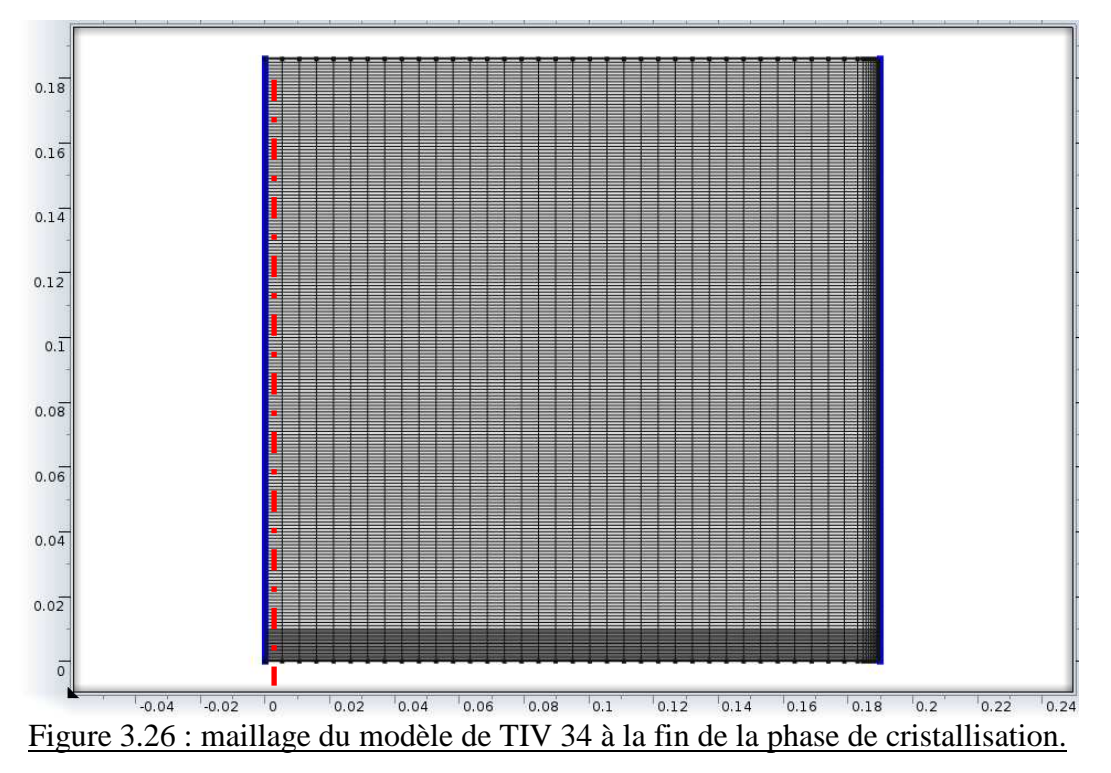

Le calcul des contraintes/déformations élastiques et des déformations plastiques est adapté à la géométrie 2D du modèle. Ainsi, il n'y a que trois composantes pour les déformations plastiques ( $\varepsilon_{x}^{pl}$ ,  $\varepsilon_{y}^{pl}$  et  $\varepsilon_{xy}^{pl}$ ). Celles-ci sont retranchées aux équations calculant les déformations élastiques correspondantes dans le module de mécanique du solide pour tenir compte de la relaxation plastique. Les équations du module d'équations différentielles gérant le calcul de la densité de dislocations et des déformations plastiques (équation 3.9) sont semblables à celles du modèle en 2D axisymétrique mais en adoptant les composantes de la géométrie.

$$
\begin{pmatrix}\n1 & 0 & 0 & 0 \\
0 & 1 & 0 & 0 \\
0 & 0 & 1 & 0 \\
0 & 0 & 0 & 1\n\end{pmatrix}\n\frac{\partial}{\partial t}\n\begin{pmatrix}\nN \\
\varepsilon_y^{pl} \\
\varepsilon_y^{pl} \\
\varepsilon_{xy}^{pl}\n\end{pmatrix} +\n\begin{pmatrix}\n-Kk_0 e^{\frac{-Q}{k_b T}} (\tau_{eff})^{m+1} & 0 & 0 & 0 \\
-bk_0 e^{\frac{-Q}{k_b T}} (\tau_{eff})^{m} \frac{\sqrt{3}S_x}{2\sigma_{VM}} & 0 & 0 & 0 \\
-bk_0 e^{\frac{-Q}{k_b T}} (\tau_{eff})^{m} \frac{\sqrt{3}S_y}{2\sigma_{VM}} & 0 & 0 & 0 \\
-bk_0 e^{\frac{-Q}{k_b T}} (\tau_{eff})^{m} \frac{\sqrt{3}S_{xy}}{2\sigma_{VM}} & 0 & 0 & 0\n\end{pmatrix}\n\begin{pmatrix}\nN \\
\varepsilon_x^{pl} \\
\varepsilon_y^{pl} \\
\varepsilon_{xy}^{pl}\n\end{pmatrix} = \begin{pmatrix}\n0 \\
0 \\
0 \\
0\n\end{pmatrix}
$$
\n3.9

La résolution du modèle se fait exactement comme pour le cas 2D axisymétrique avec une étape d'initialisation où la mécanique du solide est résolue en statique. Après cela, la résolution se déroule en transitoire du début de la cristallisation à la fin du refroidissement. Le module de résolution utilisé est également ségrégé afin de différencier le calcul des contraintes/déformations élastiques de la résolution des équations différentielles et donc d'optimiser le temps de calcul.

Comme on peut le voir dans la description de ce modèle « évolution continue », celuici sera très semblable aux modèles utilisés pour la comparaison avec les simulations japonaise et norvégienne. En revanche, la génération de dislocations au sein du four TIV de l'INES sera faite en deux dimensions sur une tranche du lingot située à 10 cm du bord (figure 3.27).

# **III-4-c Résultats**

Dans cette section, nous allons présenter les résultats obtenus par cette étude numérique sur le four TIV. Pour cela nous commencerons par décrire la méthode de caractérisation du lingot TIV34 qui nous servira de référence pour les résultats sur la densité de dislocations que nous présenterons ensuite. Après cela nous mettrons en évidence les phases de génération des dislocations en suivant leur évolution en plusieurs points au cours du temps et en fonction de la température. Enfin nous regarderons le niveau de contraintes résiduelles au sein du lingot à la fin de l'élaboration et nous suivrons son évolution au cours du temps.

# Méthode de caractérisation du lingot TIV34 :

La simulation TIV de génération de dislocations a eu pour base des cartes de température extraites de la modélisation thermique du four avec les mêmes paramètres d'entrée que l'expérience qui a élaboré le lingot TIV34. Ainsi la caractérisation de la densité de dislocations de ce lingot va nous permettre de confronter les résultats de notre simulation à une expérience.

Après son élaboration, le lingot TIV34 a été découpé à l'INES selon le plan présenté sur la figure 3.27. La tranche en vert pale correspond à la position où les champs de température utilisés pour la simulation ont été calculés. Celle-ci a été subdivisée en 18 plaquettes en suivant le plan de découpe de la figure 3.28 par les techniciens de l'INES afin d'effectuer des caractérisations de ce lingot.

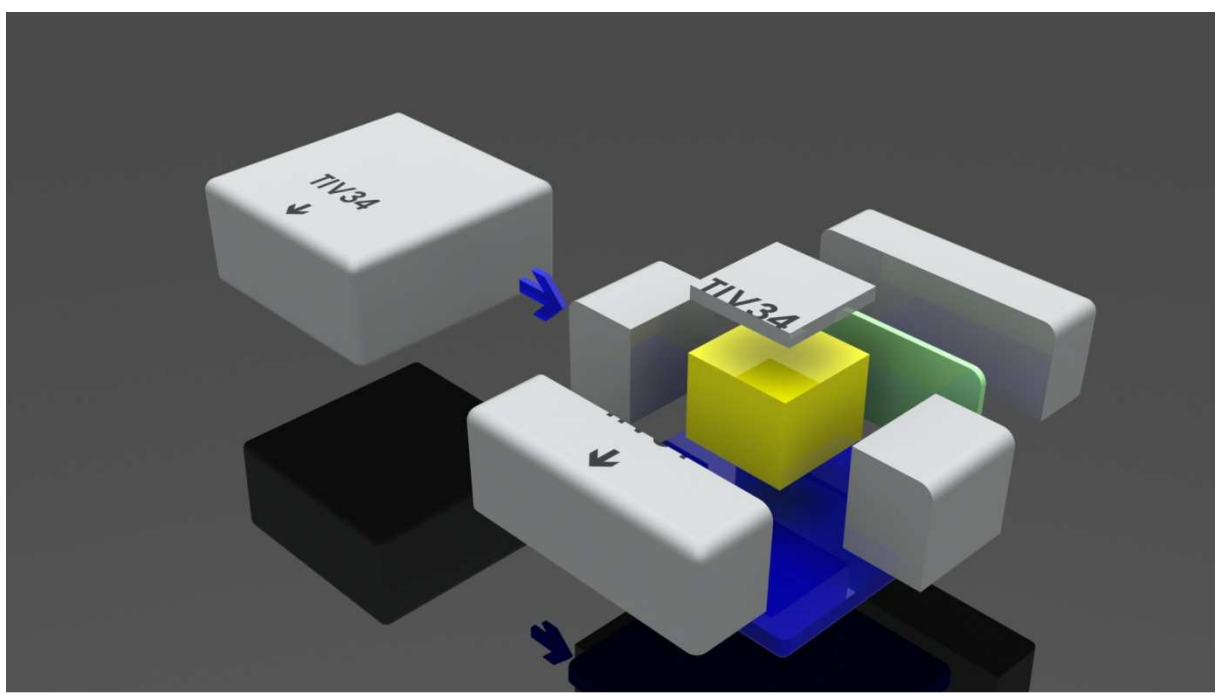

Figure 3.27 : plan de découpe global du lingot TIV34 avec, en vert pale, la tranche étudié.

Les caractérisations effectuées ont porté sur les dislocations qui proviennent de la juxtaposition des germes au fond du creuset. En effet, bien que ceux-ci aient des orientations cristallines très proches, elles ne sont pas parfaitement alignées et donc durant la croissance il va il y avoir ajustement au niveau du joint de germes afin d'accommoder les deux réseaux cristallins, ce qui va générer des dislocations. Sur la figure 3.29, qui représente les analyses du libre parcours moyen des porteurs de charges pour la tranche du lingot TIV34, on peut facilement voir les positions des jonctions entre germes et la délimitation des zones où de fortes densités de dislocations ont été générées à cause de ces contraintes mécaniques.

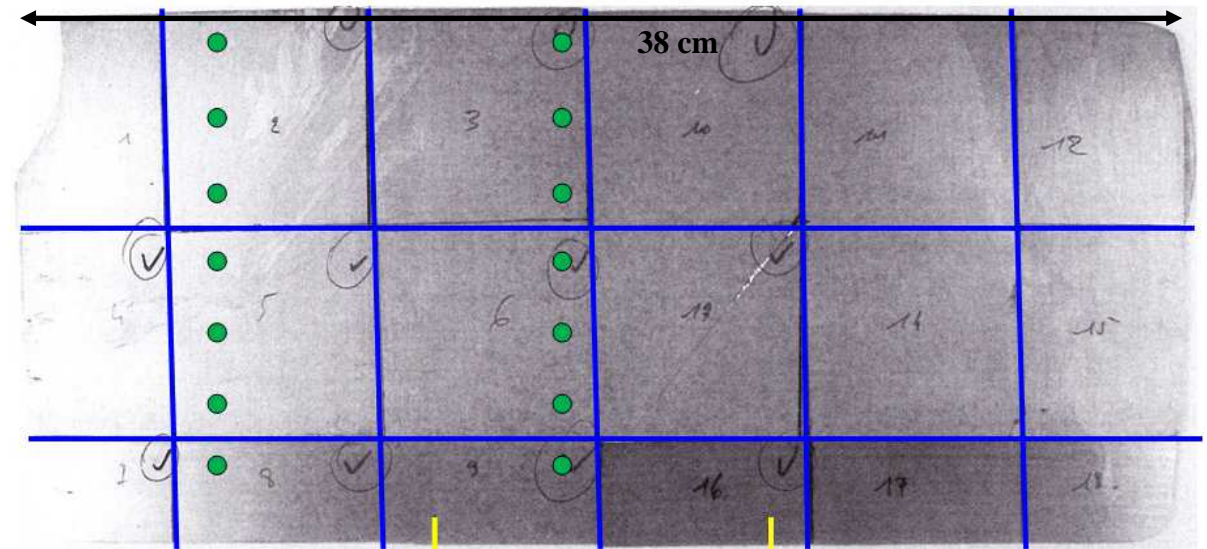

Figure 3.28 : plan de découpe de la tranche du lingot TIV34 (en bleu), positions des jonctions entre germes (en jaune), régions de caractérisation (en vert).

Le but de notre simulation numérique est de calculer la densité de dislocations dues au champ thermique. Ainsi, les dislocations générées mécaniquement par la croissance des deux grains ne sont pas prises en compte par la simulation. Il est donc impératif de caractériser ce lingot en dehors de ces zones. Les régions de caractérisation ont donc été sélectionnées sur deux lignes verticales suffisamment éloignées des germes. Ces régions sont représentées en vert sur la figure 3.28.

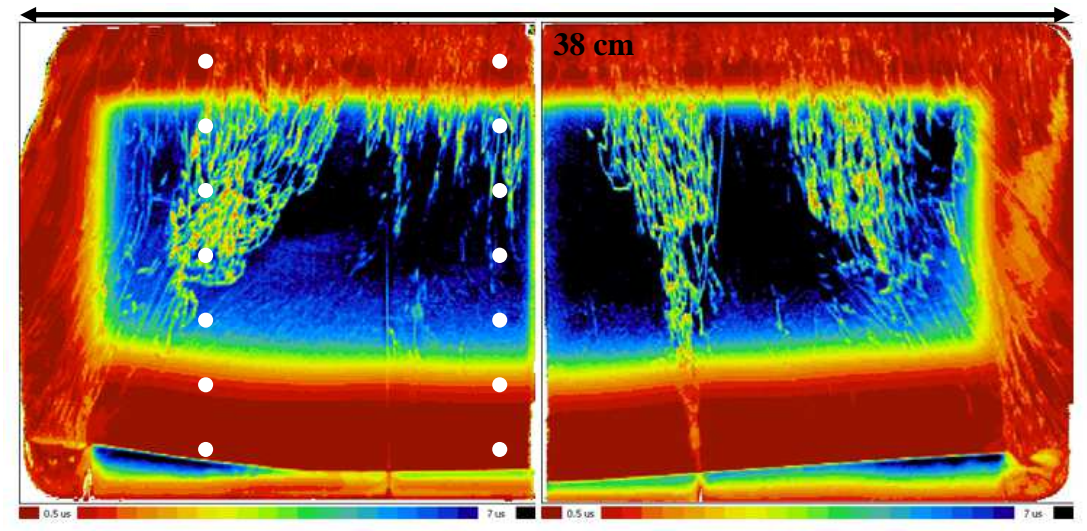

Figure 3.29 : analyse du libre parcours moyen des porteurs de charges dans la tranche du lingot TIV34 et les positions des caractérisations (points blancs).

Les plaquettes 2, 3, 5, 6, 8 et 9 ont donc été repolies puis la méthode de caractérisation INES (voir chapitre II-2-a) a été appliquée sur les zones prédéfinies. Ces zones ont pour but de représenter l'état du matériau en certains points, ainsi à chacune d'entre elles, 5 images MEB sont prises selon le plan de la figure (3.30) puis une densité de dislocations moyenne est calculée. Cela permet d'éviter statistiquement de caractériser une zone où la qualité cristalline a été altérée par un précipité ou d'autres phénomènes très locaux. Les résultats seront donc donnés comme une densité de dislocations moyenne localisée au centre de la zone A.

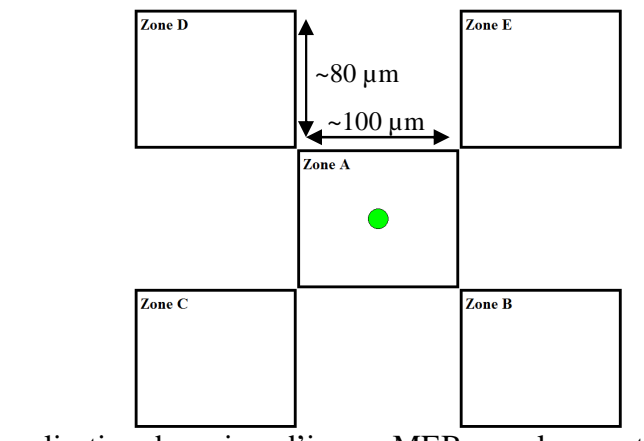

Figure 3.30 : localisation des prises d'image MEB pour la caractérisation de TIV34, en fonction de la localisation de la zone à tester (le rond vert).

Comparaison de la caractérisation et des densités de dislocations calculées par la simulation :

Les résultats du modèle de génération de dislocations portant sur le four TIV sont présentés sur la figure 3.31. Ces résultats présentent la densité de dislocations sur une tranche du lingot à la fin de l'élaboration. On peut voir qu'il y a deux zones de fortes densités de dislocations vers le haut et le bas du lingot ainsi que deux zones avec une densité de dislocations moyenne au cœur du lingot et sur le bord extérieur. La densité de dislocations maximale en de l'ordre de 10<sup>4</sup> dislocations.cm<sup>-2</sup>, ce qui est supérieur à ce que l'on a obtenu pour les calculs précédents mais toujours inférieur aux résultats obtenus par les simulations des équipes du professeur Kakimoto et de Mohammed M'Hamdi pour le même type de four. La zone de très forte densité de dislocations située dans le coin inférieur droit est apparue dès le départ de la simulation dans la zone du premier solide et peut être considérée je pense comme un artéfact de simulation. Les ondulations que l'on peut voir sur la partie centrale du lingot, et également sur les figures 3.32-33, sont aussi dues à la résolution du modèle. En effet, l'avancée du front de solidification fourni par les données de base n'est pas régulière mais fait de petites oscillations, ce qui entraine ces ondulations dans les résultats.

Afin d'avoir des données comparables aux caractérisations, deux lignes verticales (figure 3.31) passant par les points où les caractérisations ont eu lieu sont définies afin d'avoir une représentation de l'évolution de la densité de dislocations à ces endroits précis. Les figures 3.32-33 présente la comparaison entre les résultats de la simulation et ceux de la caractérisation pour les deux lignes. On peut voir sur ces deux figures que les valeurs des densités de dislocations calculées avec Comsol sont inférieures à ce que l'on observe sur la caractérisation du lingot élaboré avec le même champ thermique. Sur la ligne située à 0,97 cm du centre on constate que la densité mesurée par la caractérisation suit un peu la tendance indiquée par la simulation avec une baisse à 4 cm de hauteur. Cela est suivi d'une légère augmentation et d'une seconde baisse vers 14 cm de hauteur avant d'augmenter fortement sur la partie haute du lingot. Concernant la ligne se situant à 11,6 cm de distance du centre du lingot, la caractérisation montre une phase stable dans la partie basse du lingot suivie d'une augmentation régulière de la densité de dislocations jusqu'en haut du lingot (le point à 11 cm de hauteur semble sous-estimé par rapport aux autres points). La simulation montre également une augmentation régulière après 6 cm de hauteur bien que celle-ci soit plus faible que pour la caractérisation. Il est à noter que comme on peut le voir sur la figure 3.29, le haut du lingot est fortement impacté par la zone multi-cristalline pour la ligne située à 11,6 cm du centre et que les dislocations issues de la compétition entre les deux germes se développent sur le haut de la ligne située à 0,97 cm du centre. Cela expliquerait en partie l'écart important entre la simulation qui calcule les dislocations induites par le champ de température et la caractérisation qui mesure les dislocations générées dans le lingot quelque soit leur origine.

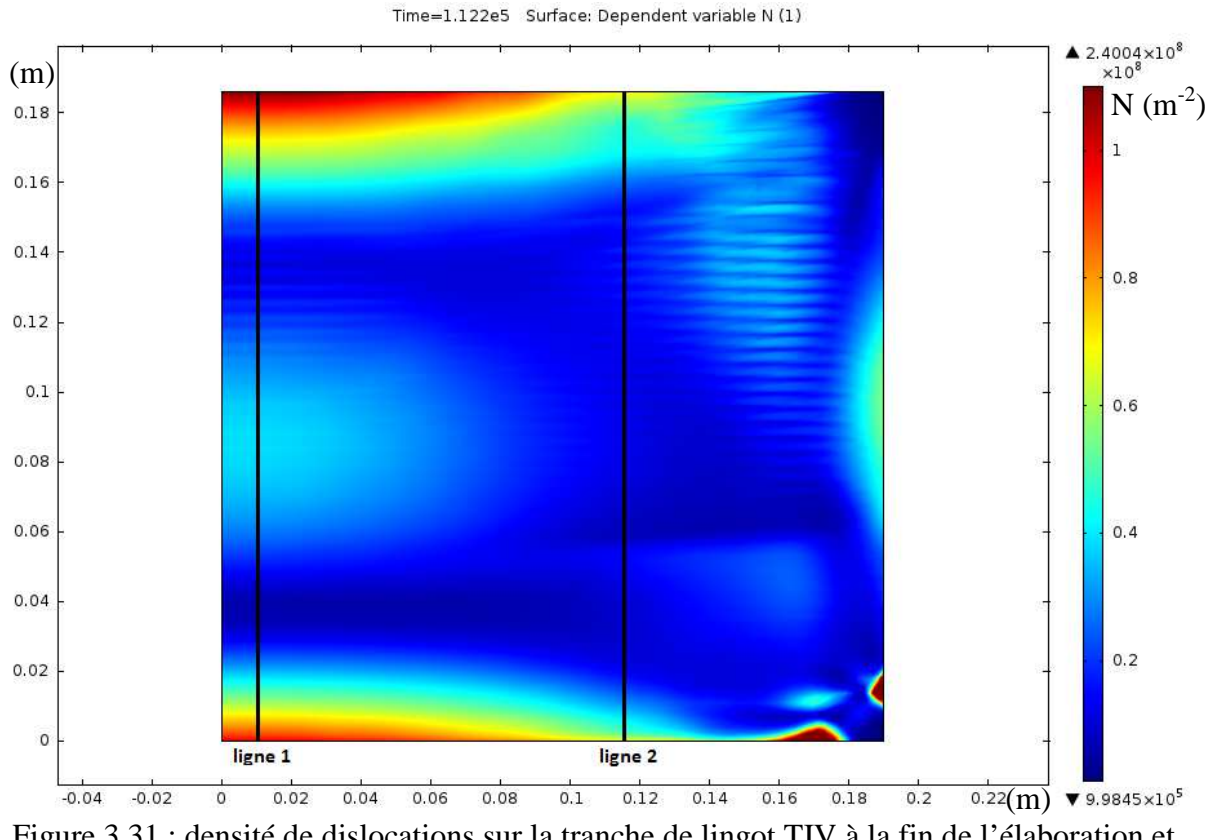

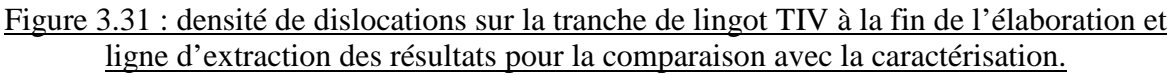

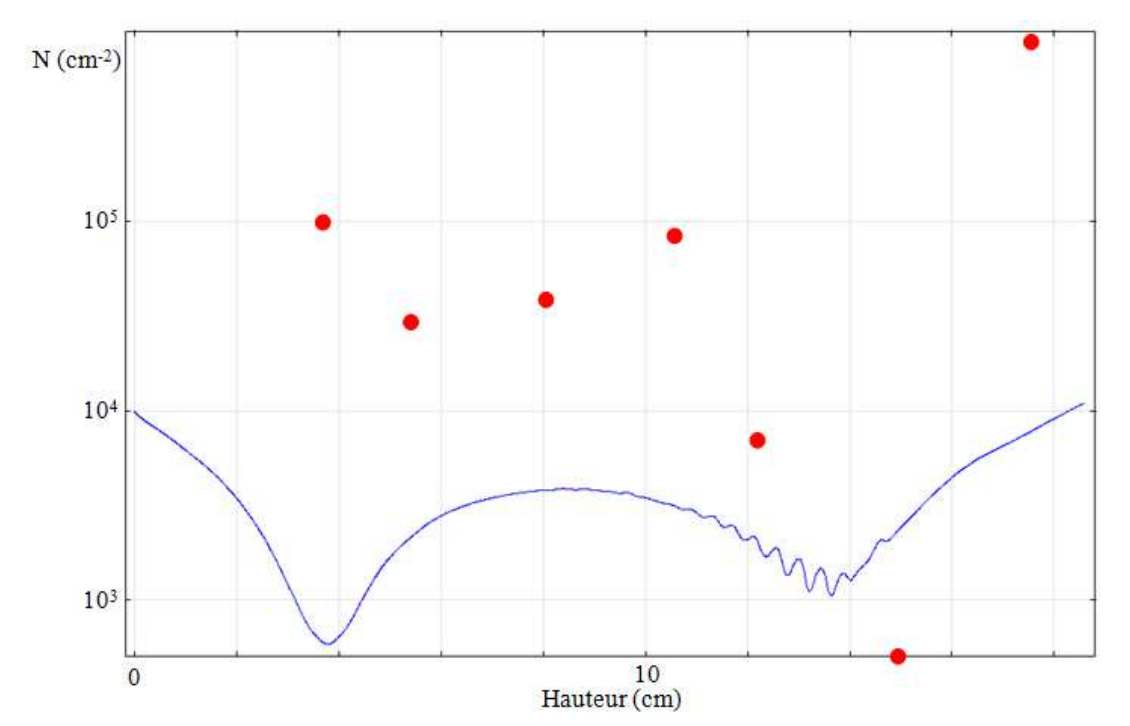

Figure 3.32 : comparaison des densités de dislocations fournies par la caractérisation du lingot TIV (point rouge) et par la simulation Comsol, pour la ligne située à 0,97 cm du centre du lingot

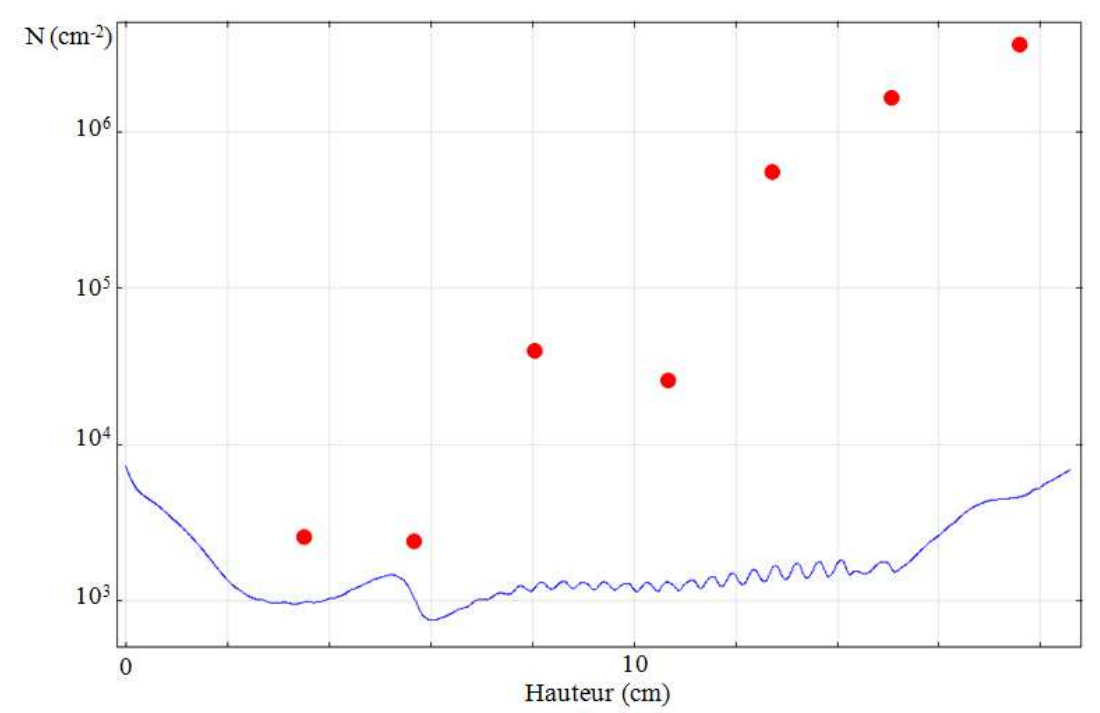

Figure 3.33 : comparaison des densités de dislocations fournies par la caractérisation du lingot TIV (point rouge) et par la simulation Comsol, pour la ligne située à 11,6 cm du centre du lingot.

A travers ces résultats, on voit que la simulation Comsol pour la génération des dislocations dans un lingot au cours de son élaboration, utilisant le modèle « évolution continue » sous-estime la densité finale de dislocations. Cela confirme les résultats obtenus en comparant le modèle avec ceux des équipes japonaise et norvégienne. Qui plus est, certaines dislocations provenant de la compétition entre les germes ou bien de la progression de la zone multi-cristalline ne peuvent être prises en compte par cette simulation (cf. § II-2-b). Bien que ces résultats soient éloignés en termes quantitatifs, ce modèle semble malgré tout réussir à prévoir l'aspect global de la répartition de la densité de dislocations au sein du lingot à la fin de son élaboration.

## Evolution de la densité de dislocations en fonction du temps et de la température.

Comme pour le modèle de Mohammed M'Hamdi, l'évolution de la densité de dislocations est mise en rapport avec l'évolution de la température. La figure 3.34 nous montre cette évolution en trois points situés à 5, 10 et 16,6 cm de hauteur pour trois lignes situées à 2, 10 et 16 cm du centre du lingot.

On constate que les courbes présentées par la figure 3.35 sont très semblables à celles présentées par la figure 3.15. La densité de dislocations augmente fortement juste après la solidification puis elle se stabilise jusqu'à la fin de la cristallisation peu avant la vingtième heure. On constate ensuite une légère augmentation après 20 heures quand la température se met à décroitre plus fortement puis de nouveau un accroissement important quand la puissance apportée aux éléments chauffants est coupée et que la température chute drastiquement.

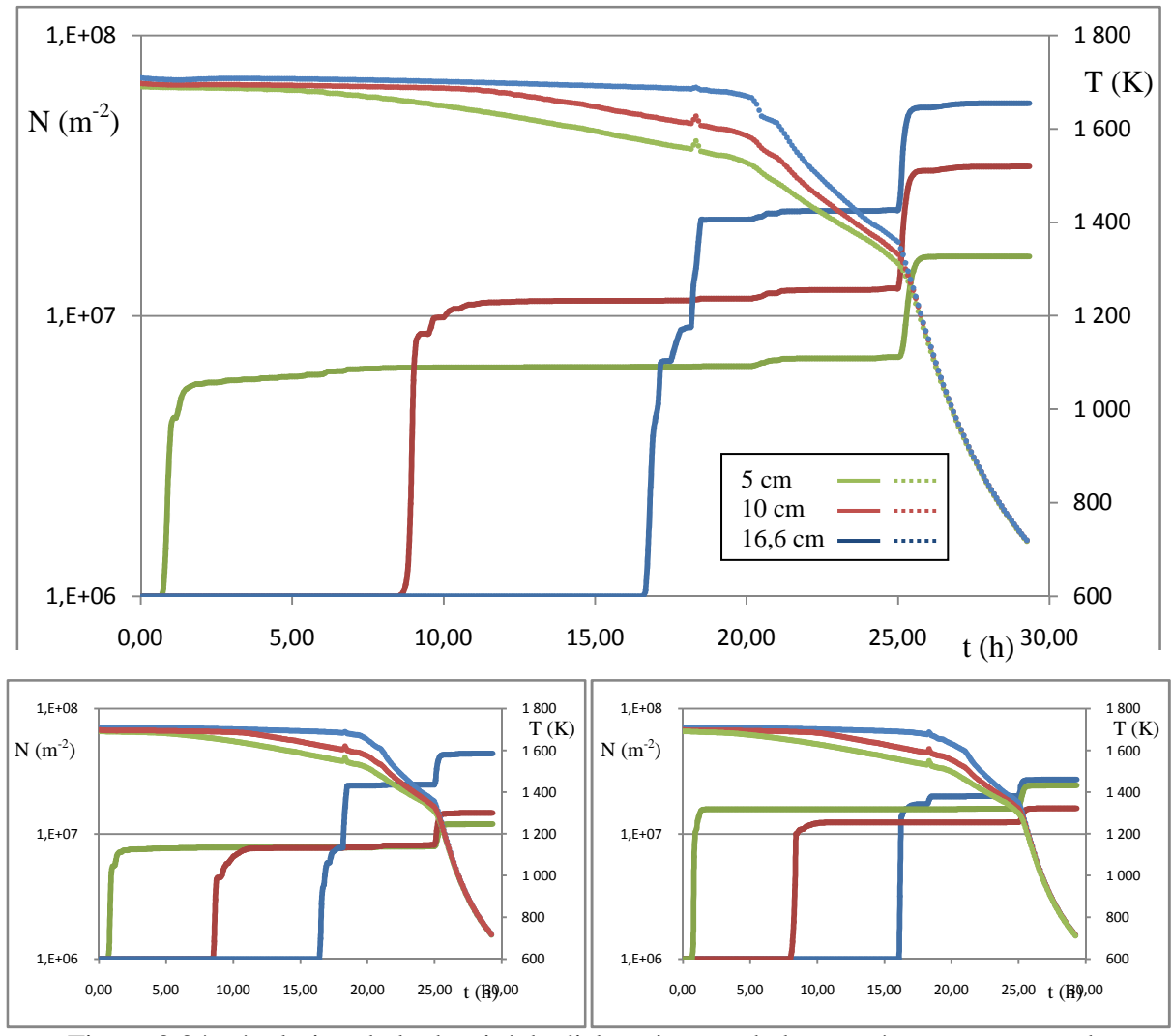

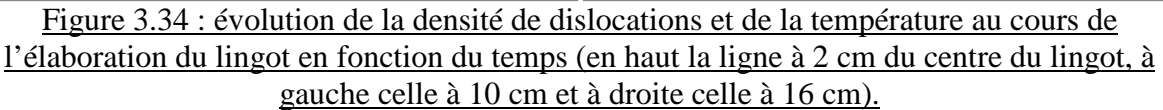

Ces courbes nous montrent un résultat intéressant pour limiter la densité de dislocations au sein du lingot. Bien que des dislocations soient formées juste après la solidification quand la température est élevée et qu'elles se déplacent facilement, la seconde vague de multiplication semble évitable par des moyens plus simples que le contrôle de la courbure de l'interface. En effet, en contrôlant la descente en température il doit être possible de limiter la création de dislocations sans augmenter beaucoup le temps d'élaboration. On constate notamment que c'est au moment de la rupture de pente que l'augmentation de la densité de dislocations se fait. Ainsi, en réduisant graduellement la puissance apportée aux résistors cela pourrait améliorer la qualité cristalline des lingots, avant de finalement la couper à une température plus basse où les dislocations sont moins mobiles et peuvent donc moins se multiplier.

## Niveaux de contraintes résiduelles :

Dans cette dernière section nous allons examiner les contraintes résiduelles à la fin de l'élaboration. Comme nous l'avons vu sur la figure 3.13, les dislocations accommodent les contraintes élastiques à haute température en créant des déformations plastiques. En revanche

à basse température ces déformations vont créer des contraintes résiduelles, cela est présenté par la figure 3.35.

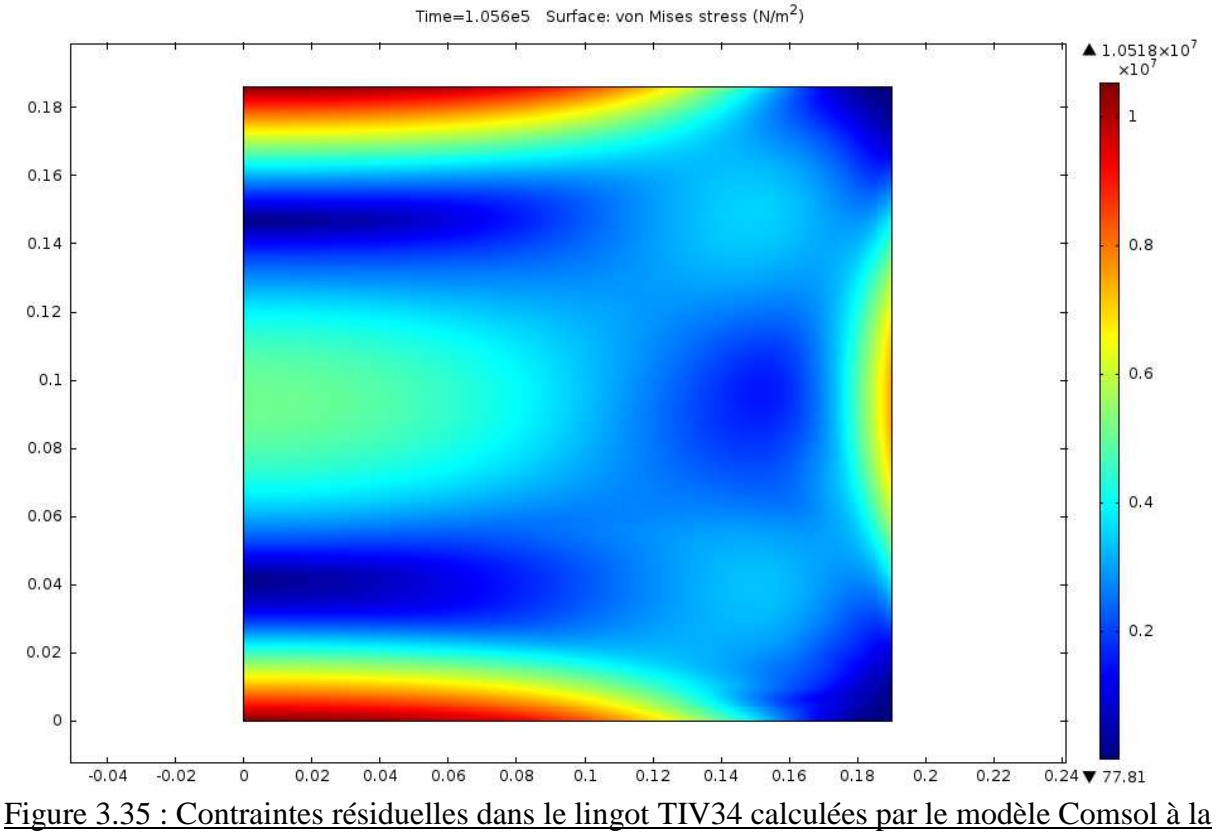

fin de l'élaboration.

Comme on peut le constater les contraintes résiduelles sont plus importantes dans les parties inférieures et supérieures du lingot. On retrouve également plus de contraintes résiduelles au cœur et sur le bord du lingot. Cela semble conforme aux prédictions que l'on pouvait avoir à savoir que ces contraintes résiduelles sont situées aux endroits où les dislocations sont le plus nombreuses.

## **Conclusions :**

Dans ce chapitre traitant de la simulation numérique de la génération des dislocations au cours de l'élaboration d'un lingot nous avons, dans un premier temps, rappelé les principes du modèle d'Alexander et Haasen [Alexander 1968] qui relie les contraintes thermomécanique à la multiplication des dislocations et la relaxation plastique de ces mêmes contraintes.

Dans un second temps, nous avons décrit l'intégration dans le logiciel Comsol de ce modèle à travers deux simulations distinctes :

- le modèle « évolution continue » qui traite la charge de silicium dans son ensemble tout au long de l'élaboration. Celui-ci implique une unique géométrie regroupant la partie liquide et la partie solide mais en ayant un module d'Young qui varie afin de ne pas avoir de contrainte dans la partie liquide. La résolution se fait de façon continue depuis l'apparition du premier solide jusqu'à la fin du refroidissement du lingot.

- le modèle « pas à pas » permettant de ne traiter que la partie solide du lingot durant la solidification. Celui-ci demande de connaitre les interfaces solide/liquide. A chaque pas de temps, la simulation calcule l'évolution de la densité de dislocations dans le solide puis, au pas de temps suivant, la valeur de la densité à la frontière haute du domaine solide est appliquée au nouveau solide. La résolution se fait par étapes durant toute la solidification.

Après avoir décrit ces deux modèles, nous les avons appliqués aux données de température fournies par les équipes de Mohammed M'Hamdi de SINTEF et de Koichi Kakimoto de l'université de Kyushu. Grace à ces données nous avons donc pu comparer les résultats obtenus grâce à nos modèles et ceux obtenus avec le même champ de température par l'équipe norvégienne [M'Hamdi 2005] et japonaise [Hisamatsu 2010-1]. Ces comparaisons nous ont permis de montrer que :

- le modèle « évolution continue » donne des résultats comparables au modèle des autres équipes en ce qui concerne la répartition qualitative des densités de dislocations et des contraintes résiduelles. On remarque également que l'évolution des densités de dislocation en fonction de la température et concordante avec les résultats de [M'Hamdi 2005]. En revanche, les valeurs des densités de dislocations de notre simulation sont éloignées de celles calculées par les équipes japonaise et norvégienne (un ordre de grandeur).
- le modèle « pas à pas » renvoie des résultats assez proches pour les valeurs de densité de dislocations avec celles calculées par l'équipe japonaise. La répartition des dislocations est en revanche plus problématique puisque la partie basse est semblable mais la propagation des dislocations vers les nouveaux solides ne renvoie pas les mêmes résultats.

Finalement, après avoir comparé ces modèles avec ceux créés spécifiquement pour le problème de la génération des dislocations par d'autres équipes, nous avons appliqué notre modèle « évolution continue » à un lingot élaboré à l'INES (TIV34). Nous avons pu constater que la prédiction de notre modèle en termes de densité de dislocations est plutôt éloignée de ce que les caractérisations effectuées sur une tranche du lingot nous renvoient comme mesures (un ordre de grandeur dans la partie monocristalline du lingot). Cela est en conformité avec ce que l'on avait observé lors de la comparaison de ce modèle avec ceux des équipes japonaises et norvégiennes. En revanche on voit que répartition des densités de dislocations est plutôt en accord avec les caractérisations, du moins dans les zones qui ne sont pas perturbées par d'autres sources de dislocations.

Ainsi, ce chapitre nous a permis de décrire deux modèles différents, permettant de calculer la multiplication des dislocations au sein d'un lingot durant son élaboration. Ces simulations se basent uniquement sur le champ de température et la géométrie ce qui permet d'obtenir les dislocations d'origine thermomécaniques. En revanche, ces modèles ne peuvent pas prendre en compte des phénomènes comme la compétition entre deux germes, l'attachement d'une partie du lingot au creuset, la formation de précipité, l'effet des joint de grain ou tout autre phénomène générant des contraintes locales et ainsi modifiant la densité de dislocations de certaines zones.

 Enfin, à travers ce chapitre, nous avons étudié les dislocations ayant pour origine les contraintes thermomécaniques dues uniquement au champ de température lors de l'élaboration d'un lingot de silicium. Bien entendu, comme nous l'avons vu précédemment, il existe d'autres sources de dislocations qui ne sont donc pas prises en compte par nos modèles et qui expliquent la divergence entre la caractérisation du lingot TIV et notre simulation. Parmi ces sources de dislocations on trouve, par exemple, la compétition entre germes ou entre grains lors de la cristallisation, l'apparition de précipités de SiC ou de SiN ou encore l'attachement entre le lingot et le creuset que nous traiterons au chapitre suivant.

En fin de compte, notre objectif a été atteint puisque nous voyons qu'il est effectivement possible dans un temps relativement raisonnable (une partie de thèse) de créer un modèle sous Comsol donnant la répartition qualitative des densités de dislocations. Ce modèle a pu sans difficulté utiliser des champs de température issus de plusieurs sources et s'adapter à diverses géométries de fours. Par contre, les densités de dislocations calculées sont manifestement sous estimées d'un ordre de grandeur, ce qui va nécessiter des améliorations du modèle.

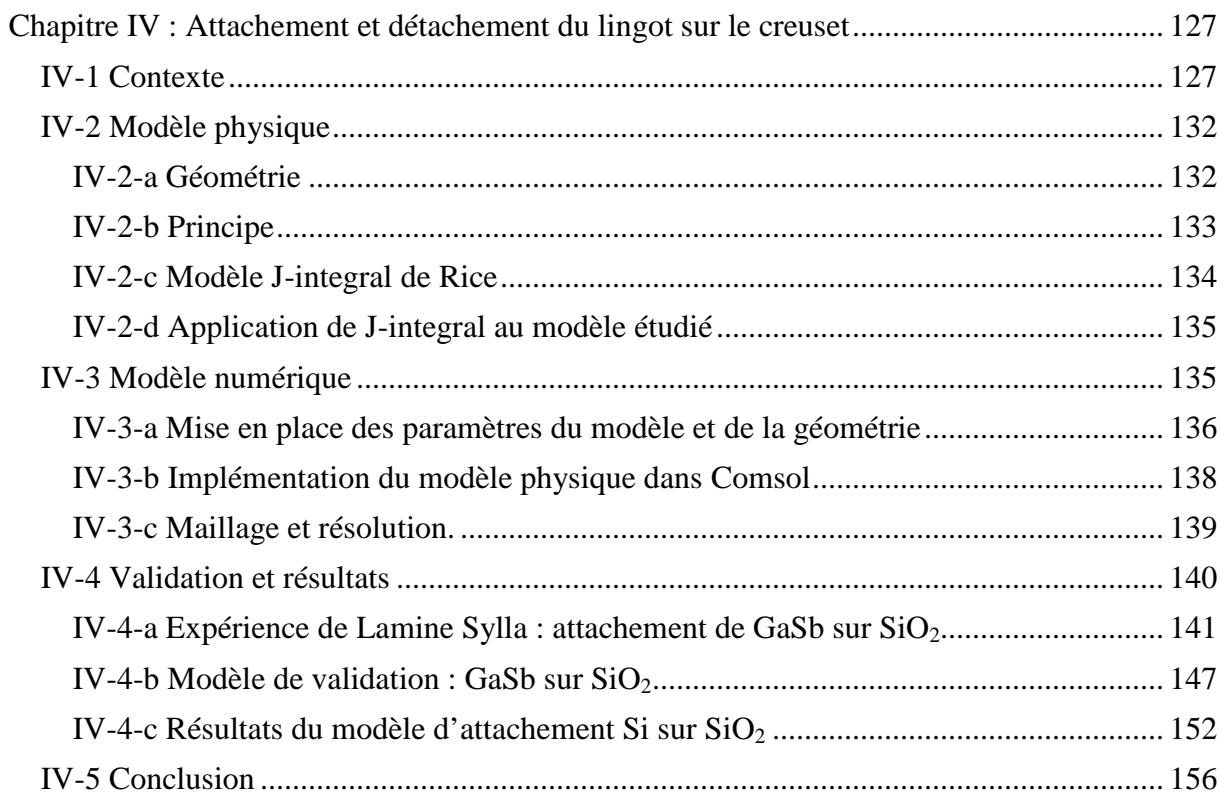

# **Chapitre IV : Attachement et détachement du lingot sur le creuset**

# **IV-1 Contexte**

Comme nous l'avons vu au début de ce manuscrit, il existe plusieurs façons d'élaborer les lingots de silicium qui vont ensuite servir à faire les wafers utilisés dans les panneaux photovoltaïques. Parmi ces différents procédés, la solidification en creuset, qui met en contact le bain liquide de silicium avec le creuset, est le plus utilisé. Après la solidification et le refroidissement du lingot, on constate bien souvent que celui-ci n'est pas collé au creuset qui a servi à son élaboration. Cela laisse penser que les dislocations présentes dans le matériau sont principalement dues aux contraintes résultant du champ thermique appliqué au cours de la fabrication du lingot.

Pourtant, lorsque l'on caractérise les densités de dislocations présentes, on constate de très fortes valeurs locales et des écarts significatifs entre différentes zones du lingot proche les unes des autres, ce qui laisse à penser que ces dislocations ne sont pas uniquement générées par les contraintes thermiques [Boiton 1999]. En revanche si on considère que le lingot est collé au creuset, la différence de dilatation thermique des 2 matériaux utilisés pour le creuset et le lingot pourrait expliquer une augmentation conséquente des contraintes et donc des fortes densités de dislocations observées localement (figure 4.1).

Afin d'expliquer la corrélation entre le non attachement entre le lingot et le creuset à la fin du cycle solidification/refroidissement et des zones de fortes densités de dislocations, il est raisonnable de penser que le cristal et le creuset étaient collés pendant une partie du temps. Puis, à un certain moment, la différence entre les coefficients de dilatation thermique des deux matériaux a induit une force suffisante pour décoller la partie attachée du lingot.

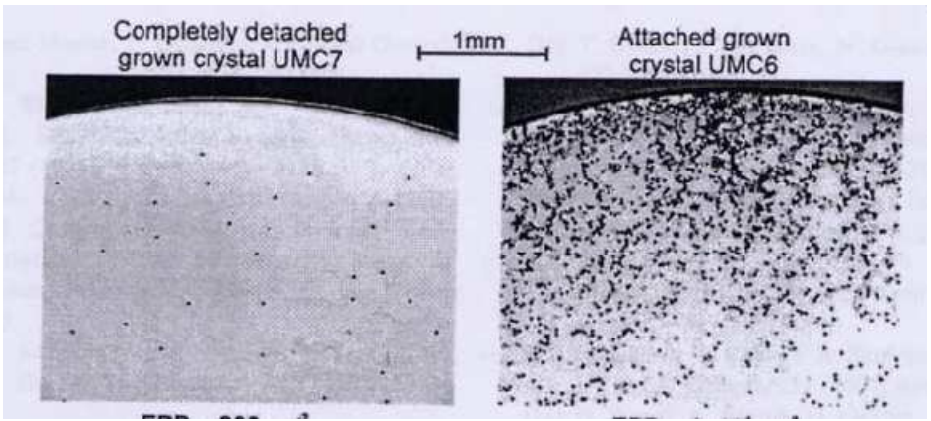

Figure 4.1 : figure d'attaque des dislocations dans des sections polies d'un cristal de germanium détaché (à gauche) et attaché (à droite) au creuset [Schweizer 2002].

Outre l'augmentation locale des contraintes, lors du refroidissement, qui va jouer sur la qualité cristalline du matériau final, l'attachement entre lingot et creuset peut poser d'autres problèmes. Si l'attachement est très important il peut aussi survenir une rupture au niveau du lingot ce qui va détruire une zone de celui-ci. Cela peut aussi se produire dans le creuset ce qui peut être dramatique si le silicium encore liquide s'écoule dans le four. Enfin lors du démoulage du lingot, cela peut poser des problèmes bien que les creusets en silice soient à usage unique.

Ces problèmes d'attachement sont dus à la réactivité du silicium liquide qui va se lier très facilement avec le matériau du creuset. Comme on peut le voir sur la figure 4.2 dans le cas du graphite, les matériaux utilisables pour les creusets vont former un alliage avec le silicium. Ce phénomène est lié à des problèmes de mouillabilité et d'infiltration du silicium.

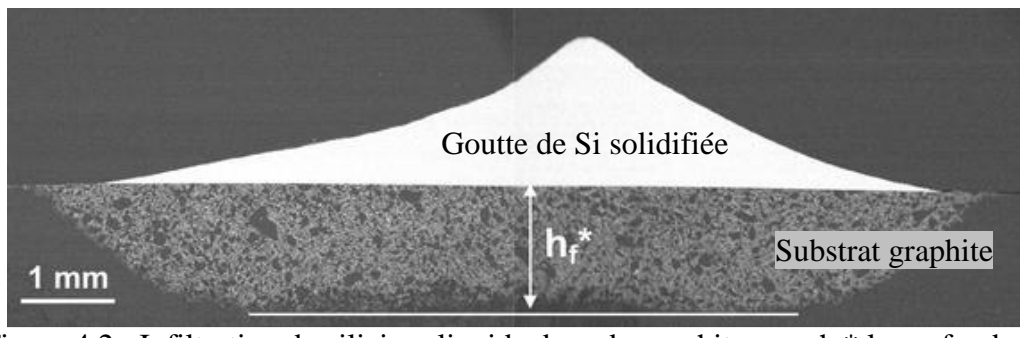

Figure 4.2 : Infiltration du silicium liquide dans du graphite avec  $h_f^*$  la profondeur d'infiltration [Israel 2010].

Pour des raisons de pollution du bain de silicium [Yuan 2004] et de tenue thermomécanique, les creusets qui sont utilisés dans l'industrie sont faits en silice ( $SiO<sub>2</sub>$ ), un matériau qui réagit avec le silicium, sur lequel il adhère. Afin de réduire ce problème, les creusets de silice font l'objet d'un traitement de surface. Pour cela, du nitrure de silicium  $(Si<sub>3</sub>N<sub>4</sub>)$  sous forme de poudre est déposé sur la face interne du creuset puis chauffé à haute température sous atmosphère oxydante pour réaliser un frittage partiel et une oxydation (figure 4.3). Cette étape peut aboutir à divers résultats en fonction de la température appliquée, du temps de chauffe et de la composition de l'atmosphère lors du dépôt de la couche protectrice. On peut obtenir une couche solide et compacte ou une couche friable en fonction de ce que l'on recherche comme propriété.

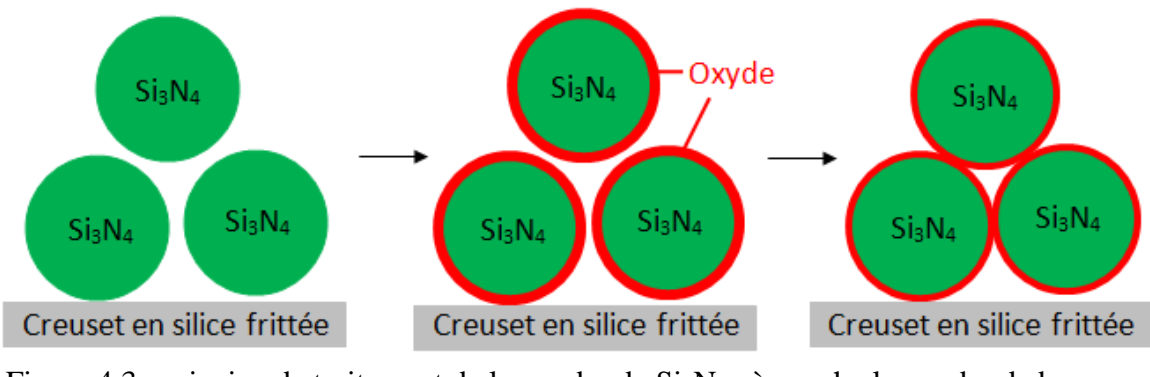

Figure 4.3 : principe de traitement de la poudre de  $Si<sub>3</sub>N<sub>4</sub>$  : à gauche la poudre de base, au centre la poudre sous atmosphère oxydante et à droite la poudre agglomérée après chauffage.

Le but, dans ce cas, est de créer une couche protectrice, sous forme de billes de  $Si<sub>3</sub>N<sub>4</sub>$ liées faiblement les unes aux autres. Le bain de silicium va, durant l'élaboration du lingot, pénétrer les premières couches et se lier avec. En revanche la faible cohésion entre les grains de la couche protectrice et aussi avec la silice du creuset va permettre au lingot de silicium de se détacher très facilement lors du refroidissement. Malgré tout, cette couche est rarement parfaitement uniforme et même si c'est le cas, elle est bien souvent endommagée lors de la mise en place du silicium servant de matière première pour le lingot. En effet, les creusets, avant d'être mis au four, sont remplis manuellement de morceaux de silicium avec des arêtes et des coins francs qui vont abimer la couche protectrice de nitrure de silicium même si l'opérateur prend des précautions.

Afin de pallier ce problème, des études ont été faites sur des doubles couches de nitrure de silicium [Hide 1986] : une couche de Si<sub>3</sub>N<sub>4</sub> est déposée de façon classique sur le creuset et une seconde couche composée cette fois de  $Si<sub>3</sub>N<sub>4</sub>$  et de  $SiO<sub>2</sub>$  dans une certaine proportion est déposée. Cette deuxième couche est plus résistante que la première ce qui permet un chargement simplifié du creuset. Lors de la solidification, le bain de silicium va dissoudre cette couche, ce qui cause une légère pollution à l'oxygène et laisse le  $Si<sub>3</sub>N<sub>4</sub>$ protéger le creuset. Malgré tout, on assiste à des attachements partiels entre le lingot et le creuset.

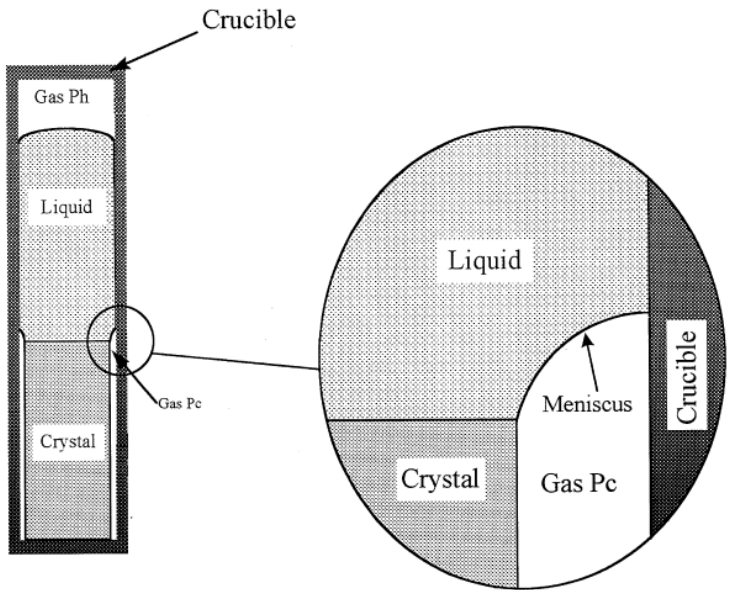

Figure 4.4 : Modèle du démouillage ou Moving Meniscus Model [Duffar 2000].

Ce phénomène a été étudié dans la littérature sous diverses approches. Tout d'abord, l'attachement entre le creuset et la paroi était un mystère jusqu'à l'apparition du modèle dit du « démouillage » ou Moving Meniscus Model [Duffar 1990] [Duffar 1997] [Wang 2000] [Wang 2004]. Ce modèle prévoit l'apparition d'une couche de gaz entre l'ampoule et le solide qui repousse le ménisque de liquide durant la solidification (figure 4.4). L'apparition ou non de cette couche de gaz dépend de multiples paramètres : la pression dans l'enceinte, la nature de l'atmosphère, la rugosité de l'ampoule servant de creuset, etc…

Pour les cas d'attachement qui nous intéressent, de nombreuses études [Drevet 2009] [Eustathopoulos 2010] [Israel 2010] [Yuan 2004] [Hardy 1984] [Ciftja 2008] [Harter 1993] [Li 1995] ont été faites afin de caractériser les différents angles de contacts et tensions de surface, ainsi que de comprendre les mécanismes d'infiltration ou d'interaction entre le substrat et le bain pour de multiples matériaux. La méthode la plus couramment utilisée pour ce genre d'observation est la technique de la goutte posée (figure 4.5). Celle-ci consiste à déposer un morceau du matériau à étudier sur le substrat voulu, puis de chauffer jusqu'à la fusion du matériau. Une goutte déjà à température de fusion peut aussi être déposée sur le substrat à la même température. Cela rend l'étude plus précise car il n'y a pas eu de réaction entre le matériau et le substrat avant la fusion mais c'est également plus compliqué à réaliser.

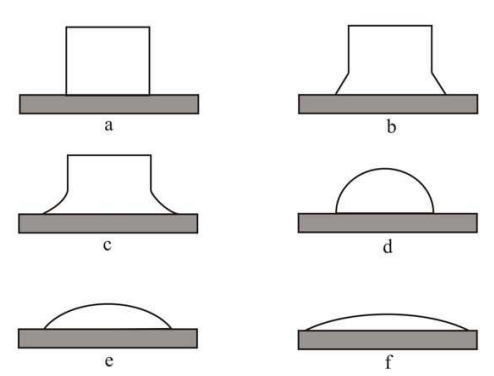

Figure 4.5 : Technique de la goutte posée. (a) avant fusion ; (b) début fusion ; (c) durant la fusion ; (d) fusion totale ; (e) durant l'étalement ; (f) stabilisation [Li 1995].

 Les articles cités précédemment nous donnent toutes les informations nécessaires pour établir l'énergie d'adhésion existant entre un matériau liquide et son substrat. En effet, l'angle de contact est directement relié aux différentes tensions surfaciques par la relation de Young (voir figure 4.6 partie gauche) :

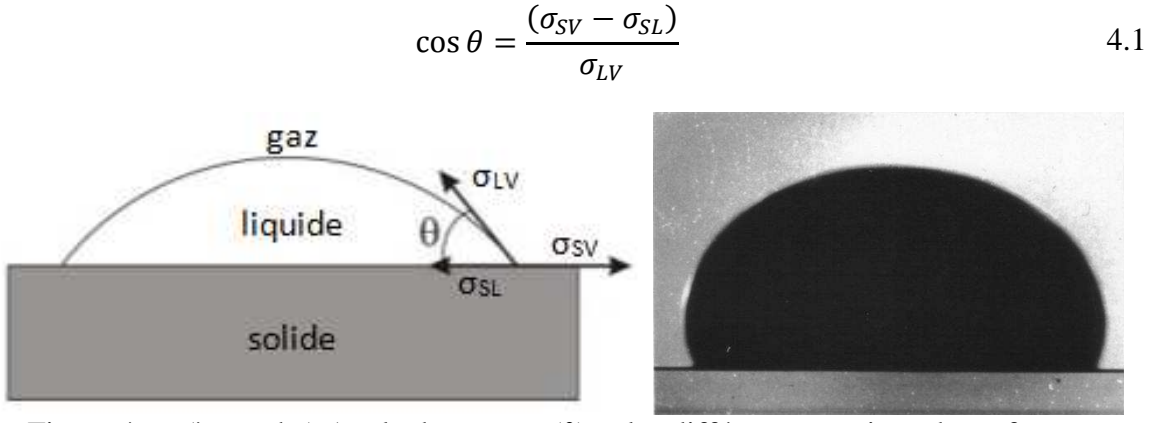

Figure 4.6 : (à gauche) Angle de contact  $(θ)$  et les différentes tensions de surface ; (à droite) image d'une goutte de GaSb posée sur du  $Al_2O_3$  [Harter 1993].

De plus, l'énergie d'adhésion peut être vue comme la différence d'énergie entre un système où la goutte et le substrat sont collés et un système où les deux sont séparés. Cela donne la relation suivante :

$$
E_{adh} = \sigma_{SV} + \sigma_{LV} - \sigma_{SL} \tag{4.2}
$$

 Ainsi, en combinant les équations 4.1 et 4.2, on peut déterminer la valeur de l'énergie d'adhésion, à partir de paramètres mesurables sur une photo telle que celle à droite de la figure  $4.6$  :

$$
E_{adh} = \sigma_{LV}(1 + \cos \theta) \tag{4.3}
$$

Les valeurs pour le cas du silicium et du GaSb sur un substrat de silice sont données par la table 4.1:

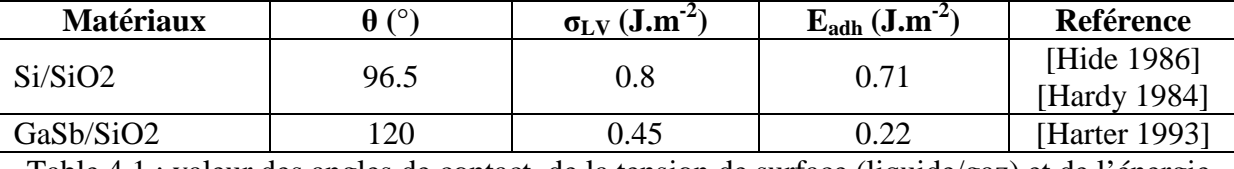

Table 4.1 : valeur des angles de contact, de la tension de surface (liquide/gaz) et de l'énergie d'adhésion pour le silicium et le GaSb sur un substrat de silice.

Dans l'étude du phénomène de détachement entre le lingot et le creuset, il est question de contact entre deux solides et non entre un liquide et un solide. Dans le cas d'un métal solide sur un substrat céramique l'énergie d'adhésion est inférieure de 20% par rapport au cas liquide [Pilliar 1967]. Nous conserverons cette approximation pour le cas du silicium.

En vue de déterminer la température à laquelle le lingot et le creuset vont se détacher, une première approche [Boiton 1999] a été de comparer cette énergie d'adhésion avec l'énergie élastique générée lors du refroidissement du cristal par sa contraction et celle du creuset. Pour cela, on considère une tranche de hauteur dz dans un lingot cylindrique de rayon R. On aura décollement si l'énergie élastique est supérieure à l'énergie d'adhésion :

$$
W_{el} \pi R^2 dz > W_{adh} 2 \pi R dz
$$

$$
W_{el} > \frac{2W_{adh}}{R}
$$
 4.4

En considérant, l'énergie élastique composée de deux parties : une énergie de variation du volume à forme constante  $W_s$  et une énergie de variation de forme à volume constant  $W_d$ on peut exprimer l'énergie élastique globale en fonction de la contrainte de Von Mises [Sylla  $2008 - 11$  :

$$
W_{el} = W_s + W_d = \frac{1 - 2\nu}{6E} \sigma_{VM}^2 + \frac{1 + \nu}{3E} \sigma_{VM}^2
$$
 4.5

En prenant en compte la plasticité, la contrainte de Von Mises se limite au  $\sigma_{CRSS}$ (Critical Resolved Shear Stress) au-delà de laquelle les contraintes sont relaxées par la formation de dislocations. De plus, certaines publications nous permettent de relier la valeur du  $\sigma_{CRSS}$  à la température. Pour le GaSb [Boiton 1996] on obtient la formule suivant avec  $\sigma_{CRSS}$  exprimé en MPa et T en K :

$$
\log\left(\frac{\sigma_{CRSS}}{2.4}\right) = -3.79 + \frac{2833}{T}
$$

En combinant les équations 4.4, 4.5 et 4.6 on peut directement déduire à quelle température ( $T_{mod}$ ) le décollement va survenir en fonction du rayon. Les résultats donnés par cette méthode de calcul ne sont pas satisfaisants car ils ne sont pas en accord avec les expériences qui ont été menées par Lamine Sylla [Sylla 2008-1] pour le cas d'un lingot de 5,5 mm de GaSb attachant sur du SiO<sub>2</sub> (T<sub>mod</sub> = 720 K et T<sub>exp</sub> = 980 K).

Afin d'approfondir ces études, un modèle a été mis en place sous Comsol avec pour objectif de déterminer la température à laquelle le lingot va se détacher du creuset. Cette température nous permettra de remonter au temps d'attachement via les gradients appliqués lors du refroidissement du lingot.

Ce modèle nous permettra également de voir dans quelle mesure le blocage d'une zone du lingot va générer des contraintes supplémentaires. Ces contraintes seront possiblement à l'origine de la génération de dislocations si elles dépassent le  $\sigma_{CRSS}$ , il est donc important de savoir si cela est confiné localement au niveau de la zone d'attachement ou bien si cela s'étend plus loin et peut devenir problématique pour la qualité du cristal ou du lingot.

## **IV-2 Modèle physique**

### **IV-2-a Géométrie**

Lors de l'élaboration d'un lingot de silicium, celui-ci n'est pas censé attacher au creuset en silice  $(SiO_2)$  notamment par la mise en place de la couche protectrice de  $Si_3N_4$ . Toutefois, au chargement, cette couche peut être endommagée. Les zones endommagées sont généralement plutôt restreintes  $(-1 \text{ mm}^2)$  et impactent peu le matériau. En revanche, elles peuvent parfois s'étendre sur davantage de surface  $(\sim 1 \text{ cm}^2)$  ce qui peut être dramatique pour la qualité cristalline du matériau et aller jusqu'à la destruction d'une zone (fissure) dans de rares cas.

Ainsi, notre modèle ne sera plus cylindrique comme pour le chapitre 3 mais mettra en jeu un lingot de silicium à section carrée afin d'être conforme a la réalité de l'industrie. Les dimensions du lingot sont prises arbitrairement : une section carré de 10 cm, 10 cm de hauteur et entouré sur le coté d'un creuset en silice de 1 cm d'épaisseur (figure 4.7). Dans les zones de non attachement, on considère que le  $Si<sub>3</sub>N<sub>4</sub>$  a une énergie d'adhésion très faible donc le bord du lingot y est considéré comme libre. Dans les zones d'attachement en revanche, le creuset et le lingot sont collés l'un à l'autre et ne peuvent donc pas bouger indépendamment. Ces zones ont une taille que nous avons fixée à  $2 \text{ cm}^2$ . Nous avons choisi de positionner ces zones soit sur les faces du lingot soit au niveau des arêtes pour identifier les configurations les plus défavorables à la qualité cristalline.

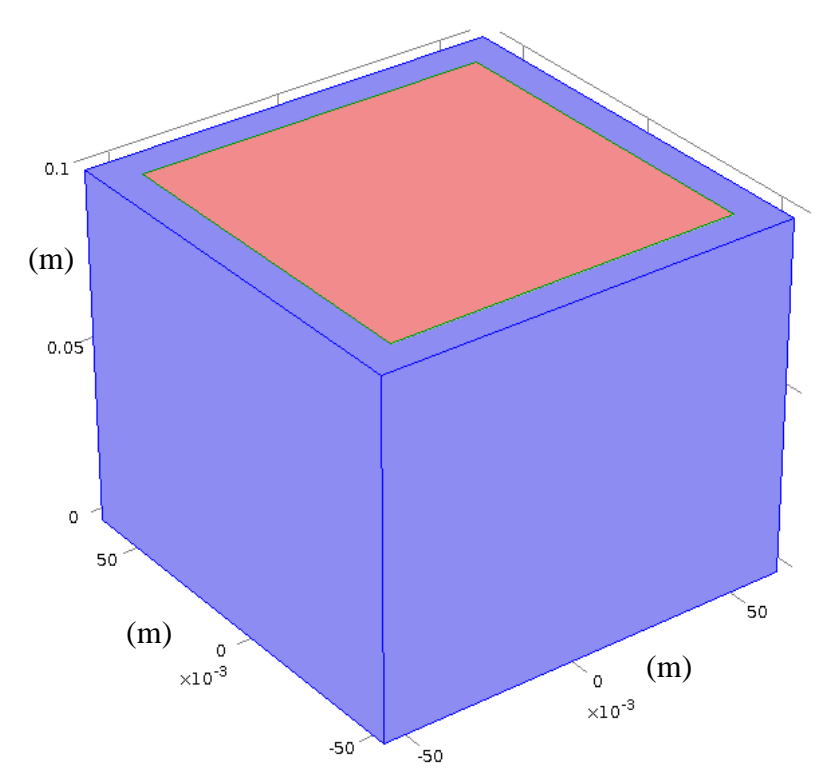

Figure 4.7 : Le lingot de silicium (en rouge) entouré du creuset en silice (en bleu).

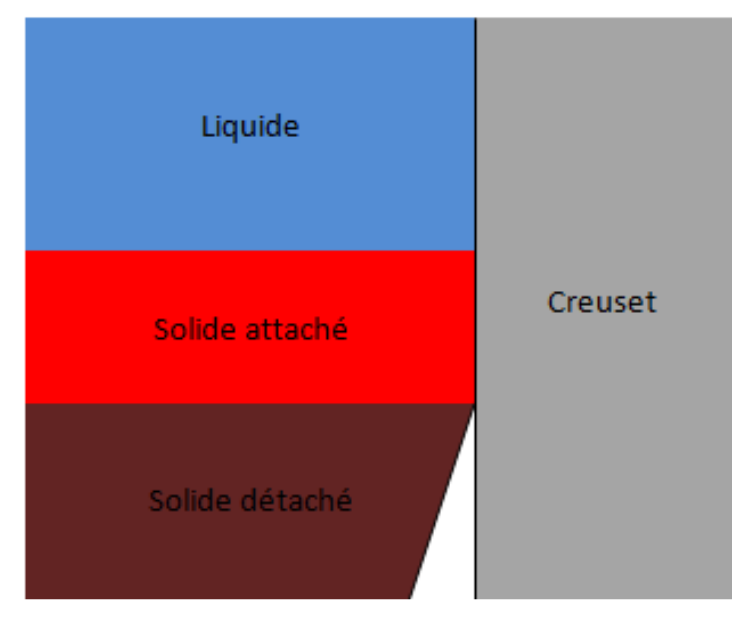

**IV-2-b Principe** 

Figure 4.8 : Jonction entre la zone attachée et la zone libre du lingot.

Ce qui est étudié est donc la température qu'il faut atteindre pour que le silicium du lingot se décolle de la silice du creuset. Pour cela, notre but est de calculer l'énergie élastique due à la différence de dilatation entre ces deux matériaux. En effet, la silice possède un coefficient de dilatation thermique dix fois inférieur à celui du silicium ( $\alpha_{SiO2} = 5 \times 10^{-7} \text{ K}^{-1}$ contre  $\alpha_{Si} = 4.15 \times 10^{-6} \text{ K}^{-1}$  [Hull 1999]), ainsi dans les zones d'attachement le lingot est retenu à la paroi ce qui va créer des contraintes importantes.

 Comme dans la première approche expliquée précédemment (cf IV-1), l'énergie d'adhésion de la partie attachée est comparée à l'énergie élastique. En revanche, cette dernière n'est plus approximée mais calculée par le logiciel Comsol. Le problème toutefois est qu'au niveau du bord des zones d'attachement, il se crée une singularité avec de fortes contraintes. En effet, à cet endroit, le cristal de silicium est collé au creuset sans pouvoir bouger d'un coté et libre de ce déformer de l'autre (figure 4.8). Les contraintes vont donc toutes se concentrer à la frontière et empêcher une évaluation correcte de l'énergie élastique à proximité de la zone d'attachement.

## **IV-2-c Modèle J-integral de Rice**

Une voie alternative pour déterminer cette énergie élastique nous vient de l'étude sur la stabilité des fissures [Rice 1968]. Cette méthode, nommée J-integral, consiste à déterminer une intégrale, indépendante du chemin suivi, sur une ligne qui entoure la fissure pour le champ de déformations en deux dimensions d'un matériau élastique ou élasto-plastique (figure 4.9). Cette intégrale nous renseigne sur le travail des forces qui s'appliquent sur le bord de la fissure grâce à la fonction J-integral (équation 4.7) permettant ainsi d'estimer l'énergie élastique au niveau de la singularité.

$$
J = \int_{\Gamma} \left( Wdy - \tau \frac{\partial u}{\partial x} ds \right) = \int_{\Gamma} \left( Wn_x - \tau \frac{\partial u}{\partial x} \right) ds \tag{4.7}
$$

Avec  $n_i$  la composante i du vecteur normal à la surface,  $dy = n_x ds$ , **u** le vecteur déplacement, W la densité d'énergie de déformation :

$$
W = \frac{1}{2} (\sigma_x \varepsilon_x + \sigma_y \varepsilon_y + \sigma_{xy} 2\varepsilon_{xy})
$$
 4.8

Et **τ** le vecteur de traction défini comme :

$$
\tau = (\sigma_x n_x + \sigma_{xy} n_y, \sigma_{xy} n_y + \sigma_y n_y)
$$
 (4.9)

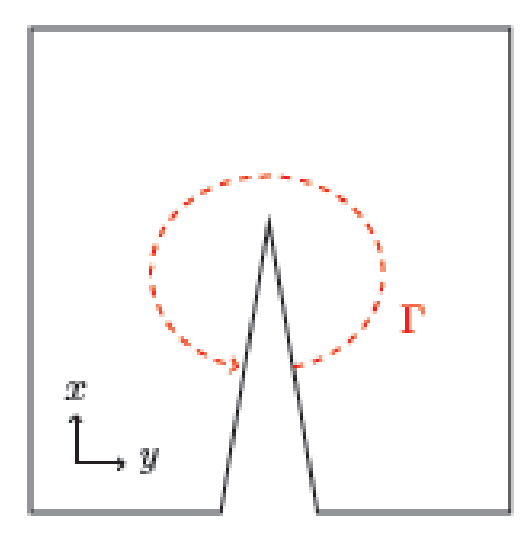

Figure 4.9 : J-integral est une intégrale, indépendante du chemin suivi, calculée sur une ligne (Γ) entourant une fissure.

### **IV-2-d Application de J-integral au modèle étudié**

Cette méthode d'évaluation de l'énergie élastique s'appliquant à une fissure est appliquée pour notre cas d'attachement partiel entre un lingot et son creuset. Pour cela, une surface en trois dimensions est définie. Celle-ci entoure la limite entre la partie attachée et la partie libre du lingot. Sur cette surface, l'intégrale est calculée en la modifiant afin de prendre en compte le fait que notre cas est en trois dimensions.

L'énergie élastique due à la différence de contraction thermique entre le lingot et le creuset est ainsi calculée puis comparée à l'énergie d'adhésion estimée entre silicium et silice. Afin de déterminer la température de détachement, on impose la condition suivant au système : le haut du lingot est maintenu à la température de fusion du silicium et le bas de celui-ci à une température imposée et inférieure. L'intégrale J, représentant l'énergie élastique appliquée à la zone d'attachement, est alors calculée et comparée à l'énergie d'adhésion. Si J est inférieure alors la température du bas du lingot est abaissée afin d'augmenter l'énergie élastique. Cette opération est répétée jusqu'à ce que J finisse par dépasser l'énergie d'adhésion. On note alors la température de détachement comme étant celle calculée en bas de la zone d'attachement pour ces conditions.

De plus, afin de prendre en compte la plasticité dans ce problème, la mise en place du modèle d'Alexander et Haasen a été tentée. Le problème de concentration des contraintes au niveau de la partie attachée crée de fortes variations spatiales de leur valeur ce qui ne permet pas de faire converger le calcul de densité de dislocations et de relaxation des contraintes élastiques. Pour malgré tout considérer la plasticité du matériau, les contraintes, dans le calcul de J-integral, sont limitées à la valeur du  $\sigma_{CRSS}$  au-delà de laquelle les dislocations se multiplient, comme pour le modèle de Jordan présenté au § I-3-c.

Enfin, il reste à prendre en compte le comportement du creuset qui peut se déplacer au cours de la solidification et donc modifier la valeur de J. Dans un premier temps, nous pensions appliquer un comportement visqueux au creuset qui est composé de grains de silice agglomérés les uns aux autres mais suite à une discussion avec Cyrille Ndzogha de la société Vesuvius® , nous avons opté pour un comportement purement élastique. En effet, comme nous l'indique une étude interne à Vésuvius [Ndzogha 2012], lors de la fusion de la charge de silicium le matériau composant le creuset passe par une phase visqueuse entre 1200 et 1350°C mais survient une phase de frittage au delà de 1350°C qui soude les grains ensemble et solidifie le matériau lui donnant un comportement élastique qu'il conserve durant la solidification et le refroidissement du creuset.

## **IV-3 Modèle numérique**

La simulation numérique développée pour résoudre ce problème se fera, comme dans le chapitre III, avec le logiciel Comsol Multiphysics version 4.2a. Le principe étant de déterminer la température de détachement  $(T_{\text{det}})$  à laquelle le travail des forces s'appliquant au niveau de l'attachement deviendra supérieur à l'énergie d'adhésion entre le lingot et le creuset. Pour réaliser ceci, nous nous intéresserons uniquement à la partie solide du lingot dans laquelle nous calculerons le champ de température ainsi que les contraintes thermiques qui en résultent grâce au module de thermomécanique du logiciel. La stratégie adoptée pour déterminer T<sub>det</sub> est de considérer le système à l'équilibre avec un gradient de température défini entre le haut du lingot à la température de fusion et le bas du lingot puis de calculer la valeur de J et de la comparer à l'énergie d'adhésion entre le lingot et le creuset. Si J est inférieur alors la température du bas du lingot est diminuée et le calcul recommence. Quand J

devient supérieur le calcul s'arrête et la température du point situé en bas de la zone d'attachement est considérée comme étant  $T_{\text{det}}$ . Dans cette section nous allons décrire la mise en place du modèle numérique permettant de résoudre ce problème.

Une description de la mise en place pas à pas de ce modèle peut être retrouvé dans l'annexe 4.

# **IV-3-a Mise en place des paramètres du modèle et de la géométrie**

Afin de pouvoir changer facilement la géométrie du modèle et pouvoir l'adapter à d'autres configurations de four, celle-ci est déterminée par des paramètres introduits dans Comsol. Ceux-ci vont permettre de définir la taille du lingot grâce à la longueur de ses cotés (*ingot\_side*) et sa hauteur (*ingot\_height*), l'épaisseur du creuset (*crucible\_width*) et la surface des zones d'attachement (*attachment\_length* et *attachment\_width*). Ceux-ci sont résumés par la table 4.2.

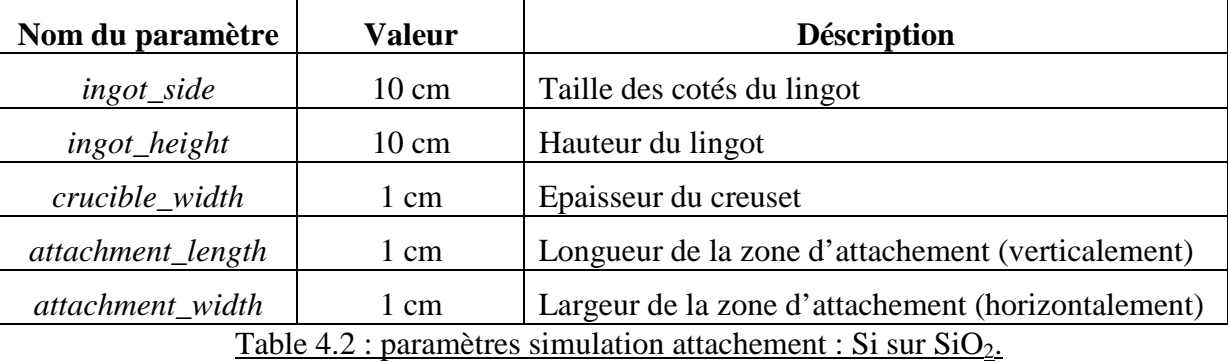

Le système étudié ayant une section horizontale carrée, l'ensemble, lingot plus creuset, présente des symétries ce qui va nous permettre de simplifier la géométrie entrée dans Comsol. Cela va permettre de réduire le problème à un huitième de l'ensemble (figure 4.10) limitant la taille du maillage utilisé ainsi que le temps de calcul nécessaire.

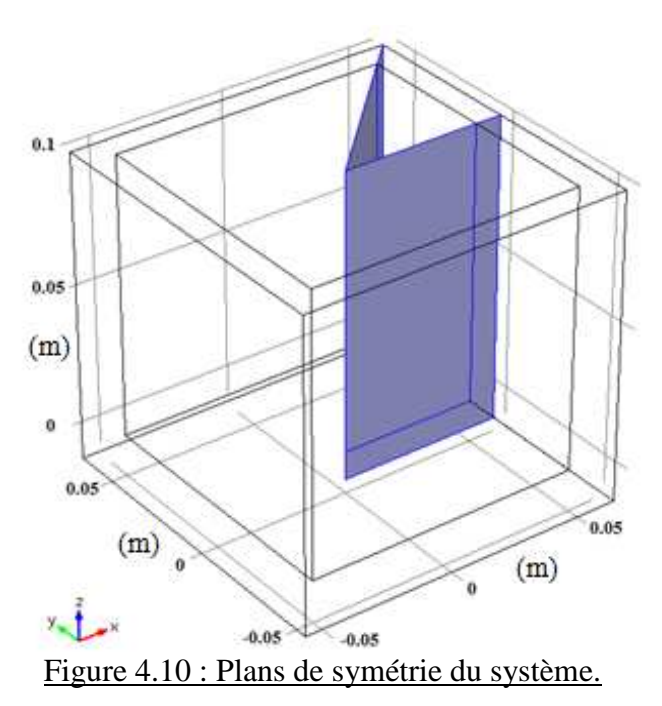

L'étude portera également sur deux types d'attachement, un situé dans le coin du lingot et l'autre situé au niveau de la face de celui-ci. Il y aura donc deux géométries

différentes selon les cas. Dans les deux configurations, la zone où le lingot et le creuset seront collés se situera en haut de la modélisation car nous prendrons en compte uniquement la partie solide du système et considérons que l'attachement se produit durant l'apparition du solide au niveau de l'interface solide/liquide.

Pour ces deux configurations, la géométrie est constituée d'une partie « lingot » formée d'un prisme droit de 10 cm de hauteur et à base triangulaire rectangle ayant ses deux cotés perpendiculaire de 5 cm. La géométrie possède également une partie « creuset » faisant 1 cm d'épaisseur et se situant en dessous et à l'extérieur de la partie « lingot ».

Les différences entre les deux géométries se situent au niveau de la zone d'attachement qui, comme on peut le voir sur la figure 4.11, se situe soit dans le coin du lingot soit au milieu de la face de celui-ci. Afin de définir cette zone comme étant commune à la partie « lingot » et la partie « creuset » de la géométrie, la finalisation de la géométrie sur Comsol se fera comme un assemblage et non comme une union, permettant ainsi l'indépendance des deux blocs de la géométrie. Une paire d'identité est ensuite créée entre les parties attachées (coté creuset et coté lingot) afin que les déplacements de ces deux zones soient identiques.

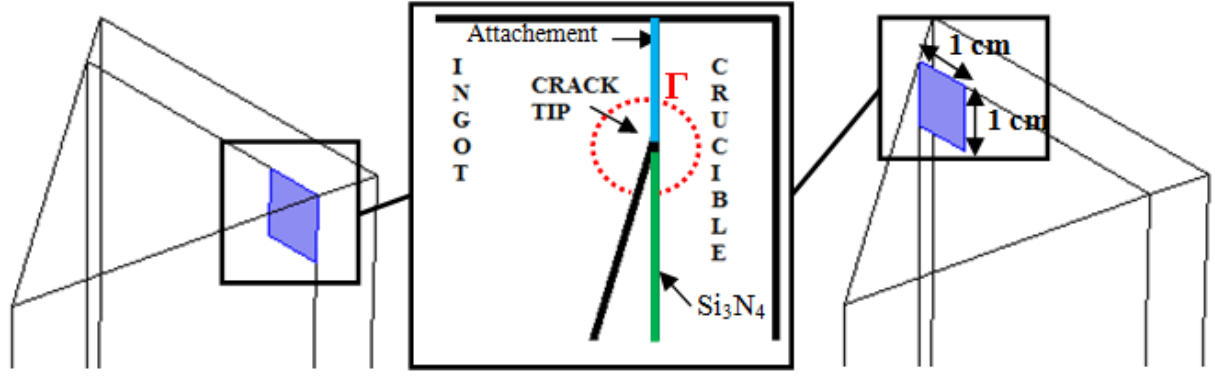

Figure 4.11 : zones d'attachement pour l'attachement « face » (à gauche) et l'attachement coin (à droite), ainsi qu'une vue explicative en coupe (au centre) [Gallien 2013-2].

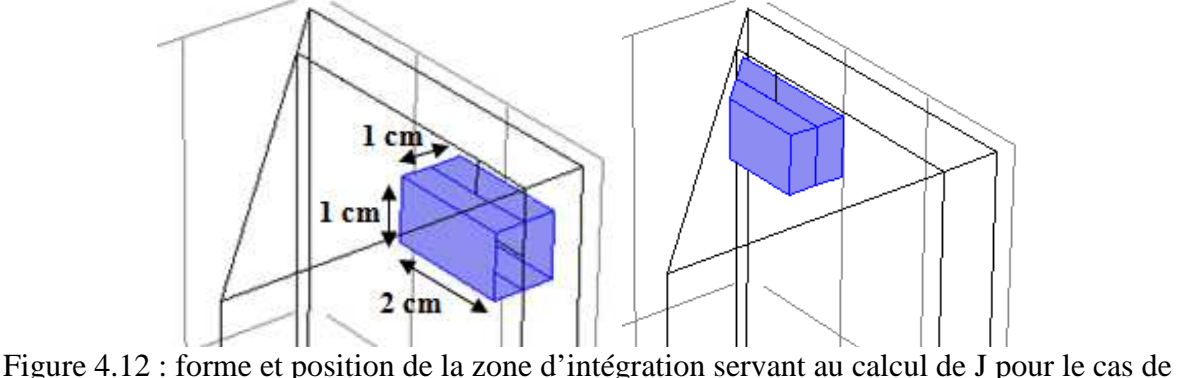

l'attachement « face » (à gauche) et « coin » (à droite).

Une autre différence dans la géométrie est la position de la zone d'intégration qui va nous servir à calculer la valeur de l'intégrale J. Cette surface devant entourer la zone de jonction entre les deux matériaux, elle se situe respectivement au niveau de la face et dans le coin pour les cas correspondant. Comme on peut le voir sur la figure 4.12, ces surfaces sont constituées de plans qui suivent les axes du problème afin de simplifier l'expression du calcul de J et ne sont pas fermées puisqu'elles coupent les plans de symétrie. La taille de ces zones est prise arbitrairement puisque la résolution de l'intégrale J est indépendante du chemin

suivi. Dans notre cas, la longueur (dans la direction du bord du lingot) fait deux fois la longueur de la zone d'attachement (2 cm) et la hauteur et la largeur sont égale à une fois la longueur de la zone d'attachement (1 cm).

Comme nous l'avons vu dans cette partie la mise en place de la géométrie n'est pas facile mais la modification de celle-ci est simplifiée par l'utilisation de paramètres simples à définir et permettant la reconstruction intégrale de la géométrie, des zones d'attachement ainsi que de la surface d'intégration.

# **IV-3-b Implémentation du modèle physique dans Comsol**

Après avoir défini les paramètres et la géométrie de la simulation numérique, qui va nous servir pour résoudre le problème d'attachement entre creuset et lingot, nous allons expliquer comment le modèle physique que nous avons décrit plus haut (§ IV-2) est implanté dans le logiciel Comsol.

Dans un premier temps, les propriétés physiques des matériaux du lingot et du creuset sont définies afin de correspondre au silicium pour le premier et à la silice pour le second. Celles-ci vont permettre aussi bien de résoudre le calcul du champ de température que les contraintes induites. Ces différentes propriétés sont résumées par la table 4.3.

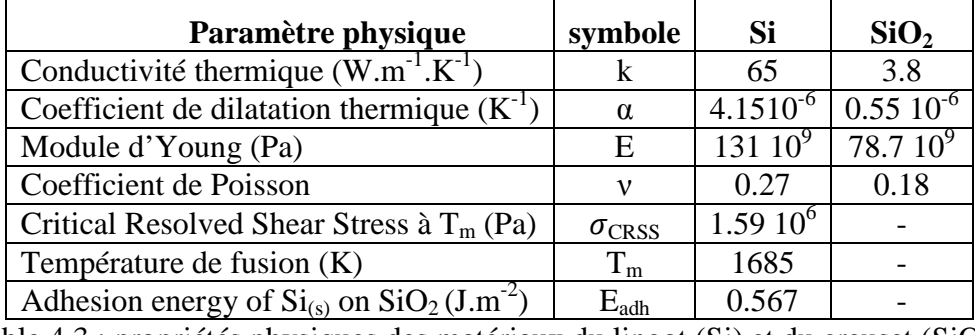

Table  $4.3$ : propriétés physiques des matériaux du lingot (Si) et du creuset (SiO<sub>2</sub>).

Une fois les propriétés physiques définies dans notre modèle, le module de calcul thermomécanique est appliqué aussi bien au domaine du lingot qu'à celui du creuset. La stratégie de se modèle ce basant sur un système en équilibre à chaque pas de la résolution, l'équation de la chaleur est extrêmement simple (équation 4.10). Les conditions limites appliquées à ce système sont les suivantes : la température des faces se situant en haut du lingot et du creuset est fixée comme la température de fusion du silicium puisque c'est la limite du domaine solide avant de passer au bain liquide qui n'est lui pas modélisé. Les parois extérieures du creuset et du lingot sont définies comme adiabatiques, les parois latérales comme des plans de symétrie et enfin le bas du lingot et du creuset sont fixés à une température que l'on nommera  $T_{\text{hot}}$ . Ainsi un gradient de température vertical s'établit à l'intérieur du système.

$$
k. \nabla T = 0 \tag{4.10}
$$

En plus de calculer le champ de température le module de thermomécanique permet également de calculer les contraintes et les déformations des matériaux soumis au champ de température précédemment calculé. Pour cela le logiciel résout la loi de Hooke (équation 4.11), l'équation de continuité et de compatibilité. Les matériaux sont considérés comme purement élastiques et les parois sont laissées libres de se déplacer hormis la zone d'attachement ou les déformations des deux matériaux doivent être identiques et les parois latérales qui sont des plans de symétrie.

$$
\sigma_{xx} = \frac{E}{(1+v)(1-2v)} \Big( (1-v)\varepsilon_{xx} + v\varepsilon_{yy} + v\varepsilon_{zz} - (1+v)\alpha(T - T_{ref}) \Big)
$$
  
\n
$$
\sigma_{yy} = \frac{E}{(1+v)(1-2v)} \Big( v\varepsilon_{xx} + (1-v)\varepsilon_{yy} + v\varepsilon_{zz} - (1+v)\alpha(T - T_{ref}) \Big)
$$
  
\n
$$
\sigma_{zz} = \frac{E}{(1+v)(1-2v)} \Big( v\varepsilon_{xx} + v\varepsilon_{yy} + (1-v)\varepsilon_{zz} - (1+v)\alpha(T - T_{ref}) \Big)
$$
  
\n
$$
\sigma_{xy} = \frac{E}{2(1+v)} \varepsilon_{xy} \sigma_{yz} = \frac{E}{2(1+v)} \varepsilon_{yz} \sigma_{xz} = \frac{E}{2(1+v)} \varepsilon_{xz}
$$

Ainsi grâce à la mise en place de ce module nous allons être renseignés sur l'état de contraintes et de déformations du matériau en fonction du gradient de température que l'on aura appliqué. Après ça l'intégrale J (équation 4.12) est définie grâce aux valeurs calculées dans ce module : la densité d'énergie de déformation (W, équation 4.13), les déformations  $(\varepsilon_{ii})$  et les contraintes  $(\sigma_{ii})$ .

$$
J = \int_{\Gamma} \left( Wdx dy - \tau \frac{\partial u}{\partial z} dS \right) = \int_{\Gamma} \left( Wn_z - \tau \frac{\partial u}{\partial z} dS \right)
$$
 4.12

$$
W = \frac{1}{2} \left( \sigma_x \varepsilon_x + \sigma_y \varepsilon_y + \sigma_z \varepsilon_z + 2 \sigma_{xy} \varepsilon_{xy} + 2 \sigma_{yz} \varepsilon_{yz} + 2 \sigma_{xz} \varepsilon_{xz} \right)
$$
 (4.13)

$$
\boldsymbol{\tau} = \left[ \sigma_x \mathbf{n}_x + \sigma_{xy} \mathbf{n}_y + \sigma_{xz} \mathbf{n}_z, \sigma_{xy} \mathbf{n}_x + \sigma_y \mathbf{n}_y + \sigma_{yz} \mathbf{n}_z, \sigma_{xz} \mathbf{n}_x + \sigma_{yz} \mathbf{n}_y + \sigma_z \mathbf{n}_z \right]
$$
 4.14

Comme nous l'avons expliqué précédemment, les contraintes de ce système vont se concentrer très localement et créer des dislocations. Afin de prendre en compte la plasticité sans pouvoir mettre en œuvre le modèle d'Alexander et Haasen, les contraintes dans le calcul de J seront limitées à la valeur du  $\sigma_{CRSS}$ . Ainsi, bien que les contraintes calculées par le logiciel pourront devenir importantes l'estimation du travail des forces sur la zone d'attachement sera limité par la plasticité.

### **IV-3-c Maillage et résolution.**

Afin que la simulation numérique mise en place pour résoudre le problème d'attachement entre lingot et creuset au cours de la solidification converge, un maillage adapté a été mis en place. En effet comme nous l'avons remarqué les contraintes vont se localiser au niveau de la zone d'attachement et plus précisément au bord de celle-ci. Ainsi, nous avons employé un maillage très fin à cette endroit comme on peut le voir sur les figures 4.13 et 4.14. De plus, afin de limiter le temps de calcul, les zones de la géométrie éloignées de la partie attachée sont maillées grossièrement.

La résolution de ce modèle va se faire de façon stationnaire et en employant une étude paramétrique. Ainsi pour chaque pas de la résolution, la température du bas du creuset et du lingot  $(T_{bot})$  va diminuer. Celle-ci est prise dans un premier temps proche de la température de fusion afin que le lingot soit quasiment à température homogène et que les contraintes à l'intérieur de celui-ci soient faibles. Au fur et à mesure  $T_{bot}$  est baissée, entraînant une augmentation du gradient de température au sein du système et donc des contraintes thermiques. Ainsi pour chaque pas le programme calcule la valeur de J et la compare avec l'énergie d'adhésion multipliée par la longueur de la zone d'attachement, valeur que nous nommerons Wadh. En effet plus la zone attachée sera étendue plus la force appliquée sur la

partie attachée devra être conséquente pour la faire se détacher. L'utilisation d'une condition d'arrêt de ce calcul permet de stopper la résolution une fois que J devient supérieur à  $W_{\text{adh}}$ . De plus la grandeur des pas de décrémentation pour la température du bas du système permettra une évaluation plus ou moins précise de la température de détachement.

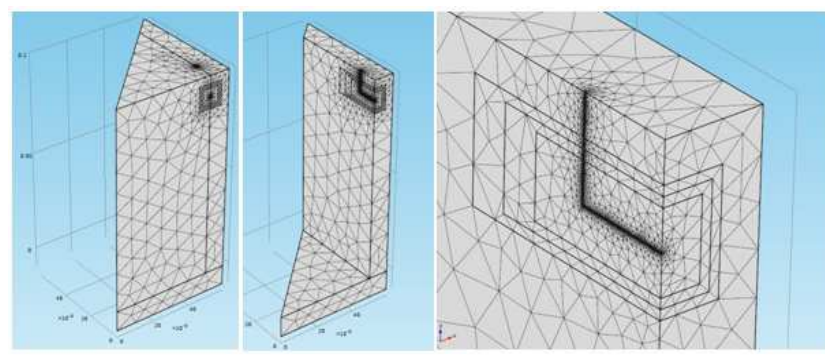

Figure 4.13 : maillages utilisé pour la simulation face. Sur l'ensemble du domaine à gauche, sur la partie « creuset » au centre et un zoom sur la zone d'attachement à droite.

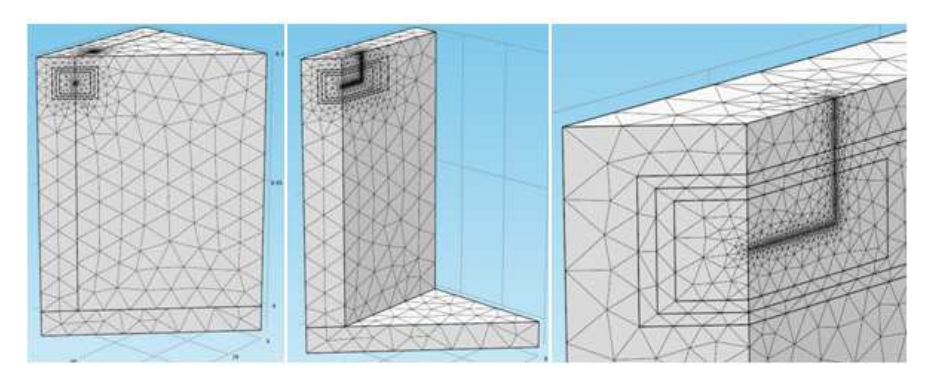

Figure 4.14 : maillages utilisé pour la simulation coin. Sur l'ensemble du domaine à gauche, sur la partie « creuset » au centre et un zoom sur la zone d'attachement à droite.

Après la résolution de ce modèle plusieurs résultats différents pourront être attendus. Tout d'abord bien sûr la détermination de la température à laquelle se détache le solide collé au creuset. Pour cela, nous demanderons à Comsol une courbe exprimant la différence entre Wadh et J à chaque pas de temps en fonction de la température d'un point situé en bas de la zone d'attachement. La température de détachement sera celle ou la courbe passe par 0.

Un autre résultat important de cette simulation sera la répartition des contraintes au sein du lingot juste avant le détachement, c'est-à-dire où elles seront maximum. La visualisation de ces contraintes est rendue assez simple grâce à Comsol. Mais au delà des contraintes globales présentes dans le lingot il est surtout intéressant de savoir quelles parties du lingot sont impactées par des contraintes excédant le  $\sigma_{CRSS}$  et donc là où des dislocations sont susceptibles d'être générées à cause de l'attachement entre le creuset et le lingot. Comsol nous permettra de visualiser la localisation de ces zones et d'en connaitre le volume total.

# **IV-4 Validation et résultats**

Après avoir décrit le modèle physique et comment celui-ci a été intégré à Comsol nous allons nous intéresser aux résultats de cette simulation.

Dans un premier temps, nous allons présenter une expérience réalisée par Lamine Sylla au cours de sa thèse [Sylla 2008-1] et qui va nous servir à valider le modèle pour le cas

de l'antimoniure de gallium (GaSb) s'attachant sur un creuset en silice. En effet, lors de sa thèse, Lamine Sylla a mené des expériences sur le démouillage de cet alliage dans un four de type Bridgman. Lors de ces expériences, il a rencontré le cas de l'attachement entre GaSb et SiO2 et a obtenu des résultats permettant d'en déduire la température de détachement.

Dans un second temps, nous ferons une brève description des modifications du modèle précédent (§ IV-3) afin de répondre aux nouvelles caractéristiques du système, notamment la géométrie et les différent matériaux. Nous présenterons également les résultats de ce modèle et nous les comparerons avec ceux de l'expérience correspondant à la simulation.

Enfin, dans un dernier temps nous donnerons les résultats de la simulation numérique pour le cas du lingot de silicium s'attachant à un creuset en silice pour les deux cas étudiés (coin et face). Ces résultats seront ensuite comparés entre eux et commentés.

## **IV-4-a Expérience de Lamine Sylla : attachement de GaSb sur SiO<sup>2</sup>**

Cette partie se base sur les travaux menés par Lamine Sylla au cours de sa thèse [Sylla 2008-1]. Dans le cadre de sa thèse, portant sur l'étude expérimentale et thermodynamique du procédé de démouillage appliqué aux semi-conducteurs, Lamine Sylla a effectué des expériences sur la cristallisation de l'antimoniure de gallium dans un creuset en silice par la méthode Bridgman. L'une de ces expériences a conduit à l'attachement du lingot au creuset, ce qui lui a permis de constater qu'il y a bien détachement au bout d'un certain temps et de déterminer la température à laquelle celui-ci va se produire.

### Dispositif expérimental :

Dans cette section, je vais présenter le dispositif expérimental utilisé pour mener ces expériences. Le but de celles-ci était d'étudier le phénomène de démouillage entre le creuset et le lingot lors de la cristallisation de ce dernier. Cela se manifeste par l'apparition d'un ménisque entre le solide et le liquide (figure 4.15) permettant ainsi au cristal de ne pas être en contact avec le creuset [Sylla 2008-2]. Dans notre cas ce sera l'inverse qui nous intéressera, à savoir quand le cristal est collé au creuset et qu'il n'y a donc pas démouillage.

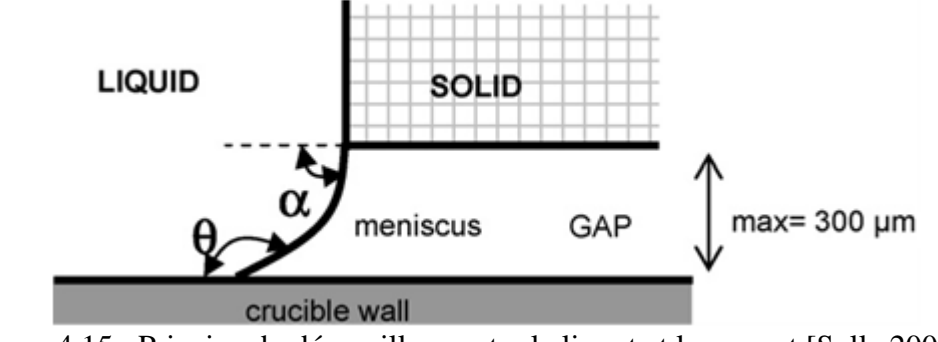

Figure 4.15 : Principe du démouillage entre le lingot et le creuset [Sylla 2008-2].

L'expérience (figure 4.16) est constituée d'un four à miroir équipé de 3 lampes halogènes de tungstène montées sur des réflecteurs hémisphériques recouverts d'une couche d'or afin de mieux renvoyer le rayonnement et donc la chaleur. Ce four est fixé à un moteur qui va permettre sa translation au cours de l'expérience. En effet, dans ce dispositif le creuset est maintenu fixe tandis que le four va pouvoir se déplacer verticalement et ainsi faire bouger l'interface solide/liquide vers le haut ou vers le bas. La vitesse de translation varie de 5 à 50 mm/h et la distance maximum parcourue est de 40 mm.

En plus de cette source de chaleur principale, un dispositif de chauffage résistif est fixé au bas du creuset. Celui-ci est constitué d'un câble d'alliage nickel-chrome et ne peut pas être translaté. Il sert au contrôle de la température des gaz dans la partie basse du creuset et donc de leur pression. Cela est important pour le contrôle du phénomène de démouillage.

Ce four est également équipé de deux fenêtres qui permettront l'observation de l'interface solide/liquide au cours de l'expérience. Pour cela, une caméra CCD couleur est placée devant la fenêtre d'observation et enregistre l'évolution de l'interface lors de la cristallisation. Le creuset en silice étant transparent, il ne gène pas l'acquisition de l'image. Cette dernière est visualisée en temps direct sur un moniteur et elle est également enregistrée sur cassette DVC.

La température à l'intérieur du four est contrôlée par des thermocouples. Ceux-ci renvoient leurs informations sur un contrôleur PID (Proportionnel, Intégral, Dérivé) qui va permettre de réguler la température à l'intérieur du four. Ce dispositif de contrôle peut agir sur le four à lampes ou le four résistif afin d'imposer un champ de température constant au niveau du four. Celui-ci se déplaçant par rapport au creuset, cela revient à mouvoir l'écahntillon dans un champ de température fixe.

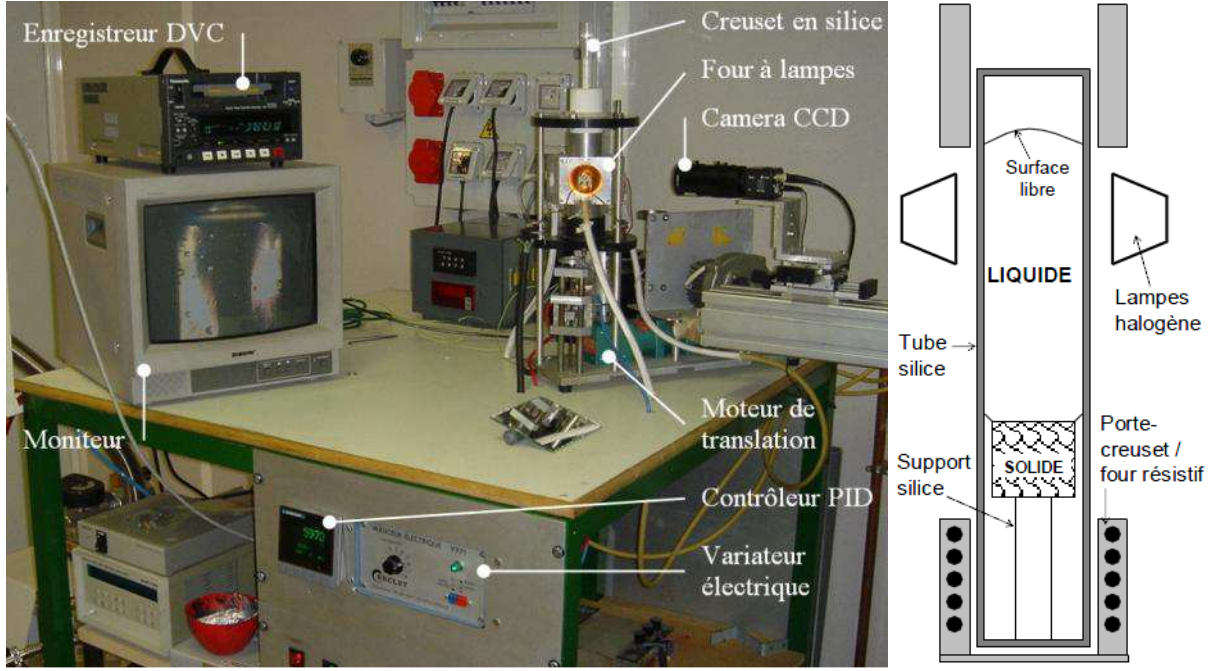

Figure 4.16 : dispositif expérimental (à gauche) et schéma du four (à droite) [Sylla 2008-1].

## Expérience d'attachement :

La première étape permettant de réaliser l'expérience est la préparation des charges de GaSb. Les matériaux de base utilisés pour cela sont du gallium et de l'antimoine ayant une qualité électronique de 6N, à savoir qu'ils sont purs à 99,9999%. Ces matériaux sont alors attaqués chimiquement afin d'enlever toute oxydation de surface. Après cela, le gallium est fondu puis introduit dans un tube en silice, puis l'antimoine est ajouté dans le tube dans les proportions voulues. Sous atmosphère contrôlée, les deux métaux sont fondus afin de former un alliage. Le lingot primaire ainsi obtenu est alors démoulé, ajusté au diamètre voulu par polissage, nettoyé par attaque chimique puis introduit dans l'ampoule de silice contenant un support en silice et le germe. L'ampoule est alors mise sous vide puis remplie des gaz voulus et scellée afin d'empêcher la présence d'impuretés. On a alors le creuset qui servira à l'expérience.

Une fois le creuset prêt à être utilisé, celui-ci est introduit dans le four (étape 1, figure 4.17). Les lampes du four sont alors allumées afin de faire fondre le solide, on constate
l'apparition d'une surface libre de liquide au sommet. La puissance des lampes est ajustée afin de modifier la hauteur de l'interface liquide et de pouvoir l'observer avec la caméra (étape 2, figure 4.17). Le four est ensuite translaté vers le bas afin de fondre l'ensemble de la charge de GaSb, ne laissant solide que le germe qui va servir de base pour l'orientation cristalline du lingot (étape 3, figure 4.17). A ce moment démarre l'étape de cristallisation, selon la méthode de la reprise sur germe. Le four est translaté vers le haut et le solide commence à se former (étape 4, figure 4.17). Celui-ci est d'abord attaché mais, avec la croissance, la différence de température entre le haut et le bas de la zone d'attachement augmente et donc la contraction thermique du lingot va finir par provoquer le détachement. La cristallisation se poursuit jusqu'en haut du lingot (étape 5, figure 4.17) avec toujours le cristal alternativement attaché puis détaché juste sous l'interface solide/liquide ce qui est observé par la caméra.

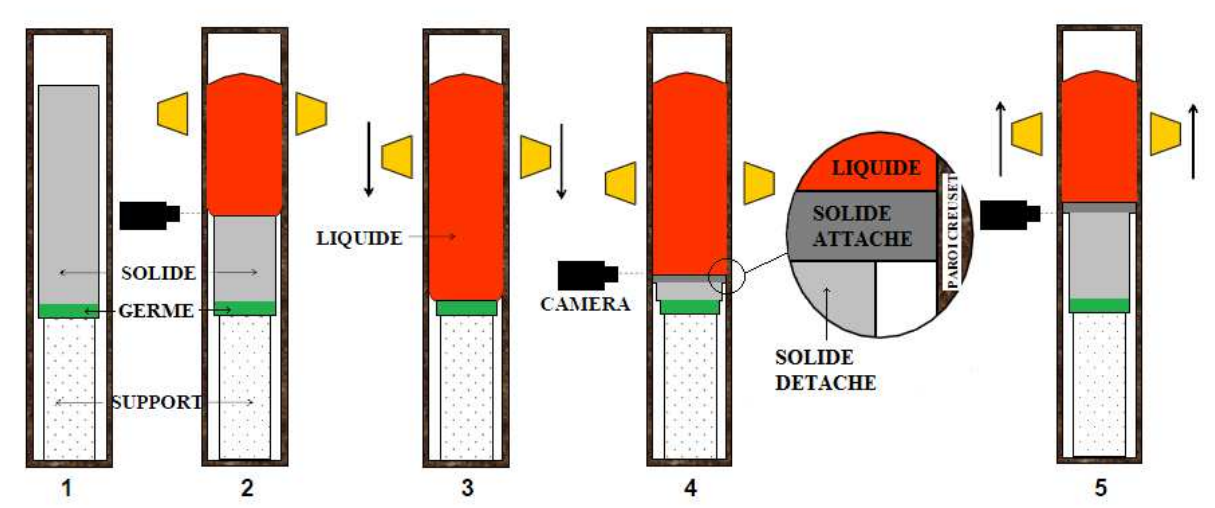

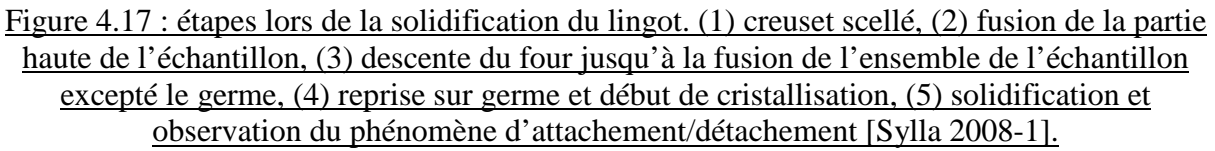

#### Observation durant l'expérience :

Lors de la cristallisation du lingot, l'interface solide/liquide a été filmée par la camera CCD ce qui permet l'observation de l'attachement du lingot au creuset et son détachement au bout d'un certain temps. Cela se traduit par l'apparition soudaine d'interférences en dessous de l'interface.

L'image que l'on peut observer lors de l'expérience est présentée sur la figure 4.18 ainsi qu'un schéma associé expliquant ce que l'on observe. L'image étant acquise par la camera à travers la fenêtre du four, on peut voir les bords de cette dernière qui forme un tour noir sur le bord. Ensuite, l'image est aussi prise à travers le creuset en silice, qui va réfléchir la lumière émise par les lampes du four sous la forme des bandes verticales blanches sur la droite et la gauche de l'image. Au centre, en plus foncé, c'est le reflet de la fenêtre. Ainsi, ces bandes verticales ne sont que des artefacts optiques et ce que l'on observe sur toute la largeur de l'image est bien le lingot dans son ensemble.

Le haut de l'image est occupé par l'antimoniure de gallium liquide puis vient une bande plus sombre qui correspond à la partie attachée du solide. Cette différence de luminosité est due à une émissivité plus faible du solide par rapport au liquide. Ensuite on peut constater que le bas de l'image est occupé par le solide détaché qui a les couleurs de l'arc en ciel. Cette iridescence est due aux interférences lumineuses créées par la fine lame de gaz qui s'est créée entre le creuset et le cristal un fois que ceux-ci se sont détachés.

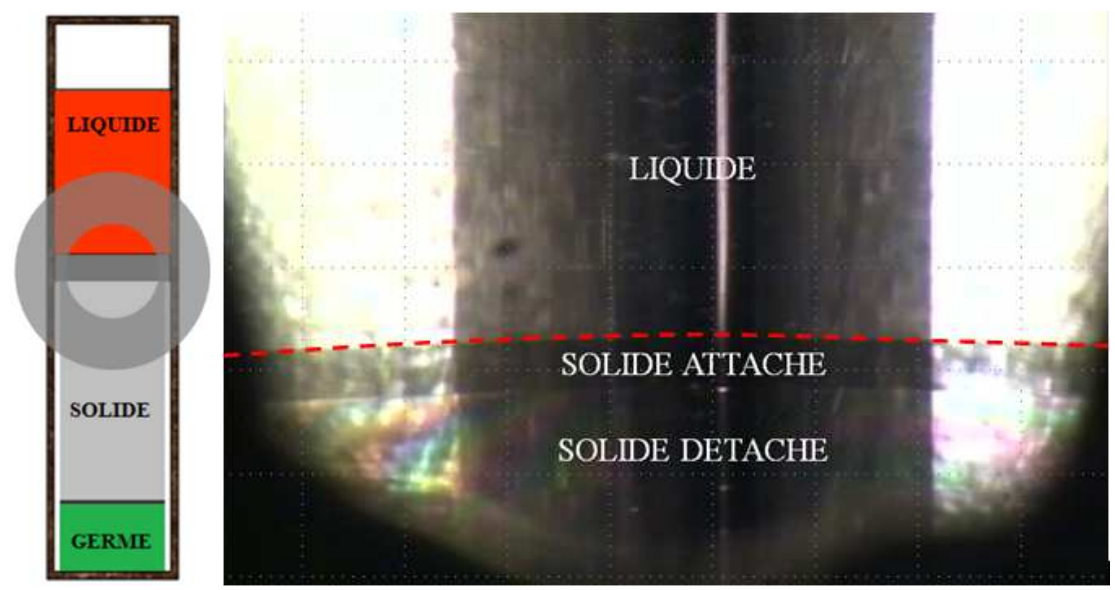

Figure 4.18 : à gauche le schéma du four et de la zone d'observation (le cercle) et à droite une capture de la vidéo d'attachement. En pointillé, l'interface liquide/solide.

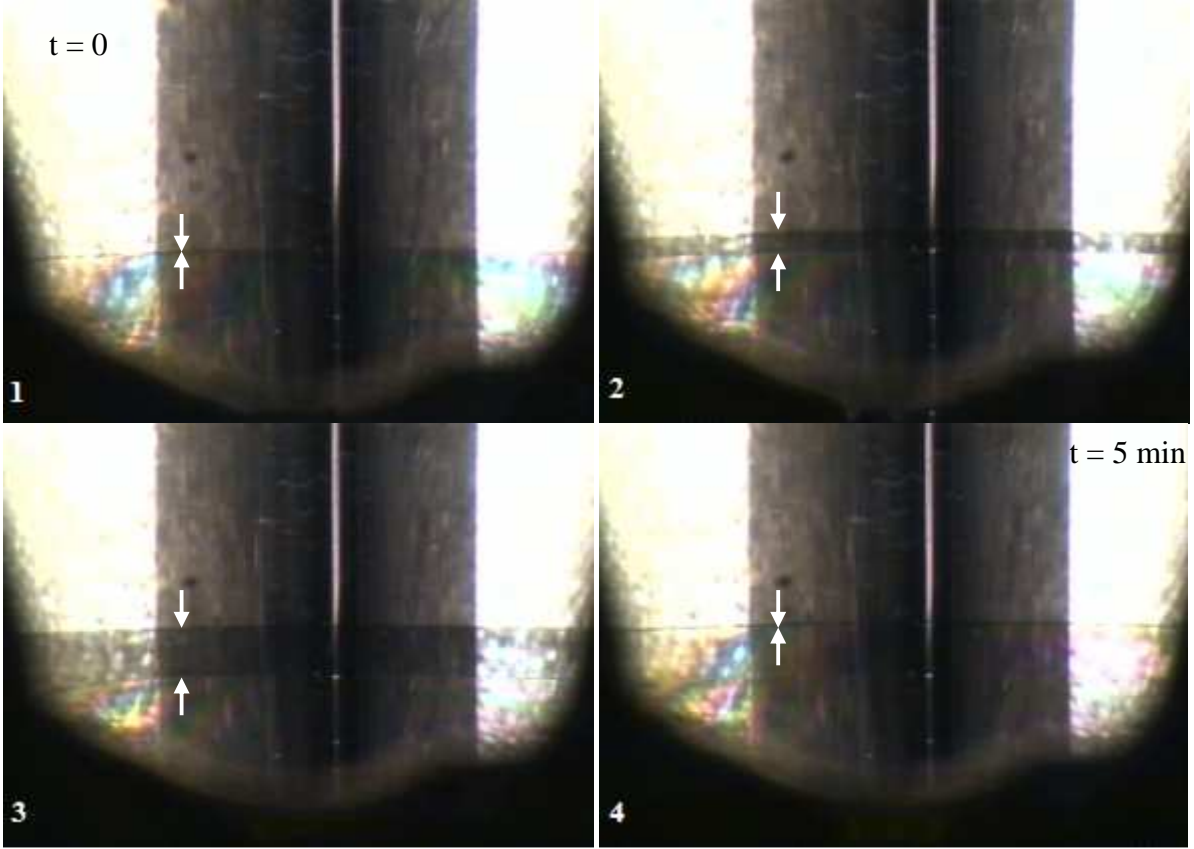

Figure 4.19 : cycle de d'attachement/détachement : (1) le solide est totalement détaché comme le montrent les interférences ; (2) la croissance génère un lingot attaché au creuset, en sombre ; (3) juste avant que l'énergie élastique contenue dans le cristal devienne supérieure à l'énergie d'adhésion entre le lingot et le creuset ; (4) et juste après. Les flèches blanches indiquant la partie attachée du solide

L'ensemble de la vidéo de l'expérience de solidification attachée montre un cycle qui se répète au cours de la croissance du lingot. Celui-ci est présenté dans la figure 4.19 et

comporte quatre phases. Cela commence tout d'abord avec le solide totalement détaché et le liquide au dessus. Ensuite la croissance se poursuit et on voit se développer le solide qui est attaché au lingot. Cette partie grandit au fur et à mesure de la cristallisation et au bout d'un moment l'énergie élastique due à la contraction thermique va devenir suffisante pour compenser l'énergie d'adhésion. On a alors le détachement soudain de l'ensemble de la zone d'attachement, que l'on constate par la disparition de la bande foncée sur l'image, remplacée par les interférences. On revient alors à la première étape avec un solide totalement détaché.

#### Observation après l'expérience :

A la fin de l'expérience, le lingot est sorti du tube en silice et on constate la présence de stries sur la surface de celui-ci (figure 4.20). Ces dernières se situent à l'endroit où le détachement c'est effectué. Plus précisément elles sont en haut de la partie attachée du solide. Cela va nous renseigner sur la température à laquelle on observe le détachement.

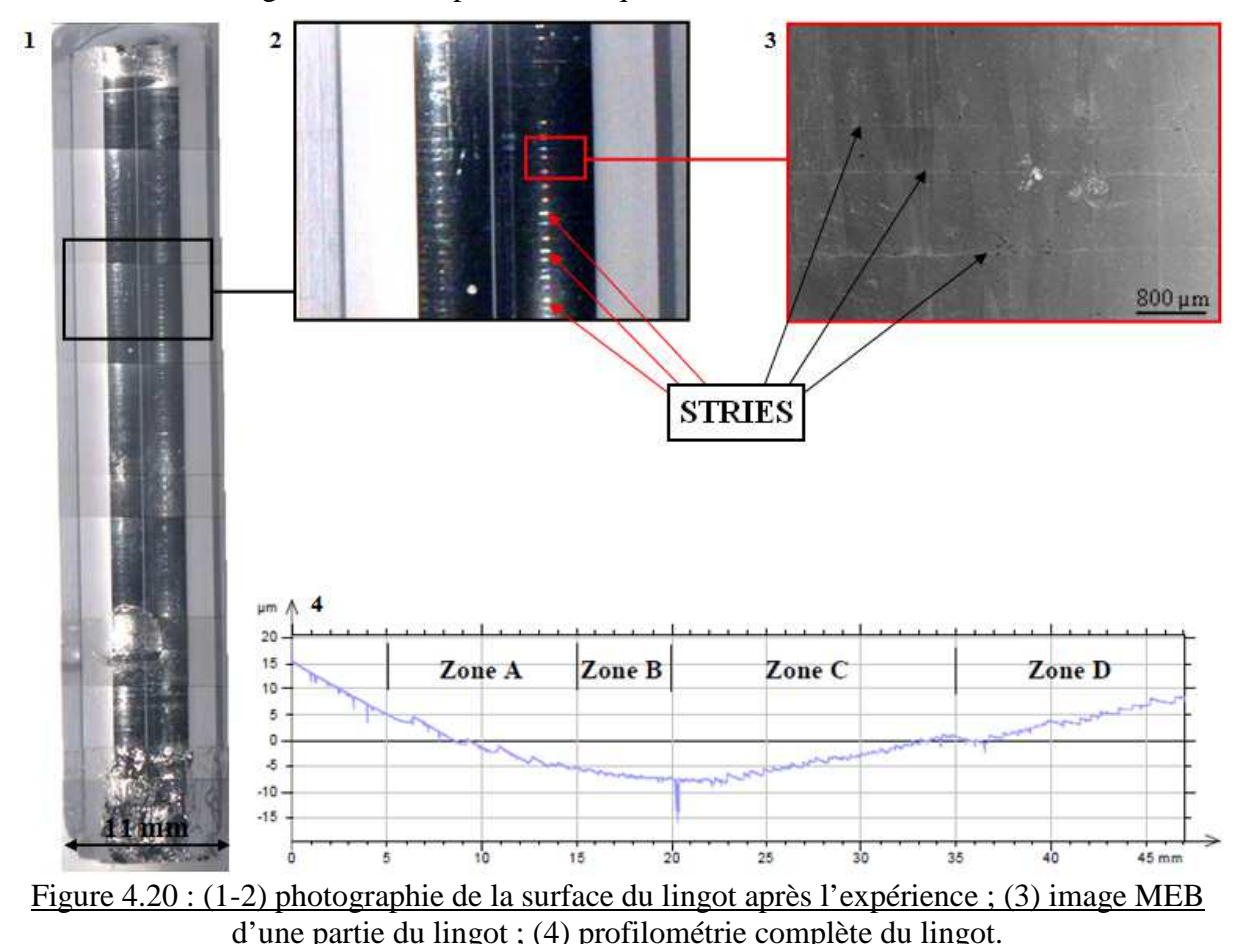

Afin d'avoir une meilleur vue de la surface du lingot, une étude profilométrique a été réalisée par Lamine Sylla sur celui-ci. Cela consiste à mesurer l'altitude de la surface du lingot. Comme on peut le voir sur la partie 4 de la figure 4.20, la présence des stries sur la surface du lingot est marquée par la présence de marches dans la profilométrie du lingot. Ces marques apparaissent à différentes fréquences selon la position sur le lingot, amenant à la définition de plusieurs zones sur celui-ci. Comme on peut le voir sur la zone C (figure 4.21), les stries se répètent au rythme de 2,3 par mm cela indique donc que la longueur moyenne de la partie attachée du solide au cours de la solidification est de  $d_{\text{stress}} = 0.43$  mm.

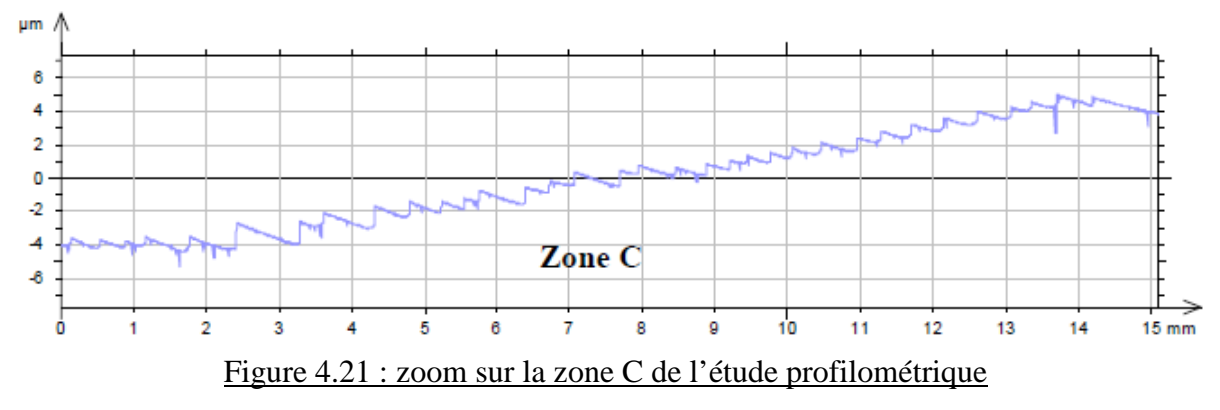

Détermination de la température de détachement expérimentale

Comme nous l'avons vu, il est possible de connaitre grace aux données de l'expérience réalisée par Lamine Sylla au cour de sa thèse, la longueur moyenne d'attachement du solide de GaSb se formant dans l'ampoule. Cette information va également nous renseigner sur la température pour laquelle ce solide va se détacher en utilisant la carte de température établie pour cette expérience (figure 4.22). En effet, le profil de température de ce four a été mesuré par Lamine Sylla à l'aide d'une série de thermocouples introduits dans un tube en silice semblable au creuset et rempli d'un ciment céramique d'alumine pure. Ce matériau a été sélectionné car il a une conductivité thermique proche de celle du GaSb à sa température de fusion.

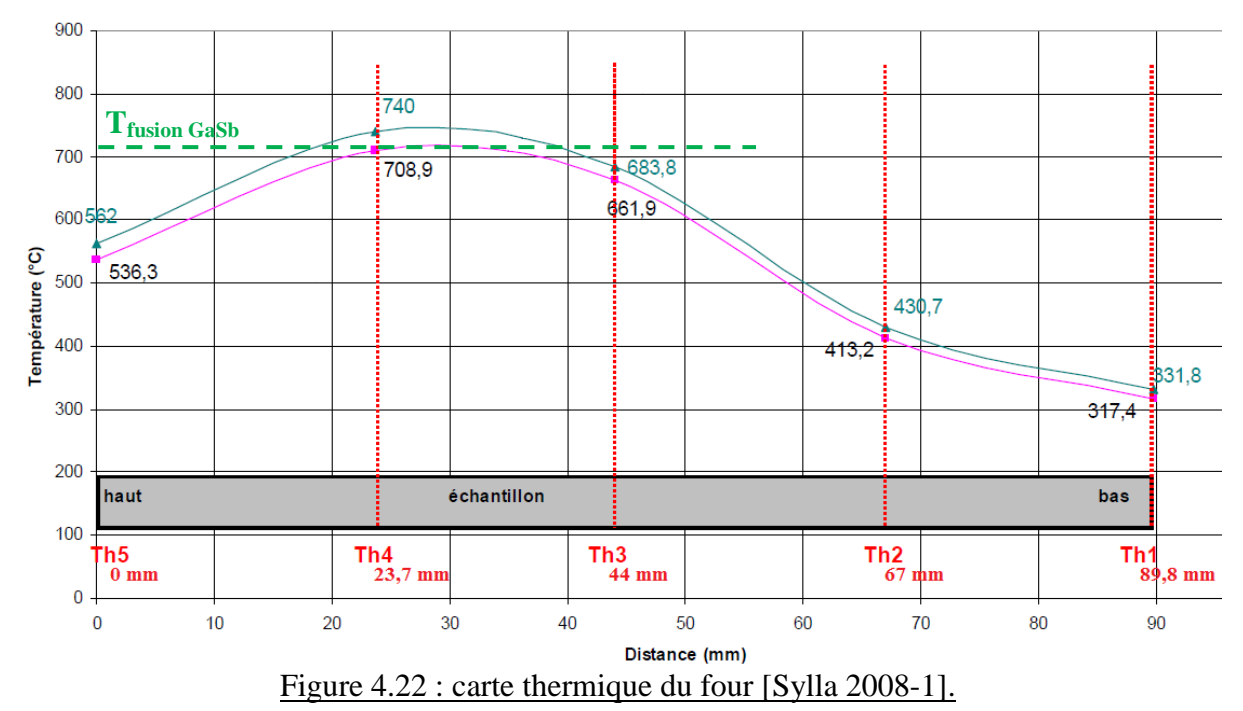

Avec ces deux données, nous avons été en mesure de calculer quelle est la température moyenne en bas de la zone attachée au moment du détachement pour cette expérience. Comme on peut le voir le gradient de température au niveau de la température de fusion du GaSb  $(T_{\text{mel}}^{\text{GaSb}} = 983 \text{ K})$  est de  $\nabla T = 7.3 \text{ K} \cdot \text{mm}^{-1}$ .

Le gradient de température que nous avons déduit de l'analyse thermique du four et la distance moyenne entre les stries que Lamine Sylla a mesurée sur son expérience nous permettent de déduire la température moyenne du bas de la zone d'attachement au moment du détachement de celle-ci :  $T_{\text{det(exp)}}^{\text{GaSb}} = 979.9 \pm 0.5 \text{ K}$ 

Cette température va nous servir de référence afin de valider notre modèle de détachement pour un cas appliqué au GaSb sur un creuset en silice.

#### **IV-4-b Modèle de validation : GaSb sur SiO<sup>2</sup>**

Dans cette partie, nous allons décrire le modèle qui a été construit pour le cas correspondant à l'expérience menée par Lamine Sylla sur la cristallisation d'un lingot d'antimoniure de gallium dans un creuset en silice. Puis, nous présenterons les résultats obtenus par cette simulation et je les comparerai aux résultats expérimentaux [Gallien 2013- 1].

#### Modèle physique :

Dans un premier temps intéressons nous aux différences qui existent entre le modèle physique mis en place pour le cas du silicium et celui qui concerne le cas du GaSb. Celles-ci sont au nombre de trois.

Premièrement, la géométrie de notre problème est totalement différente. En effet, le lingot et le creuset sont cylindrique alors qu'ils étaient à section carré avant. Cela va nous orienter vers une étude en 2D-axisymétrique, permettant de simplifier la résolution du modèle. Ce changement va entrainer une mise à jour des équations utilisées dans Comsol.

Deuxièmement, le fait de travailler en 2D-axisymétrique va entrainer une non différenciation de zone d'attachement. Le lingot sera donc attaché sur tout le tour et il n'y aura qu'une configuration. Cela est en accord avec les résultats expérimentaux car, comme on peut le voir, la zone de solide attachée se développe de façon uniforme sur l'ensemble du périmètre du lingot.

Enfin, la troisième différence est bien entendu la nature du matériau utilisé pour le lingot.

Ces trois principales différences vont mener à un modèle numérique légèrement différent dans sa forme et son contenu mais très semblable dans l'esprit.

#### Modèle numérique :

Afin de montrer les différences existantes entre les deux simulations sur le détachement, le modèle numérique sera présenté sous la même forme que celui sur le silicium mais de façon plus succincte. Une description détaillée de la construction de ce modèle est fournie en annexe 5.

Tout comme pour le modèle numérique portant sur le lingot de silicium (cf IV-3), des paramètres sont introduits dans Comsol afin de simplifier l'éventuelle modification de la géométrie du problème. Ceux-ci sont résumés par la table 4.4. Comme nous l'avons souligné précédemment, la géométrie du four est cylindrique et nous utiliserons donc une modélisation en 2D-axisymétrique afin de traiter ce problème. Ainsi, la section « lingot » de la géométrie est un rectangle de 30 mm de hauteur et 5,5 mm de rayon afin de correspondre aux caractéristiques d'un attachement dans la zone C de l'expérience (figure 4.20). La géométrie comporte également une partie « creuset » faisant 2 mm d'épaisseur situé à l'extérieur et en dessous du lingot. Ces deux parties sont reliées, en terminologie Comsol, par une paire d'identité sur une longueur de 0,43 mm située en haut du bord extérieur. A l'instar du modèle précédent, les zones d'intégration servant au calcul de J sont intégrées à la géométrie, mais sont composées uniquement d'une ligne suivant les axes de la géométrie puisque le modèle en désormais 2D-axisymétrique. L'ensemble de la géométrie est présenté par la figure 4.23 partie gauche.

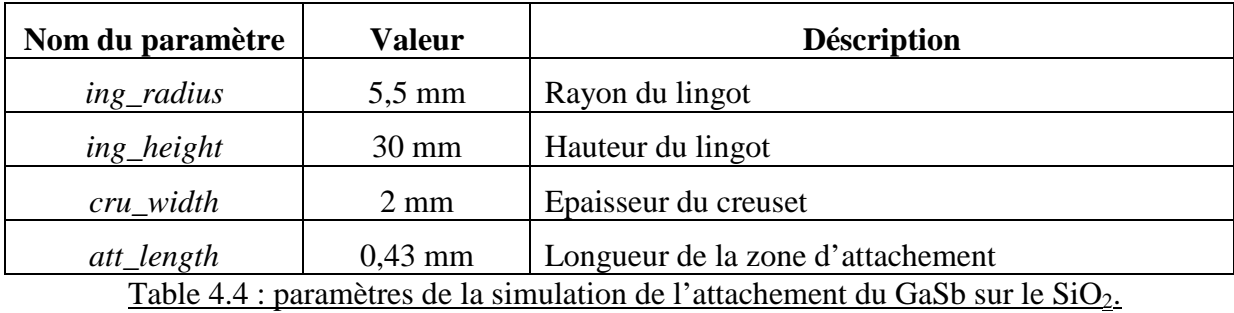

Hormis ces changements de géométrie le principe de la simulation est exactement le même : la température du haut du creuset et du lingot est fixée à la température de fusion du GaSb et la température du bas du système à une température qui va graduellement diminuer. Le module de thermomécanique de Comsol va alors calculer le champ de température se développant dans le lingot pour une configuration stationnaire et avec des parois adiabatiques. Après cela, ce même module calcule le champ de contrainte-déplacement du système avec toutes les parois libres de se déplacer hormis au niveau de la zone d'attachement où les déplacements devront être les mêmes du coté creuset et du coté lingot. Les constantes utilisées pour les propriétés physiques des matériaux de ce modèle sont résumées dans la table 4.5.

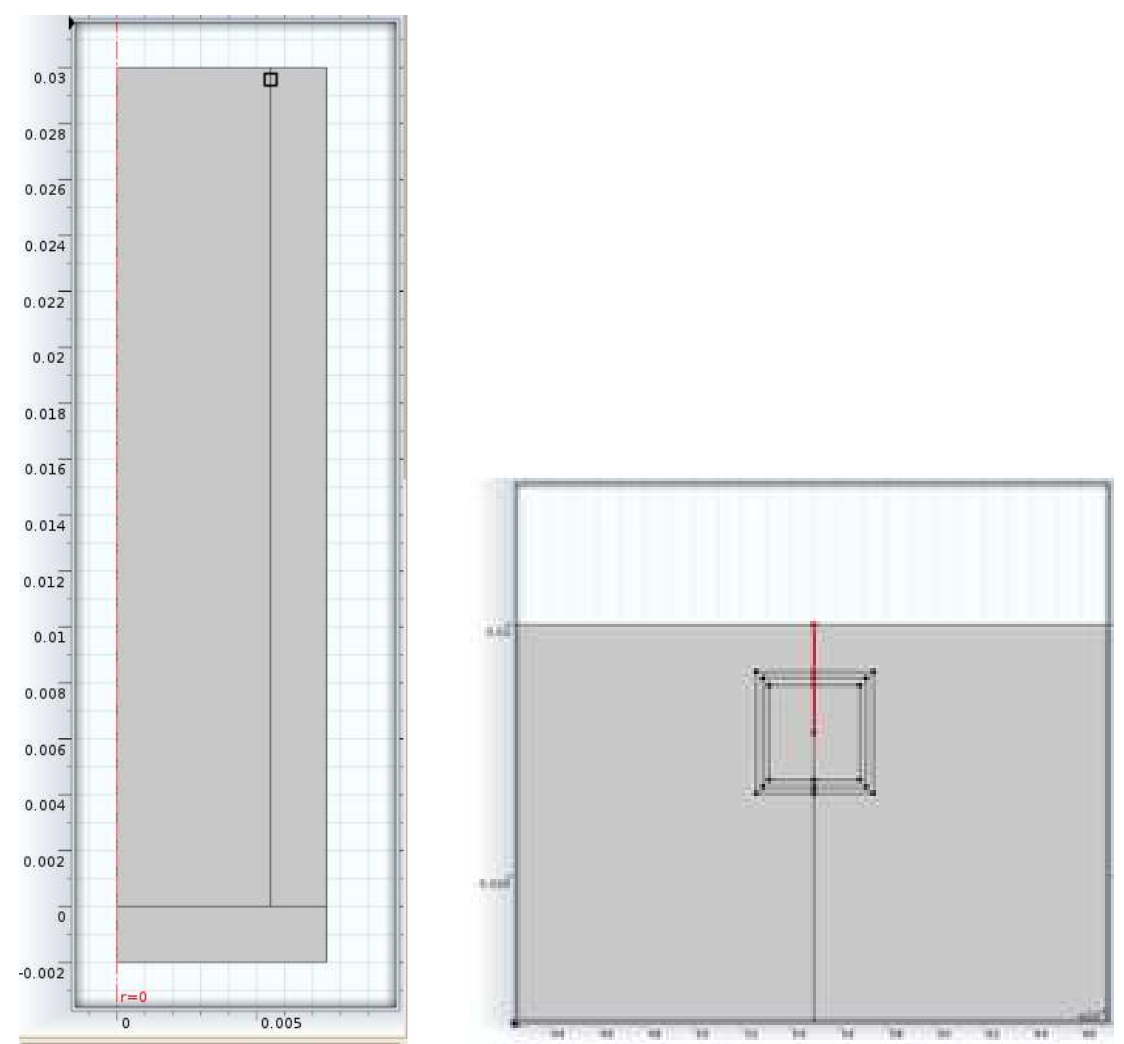

Figure 4.23 : à gauche la géométrie du lingot, du creuset et de l'axe de symétrie (en pointillé rouge) ; à droite un zoom sur la zone d'attachement (en trait plein rouge) avec les trois zones d'intégration.

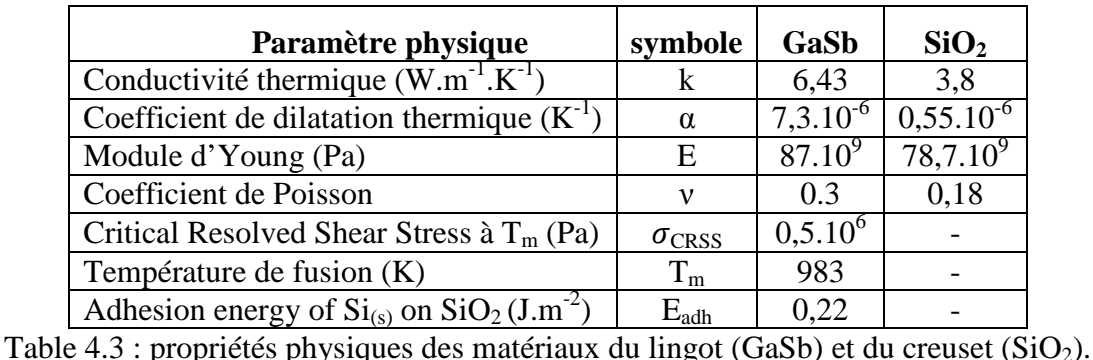

Le maillage utilisé (figure 4.24) pour la résolution de cette simulation numérique est raffiné au niveau de la zone d'attachement où les contraintes vont être concentrées et grossier sur les zones éloignées de celui-ci afin de limiter le temps de calcul. La méthode de résolution est la même que précédemment à savoir une étude paramétrique dans laquelle la valeur de la température du bas du lingot va être progressivement baissée. A chaque pas de la résolution Comsol comparera J et la valeur de l'énergie d'adhésion et s'arrêtera quand le premier deviendra supérieur au second. On considérera alors que le lingot s'est détaché du creuset. Comme on peut le voir nous avons mis 3 zones d'intégration différentes afin de s'assurer de l'indépendance du calcul de J.

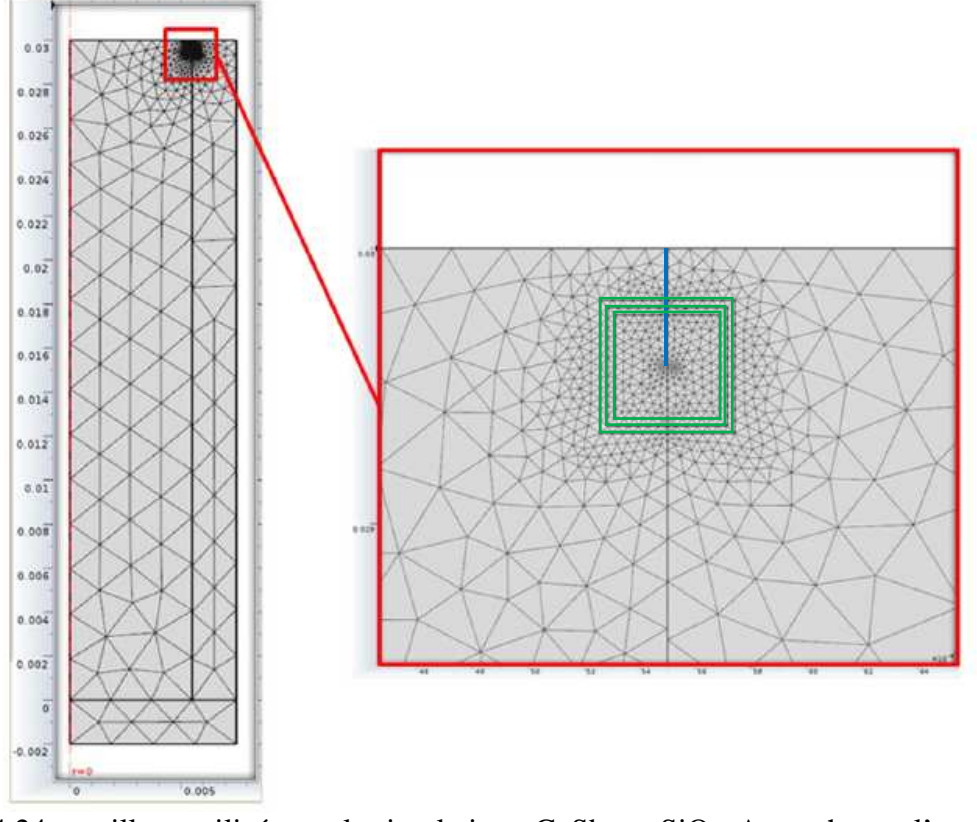

Figure 4.24 : maillage utilisé pour la simulation : GaSb sur SiO<sub>2</sub>. A gauche sur l'ensemble de la géométrie et à droite un zoom sur la zone d'attachement (en bleu) et les zones d'intégration (en vert).

Les résultats de cette étude prendront la même forme que pour le cas de l'étude sur l'attachement entre le silicium et la silice, à savoir la détermination de la température de

détachement et le calcul de la zone où la limite élastique est dépassée. Ces résultats permettront aussi de valider le modèle numérique s'ils sont en concordance avec l'expérience.

#### Résultats :

Cette partie va me permettre de présenter les résultats obtenus par le modèle exposé précédemment. Tout d'abord, la validation de ce modèle sera montrée par la détermination de la température de détachement. Viendra ensuite une rapide présentation de l'état de contrainte du lingot au moment où le lingot et le creuset se détachent. Enfin une estimation de la zone où il y aura de la plasticité sera donnée.

Le premier résultat (figure 4.25) représente la valeur de la différence Eadh-J pour les trois domaines d'intégration différents. Cette valeur est tracée en fonction de la température en bas de la zone d'attachement. On aura ainsi la température de détachement à l'endroit où la courbe coupe l'ordonnée zéro. Ce premier calcul a été fait avec un calcul de J qui n'est pas limité par la limite élastique. Comme on peut le constater, les trois tracés sont très semblables, ce qui montre bien l'indépendance du chemin suivi pour le calcul de l'intégrale J. Ensuite on peut également constater que la température de détachement indiquée par la simulation est plus proche de la température de fusion du GaSb que celle déterminée expérimentalement (~980 K). Cela est dû au fait que les contraintes n'ont pas été limitées par le  $\sigma_{CRSS}$  dans le calcul de J. On a donc des contraintes trop importantes et un détachement trop tôt.

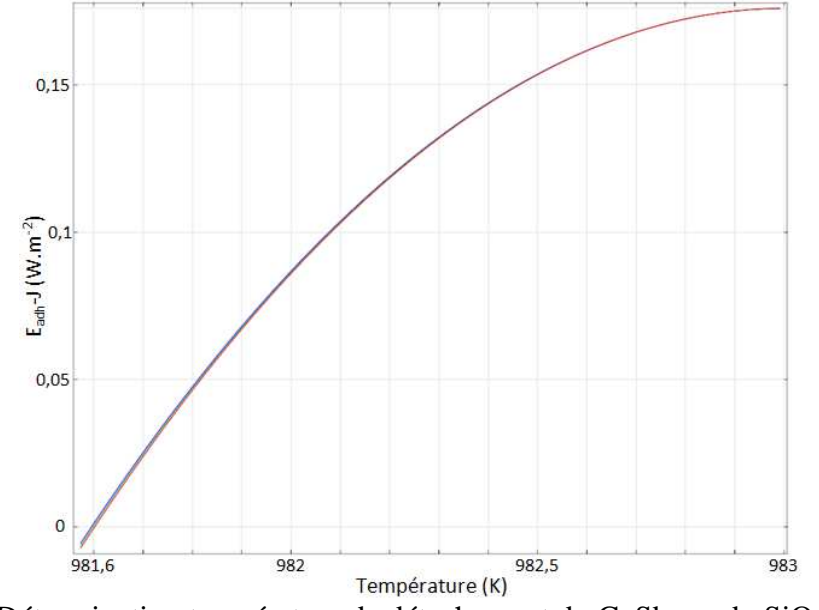

Figure 4.25 : Détermination température de détachement du GaSb sur du SiO<sub>2</sub> sans prise en compte de la plasticité.

Après ce résultat, la même étude a été faite mais en tenant cette fois-ci compte de la limite élastique des matériaux. Ainsi, dans le calcul des intégrales J, les contraintes qui dépasseront le  $\sigma_{CRSS}$  seront posées égales à cette valeur au signe prés. On peut voir les résultats sur la figure 4.26. Tout d'abord, on voit que l'introduction de cette limite dans la simulation, rend le chemin utilisé pour le calcul de J moins indépendant, ce qui se traduit par la dispersion des courbes. Cela est dû au fait que des zones d'intégration différentes prendront en compte des zones plastique, c'est-à-dire non-élastique, différentes. On peut également constater que le modèle nous donne une température de détachement de l'ordre de T<sub>det(mod)</sub> GaSb  $= 980 \pm 0.4$  K, ce qui est en adéquation avec l'expérience qu'a menée Lamine Sylla. Cela nous permet donc de dire que notre modèle sur l'attachement entre le lingot et le creuset fonctionne et donne des résultats pertinents quand à la température à laquelle vont se détacher ces deux parties, sous réserve de bien prendre en compte la plasticité du matériau dans le calcul de J.

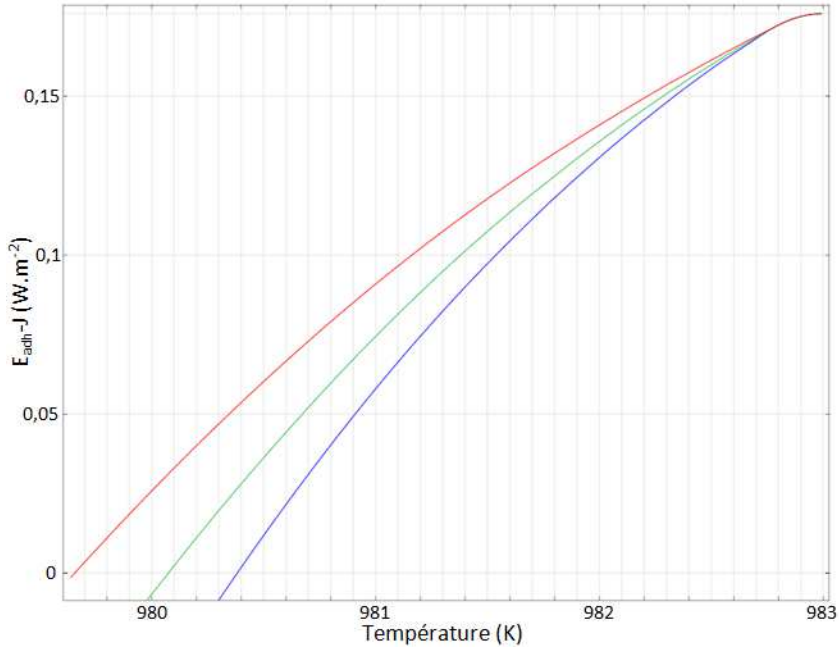

Figure 4.26 : Détermination température de détachement du GaSb sur du SiO<sub>2</sub> en limitant les contraintes. La courbe bleue est pour la zone d'intégration la plus grande et celle en rouge pour la plus petite.

En marge de ce résultat principal pour le modèle de validation, celui-ci nous donne d'autres informations. Tout d'abord il nous permet de visualiser comment sont réparties les contraintes à l'intérieur du lingot au moment où le détachement survient (figure 4.27 partie 1). On peut voir avec plus de précision en zoomant au niveau de l'attachement que les contraintes sont extrêmement localisées (figure 4.27 partie 2), ce qui justifie l'utilisation de la méthode de l'intégrale J pour l'estimation de l'énergie élastique appliquée sur la zone attachée.

Ensuite on peut aussi voir que les contraintes calculées dépassent fortement la limite élastique ( $\sigma_{CRSS}$ ) du matériau. La zone où les contraintes sont suffisantes pour multiplier les dislocations est visible en vert sur la partie 3 de la figure 4.27. On peut voir que cette zone se localise principalement à proximité de la zone d'attachement et qu'elle est donc localisée sur le bord du lingot. Cette observation est en conformité avec ce qu'observe [Schweizer 2002] (figure 4.1) où l'on voit que les figures d'attaque des dislocations, dans le cas attaché, sont plus nombreuses sur le bord du lingot. Enfin le champ de température appliqué au lingot et les déformations résultantes sont donnés par la partie 4.

Pour chacune de ces représentations, les déformations ont été amplifiées par un facteur 45 afin de visualiser clairement ce qui se passe pour le lingot et le creuset. On peut constater que le premier se contracte bien plus que le second à cause de leur différence de dilatation thermique et qu'en étant attaché en partie haute, le lingot va tirer sur le creuset et créer des contraintes. En augmentant le gradient thermique entre le haut et le bas du système, ces contraintes vont finir par exercer une force suffisante pour compenser l'énergie d'adhésion entre l'antimoniure de gallium et la silice. On assiste alors au détachement.

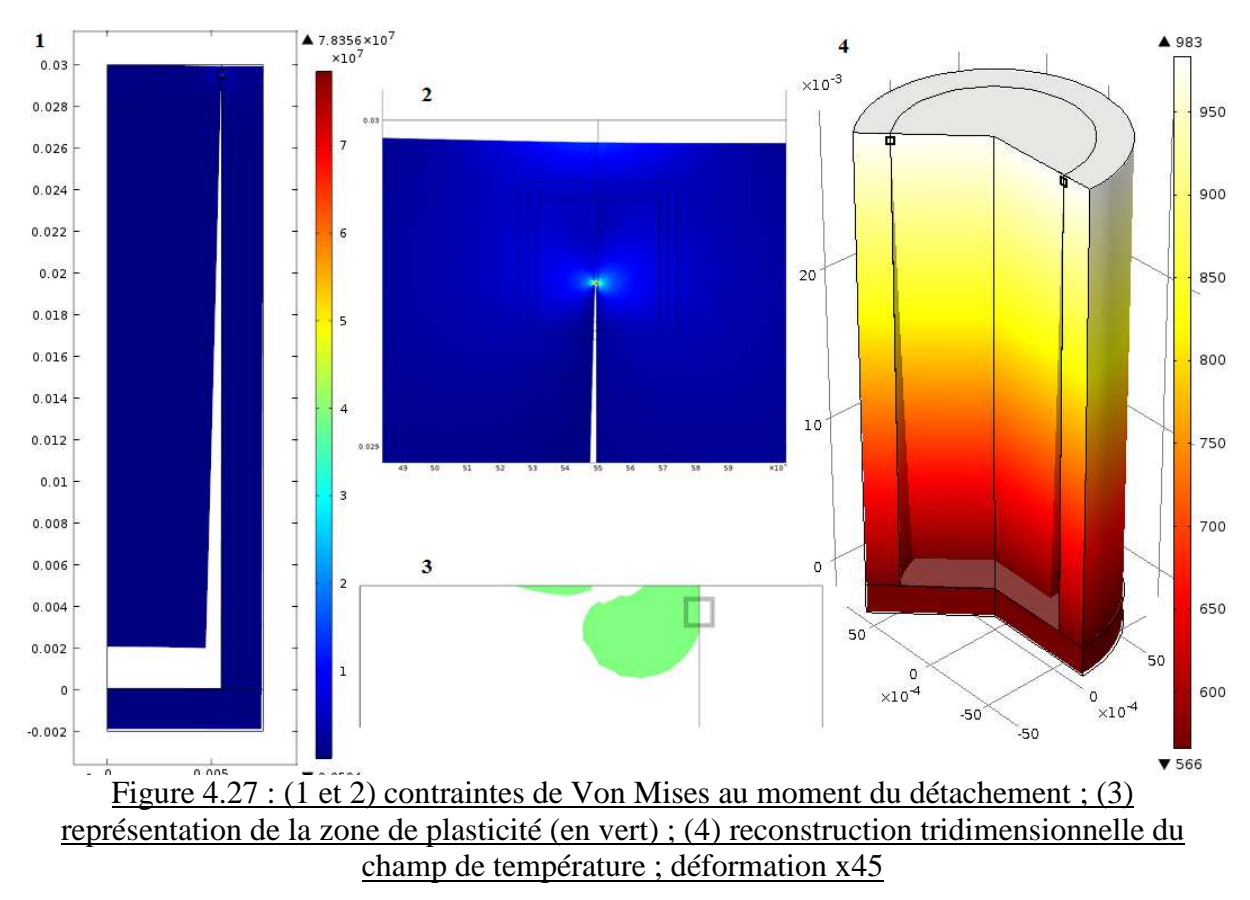

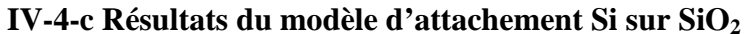

Après la validation du modèle d'attachement/détachement par la simulation traitant du cas de l'antimoniure sur la silice, seront présentés les résultats concernant un lingot, à base carrée, en silicium, s'attachant à un creuset en silice [Gallien 2013-2]. La simulation comporte deux cas distincts, l'un avec un attachement au niveau des coins de la géométrie, l'autre au niveau des faces. Pour chacun des résultats, les deux cas seront discutés et comparés. Tout d'abord, les températures de détachement calculées seront présentées puis la zone où la limite élastique a été dépassée sera délimitée. On tirera de cette information le volume dans lequel la qualité cristalline du lingot a été détériorée à la suite de l'attachement et donc l'impact global sur l'ensemble du lingot.

### Détermination de la température de détachement :

Ce résultat, se présente comme pour le modèle de validation sous la forme d'un graphique représentant la différence entre le travail d'adhésion entre le silicium et la silice ( $W_{\text{adh}} = E_{\text{adh}} x$  attachment\_width) et le calcul de l'intégrale J ( $W_{\text{el}} = J$ ) à chaque pas de temps. Cette grandeur est donnée en fonction de la température du point en bas de la zone d'attachement. Ainsi, quand la différence vaut zero, cela signifie que l'énergie élastique du lingot a compensé l'adhésion et donc qu'il y a détachement. On peut ainsi lire la température à laquelle cela s'est produit directement sur l'abscisse de ce graphique. Les résultats sont présentés par les figures 4.28 et 4.29 respectivement pour les configurations d'attachement « face » et « coin ». Sur ces deux figure on voit, comme pour le modèle GaSb/SiO<sub>2</sub>, trois courbes qui représentent le calcul de l'intégrale J sur 3 surfaces différentes afin de montrer l'indépendance du chemin suivi avec la courbe bleue correspondant à la surface la plus grande et la rouge la plus petite. Dans tout les cas, les contraintes sont limitées au  $\sigma_{CRSS}$  du silicium pour le calcul de J.

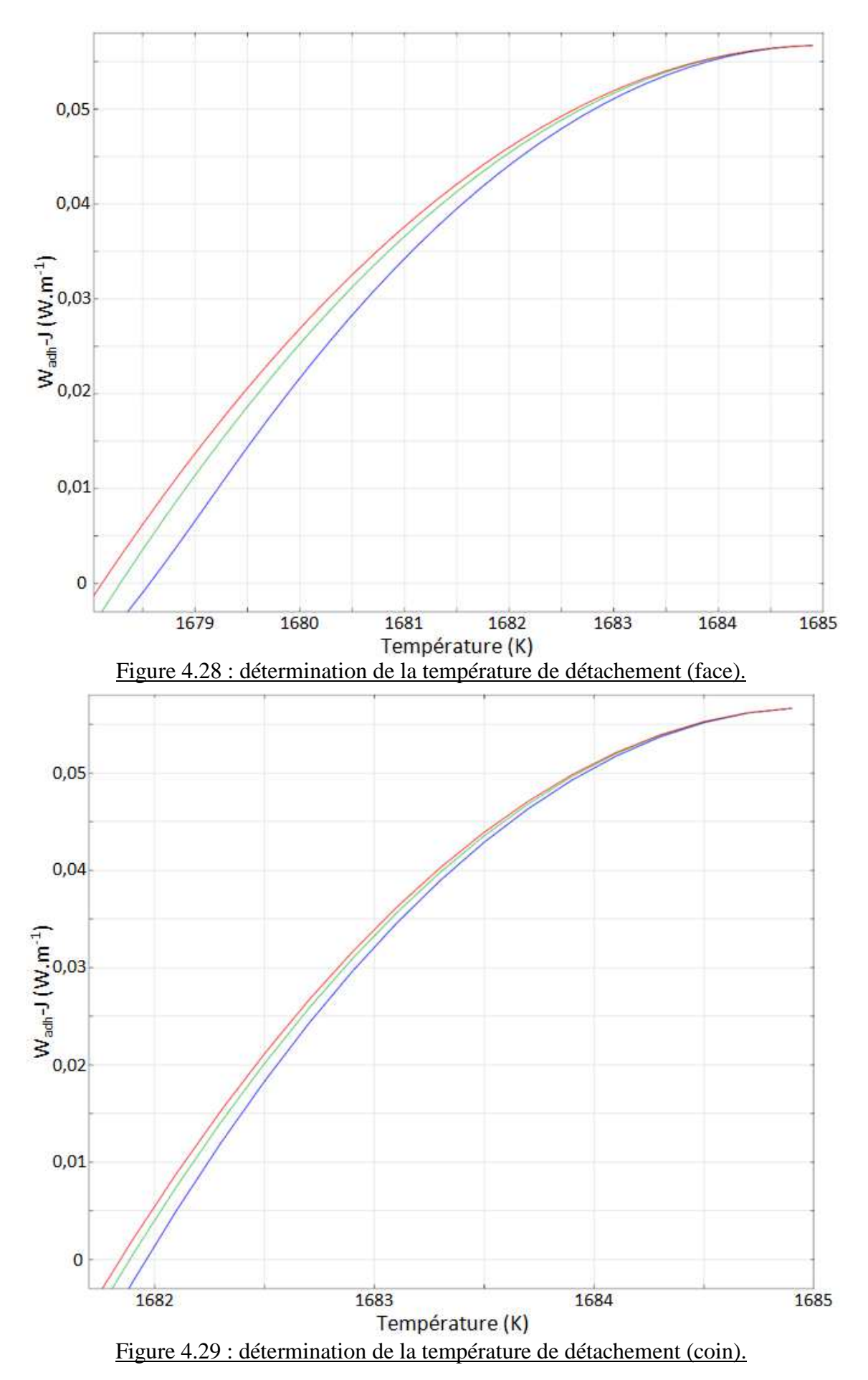

On peut tout d'abord constater que les 3 courbes de chaque graphique sont proches les unes des autres montrant que la plasticité joue moins que pour le cas du GaSb. Cela est du au fait que la limite élastique du silicium ( $\sigma_{CRSS}$ ) est plus élevée et que donc la prise en compte de la plasticité dans le calcul de J diminue moins sa valeur.

Les températures de détachement calculées par le modèle sont les suivantes :

# $T_{\text{det(mod}}$ <sup>face</sup> = 1678,4 ± 0,2 K et  $T_{\text{det(mod}}$ <sup>coin</sup> = 1681,9 ± 0,1 K

On constate aussi qu'il existe une différence entre la température de détachement pour les deux cas. On a donc un attachement qui va durer plus longtemps si celui-ci se produit sur les faces plutôt qu'au niveau des coins. Par exemple pour un tirage plutôt lent  $(1 K.h^{-1})$  le lingot et le creuset vont rester attachés pendant plusieurs heures et même pour un tirage rapide (40 K.h<sup>-1</sup>) le temps d'attachement est de 9,9 minutes pour l'attachement « face » et de 4,5 minutes pour l'attachement « coin ». Dans les deux cas, ce temps est bien supérieur au temps caractéristique de multiplication des dislocations (de l'ordre de 10 secondes). Ainsi, il va être important de savoir où les contraintes ont dépassé la limite élastique du silicium.

### Zone de plasticité :

Du fait que le temps d'attachement soit suffisant pour générer des dislocations, il est intéressant de visualiser les parties du lingot où les contraintes, au moment du détachement, sont devenues plus importantes que le  $\sigma_{CRSS}$ . Tout d'abord une vue globale des contraintes dans le lingot et le creuset est présentée (figure 4.30 et 4.31, à gauche). Celle-ci nous montre également les déformations (amplifiées de 350 pour l'attachement « face » et de 700 pour le cas de l'attachement « coin ») de l'ensemble au moment du détachement. Comme on peut le voir pour chaque cas, le lingot à bien était retenu par le creuset plus rigide. On voit que les contraintes sont très localisé au niveau de la zone d'attachement et que celles-ci y dépassent dans les deux cas la limite élastique du silicium.

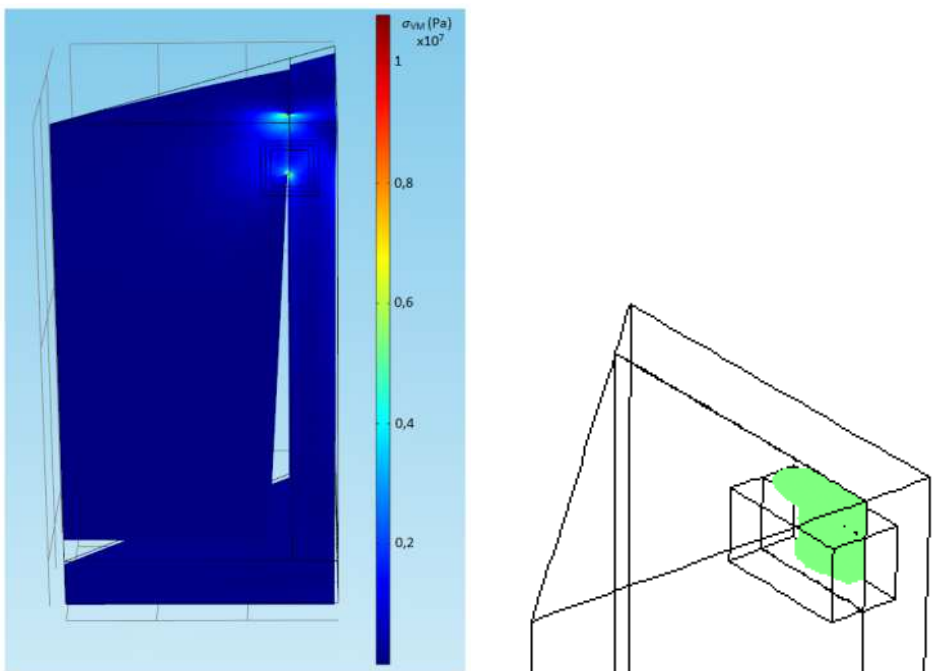

Figure 4.30 : (à gauche) contrainte de Von Mises et déformation (x 350) du lingot et du creuset pour le cas d'un attachement face ; (à droite) la zone où la contrainte dépasse le  $\sigma_{CRSS}$ .

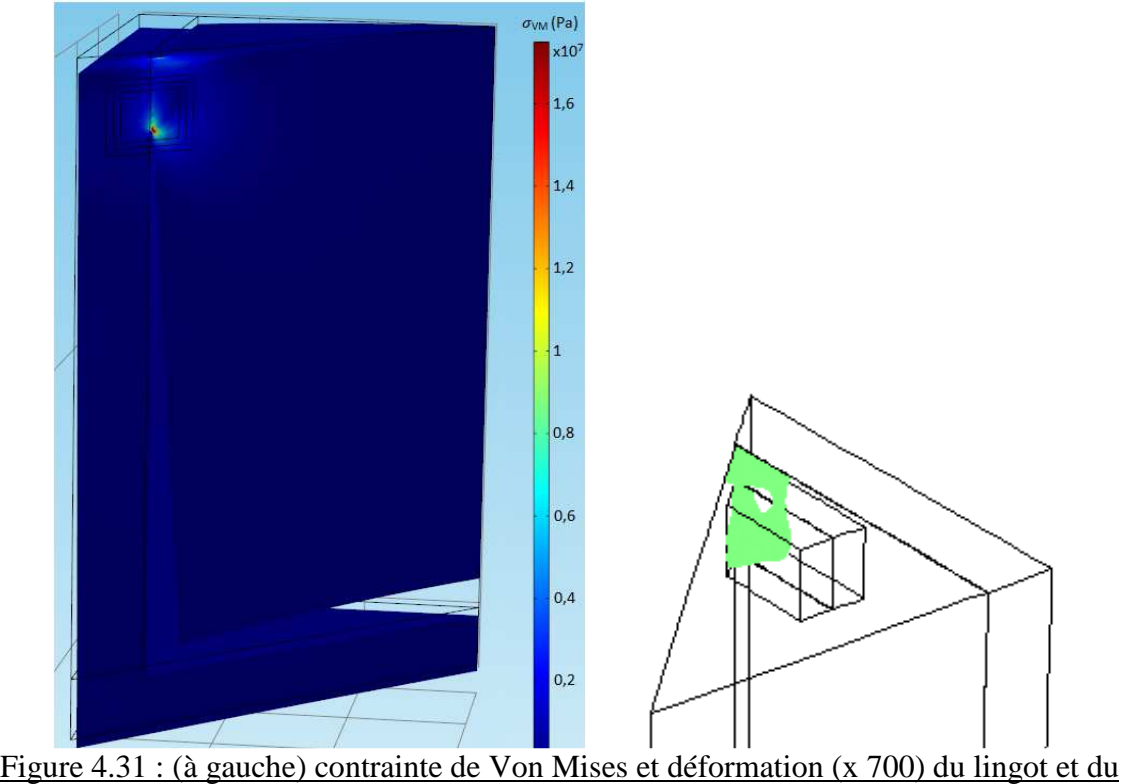

creuset pour le cas d'un attachement coin ; (à droite) la zone où la contrainte dépasse le  $\sigma_{CRSS}$ .

Comme nous l'avons vu, les contraintes générées par l'attachement aussi bien dans la configuration « coin » que « face » vont avoir une valeur suffisante pour générer des dislocations et l'attachement sera suffisamment long pour que ces dernières se multiplient. Ainsi la partie droite des figures 4.30 et 4.31, montre une visualisation des zones du lingot impactées par la plasticité. On peut constater que ces zones sont localisées à proximité de la zone d'attachement et ne s'étendent pas à l'intérieur du lingot.

Afin de mieux caractériser ces zones de plasticité il est possible de calculer le volume impacté du lingot juste avant le détachement et pour chaque configuration :

$$
V_{\text{pl}}^{\text{face}} = 0.33 \text{ cm}^3 \text{ et } V_{\text{pl}}^{\text{coin}} = 0.31 \text{ cm}^3
$$

Ce résultat nous montre que malgré le fait que les deux configurations d'attachement ont des températures de détachement différentes, le volume de lingot impacté par l'attachement est sensiblement le même. Cela peut s'expliquer par le fait que quelque soit la vitesse d'augmentation de la contrainte dans le lingot il faut la même énergie pour que le détachement survienne. Ainsi, c'est le niveau de contraintes qui est prépondérant pour le détachement et donc la taille de la zone d'attachement plus que la localisation de celle-ci.

Un autre résultat important que l'on peut tirer de cette zone de plasticité est sa propagation à l'intérieur du lingot. En effet, comme nous l'avons vu, les creusets permettant d'élaborer les lingots dans l'industrie du photovoltaïque ont du  $Si<sub>3</sub>N<sub>4</sub>$  déposé sur leur face interne justement pour éviter l'attachement entre le creuset et le lingot. Cette couche va polluer localement le lingot de silicium durant sa formation et ainsi une partie de ce dernier est retiré après l'avoir démoulé, ce que l'on appelle l'écroutage. Si on considère qu'une couche de 1 cm d'épaisseur est retirée de chaque coté du lingot durant l'écroutage alors le volume du lingot utile impacté par la plasticité est nul pour les deux configurations étudiées. On voit donc que la zone de plasticité ne s'étend pas plus que la largeur de la zone d'attachement. Ainsi, cela laisse penser qu'effectivement l'attachement entre lingot et creuset crée des zones de fortes contraintes où les dislocations se multiplient mais que dans le cas d'élaboration industrielle cela n'est pas un facteur important pour des attachements ayant une surface suffisamment faible.

### **IV-5 Conclusion**

Dans ce chapitre nous avons traité un deuxième cas de génération de dislocations lors de l'élaboration de lingot de silicium : le problème de l'attachement entre le creuset et le lingot. En effet, comme nous l'avons vu, certaines zones de fortes densités de dislocations présentes dans les lingots ne peuvent s'expliquer par les contraintes thermomécaniques dues au champ de température. Cela nous a donc amené à développer un modèle numérique permettant de traiter ce problème d'attachement.

Cette simulation est créée grâce au logiciel Comsol et son module de thermomécanique permettant de calculer un champ de température ainsi que les contraintes et déplacements induits par celui-ci. Le principe de ce modèle est de fixer la température en haut du système à la température de fusion du matériau du lingot et de faire diminuer graduellement la température en bas du système. L'augmentation du gradient de température s'établissant dans le lingot et le creuset va faire augmenter les contraintes dues à l'attachement des deux parties de la géométrie. Une estimation de l'énergie élastique est calculée par l'intermédiaire de l'intégrale J et comparée à l'énergie d'adhésion, entre les deux matériaux. Quand la première devient supérieure à la seconde il y a alors détachement.

Après avoir décrit le modèle employé pour traiter le problème d'attachement, nous l'avons validé grâce à une expérience menée par Lamine Sylla au cours de sa thèse. Il y filmait la cristallisation d'un lingot de GaSb dans un creuset de silicium qui a montré des cycles d'attachement/détachement tout au long de sa solidification. Nous avons donc pu déterminer expérimentalement la température de détachement. Après cela nous avons adapté le modèle pour qu'il représente l'expérience menée et nous avons vu que celui-ci permet de trouver une température de détachement numérique proche de celle trouvé expérimentalement.

Une fois le modèle validé, il a été appliqué au cas d'un lingot de silicium à section carrée, ce qui est la norme dans l'industrie du photovoltaïque. Nous avons alors traité deux configurations différentes : un attachement dans le coin du lingot et au milieu des faces. Ce modèle nous a montré que pour ces deux configurations la température de détachement n'est pas la même et que donc le temps d'attachement n'est pas le même (deus fois plus important pour la configuration « face »). En revanche, cette simulation nous a montré que le volume du lingot impacté par la plasticité est sensiblement le même pour ces deux cas et que celui-ci est localisé sur les bords du lingot et s'étend à l'intérieur du lingot sur une distance similaire à la taille de l'attachement. Ainsi, si la taille de l'attachement n'est pas trop importante, celui-ci ne devrait pas impacter la qualité cristalline du lingot produit.

## **Conclusion et perspectives :**

#### **Conclusion**

Dans ce manuscrit portant sur les contraintes thermomécaniques et la génération de dislocations durant l'élaboration des lingots de silicium pour applications photovoltaïques, nous avons commencé par décrire le matériau. Nous avons ensuite montré son importance pour l'industrie photovoltaïque qui l'utilise pour fabriquer 90% de ses panneaux. Nous avons également mis en évidence l'influence des défauts cristallins sur le rendement photovoltaïque et en particulier celui des dislocations. Dans un second temps, nous avons fait une revue bibliographique concernant les dislocations au sein du silicium. A cette occasion, nous avons décrit l'origine des dislocations et comment elles se meuvent dans le cristal sous l'effet des contraintes mécaniques et de l'agitation thermique, principalement par le principe des paires de décrochement. La multiplication des dislocations due à leur mouvement a ensuite été décrite notamment via le principe des boucles de Frank-Read. En plus de cette description physique des dislocations dans le cristal de silicium nous nous sommes intéressés aux modèles de génération des dislocations présentes dans la littérature, en commençant par les contraintes thermomécaniques qui sont à l'origine du déplacement et de la multiplication des dislocations. Après avoir décrit les lois pour le calcul du champ de température et des contraintes, nous avons présenté les modèles d'Alexander et Haasen et de Jordan, traitant les dislocations sous forme statistique sur l'ensemble du lingot à travers la densité de dislocations. Ces modèles, permettant de calculer l'évolution de la densité de dislocation et de la relaxation plastique des contraintes, ont été utilisées dans des simulations numériques afin de prédire l'état de contrainte et la répartition des dislocations au sein de lingots de silicium et de différents matériaux. Après cela, nous avons décrit les différentes techniques de caractérisation de la densité de dislocations. Ces méthodes sont principalement basées sur l'estimation du nombre de dislocations coupant la surface de l'échantillon caractérisé, grâce à par exemple, le comptage, manuellement ou par traitement informatique, des dislocations sur la surface de l'échantillon ou l'évaluation de la densité de dislocations par des méthodes optiques basées sur la diffusion de la lumière sur les figures d'attaque. Ainsi à la fin de cette étude bibliographique nous avons choisi d'orienter notre travail selon 3 axes : premièrement faire une étude comparative des méthodes de caractérisation des dislocations afin de connaitre les forces et les faiblesses de chacune et savoir laquelle sera la plus pertinente à utiliser dans la suite de notre travail. Deuxièmement, la construction d'un modèle numérique utilisant le

logiciel Comsol et pouvant prédire la répartition et le nombre des dislocations, dues aux contraintes thermomécaniques, à la fin de l'élaboration d'un lingot de silicium. Enfin, dans une troisième partie, l'étude d'une autre source de dislocations au sein du cristal, le phénomène d'attachement/détachement entre le creuset et le lingot au cours de sa cristallisation.

Dans la seconde partie de ce manuscrit, nous avons décidé d'étudier 3 différentes techniques de caractérisations rapides des dislocations et de comparer leurs résultats sur un même échantillon afin de savoir quelles sont les forces et les faiblesses de chacune. Cet échantillon provient d'un lingot quasi-monocristallin élaboré à l'INES, et a des caractéristiques intéressantes pour notre étude comparative : il est suffisamment grand, il possède des zones de faible et de forte densité de dislocations et n'est pas perturbé par des joints de grains. Afin de réaliser notre étude comparative, l'échantillon de référence a d'abord été caractérisé manuellement afin de connaitre précisément les densités de dislocations. Ensuite, la mise en place et le fonctionnement des différentes méthodes de caractérisation rapide ont été décrits : la méthode INES qui traite informatiquement des images de l'échantillon prises au MEB ; la méthode Ganapati qui relie la densité de dislocations aux niveaux de gris d'une image de l'échantillon prise avec un scanner ; La méthode PVScan, utilisant l'instrument du même nom, et qui mesure la densité de dislocations via la diffusion d'un faisceau laser sur les figures d'attaque à la surface de l'échantillon. Après la présentation des résultats de chaque technique, ceux-ci ont été comparés deux à deux à travers des graphiques liant les densités de dislocations mesurées par les deux méthodes sur les mêmes zones de l'échantillon de référence. Les résultats sont peu concordants d'une méthode à l'autre. Ces différences mettent en évidence que ces techniques de caractérisation ne sont pas toutes destinées au même emploi : la caractérisation précise permet d'avoir une connaissance parfaite de la densité de dislocations mais elle est très longue et rébarbative ce qui réduit son utilisation à de petits échantillons. La méthode INES est faite pour obtenir une caractérisation rapide et précise de zones très petites et pouvant avoir un grand nombre de dislocations. En revanche, elle n'est pas adaptée à des zones de faible densité de dislocations du fait de la taille des zones caractérisées. Les méthodes PVScan et Ganapati sont utiles pour caractériser très rapidement des échantillons ayant une grande surface, comme les wafers, et permettent d'obtenir la répartition qualitative des densités de dislocations à leur surface. La disparité observée dans les résultats nous montre aussi la limite de la notion de densité de dislocations quand les résolutions spatiales des différentes méthodes sont très éloignées. Ainsi dans ce chapitre, nous avons montré qu'avant de caractériser un échantillon, il est important de réfléchir aux moyens dont on dispose et à ce que l'on veut comme information : la valeur précise de la densité de dislocations en certains points ? La répartition des dislocations sur l'échantillon ? Quelle résolution spatiale pour les zones caractérisées ? Quelle est la plage de densité de dislocations attendue ? De quelles ressources, en temps et en personnel, dispose-ton ? C'est seulement après avoir réfléchi à ce type de questions que l'on peut décider quelle méthode employer pour la caractérisation de la densité de dislocations d'un échantillon.

La troisième partie de ce travail a été consacrée à la mise en place d'un modèle informatique se basant sur l'utilisation du logiciel Comsol et permettant de prédire la répartition et le nombre de dislocations, dues aux contraintes thermomécaniques, dans un lingot à la fin de son élaboration. Nous avons commencé par brièvement rappeler les lois physiques permettant le calcul des champs de température dans les fours de cristallisation et le calcul des contraintes résultantes dans le lingot. Le modèle d'Alexander et Haasen, permettant de suivre l'évolution de la densité de dislocations et des déformations plastiques, a également été rappelé. Après cela, l'intégration de ce modèle au logiciel Comsol a été décrite. Dans un premier temps nous avons examiné les données de base qui sont nécessaires à la résolution du modèle : les cartes de température du lingot de silicium à différents moments de son élaboration et la géométrie du four étudié. Ensuite, nous avons décrit la construction de deux méthodes numériques différentes se basant sur l'utilisation du modèle d'Alexander et Haasen pour prédire les densités de dislocations présentes dans un lingot à la fin de son élaboration. Dans le modèle « évolution continue », le lingot est pris dans son ensemble (partie solide et partie liquide) et la température évolue linéairement entre les différentes cartes de température tout au long de la solidification et du refroidissement. Ainsi, une résolution transitoire de la densité de dislocations et des déformations plastiques sera réalisé depuis l'apparition du premier solide jusqu'à la fin de la solidification. Dans le modèle « pas à pas », seule la partie solide de la charge de silicium est modélisée en évoluant à chaque pas de temps jusqu'à la fin de la phase de cristallisation. Ainsi on a une résolution transitoire de la densité de dislocations et de la relaxation plastique grâce à un champ de température statique évoluant à chaque pas de temps. Ces deux modèles basés sur Comsol ont été confrontés aux résultats de modèles construits par les équipes du professeur Kakimoto et du professeur M'Hamdi avec les cartes de température qu'ils nous ont fournies. Ces comparaisons nous ont montré que pour le modèle « évolution continue » on obtient des estimations très semblables aux modèles existants pour la localisation des zones de forte et de faible densité de dislocations. En revanche, notre modèle semble minorer la densité de dislocations du fait de sa construction et l'utilisation d'une zone de transition entre la partie solide et liquide. Le modèle « pas à pas » donne lui une estimation de la densité de dislocations en accord avec les simulations japonaises. En revanche, il est plus délicat à mettre en œuvre, notamment pour l'extrusion de la densité de dislocations dans la nouvelle partie solide, entrainant des divergence entre les résultats de notre modèle et du modèle japonais, en particulier dans la partie haute du lingot. Après avoir comparé nos modèles utilisant un code commercial avec ceux de la littérature obtenus grâce à un code dédié, nous les avons comparés avec la caractérisation d'un lingot venant du four TIV de l'INES. Ainsi, nous avons commencé par rappeler les caractéristiques de ce four et comment le modèle « évolution continue » a été adapté à celui-ci. Cette comparaison nous a confirmé que notre modèle permet d'obtenir les zones où les dislocations se sont multipliées par l'effet du champ de température, mais confirme aussi que la densité de dislocations est sous-estimée. A travers le suivi de la densité de dislocations tout au long de l'élaboration d'un lingot, cette étude nous a également montré qu'il existe principalement deux phases de génération de dislocations, au moment de la solidification et au moment où la puissance apportée au four est coupée. La première phase semble inévitable alors que le contrôle du refroidissement pourrait éviter ou réduire la seconde. Ce chapitre nous a donc permis de montrer qu'un code commercial comme Comsol pouvait être utilisé pour modéliser la génération de dislocations durant l'élaboration d'un lingot grâce au modèle d'Alexander et Haasen. De plus il fonctionne à partir de données d'origines diverses et pour différentes géométrie de fours.

Dans un dernier chapitre, nous nous sommes intéressés à la modélisation avec Comsol du phénomène de l'attachement/détachement entre le creuset et le lingot durant l'élaboration. Dans un premier temps, nous avons rappelé que ce phénomène est dû à un défaut dans le revêtement de Si3N4 du creuset durant la cristallisation et que cela peut entraîner des contraintes élevées dans le cristal et donc des dislocations. Nous avons ensuite décrit le modèle physique qui nous a permis de construire la simulation numérique avec la géométrie du four et les deux configurations d'attachement étudiées (coin et face), basée sur l'utilisation de l'intégrale J et sa comparaison avec l'énergie d'adhésion afin de déterminer l'instant du détachement entre le creuset et le lingot. L'implémentation de ce modèle dans le logiciel Comsol a ensuite été expliquée en montrant sa facilité d'adaptation à différentes géométries de fours grâce à l'utilisation de paramètres pour leur construction. Les objectifs de cette

simulation ont également été donnés, à savoir la détermination de la température de détachement qui indique également le temps d'attachement, mais aussi la taille et la localisation des zones du lingot qui seront soumises à des contraintes suffisantes pour générer des dislocations. Après la description de cette simulation, nous l'avons confrontée à une expérience menée par le Dr. Sylla durant sa thèse de doctorat portant sur le principe du démouillage. Au cours de cette expérience, celui-ci à observer le phénomène d'attachement/détachement sur un lingot de GaSb dans un creuset en silice. Ainsi, l'étude de ce lingot a permis de déterminer expérimentalement la température de détachement et donc de vérifier la validité de notre modèle. Cette comparaison nous a montré que la simulation Comsol obtient des résultats concordant avec l'expérience si, comme dans le modèle de Jordan, on considère que les contraintes dépassant la limite élastique sont relaxées plastiquement. Finalement, notre simulation numérique nous a servi à résoudre le cas d'un lingot de silicium dans un creuset de silice pour les deux configurations d'attachement. Ces simulations nous ont montré que si le lingot et le creuset sont collés au niveau des faces le temps avant détachement est plus important que si cela se produit au niveau des coins. En revanche, dans les deux cas, la taille des zones impactées par des contraintes pouvant générer des dislocations est sensiblement la même et est de l'ordre de la taille de l'attachement. Nous avons également vu que ces zones se situent au niveau de la zone d'attachement sur les bords du lingot (parties enlevées à l'écroutage) et que ce phénomène n'impacte donc pas sa qualité cristalline globale.

Ainsi, à travers tout ce manuscrit, nous avons étudié la génération et la multiplication des dislocations durant l'élaboration des lingots de silicium. Ce travail a porté sur les dislocations ayant comme origine le champ de température s'établissant dans la charge de silicium et l'attachement entre le lingot et le creuset. Il existe bien sur d'autres sources de dislocations qui n'ont pas été traitées ici comme par exemple la compétition entre différents germes ou grains durant la cristallisation ou encore l'accommodation des contraintes dues à un précipité de SiC ou de  $Si_3N_4$  dans le cristal de silicium. Ces problèmes demandent des modèles plus poussés, particulièrement sur l'aspect croissance du cristal, et n'ont pas été développés ici. Par contre, cette étude nous a permis de voir que l'utilisation d'un code commercial comme le logiciel Comsol pouvait permettre de résoudre des problèmes de génération de dislocations avec l'utilisation du modèle d'Alexander et Haasen et d'attachement/détachement entre un creuset un lingot au cours de la cristallisation. Ainsi, l'utilisation de codes commerciaux, et notamment de Comsol, semble tout à fait adaptée pour traiter ces problèmes de contraintes thermomécaniques et de qualité cristalline au sein d'un lingot de silicium dans un temps relativement court, en ayant une adaptabilité des modèles à différentes géométries de fours et sans faire appel à des compétences poussées en informatique. Cela serait donc potentiellement utile pour les industriels du photovoltaïque n'ayant pas à leur disposition des chercheurs et des thésards pour la fabrication de modèles informatiques dédiés spécifiquement à leur four.

### **Perspectives :**

La comparaison entre les différentes méthodes de caractérisation pourrait être améliorée en ayant une série d'échantillons avec une densité de dislocations définie et homogène sur toute la surface caractérisée et à différentes échelles. On aurait ainsi un étalon permettant de verifier la justesse des différentes caractérisations et si elles donnent tout le temps le même résultat pour le même échantillon. D'autres méthodes de caractérisation sont également à comparer comme par exemple l'utilisation de la biréfringence afin d'obtenir une mesure des contraintes résiduelles.

Ensuite, comme nous l'avons vu au cours du chapitre consacré aux simulations numériques portant sur la génération et la multiplication des dislocations au cours de l'élaboration d'un lingot de silicium, ces modèles peuvent être améliorés afin d'obtenir une meilleure estimation de la densité de dislocations et de l'état de contraintes résiduelles à la fin du processus. Pour le modèle « évolution continue », une amélioration des résultats pourrait passer par la diminution de la zone de transition entre la partie solide et liquide du lingot. L'emploi d'un terme correctif, inversement proportionnel à la variable « sol », dans les équations régissant l'évolution de la densité de dislocations et des déformations plastiques, pourrait également permettre de compenser la sous-évaluation des contraintes dans cette zone de transition. Pour le modèle « pas à pas », l'amélioration des résultats se fera principalement en ayant une meilleure extrusion des valeurs dans le nouveau solide formé à chaque pas de temps. La modélisation d'un lingot ayant une interface solide/liquide convexe semble aussi plus adaptéeà ce modèle puisque les problèmes d'extrusion au niveau du bord du lingot ne se posent plus. Enfin ces deux modèles peuvent être améliorés en ayant des cartes de température avec plus de points et à des intervalles de temps plus courts afin que l'impact des interpolations de Comsol soit moins important.

Différentes configurations pourraient être étudiées avec la simulation sur l'attachement entre le creuset et le lingot au cours de la cristallisation, notamment en simulant l'intégralité du lingot afin de ne plus être soumis aux systèmes de symétrie du modèle. Le modèle pourrait également être adapté pour utiliser des cartes de température provenant de la simulation thermique de fours comme pour le modèle de multiplication des dislocations. Ainsi, le calcul des contraintes du à l'attachement et à la contraction thermique serait plus proche de la réalité que lorsqu'on utilise un simple gradient vertical de température.

Enfin, à travers ce manuscrit nous avons étudié la multiplication des dislocations dans des lingots de silicium pour application photovoltaïque en nous intéressant uniquement aux contraintes induites par le champ de température et par l'attachement creuset/lingot. Afin d'améliorer ces modèles, il serait important d'y ajouter d'autres mécanismes physiques. Ainsi les interactions entre les joints de grains et les dislocations sont fondamentales pour l'industrie du photovoltaïque dont prés de 50% de la production est issus de lingots multi-cristallins. Pour cela il sera nécessaire de faire une étude tridimensionnelle afin de prendre en compte les 12 systèmes de glissement du cristal de silicium et d'établir des lois de propagation de la plasticité entre deux grains. Ces lois seront surement fonction de variables comme par exemple les systèmes de glissement auxquels appartiennent les dislocations de part et d'autre du joint de grains, la densité de dislocations de ces systèmes, la nature du joint de grains ou encore la désorientation réciproque des deux grains. D'autres phénomènes comme la présence de précipités ou la croissance sur germe sont susceptible de générer des dislocations et des simulations spécifiques devraient être réalisées avant de tenter d'intégrer tout ces phénomènes à un modèle unique.

# **Bibliographie**

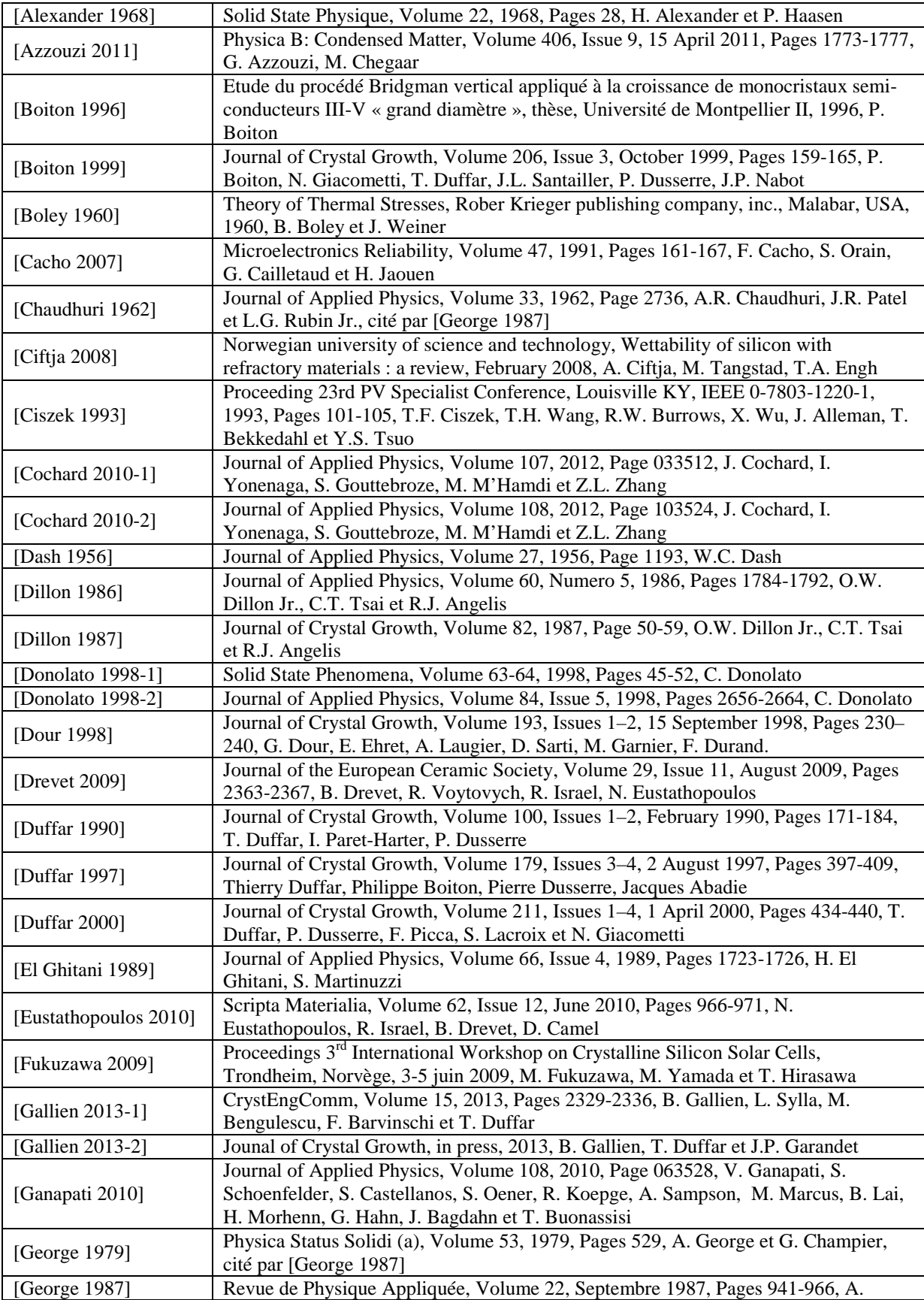

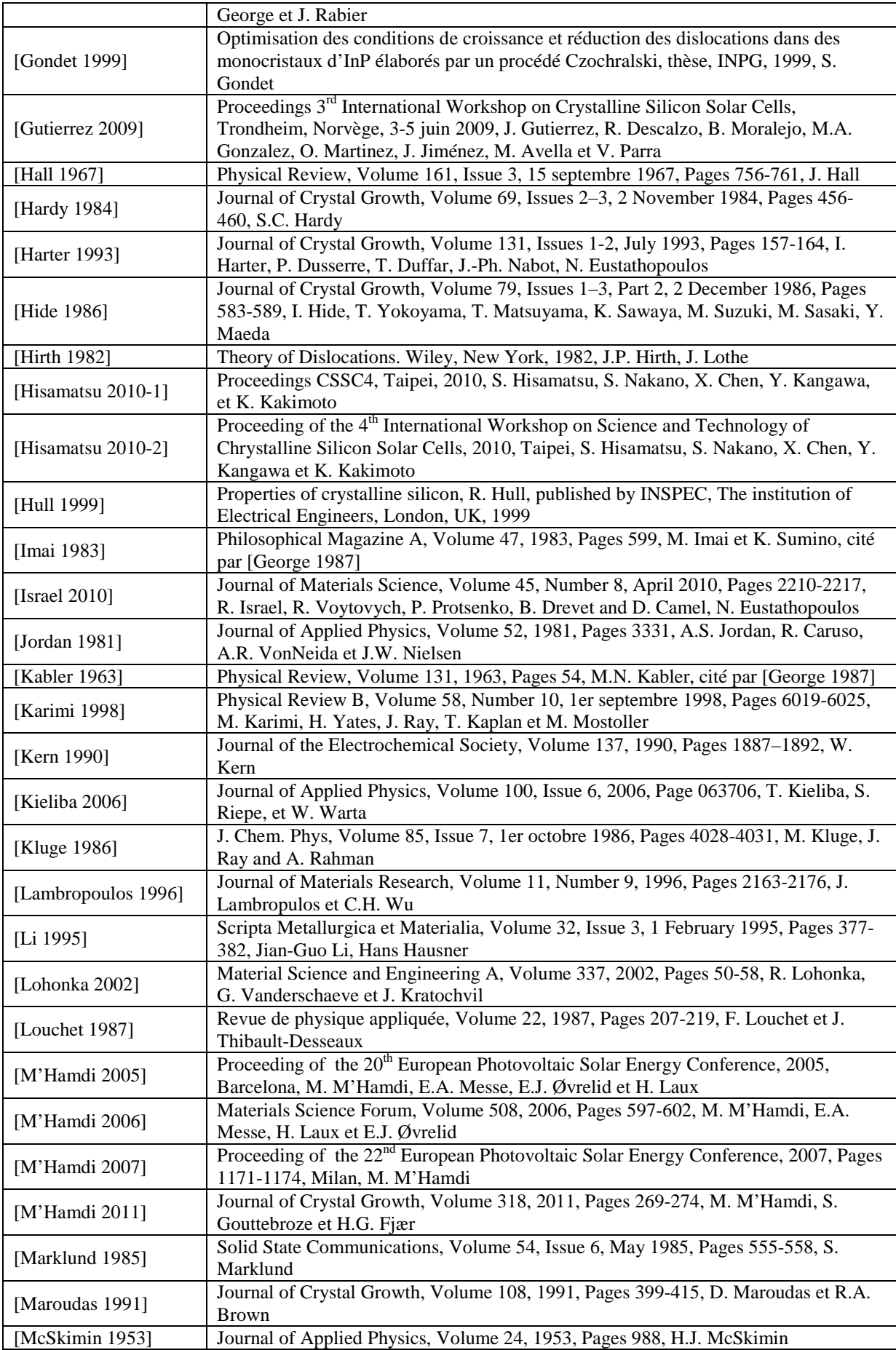

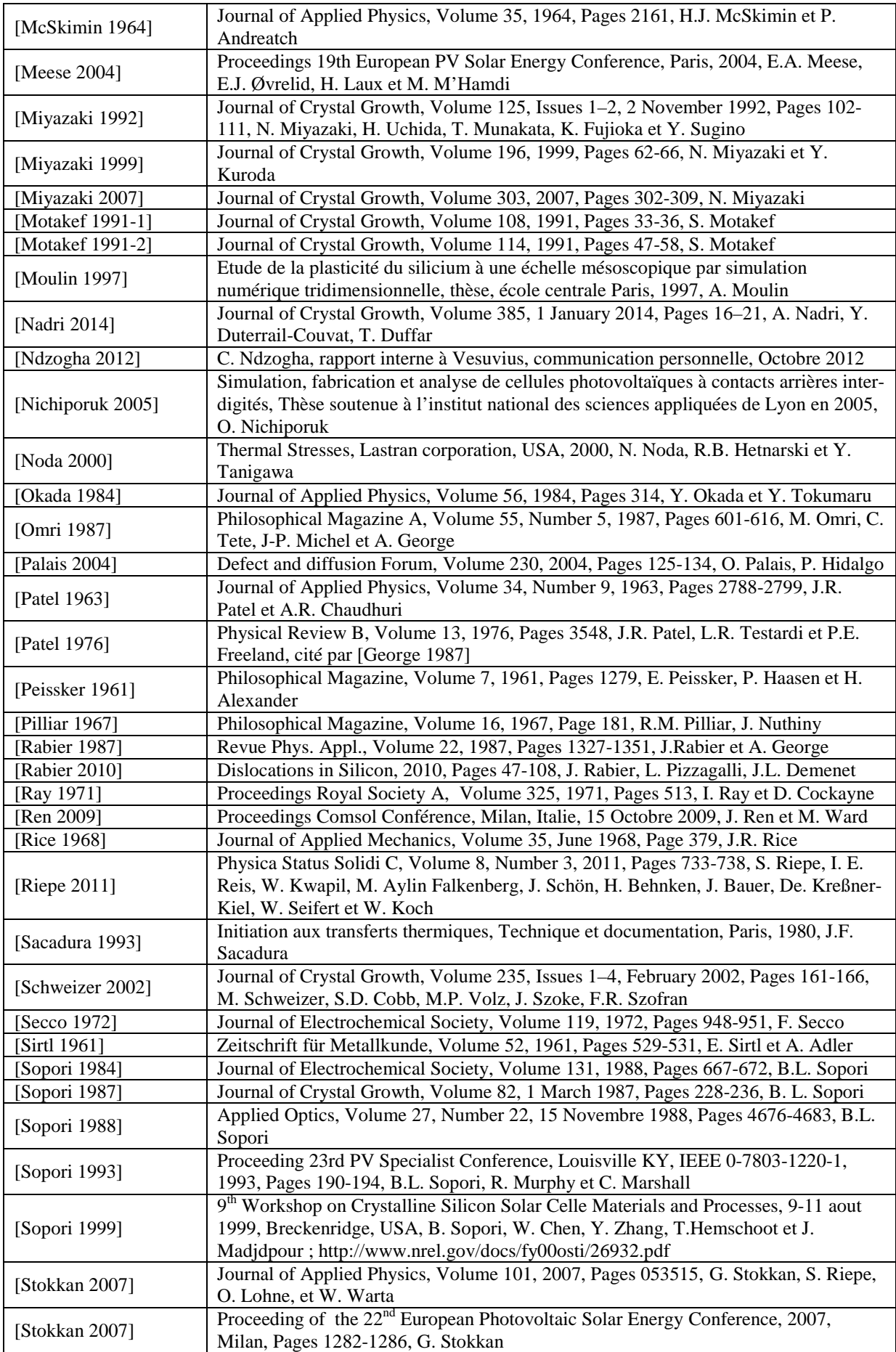

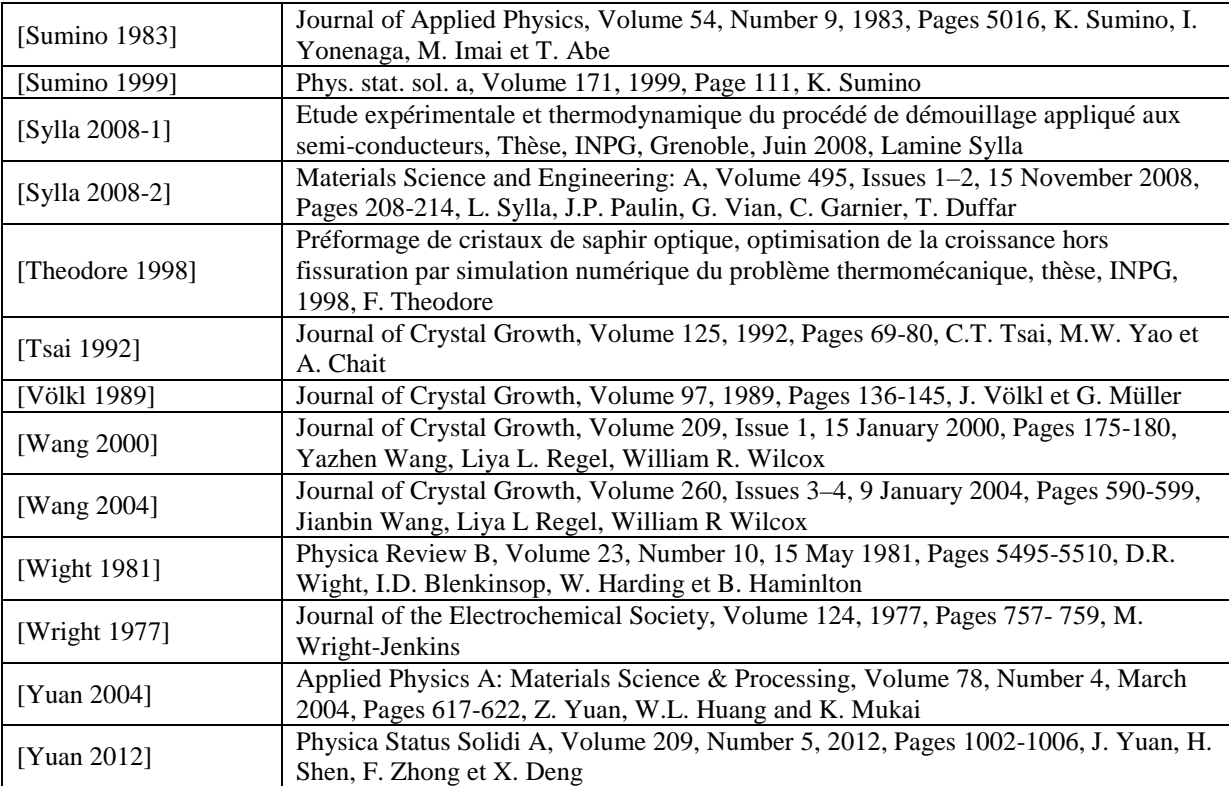

# **Annexe** 1 **: Ebauche de construction d'un modèle en 3D prenant en compte l'anisotropie du silicium.**

La construction d'un modèle en 3D fonctionnel n'ayant pas été achevé il est présenté ici l'ébauche de celui-ci, permettant de définir les axes du cristal et de projetés les contraintes sur les différents plan de glissement.

#### **Définition de l'orientation cristalline de l'échantillon et matrice de passage :**

 L'utilisateur renseigne 2 vecteurs : le premier qui indique l'orientation cristalline verticale et le deuxième qui indique l'orientation qui pointe vers l'écran.

$$
\overrightarrow{u_1} = (a_1 \quad b_1 \quad c_1) \quad \overrightarrow{u_2} = (a_2 \quad b_2 \quad c_2)
$$

Dans le repère de l'échantillon, ces deux vecteur on les coordonnées suivantes :

$$
\overline{u'_1} = (0 \quad 0 \quad 1) \qquad \overline{u'_2} = (1 \quad 0 \quad 0)
$$

On va donc se servir des 3 angles d'Euler et effectuer 3 rotations pour que ces 2 vecteurs retrouvent les coordonnées dans le cristal.

 $1<sup>er</sup>$  rotation :  $\varphi_1$  autour de z

$$
M_{\varphi 1} = \begin{pmatrix} \cos \varphi_1 & -\sin \varphi_1 & 0 \\ \sin \varphi_1 & \cos \varphi_1 & 0 \\ 0 & 0 & 1 \end{pmatrix}
$$

2<sup>eme</sup> rotation : θ autour de x

$$
M_{\theta} = \begin{pmatrix} 1 & 0 & 0 \\ 0 & \cos \theta & -\sin \theta \\ 0 & \sin \theta & \cos \theta \end{pmatrix}
$$

 $3$ eme rotation :  $\varphi_2$  autour de z

$$
M_{\varphi 2} = \begin{pmatrix} \cos \varphi_2 & -\sin \varphi_2 & 0 \\ \sin \varphi_2 & \cos \varphi_2 & 0 \\ 0 & 0 & 1 \end{pmatrix}
$$

Matrice de passage du repère de l'échantillon à celui du cristal :

 $P = M_{\varphi 2} \times M_{\theta} \times M_{\varphi 1}$ =  $\begin{pmatrix} \cos \varphi_1 \cos \varphi_2 - \sin \varphi_1 \sin \varphi_2 \cos \theta & -\sin \varphi_1 \cos \varphi_2 - \cos \varphi_1 \sin \varphi_2 \cos \theta & \sin \varphi_2 \sin \theta \\ \cos \varphi_1 \sin \varphi_2 + \sin \varphi_1 \cos \varphi_2 \cos \theta & -\sin \varphi_1 \sin \varphi_2 + \cos \varphi_1 \cos \varphi_2 \cos \theta & -\cos \varphi_2 \sin \theta \\ \sin \varphi_1 \sin \theta & \cos \varphi_1 \sin \theta & \cos \theta \end{pmatrix}$ 

On a donc les relations suivantes entre les vecteurs entrés par l'utilisateur et ceux dans le repère de l'échantillon :

 $u'_1 \times P = (\sin \varphi_1 \sin \theta \cos \varphi_1 \sin \theta \cos \theta) = (a_1 \quad b_1 \quad c_1) = \overrightarrow{u_1}$  $u'_2 \times P = (\cos \varphi_1 \cos \varphi_2 - \sin \varphi_1 \sin \varphi_2 \cos \theta - \sin \varphi_1 \cos \varphi_2 - \cos \varphi_1 \sin \varphi_2 \cos \theta \sin \varphi_2 \sin \theta)$  $=(a_2 \quad b_2 \quad c_2) = u_2$ 

Grâce aux coordonnées des 2 vecteurs, on peut donc retrouver les rotations à effectuer pour changer de repère et ainsi obtenir la matrice de passage entre le repère du cristal et de l'échantillon et inversement.

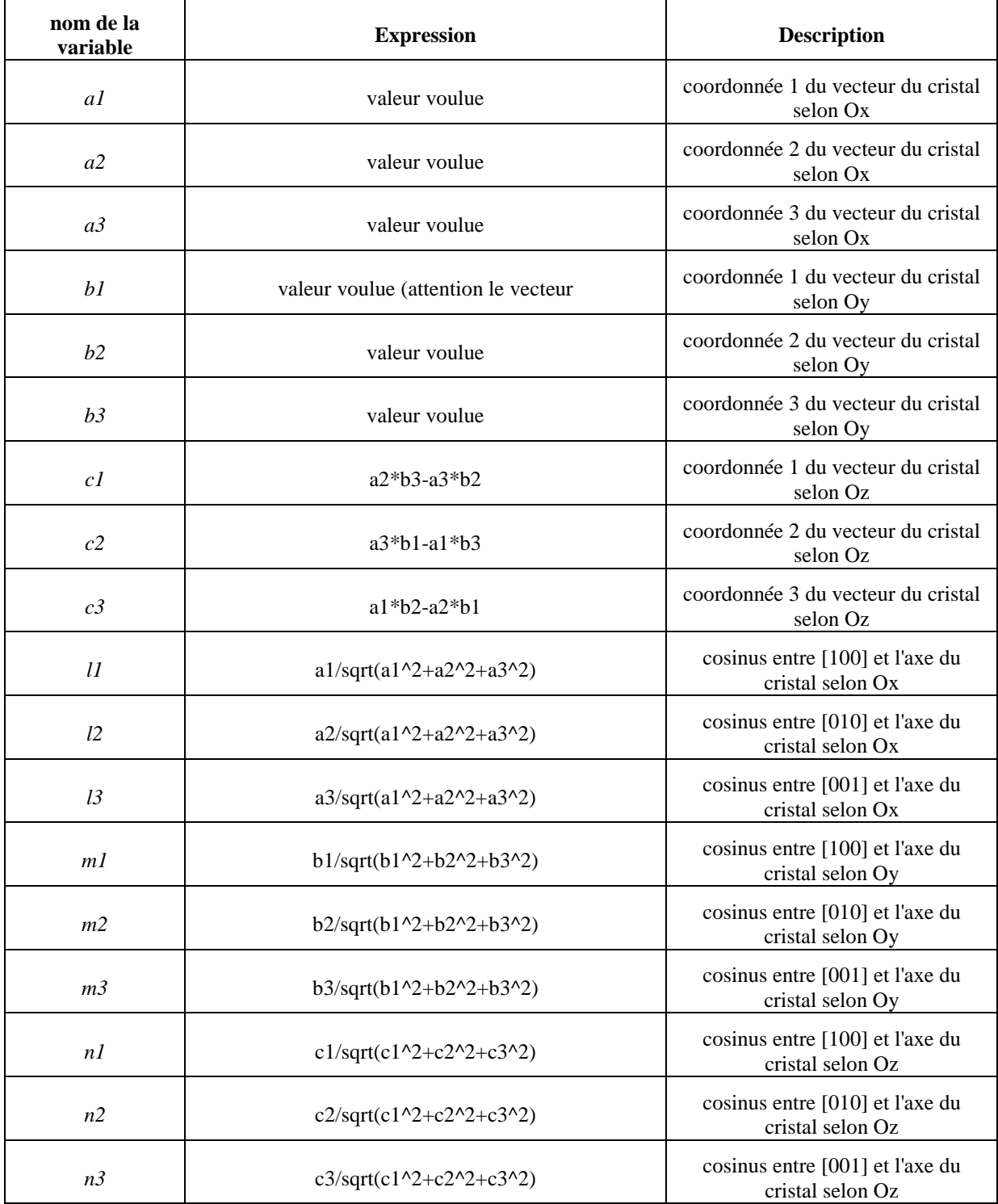

Variables à entrer dans Comsol afin de définir le changement de repère

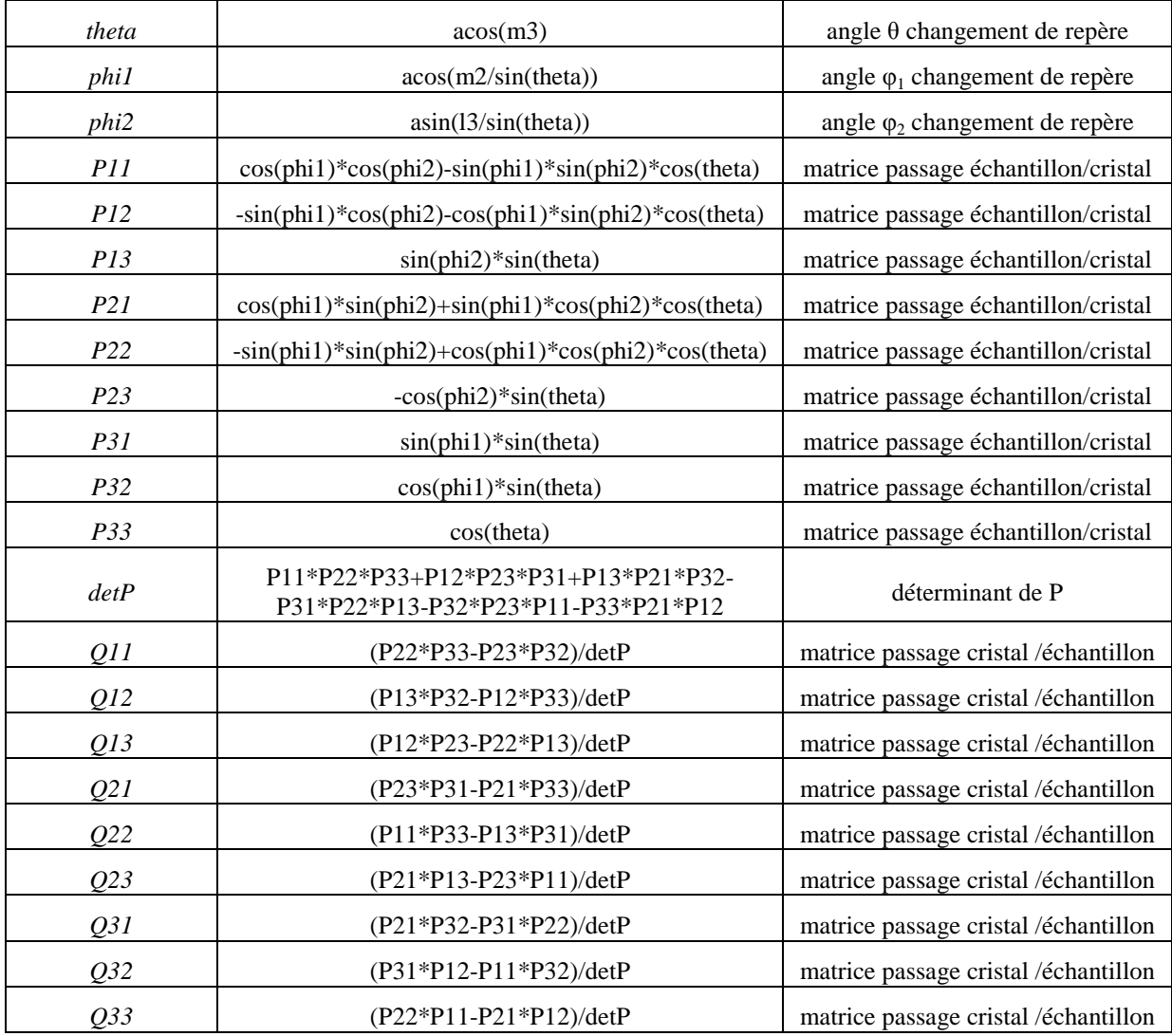

### **Calcul des contraintes anisotropes :**

Après avoir défini les orientations cristallines du système étudié, le calcul des contraintes se fait de façon anisotrope en utilisant les règles établie par [Miyazaki, Journal of Crystal Growth, vol 106, 1990, p 149-156]. Pour cela, les constantes élastique du silicium sont définies puis dans le module « solid mechanics » le calcul est demandé anisotrope avec la matrice d'élasticité D définie comme :

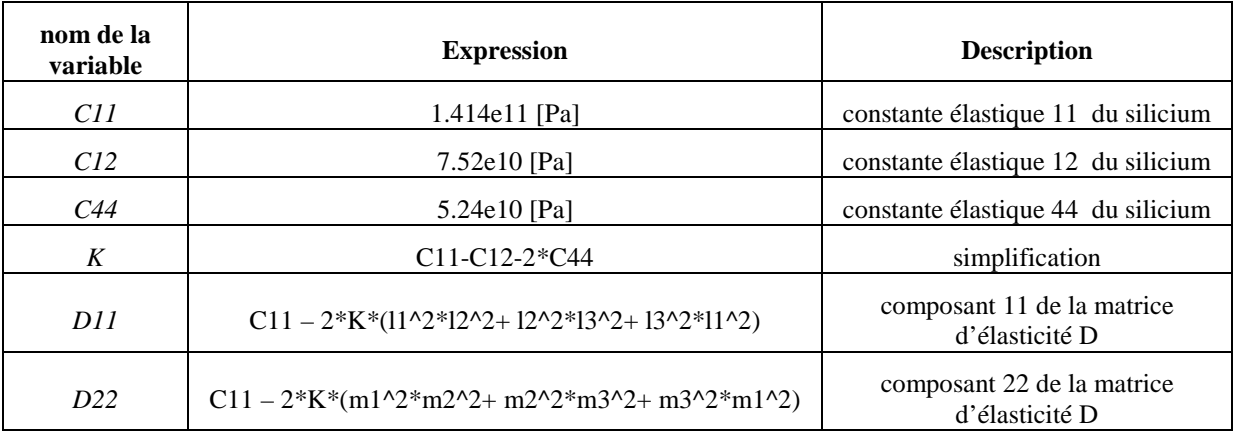

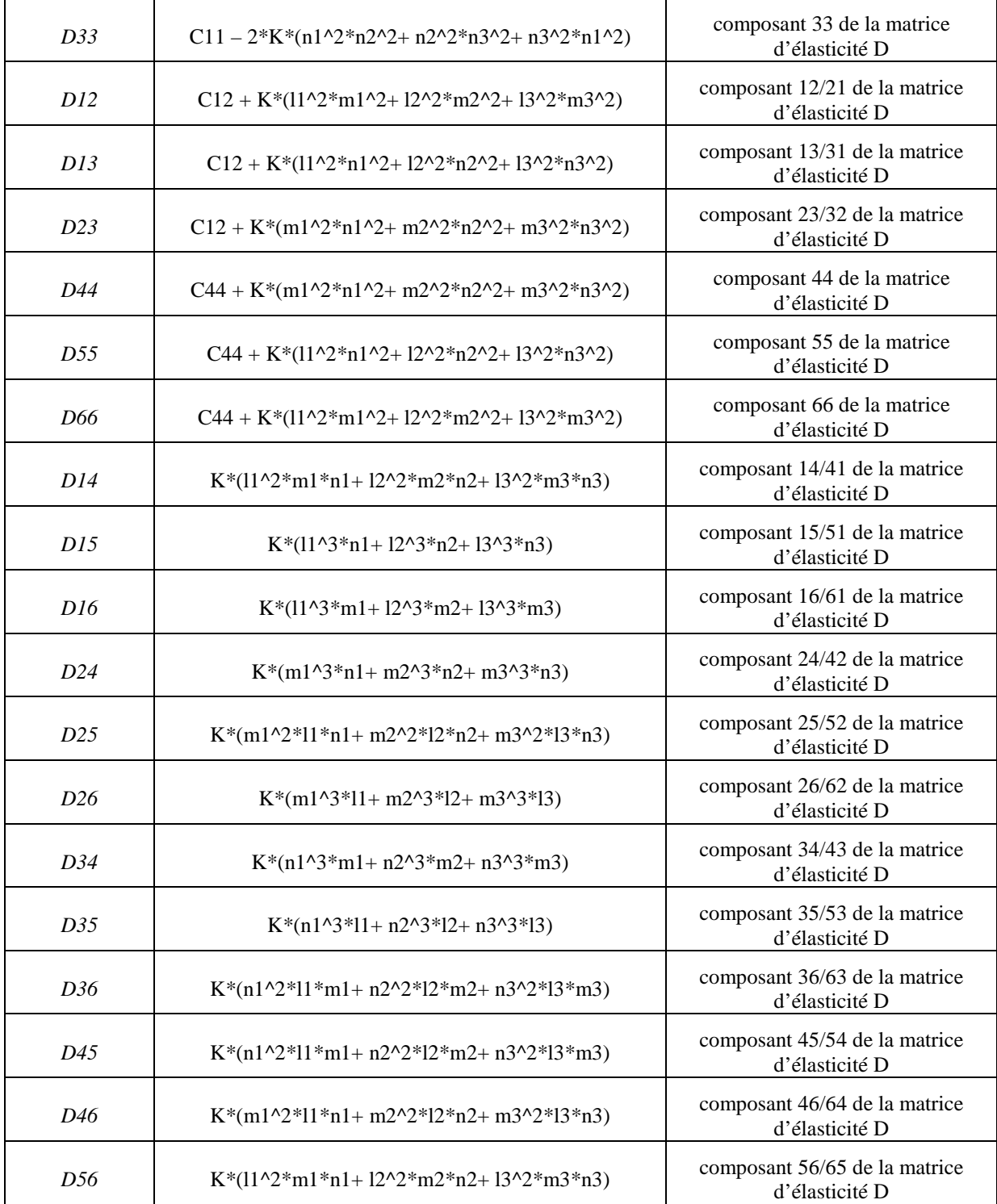

Ainsi, Comsol calcul les contraintes/déformations du solide en fonction de son orientation cristalline comme on peut le voir sur la figure X.1 ou un force tire le haut du cristal.

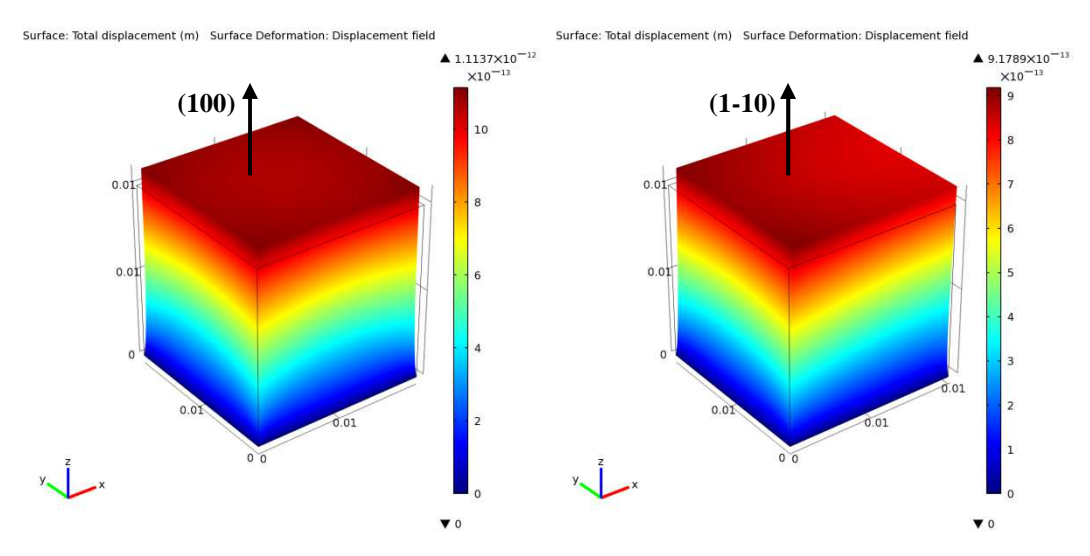

Figure X.1 : déplacement total du cristal pour 2 orientations cristallines différentes.

#### **Projection sur les systèmes de glissement :**

La contrainte projetée est égal à

$$
\tau = \underline{\sigma} : \underline{n} \otimes \underline{b}
$$

Avec  $\sigma$  le tenseur des contraintes,  $\underline{n}$  le vecteur normal au plan de glissement,  $\underline{b}$  le vecteur de Burger.

$$
\underline{\underline{\sigma}} = \begin{pmatrix} \sigma_{11} & \sigma_{12} & \sigma_{13} \\ \sigma_{21} & \sigma_{22} & \sigma_{23} \\ \sigma_{31} & \sigma_{32} & \sigma_{33} \end{pmatrix} \qquad \qquad \underline{n} = \begin{pmatrix} n_1 \\ n_2 \\ n_3 \end{pmatrix} \qquad \qquad \underline{b} = \begin{pmatrix} b_1 \\ b_2 \\ b_3 \end{pmatrix}
$$

Le calcul du produit tensoriel  $\underline{n} \otimes \underline{b}$  nous donne le tenseur du système de glissement  $\underline{S}$ 

$$
\underline{n} \otimes \underline{b} = \begin{pmatrix} n_1b_1 & n_1b_2 & n_1b_3 \\ n_2b_1 & n_2b_2 & n_2b_3 \\ n_3b_1 & n_3b_2 & n_3b_3 \end{pmatrix} = \begin{pmatrix} s_{11} & s_{12} & s_{13} \\ s_{21} & s_{22} & s_{23} \\ s_{31} & s_{32} & s_{33} \end{pmatrix} = \underline{\underline{S}}
$$

Afin de projeter le tenseur des contraintes sur les différents systèmes de glissement on effectue le produit tensoriel contracté deux fois du tenseur des contraintes sur le tenseur du système de glissement.

$$
\tau = \underline{\underline{\sigma}} : \underline{\underline{S}} = \sigma_{ij} \left( \underline{\delta_i} \otimes \underline{\delta_j} \right) : s_{kl} \left( \underline{\delta_k} \otimes \underline{\delta_l} \right) = \sigma_{ij} s_{kl} \left( \underline{\delta_i} \otimes \underline{\delta_j} : \underline{\delta_k} \otimes \underline{\delta_l} \right) = \sigma_{ij} s_{kl} \delta_j^k \left( \underline{\delta_i} \cdot \underline{\delta_l} \right)
$$

$$
\tau = \sum_{j=1}^3 \sigma_{ij} s_{jl} \delta_i^l = \sum_{i=1}^3 \sum_{j=1}^3 \sigma_{ij} s_{ji}
$$

 $\tau = \sigma_{11}n_1b_1 + \sigma_{12}n_2b_1 + \sigma_{13}n_3b_1 + \sigma_{21}n_1b_2 + \sigma_{22}n_2b_2 + \sigma_{23}n_3b_2 + \sigma_{31}n_1b_3 + \sigma_{32}n_2b_3$ +  $\sigma_{33} n_3 b_3$ 

Ainsi, le principe de la simulation se fait selon le principe suivant : les contraintes et déformations sont calculées dans le repère de l'échantillon puis les composantes des contraintes sont calculées dans le repère du cristal. Après cela la projeté sur les systèmes de glissement est simplifier car dans le repère du cristal les vecteur normal au plan de glissement et le vecteur de Burger sont respectivement les familles de vecteur (111) et (110). Avec les contraintes appliquées à chaque système de glissement, la densité de dislocations et la déformation plastique sont calculées. Ensuite, les composantes de la déformation plastique dans le repère de l'échantillon sont calculées afin de prendre en compte la relaxation dans le calcul des contraintes. Cela est résumé par la figure X.2.

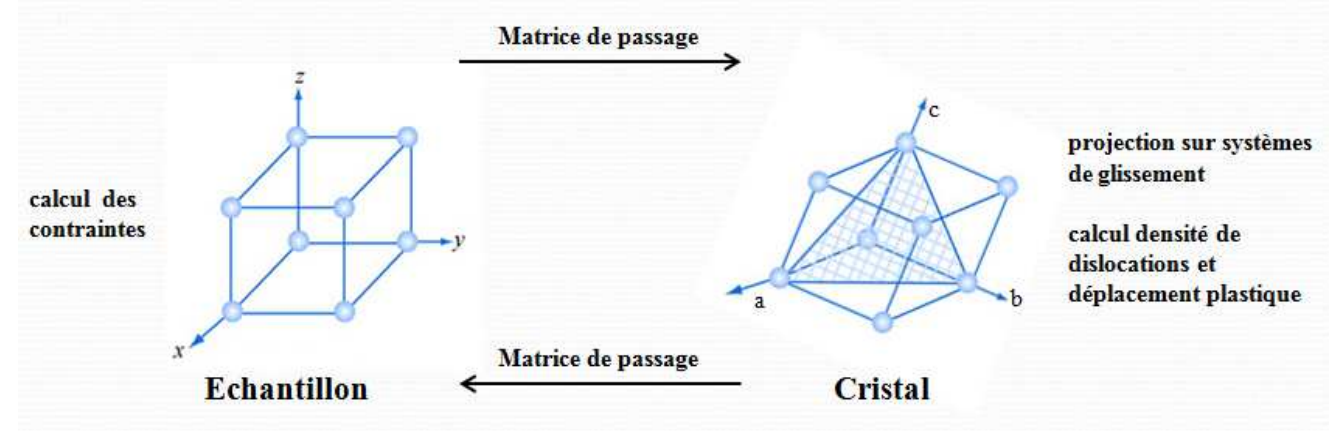

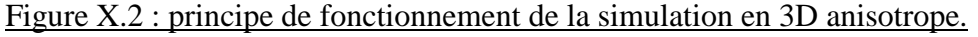

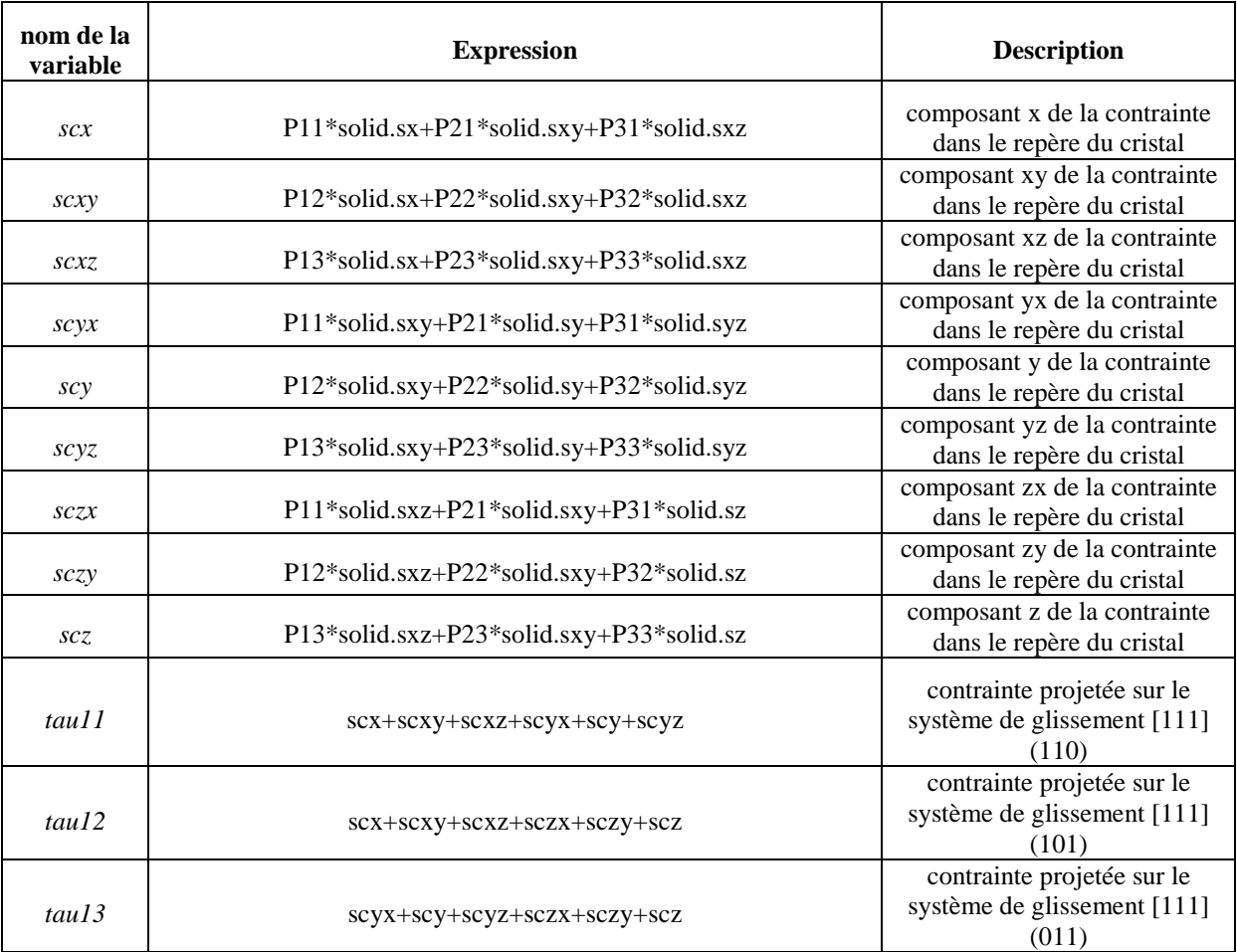

Les variables suivantes sont nécessaire pour faire les calcules :

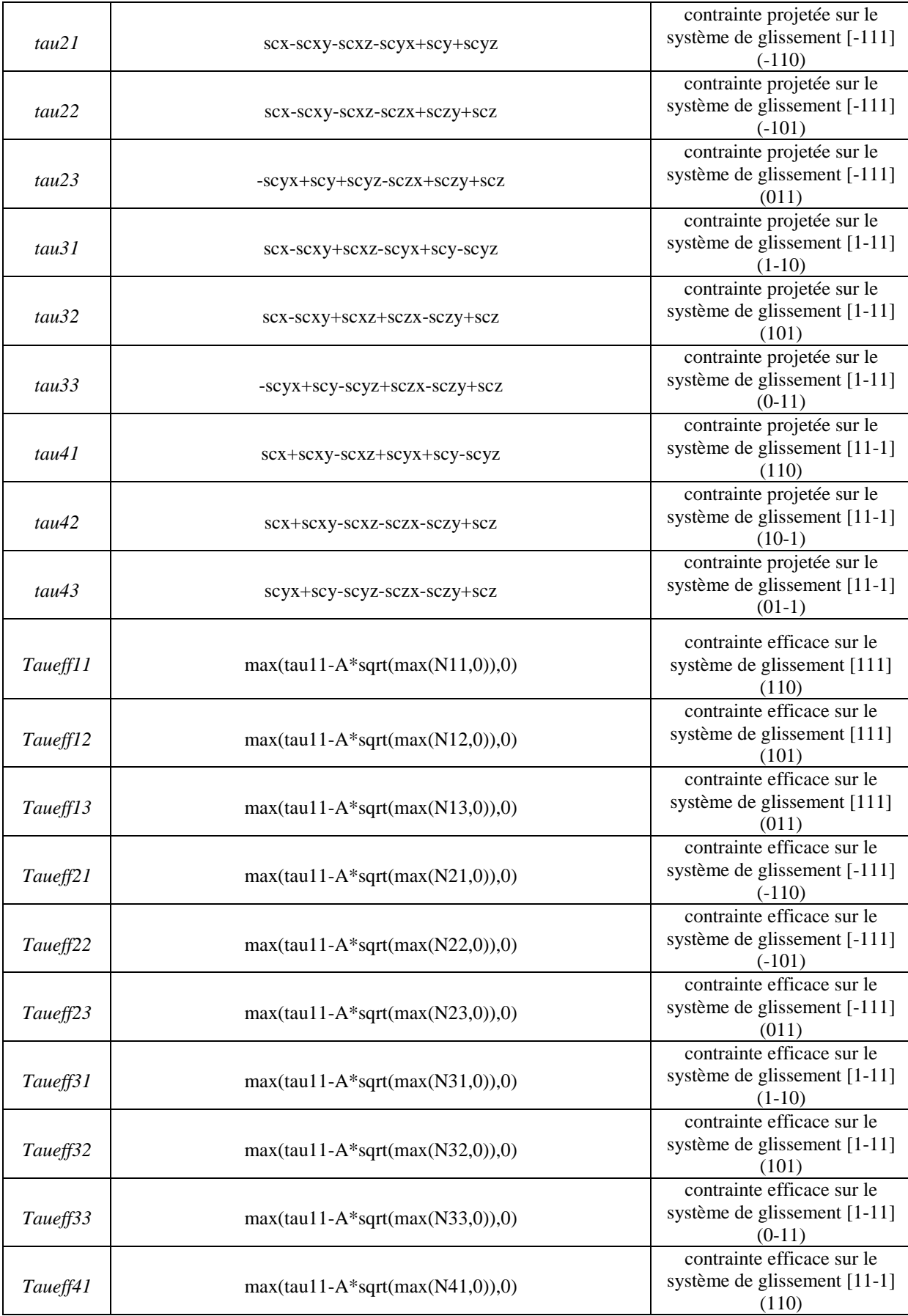

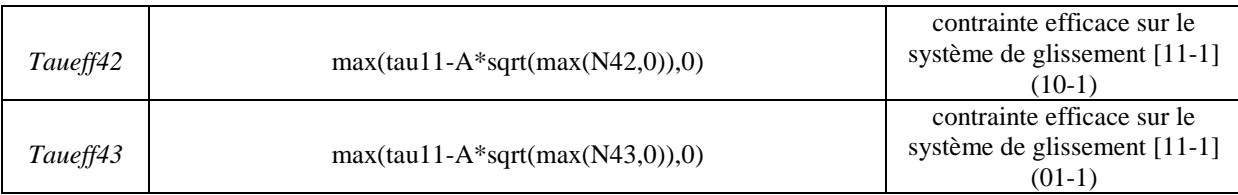

 La construction de se modèle n'est pas fini. Il est nécessaire encore de déterminer les densités de dislocations de chaque système de glissement ainsi que les déformations plastiques. Cela se fait avec un module de résolution d'équations différentielles comme pour les autres modèle mais ayant 12 composante pour N et 12 pour  $\varepsilon_{pl}$ . Les déformations plastiques sont ensuite transformé pour avoir leurs coordonnées dans le repère de l'échantillon et la relaxation plastique est intégrée au calcul des contraintes du module « solid mechanics »

# **Annexe 2 : Construction du modèle « évolution continue » basé sur les données du professeur Kakimoto.**

Afin de faciliter la construction du modèle, les étapes seront décrites selon la logique de la construction de la simulation Comsol.

## **Global Definition :**

Dans cette section, seules les cartes de température sont entrées :

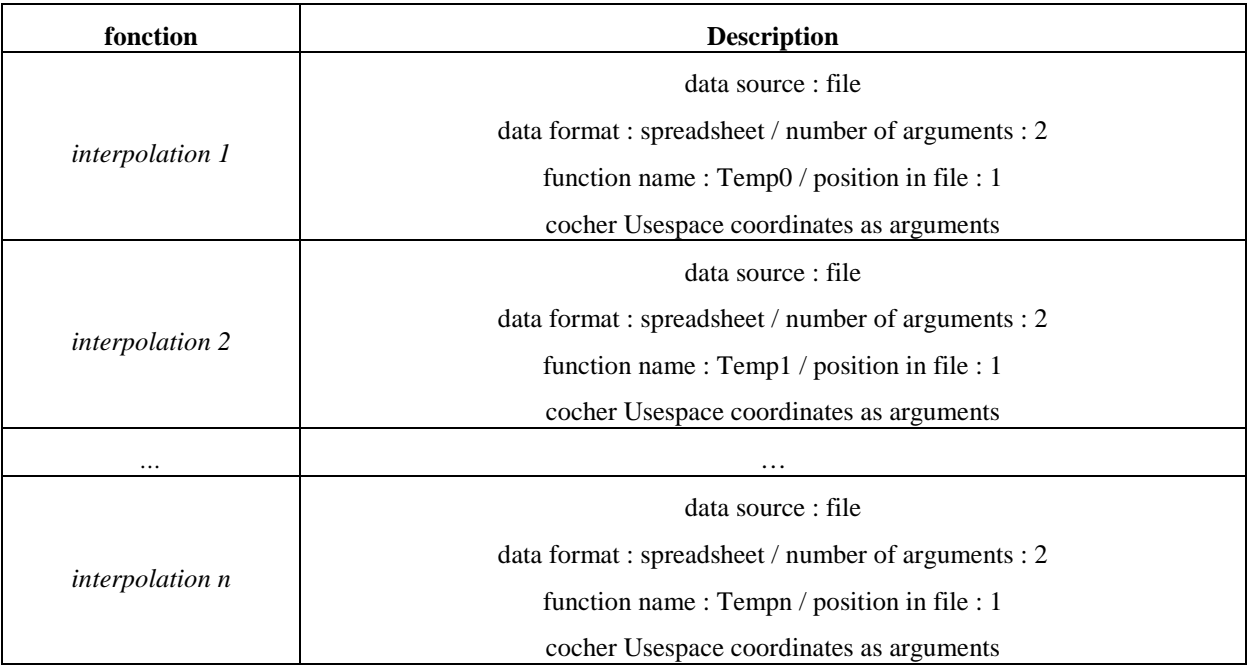

## **Model :**

Dans cette section l'intégralité de la construction du modèle est décrite :

Géométrie :

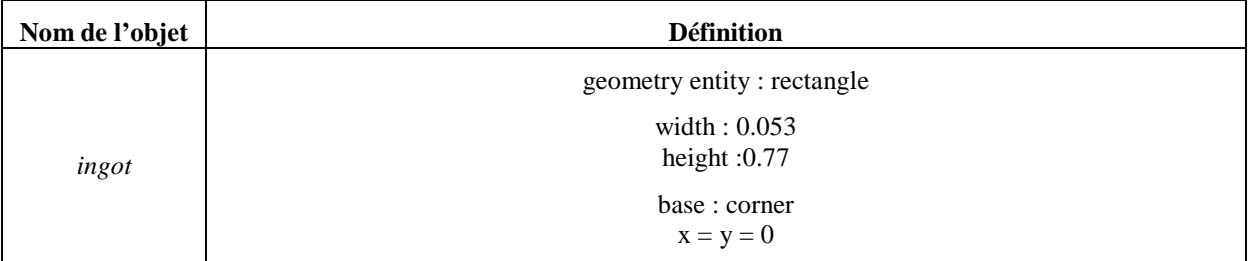

## Définitions :

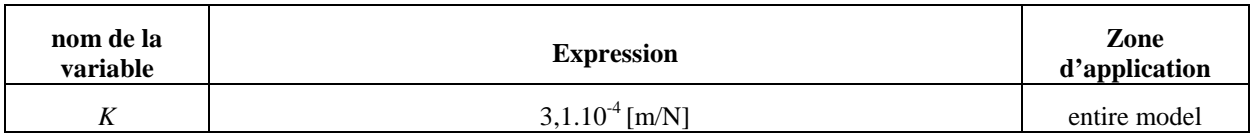

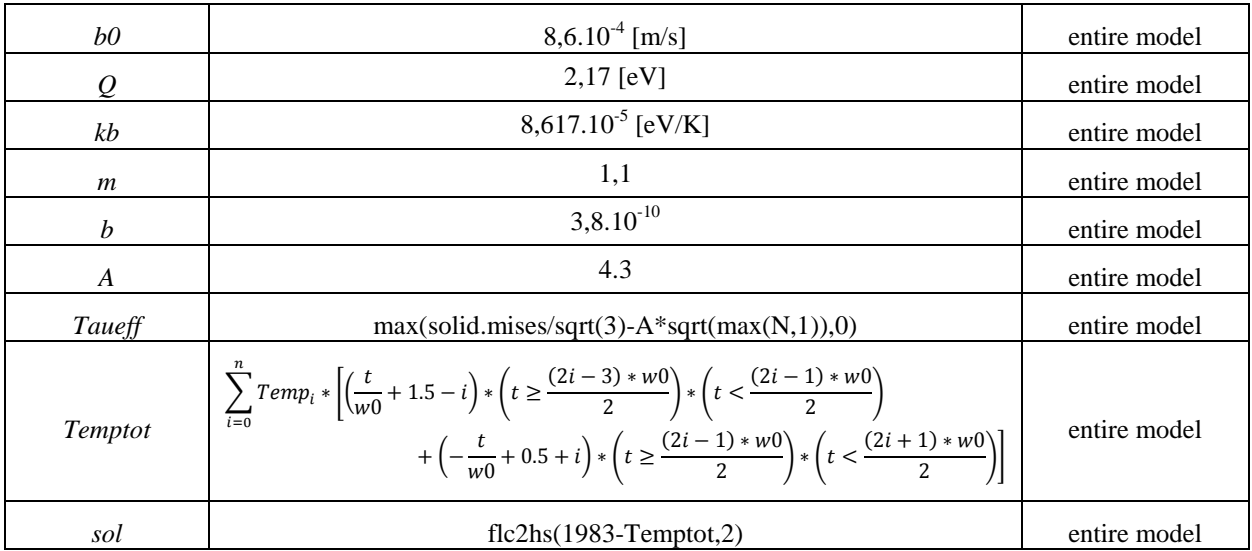

# Matériels :

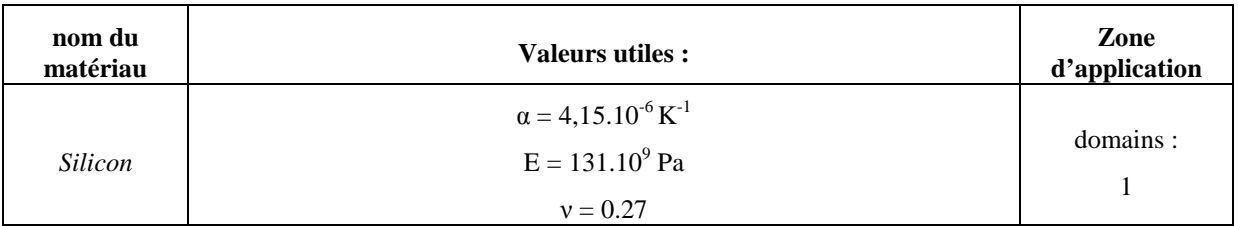

# Solid mechanics :

 Ici est décrit comment le module « solid mechanics » de Comsol est modifié afin de répondre à nos attentes.

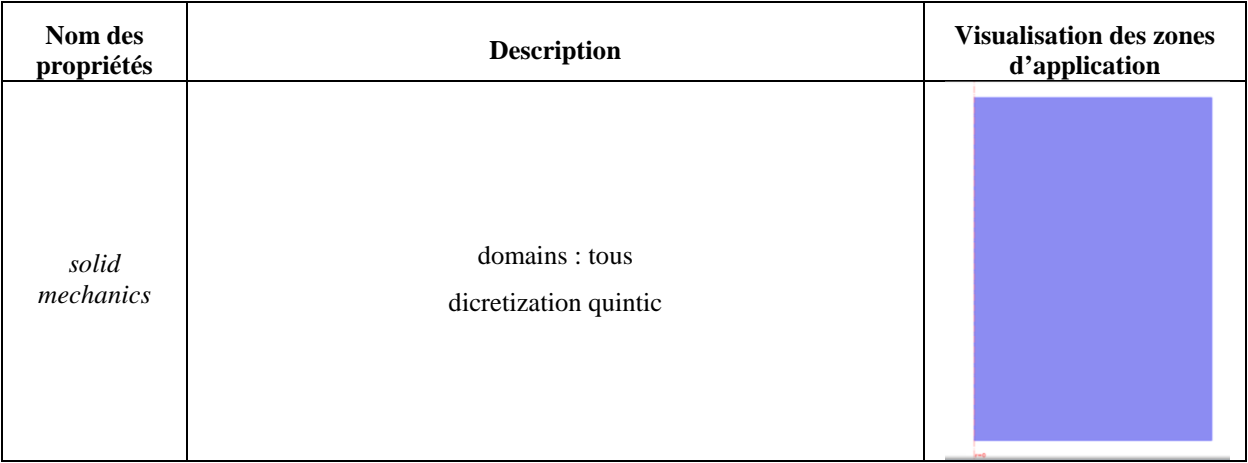

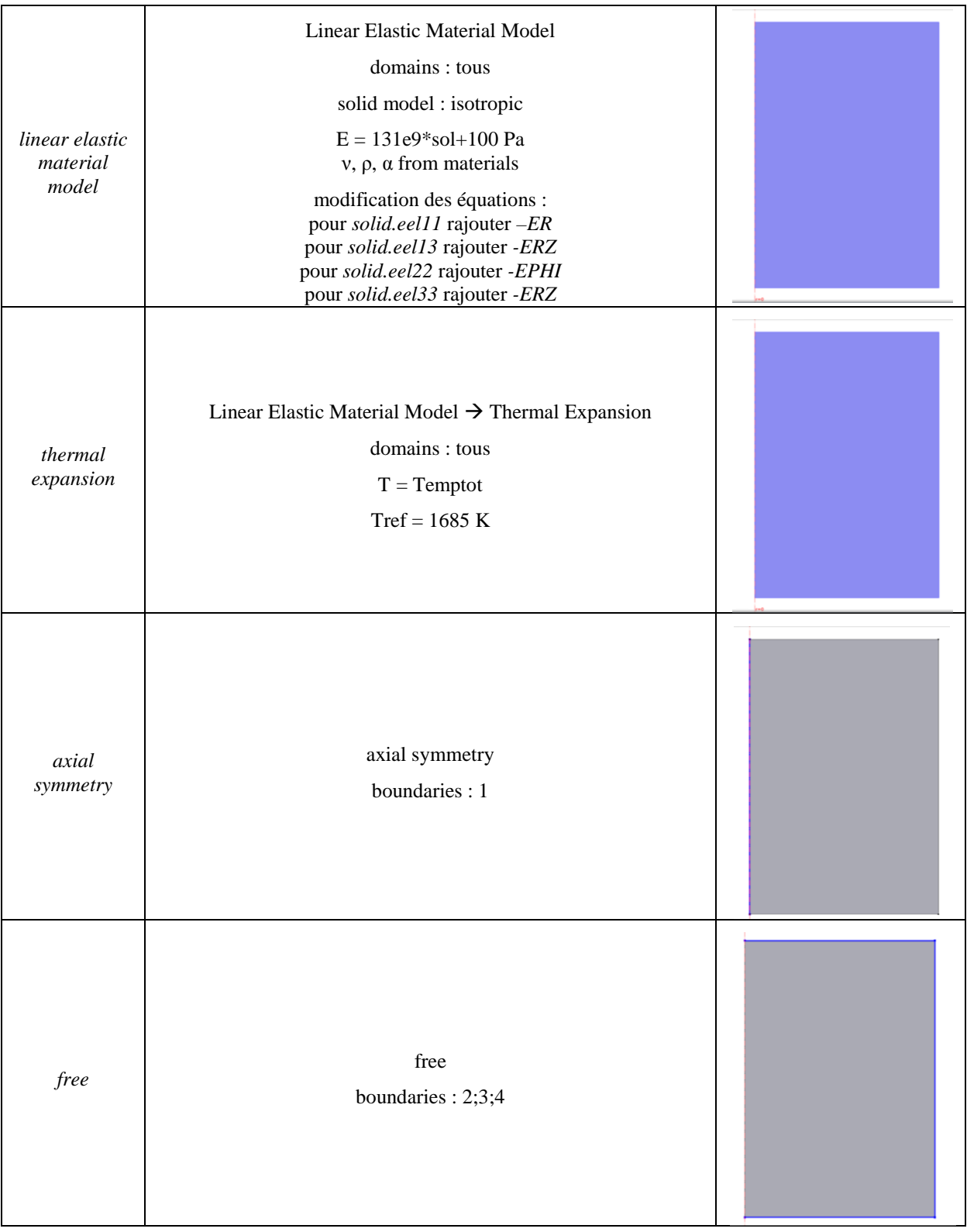

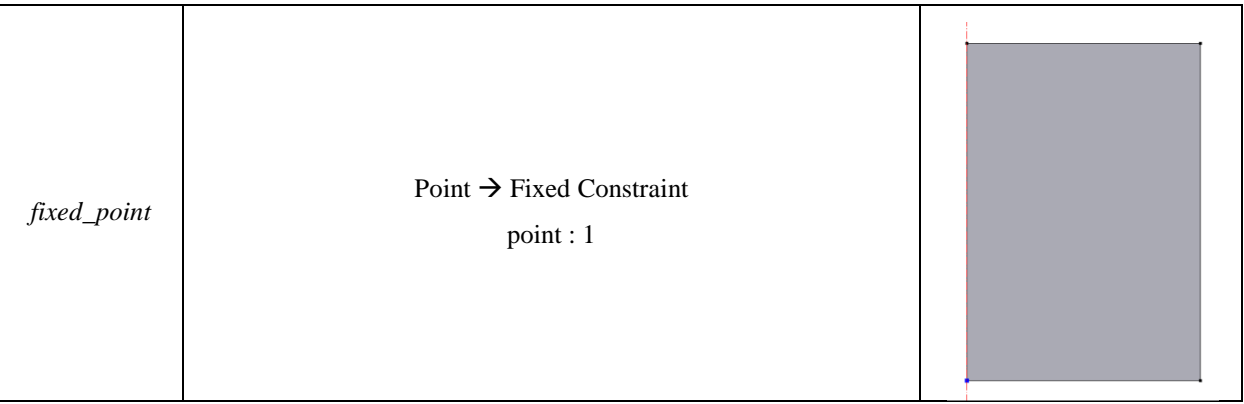

# PDE :

 Ici est décrit comment le module « PDE » de Comsol est modifié afin de répondre à nos attentes.

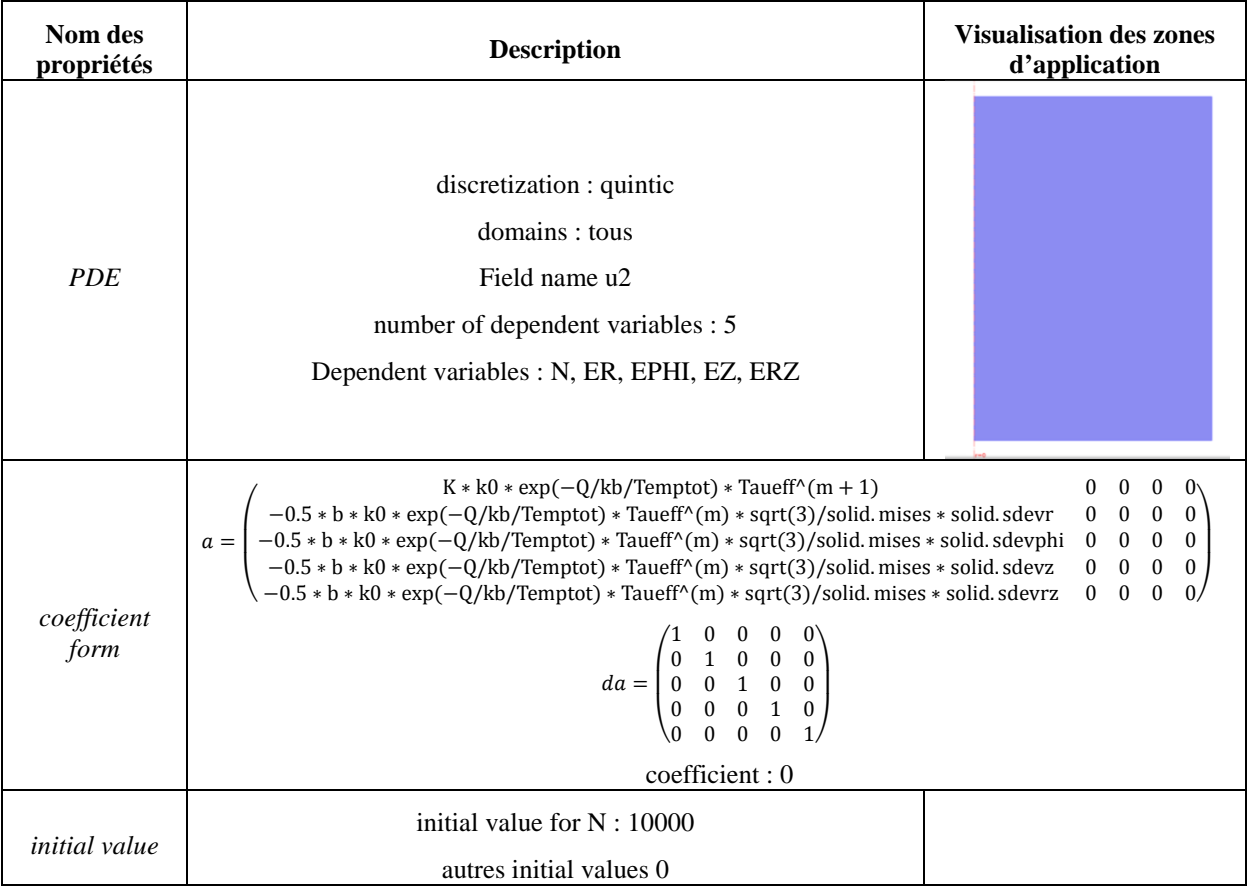

# Mesh :

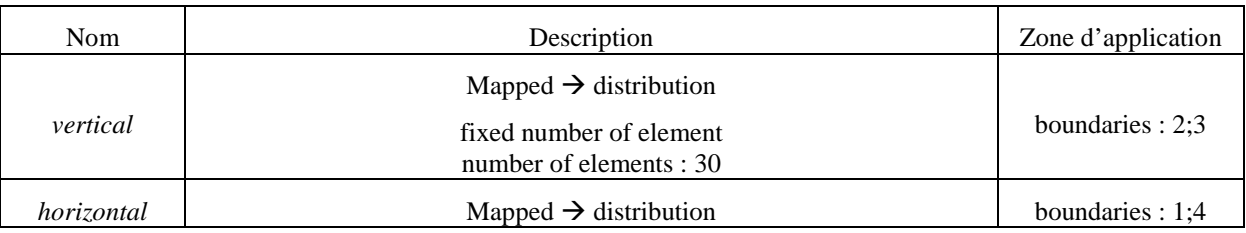

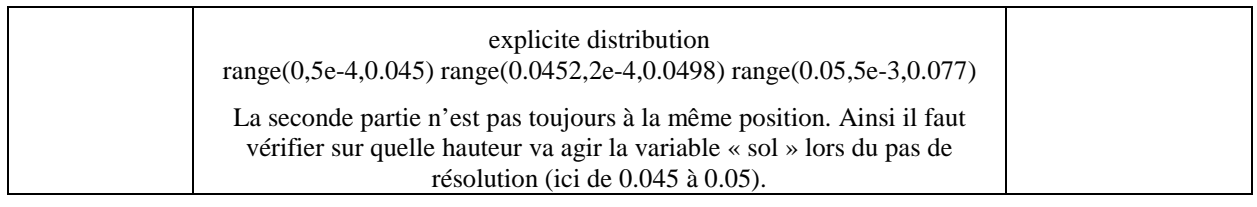

# **Study 1 :**

Configuration de la résolution du modèle au premier pas de temps :

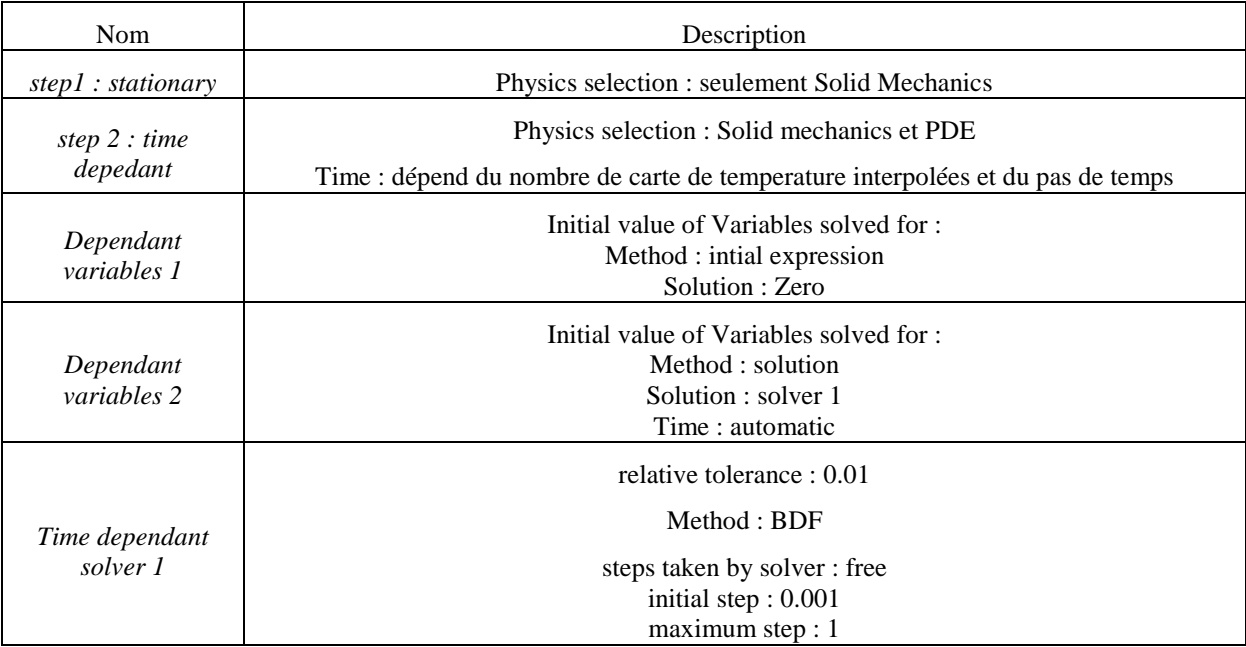

# **Study n :**

Configuration de la résolution du modèle au énième pas de temps :

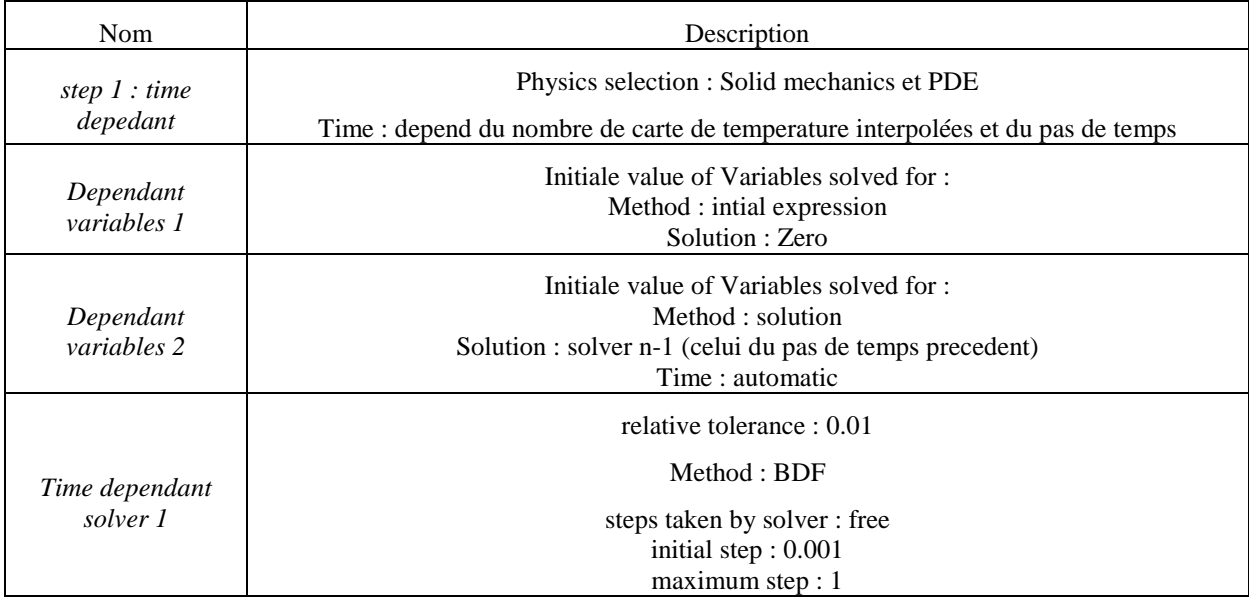
# **Annexe 3 : Construction du modèle « pas à pas » basé sur les données du professeur Kakimoto.**

Afin de faciliter la construction du modèle, les étapes seront décrites selon la logique de la construction de la simulation Comsol.

### **Global Definition :**

Dans cette section, seules les cartes de température sont entrées :

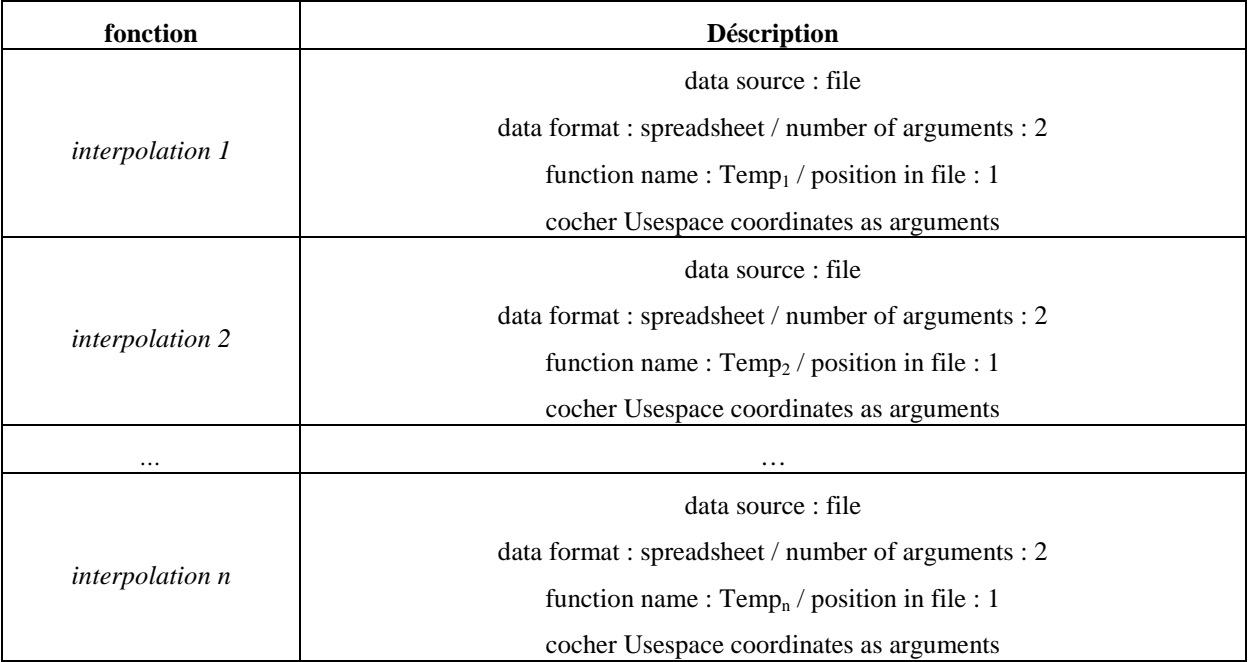

### **Model :**

Dans cette section l'intégralité de la construction du modèle est décrite :

Géométrie :

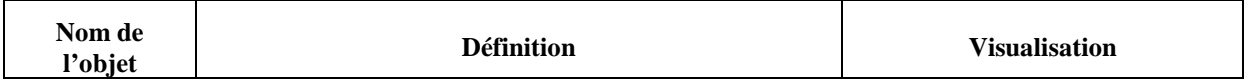

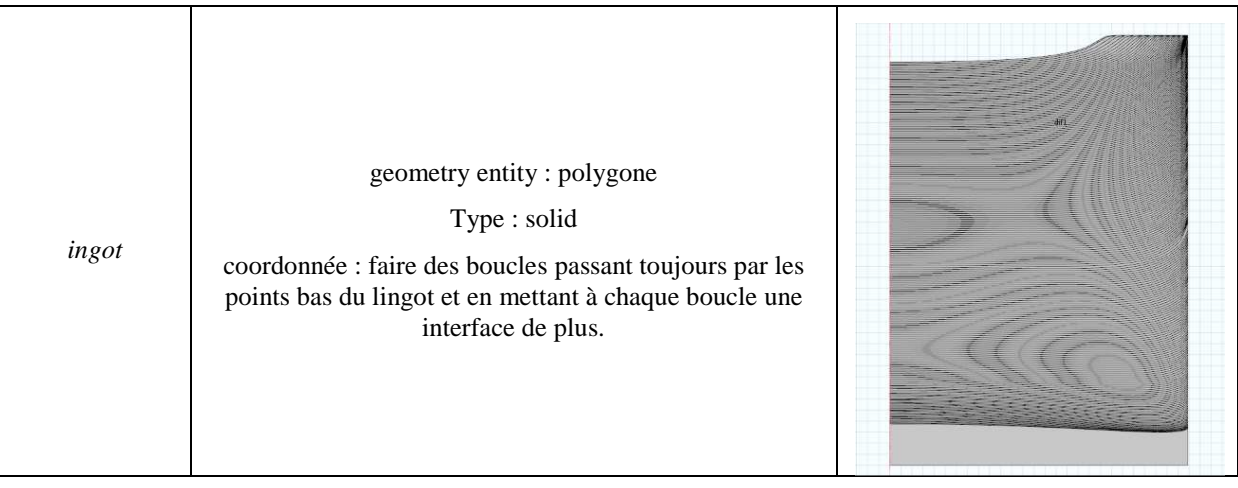

### Définitions :

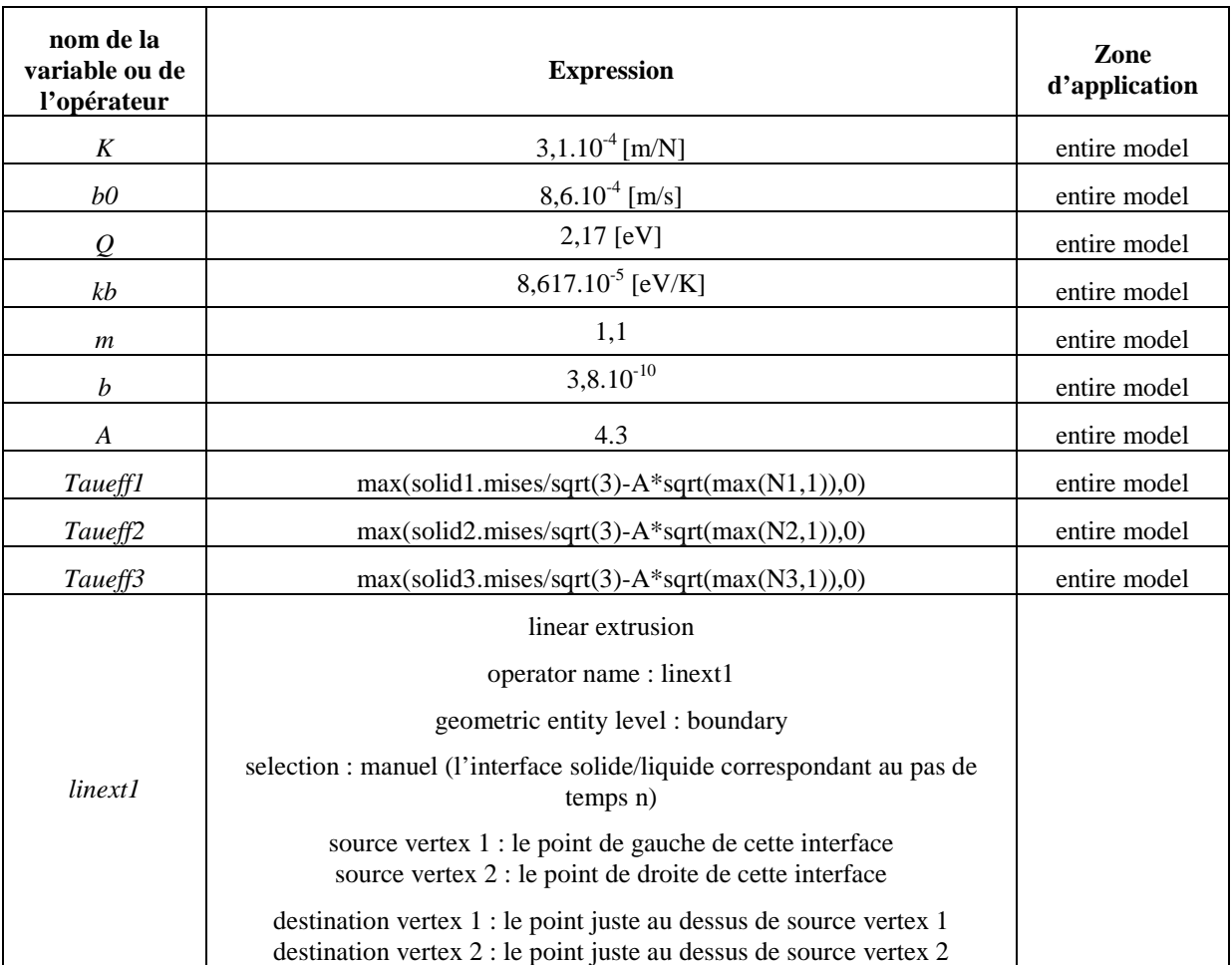

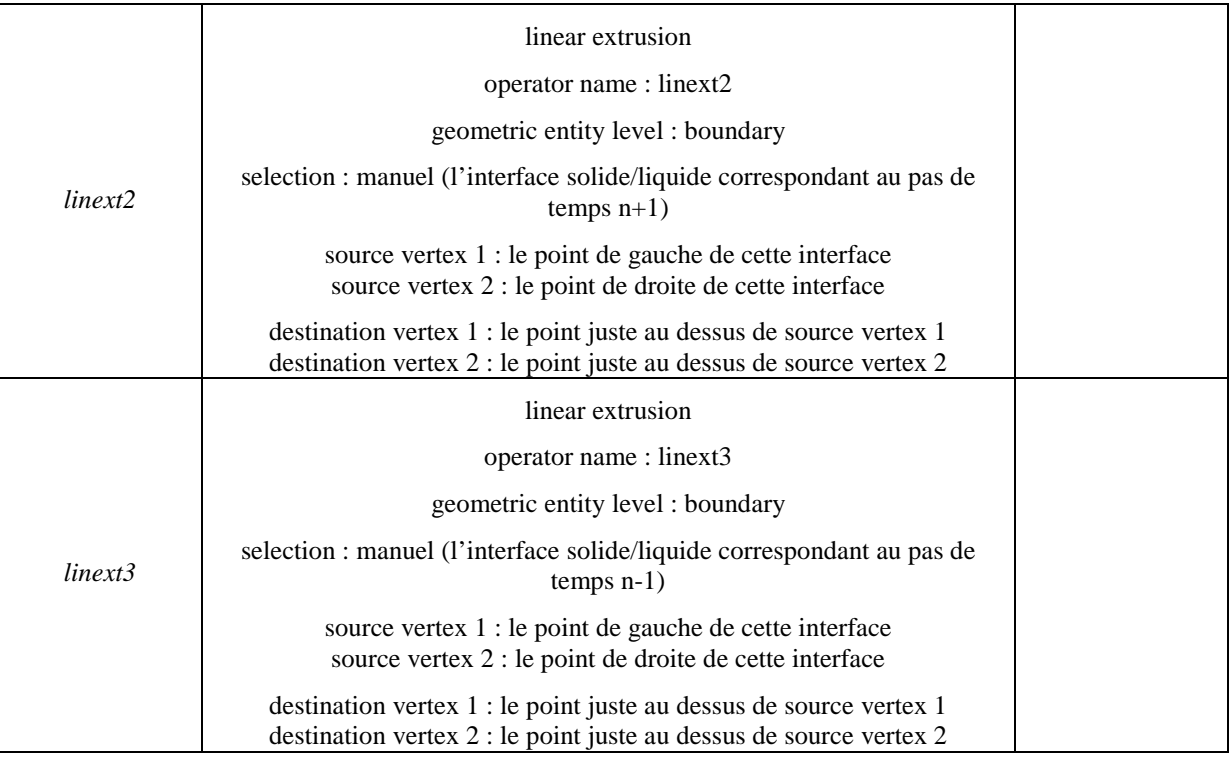

# Matériels :

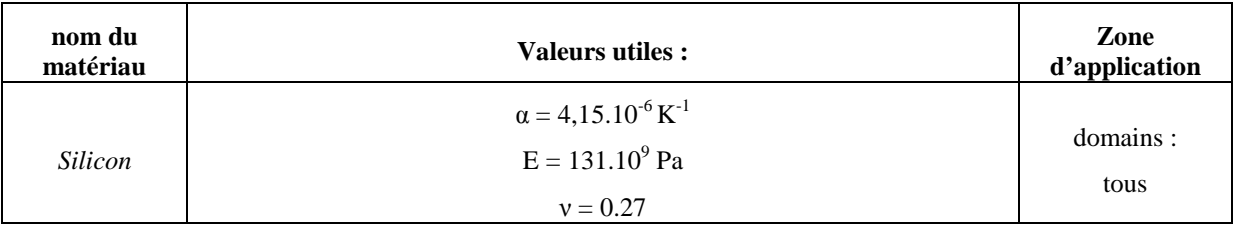

 Ici est décrit comment les modules « solid mechanics » et « PDE » de Comsol sont modifiés afin de répondre à nos attentes.

# Solid mechanics 1 :

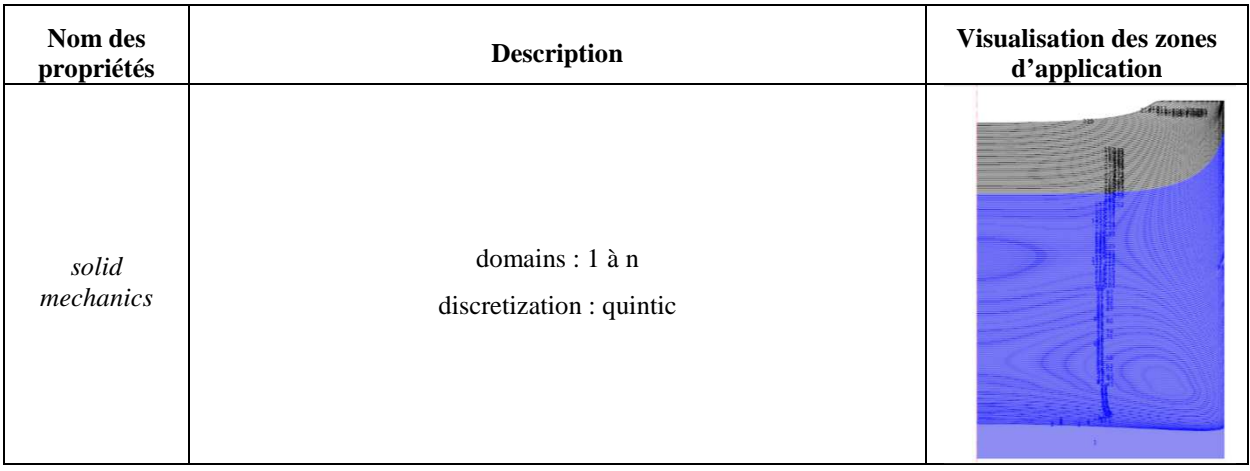

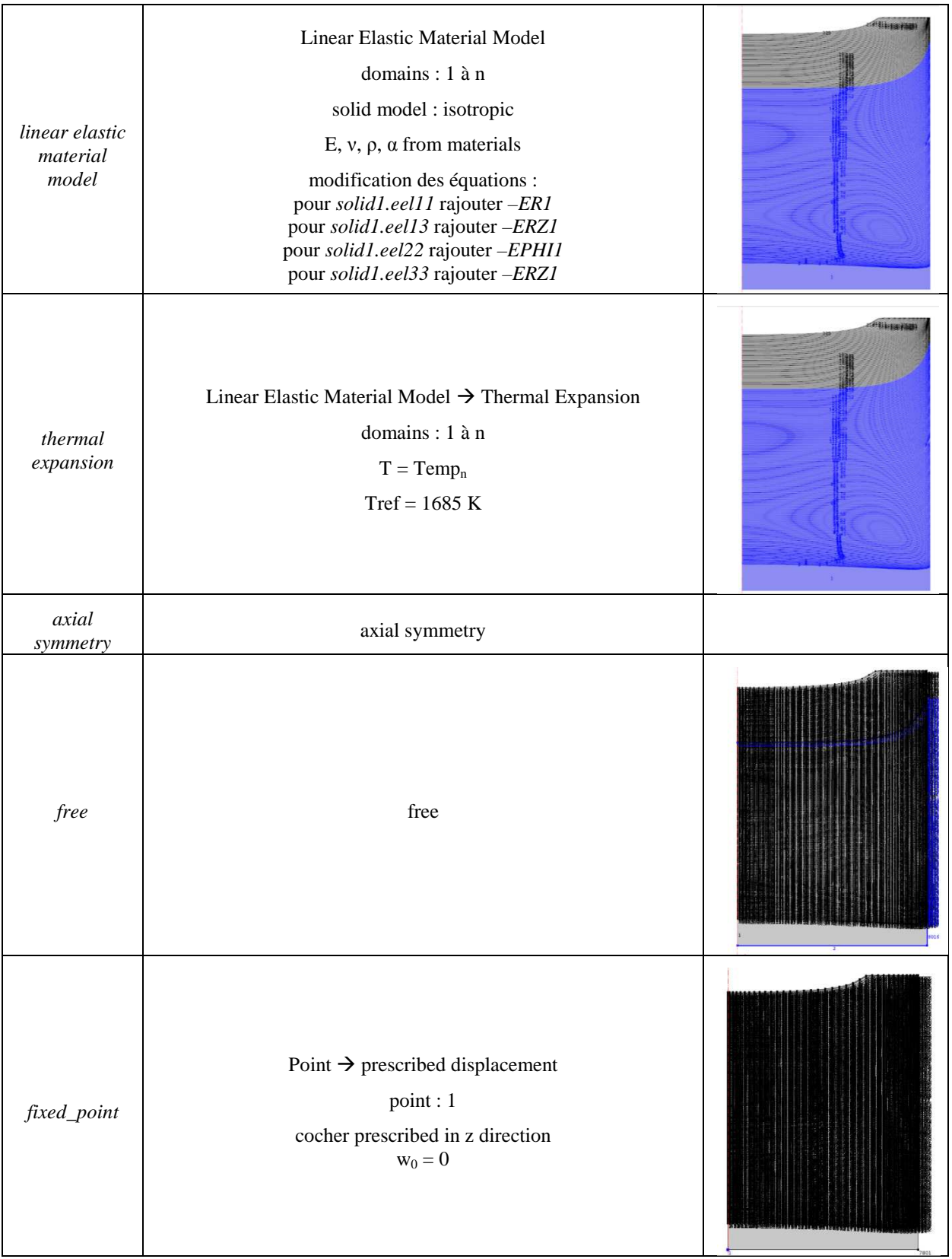

# PDE 1:

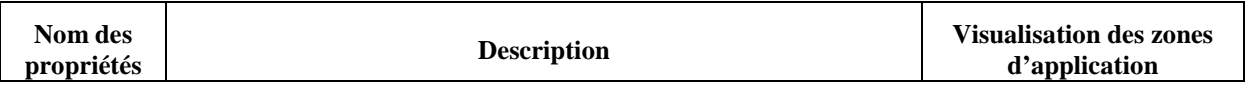

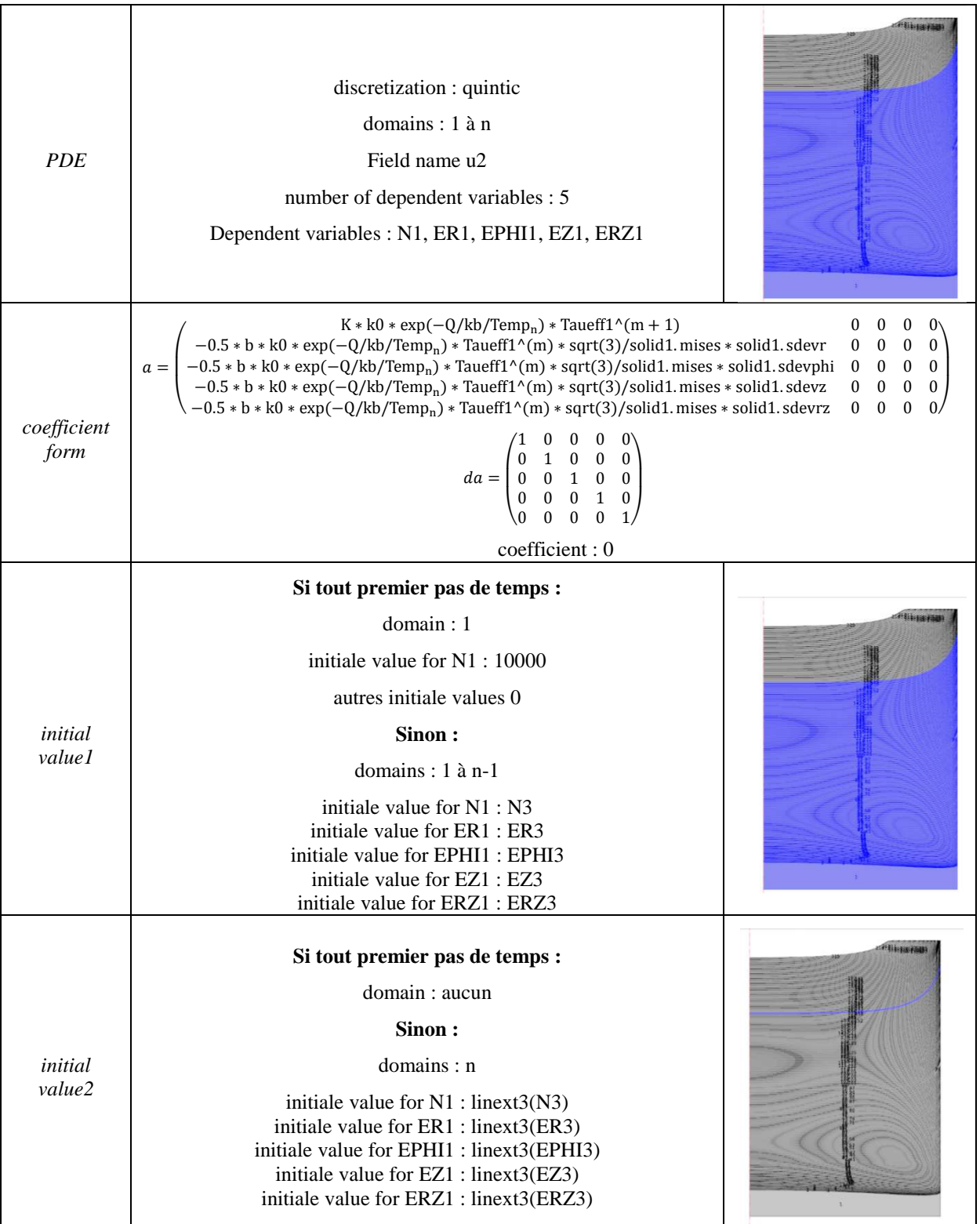

# Solid mechanics 2 :

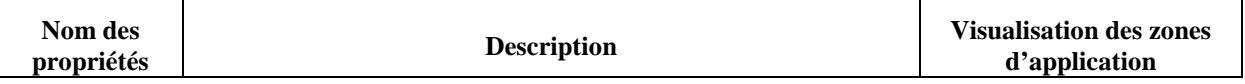

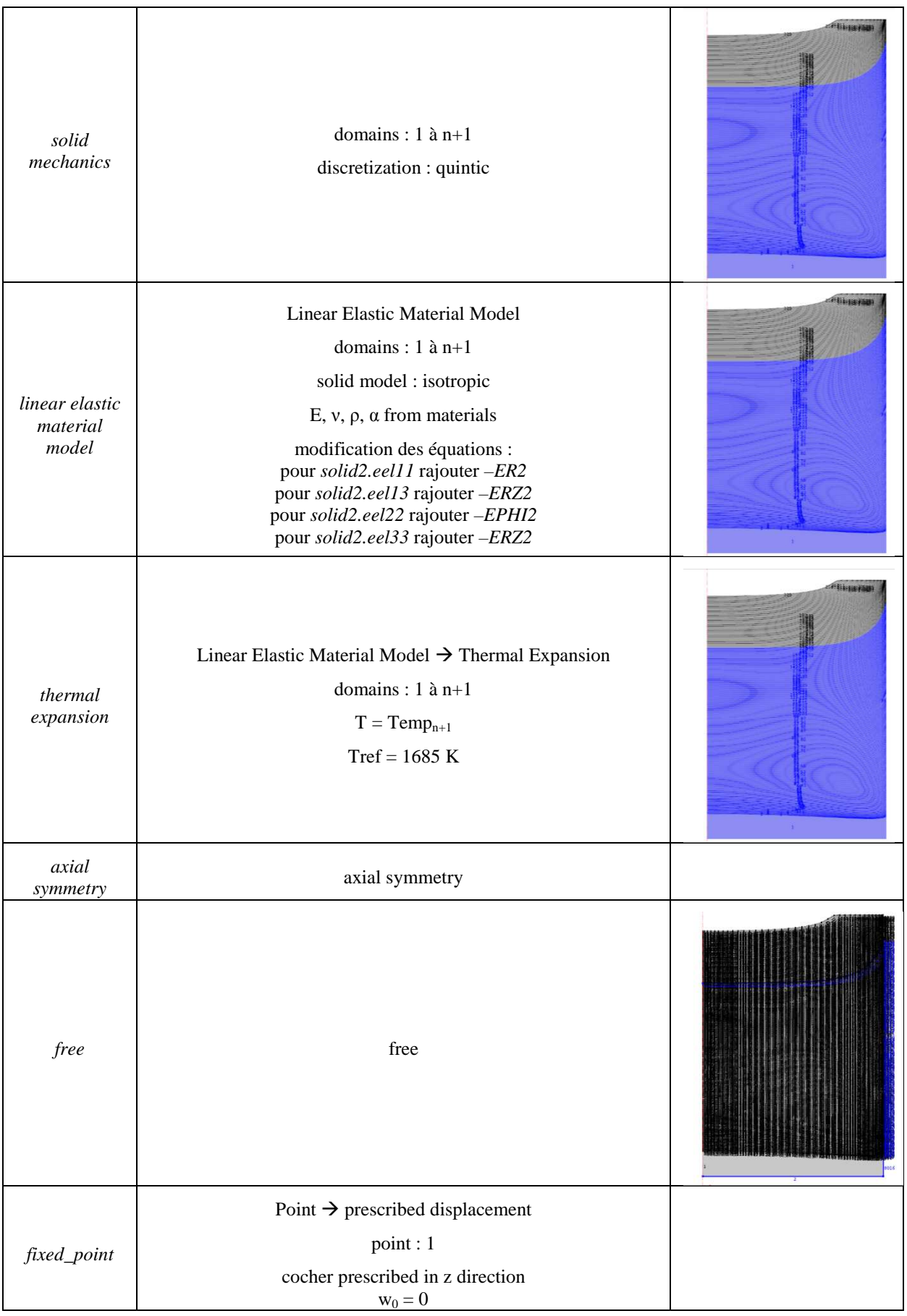

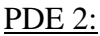

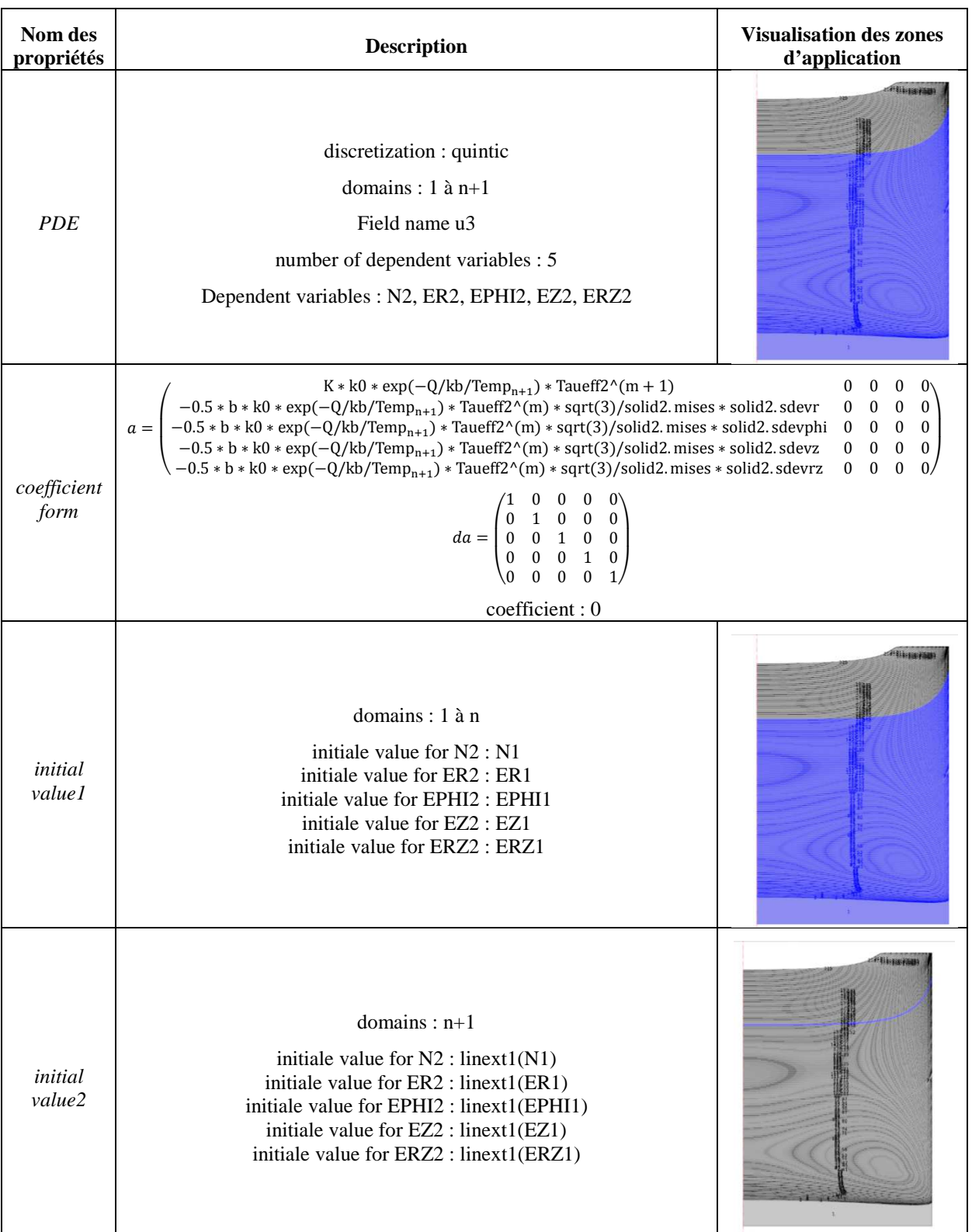

Solid mechanics 3 :

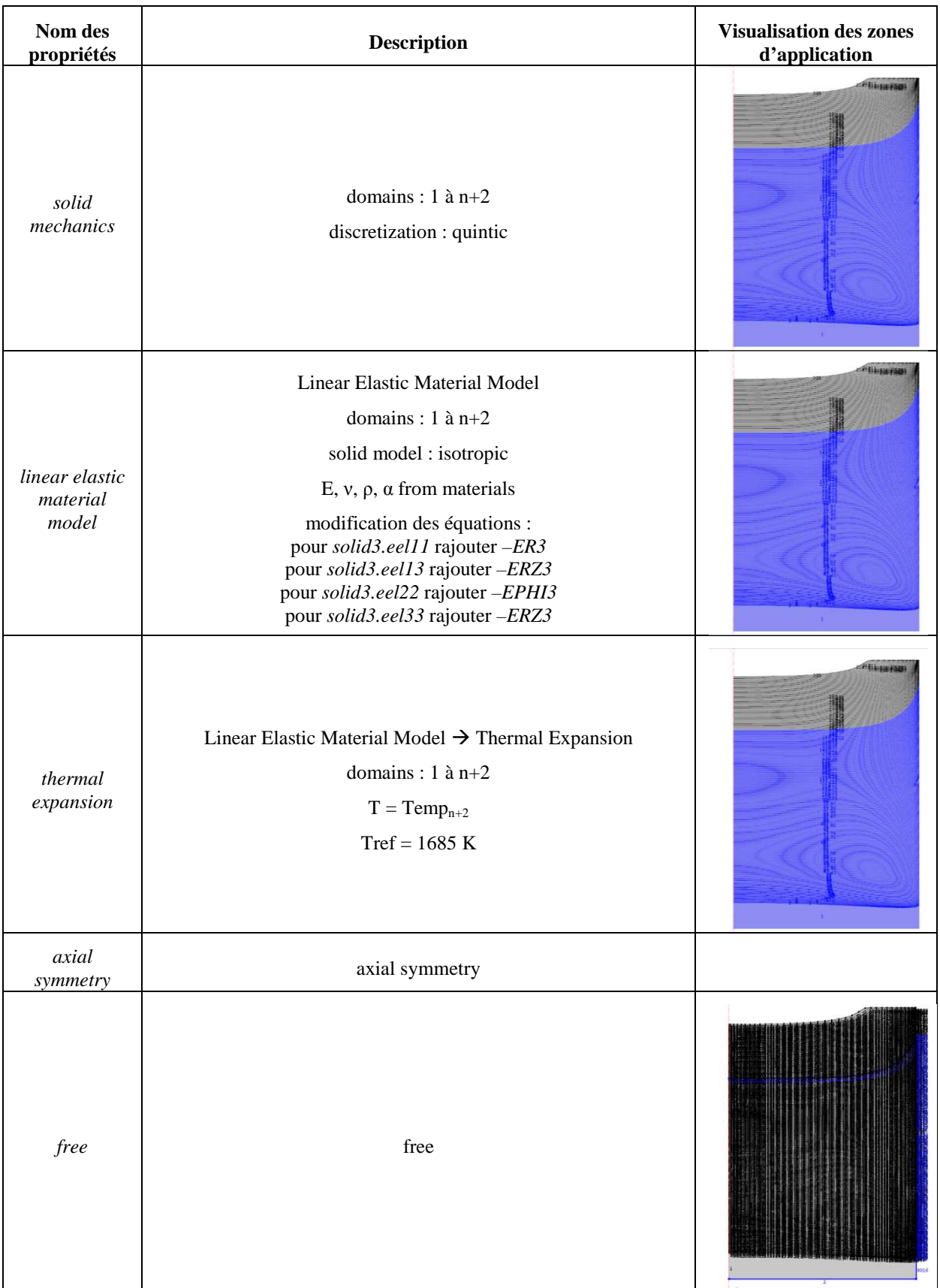

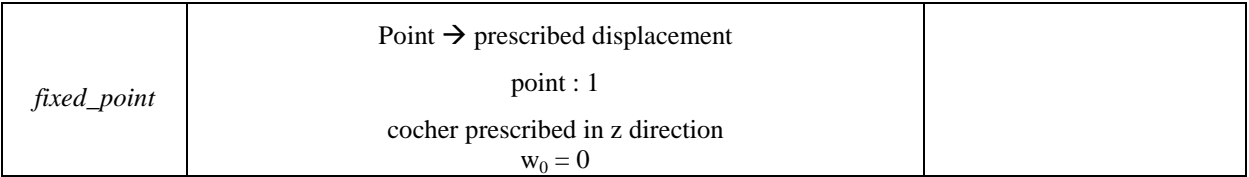

### PDE 3:

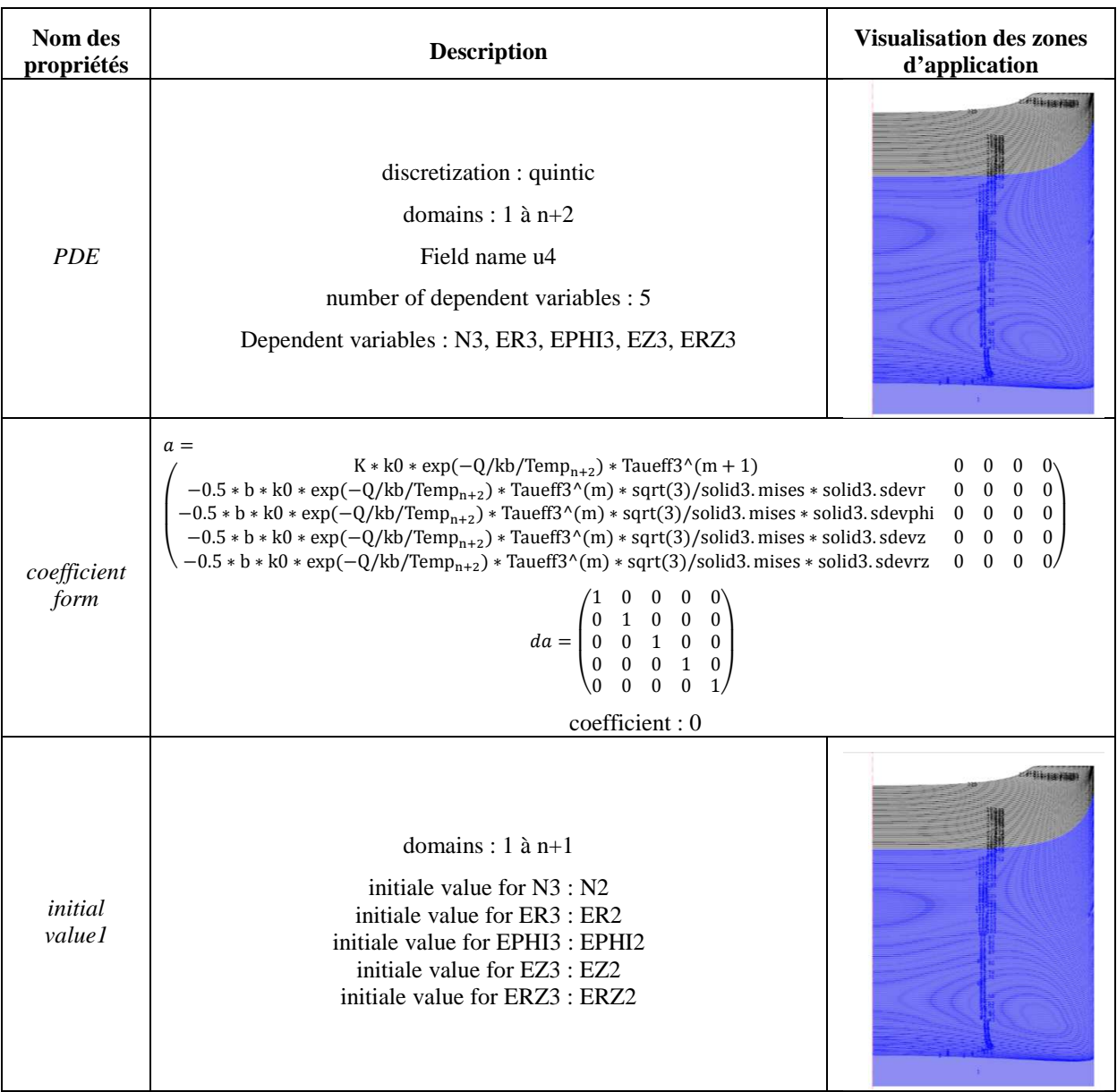

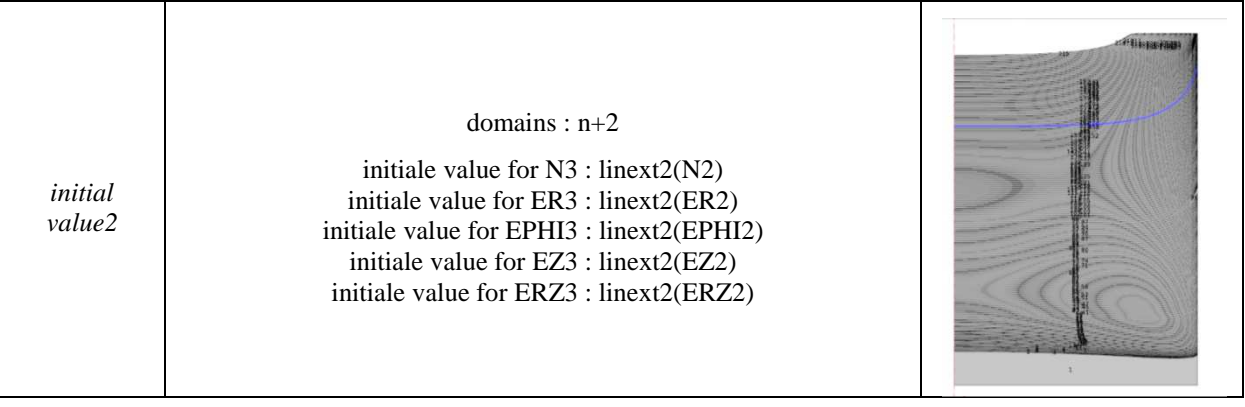

# Mesh :

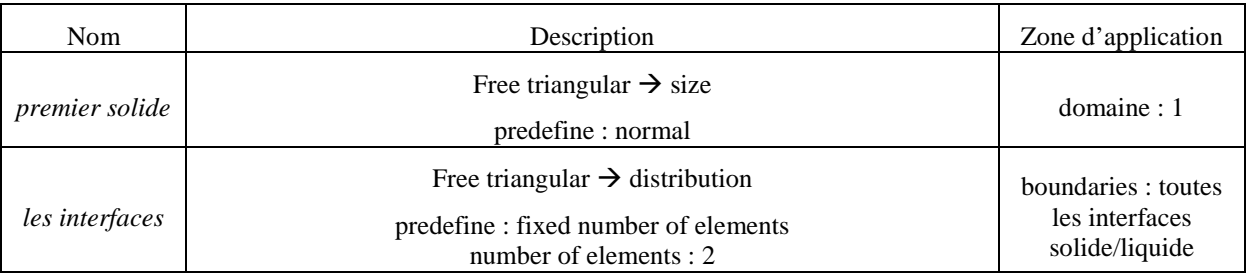

# **Study :**

# Configuration de la résolution du modèle au **premier pas de temps** :

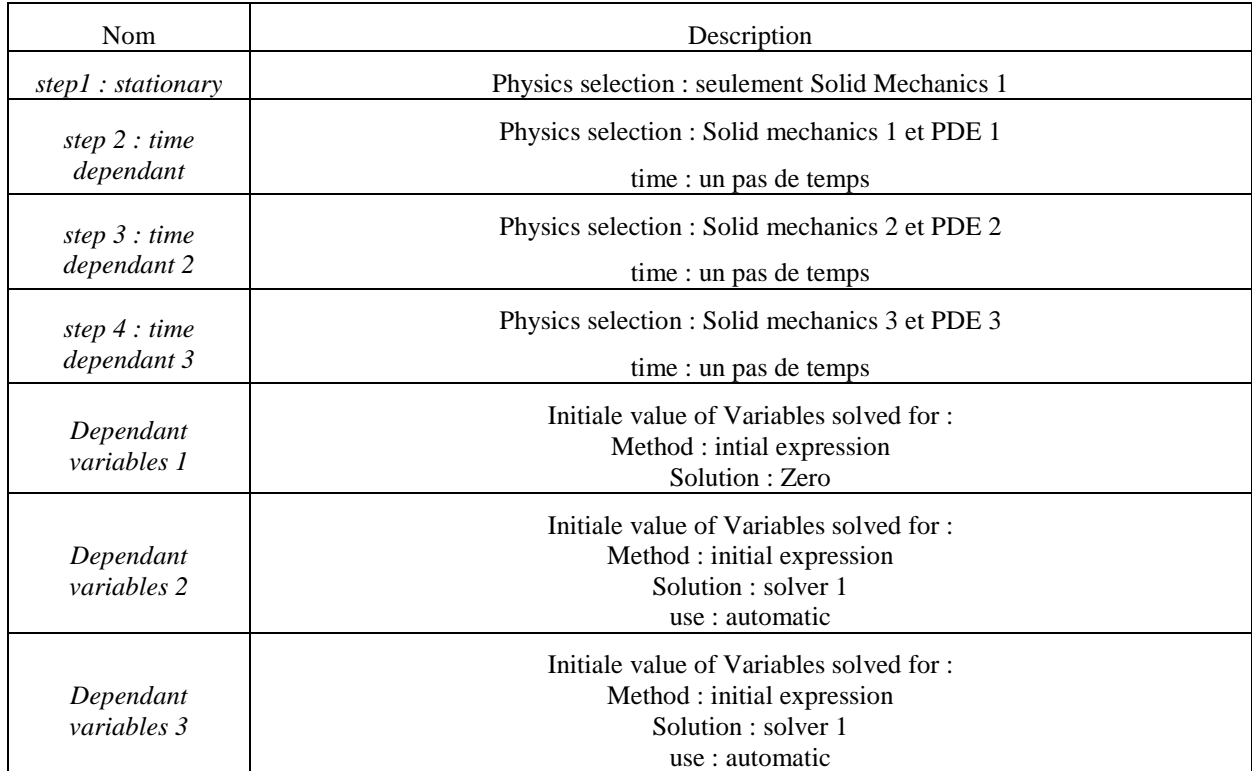

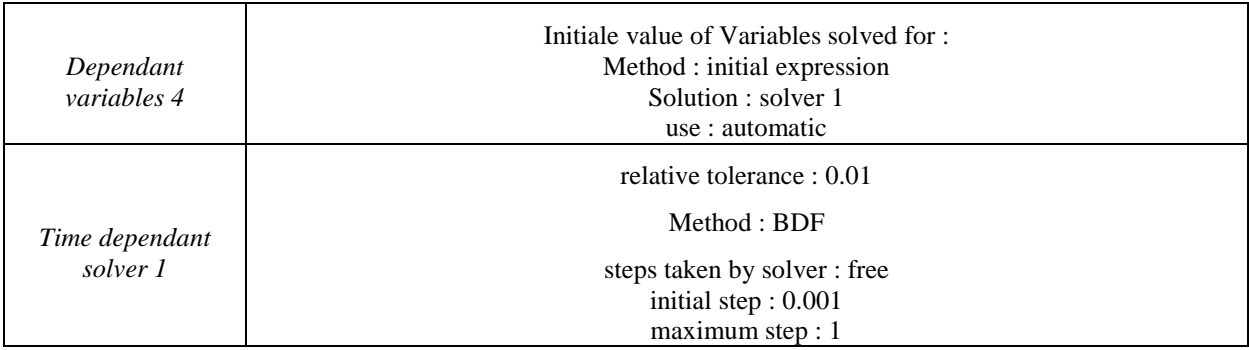

# **Study n :**

# Configuration de la résolution du modèle au énième pas de temps :

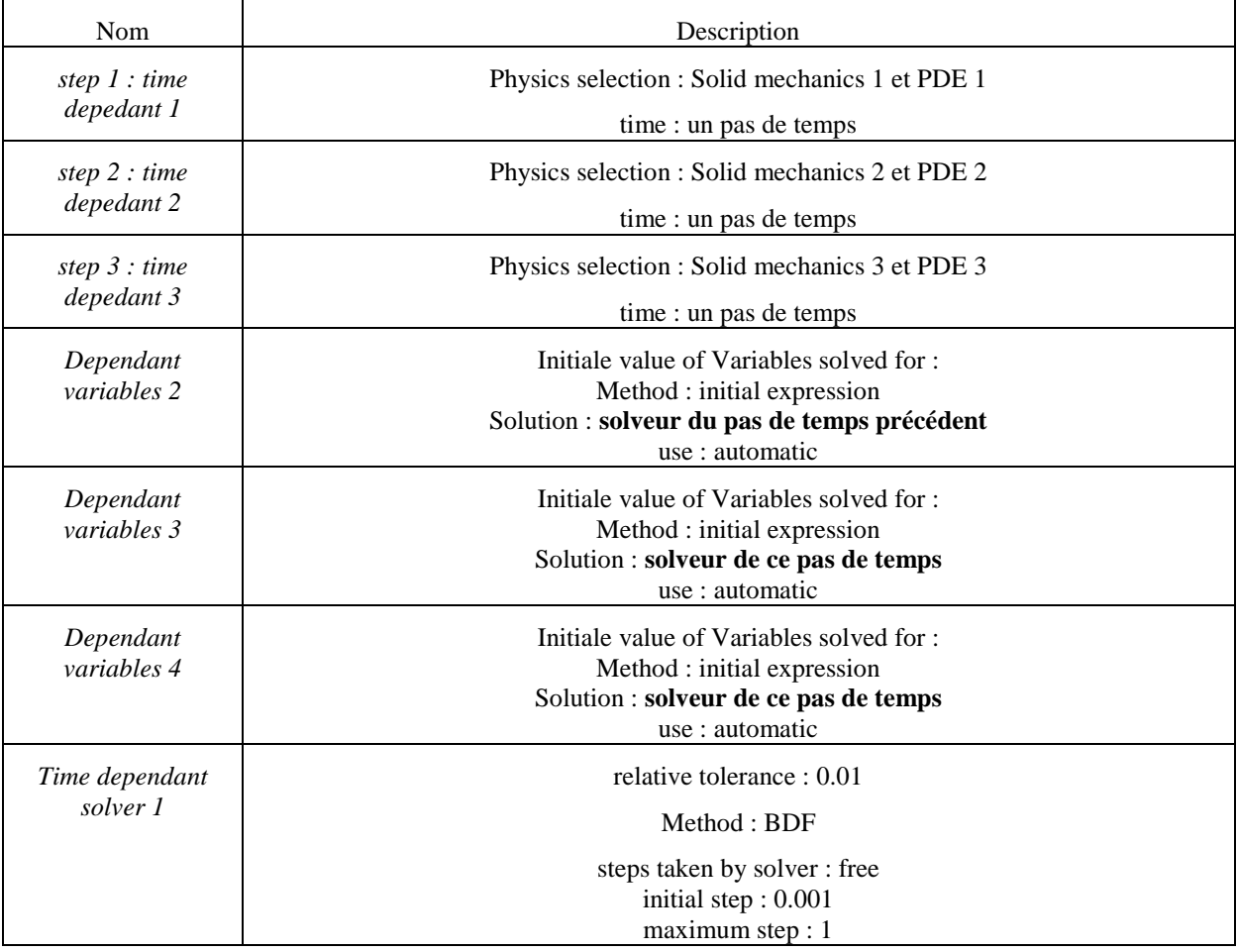

# **Annexe 4 : Construction du modèle traitant de l'attachement/détachement du lingot de silicium sur un creuset en silice pour les deux configurations (coin et face).**

Afin de faciliter la construction du modèle, les étapes seront décrites selon la logique de la construction de la simulation Comsol.

### **Global Definition :**

 Dans cette section, seuls les paramètres permettant une modification facile de la géométrie sont entrés :

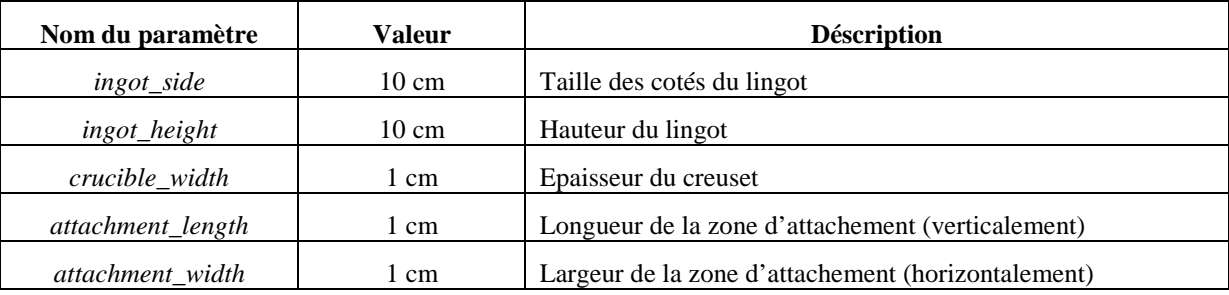

### **Model :**

Dans cette section l'intégralité de la construction du modèle est décrite :

### Géométrie :

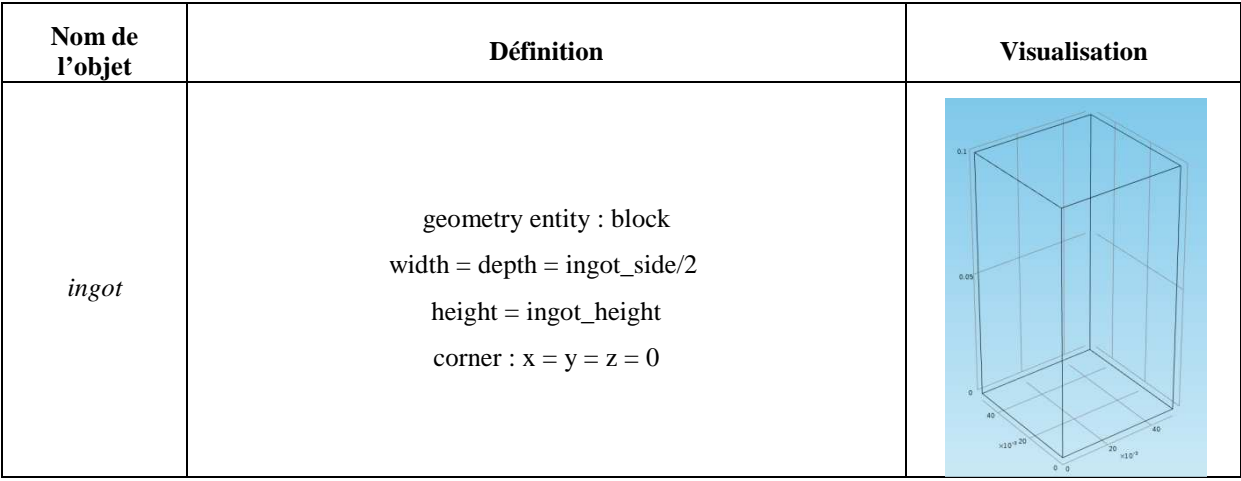

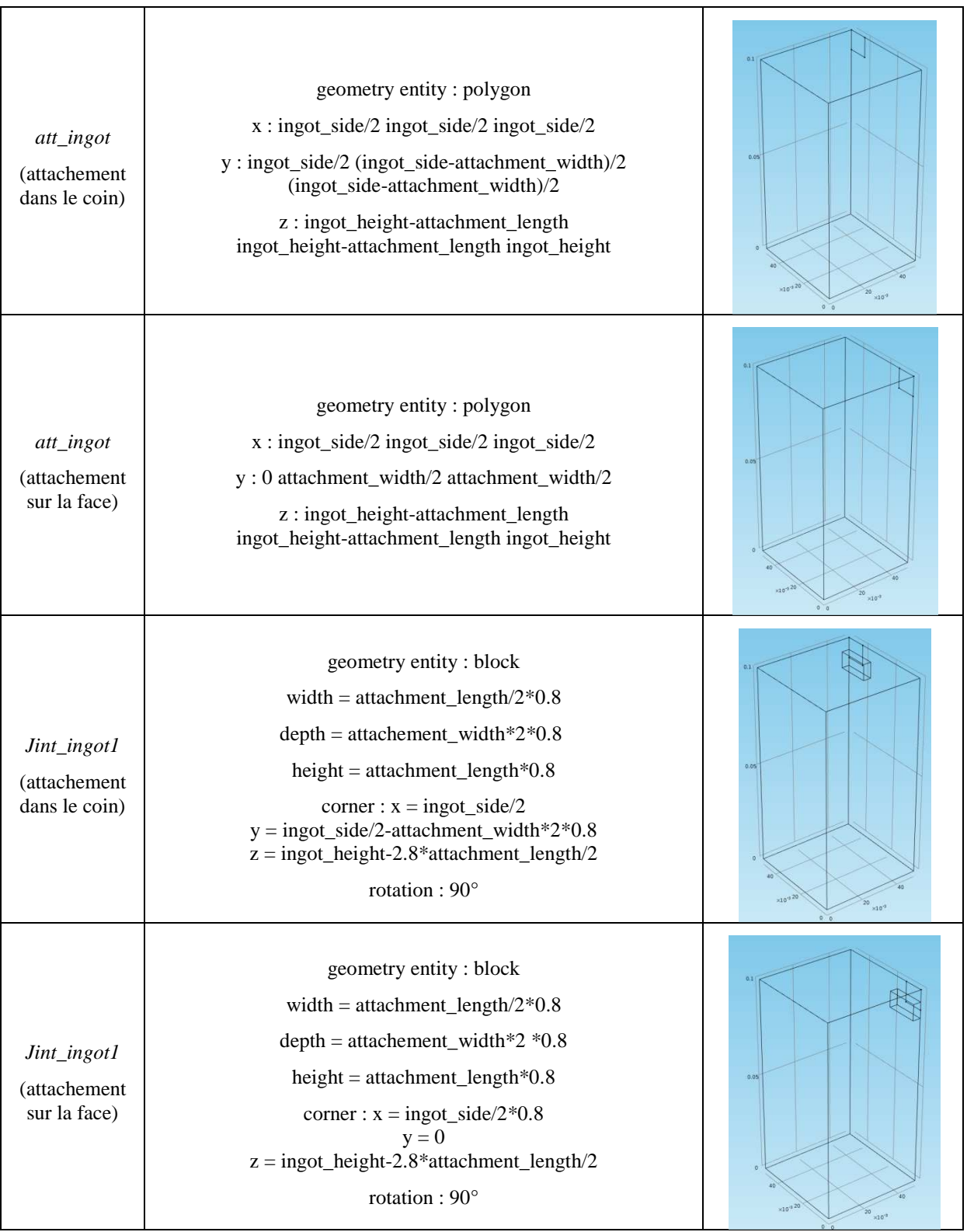

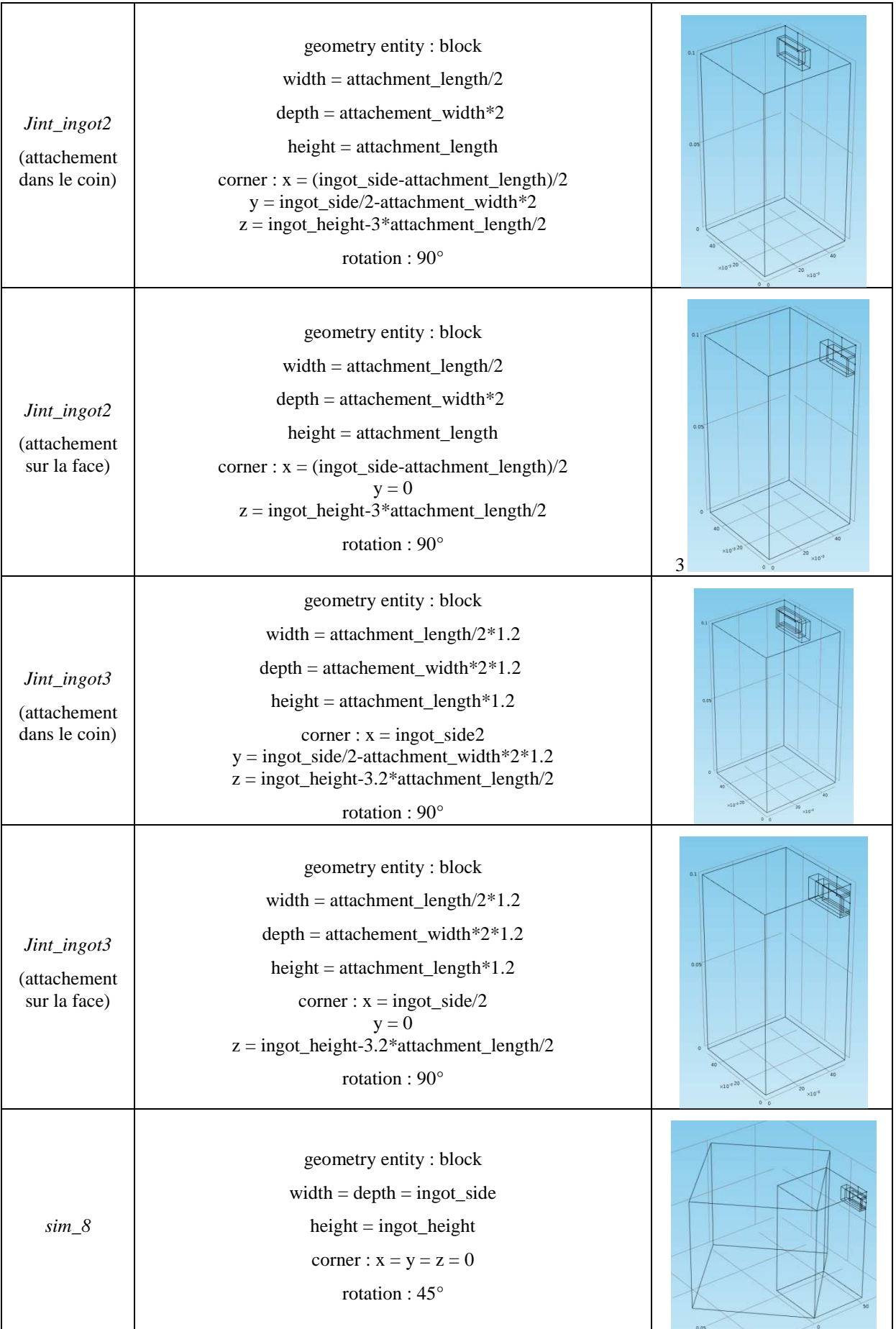

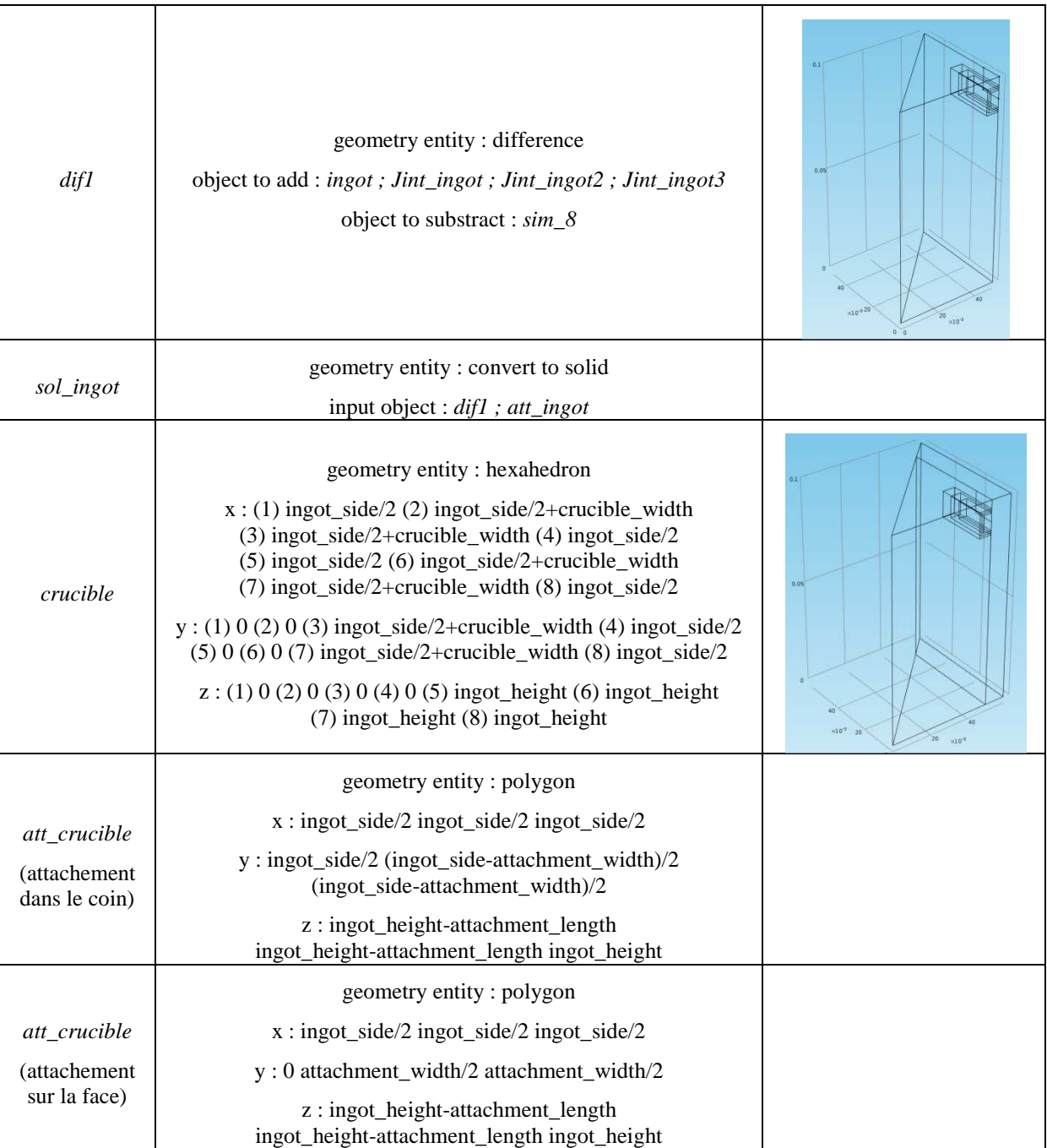

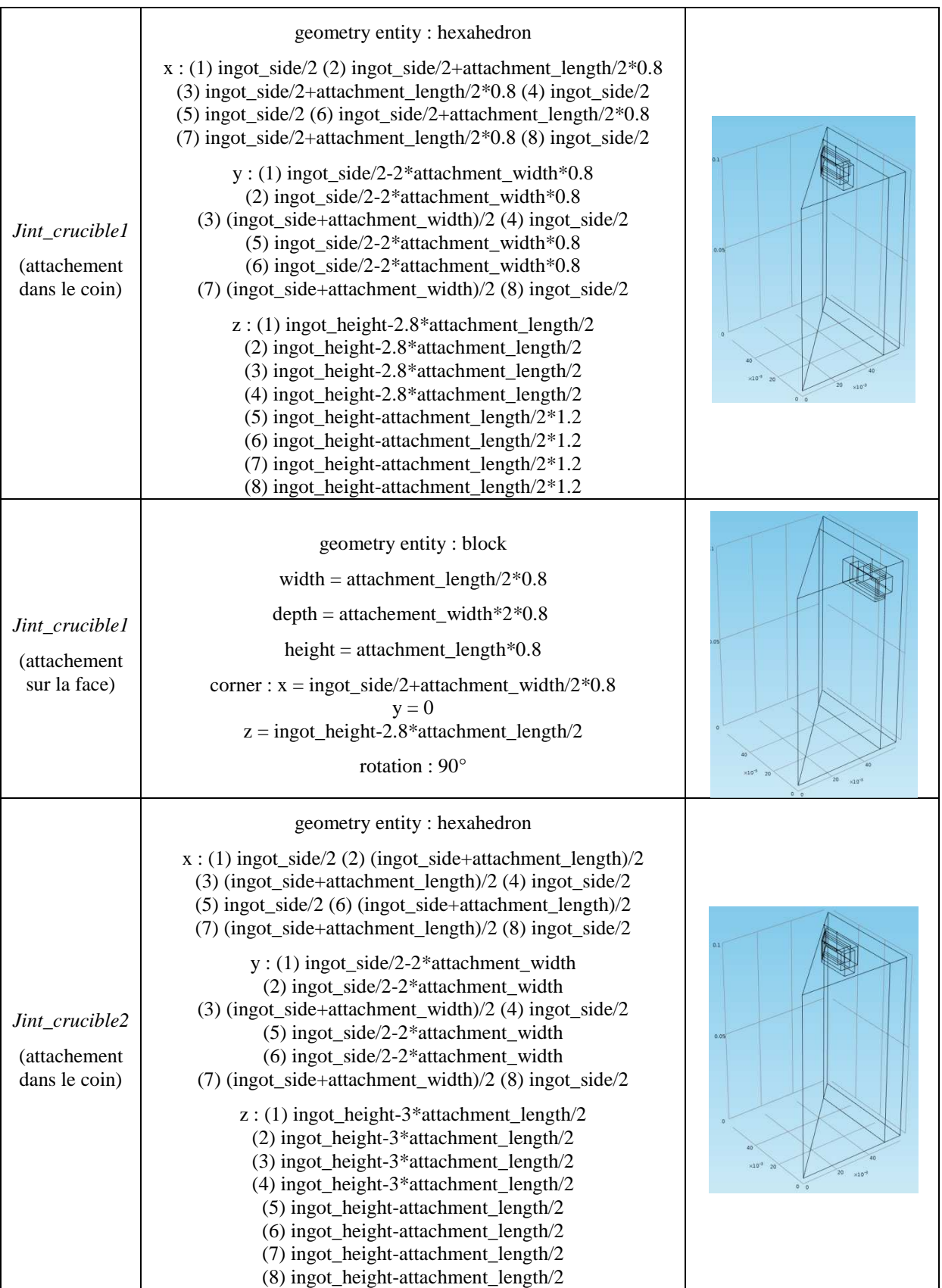

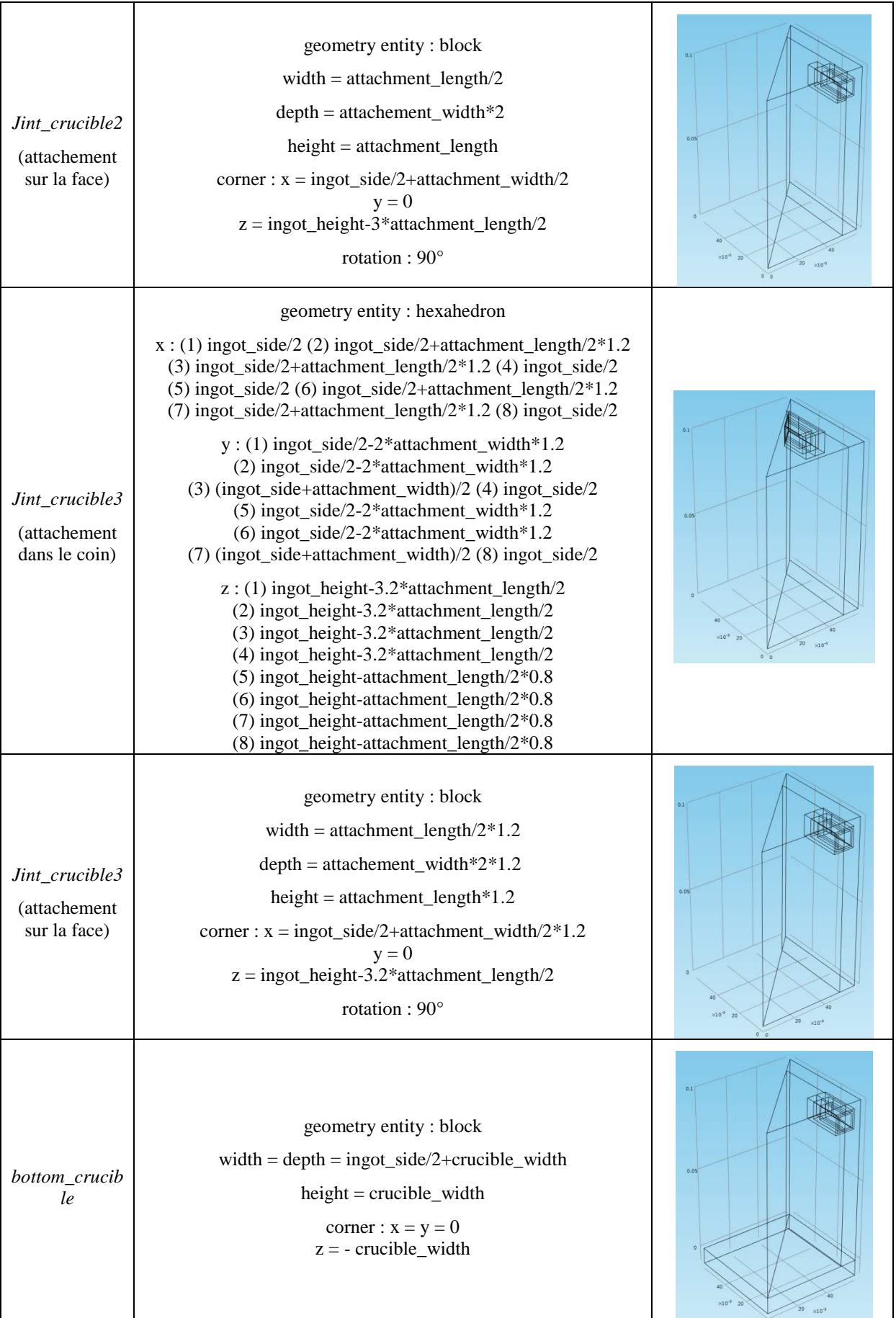

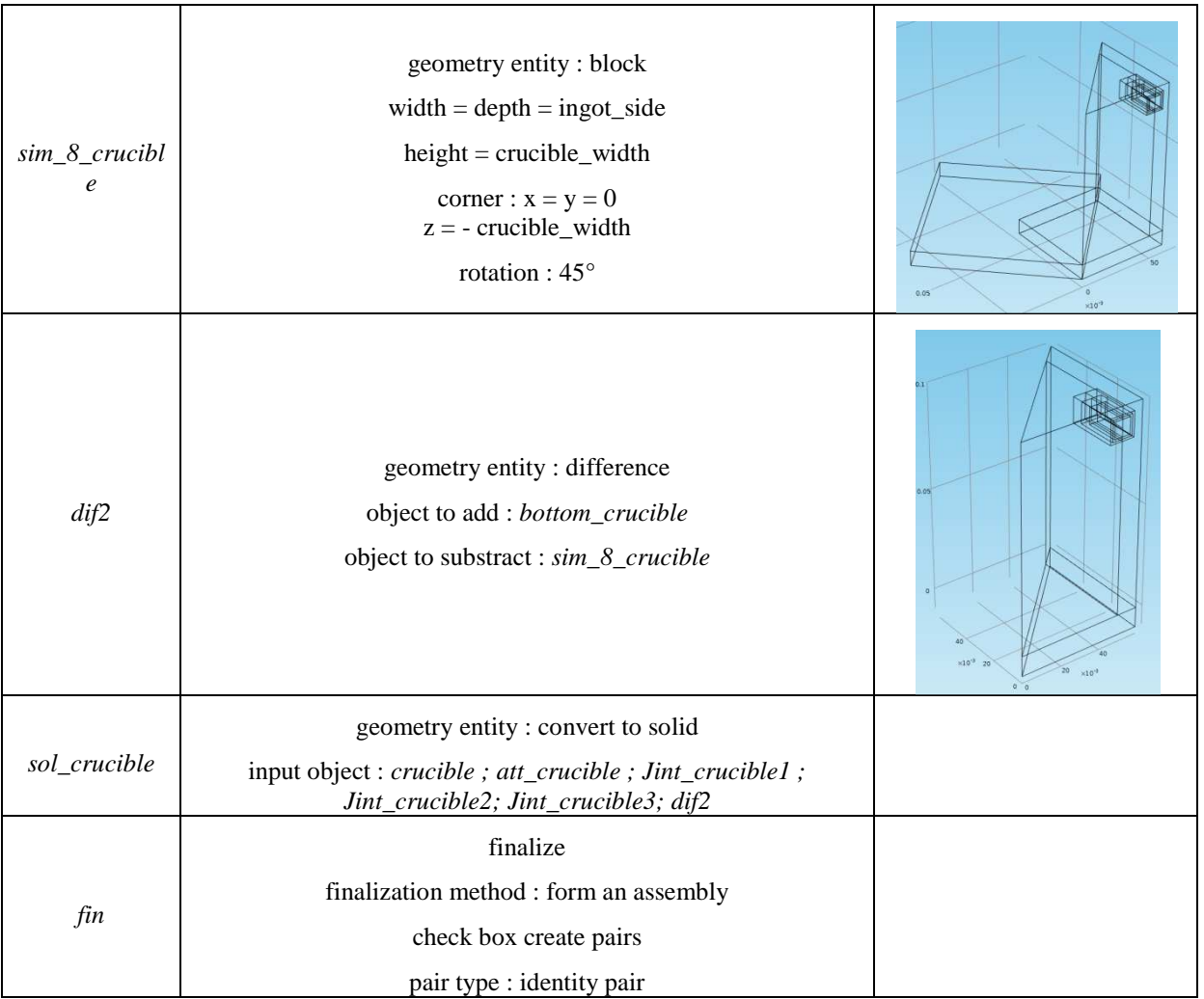

# Définitions :

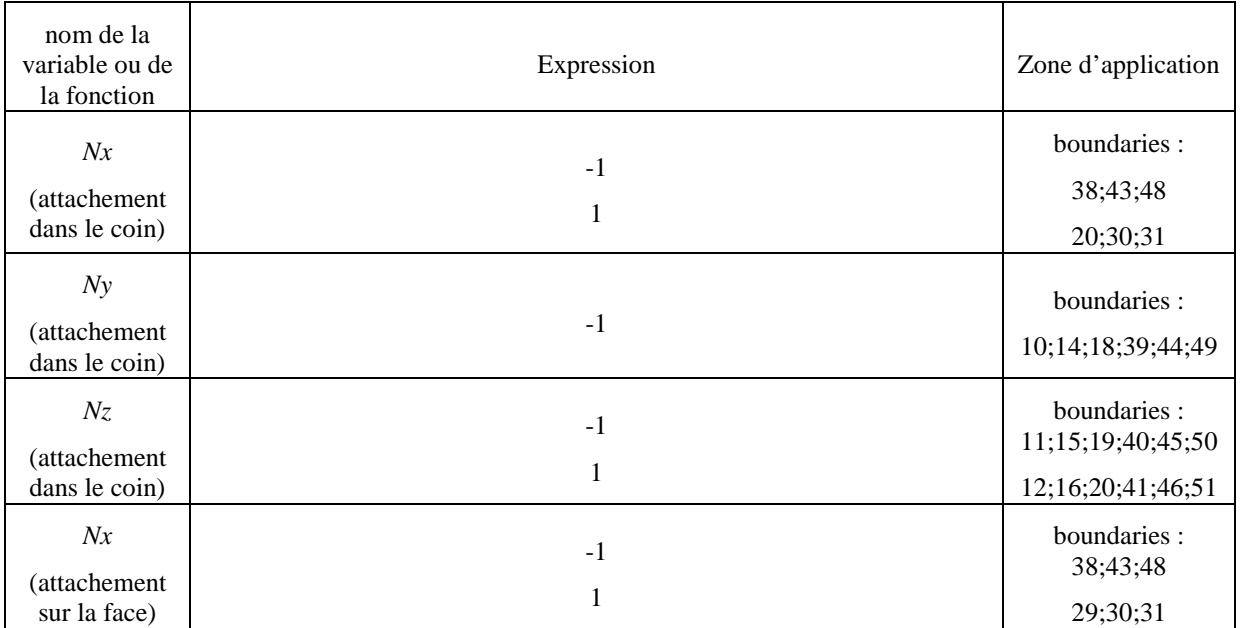

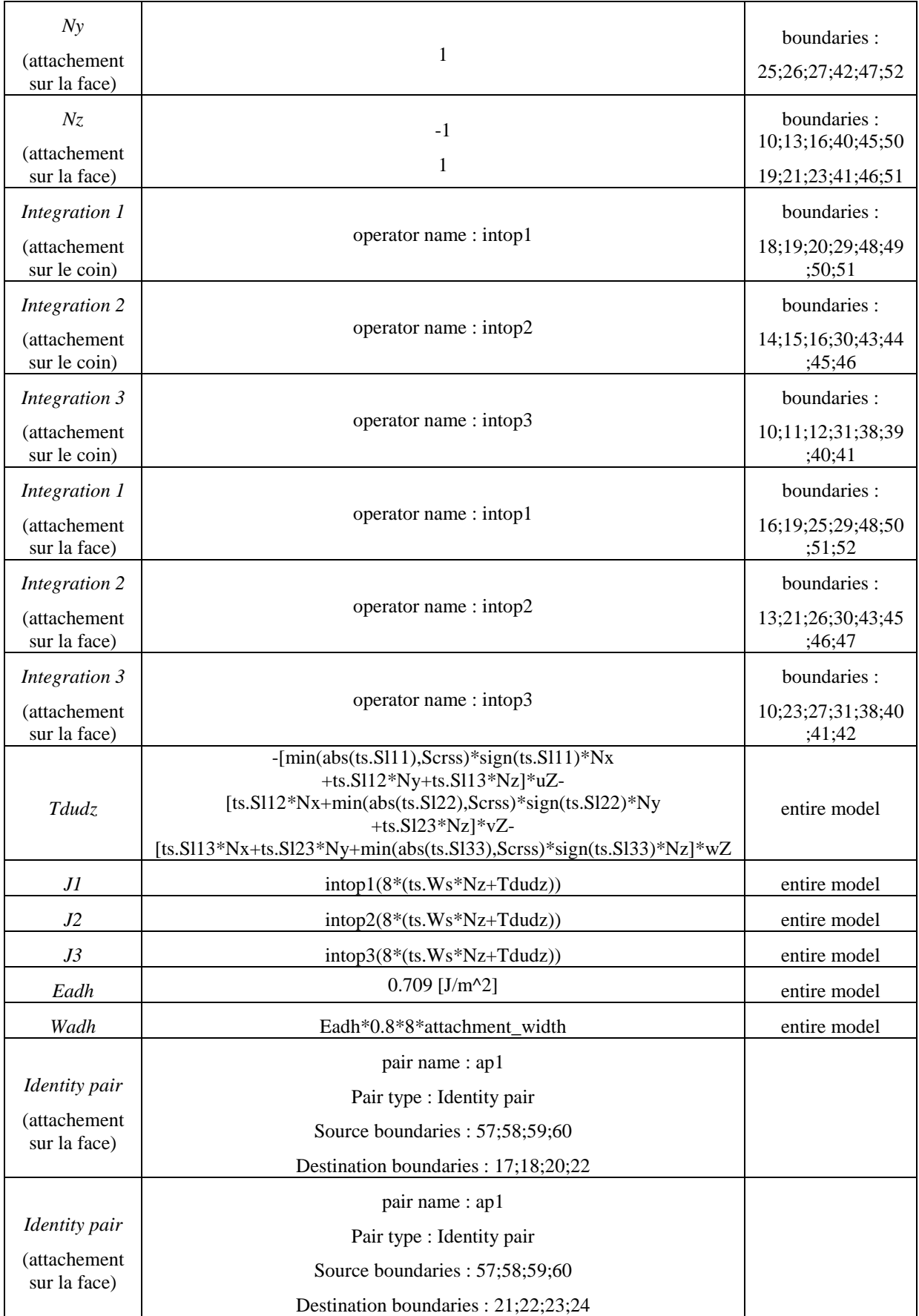

Matériels :

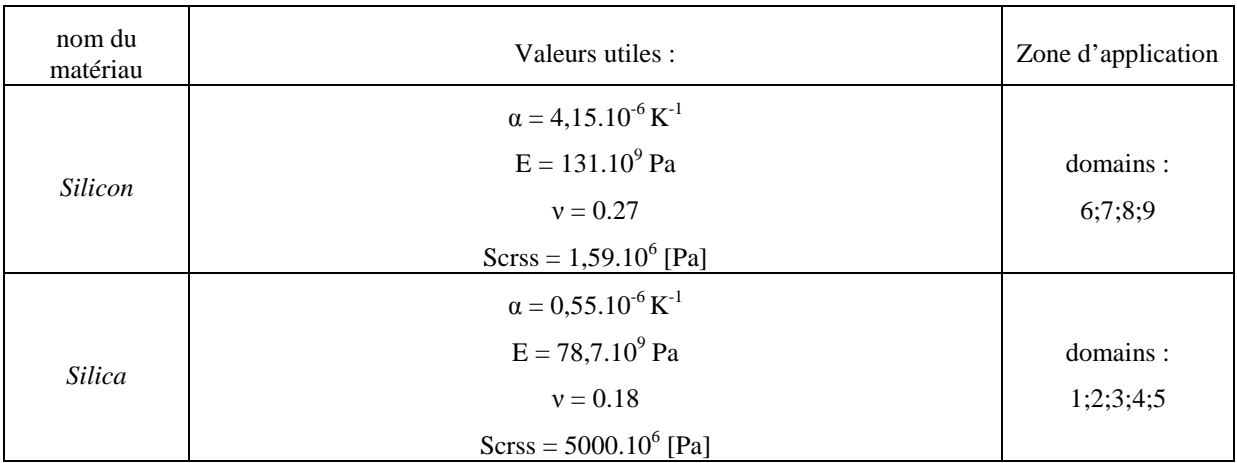

#### Thermal stress :

 Ici est décrit comme le module « thermal stress » de Comsol est modifié afin de répondre a nos attentes.

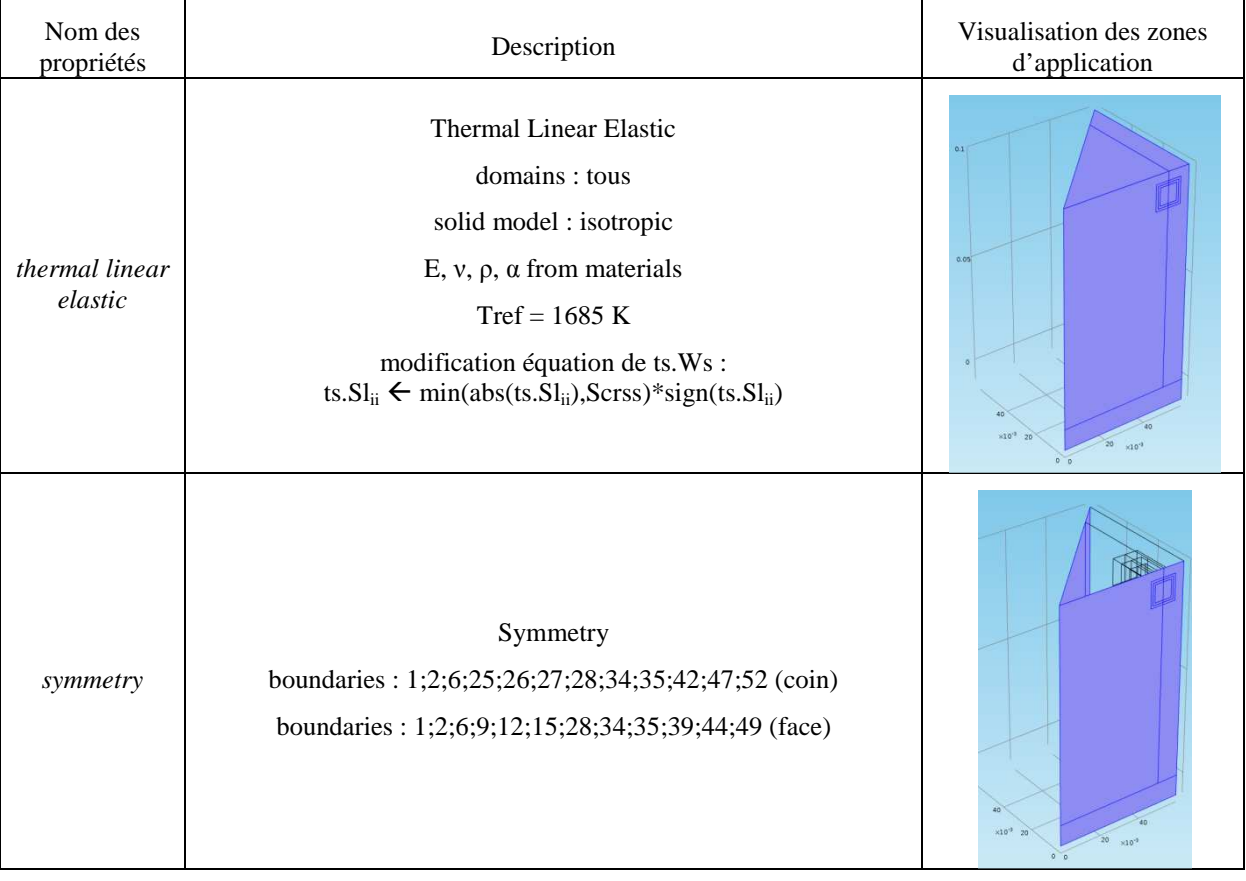

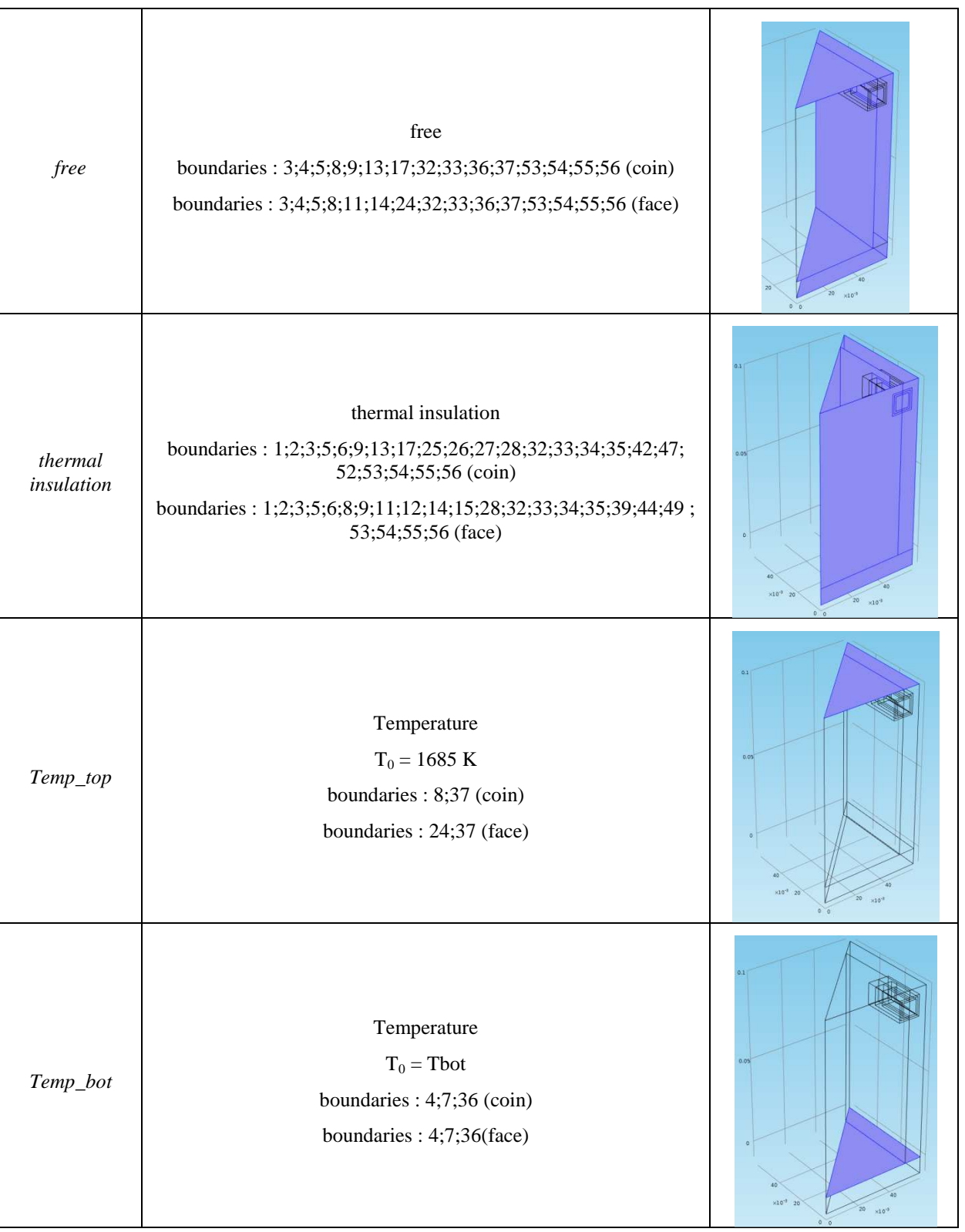

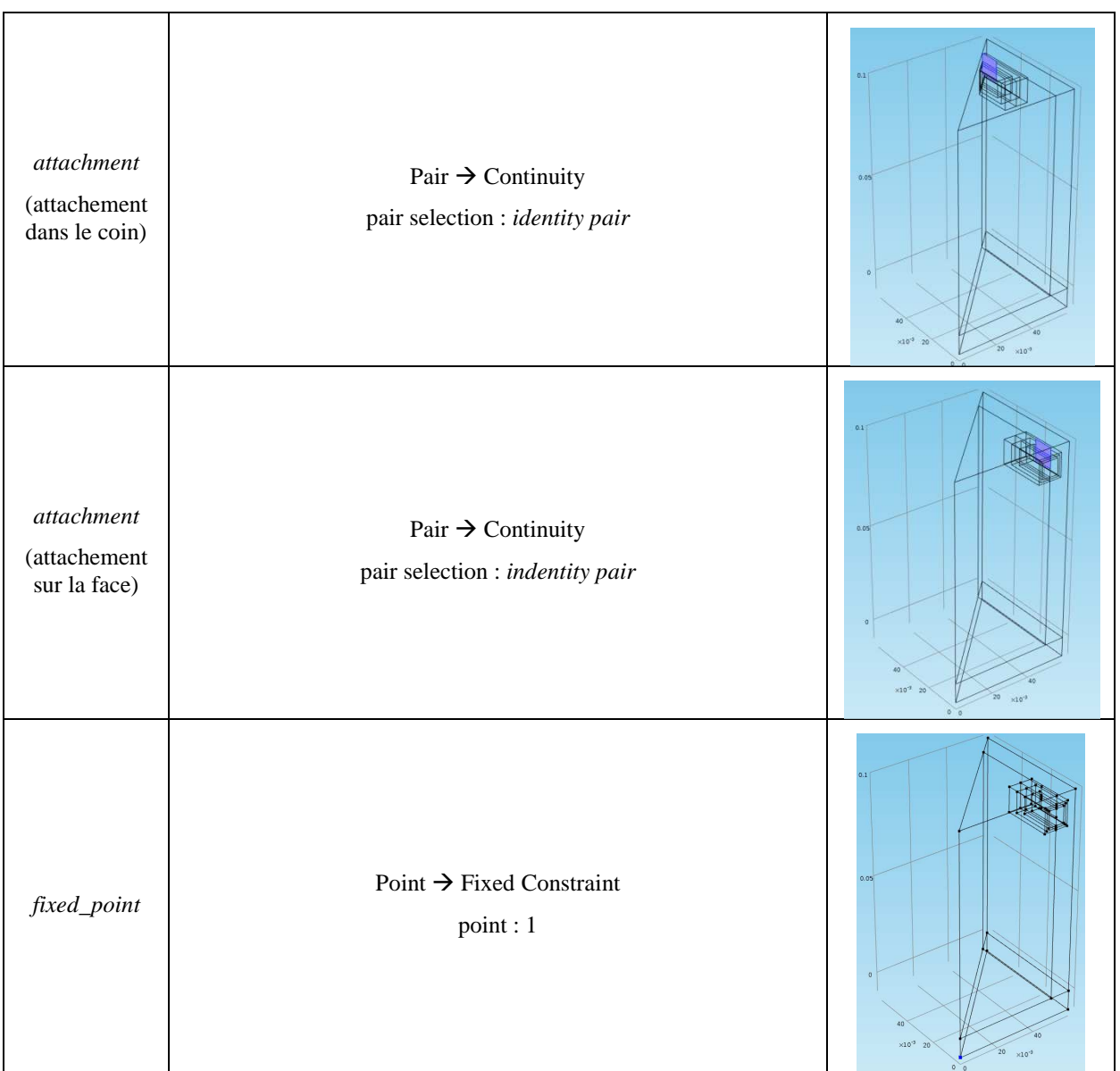

# Mesh :

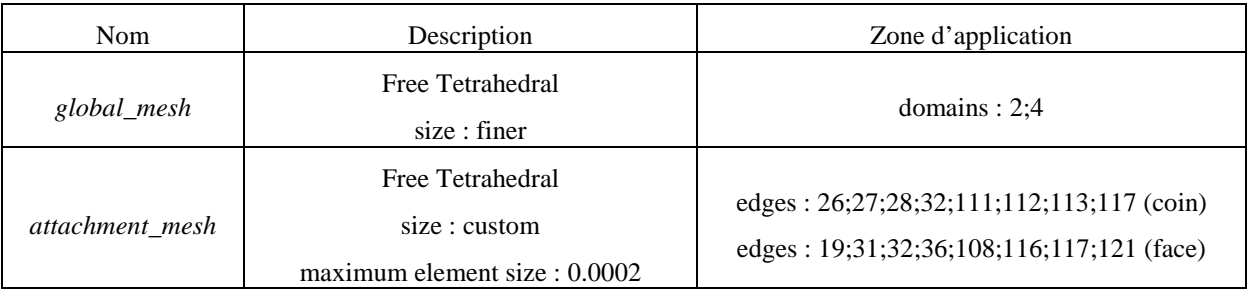

### **Study :**

Configuration de la résolution du modèle :

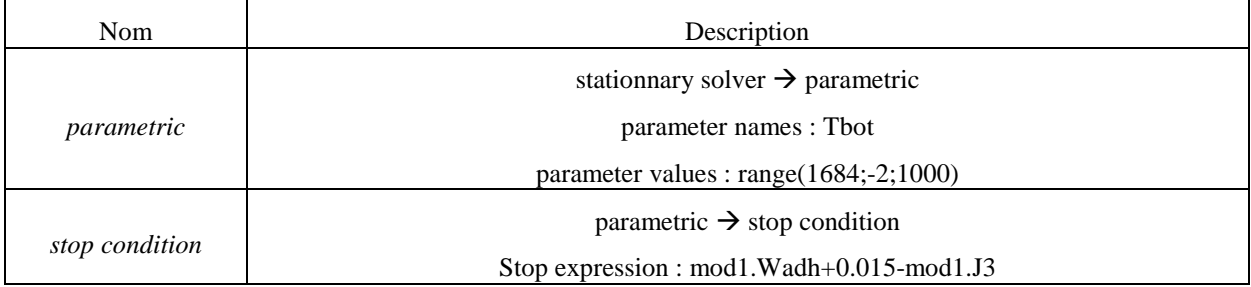

### **Annexe 5 : Construction du modèle traitant de l'attachement/détachement du lingot de GaSb sur un creuset en silice.**

Afin de faciliter la construction du modèle, les étapes seront décrites selon la logique de la construction de la simulation Comsol.

### **Global Definition :**

 Dans cette section, seuls les paramètres permettant une modification facile de la géométrie sont entrés :

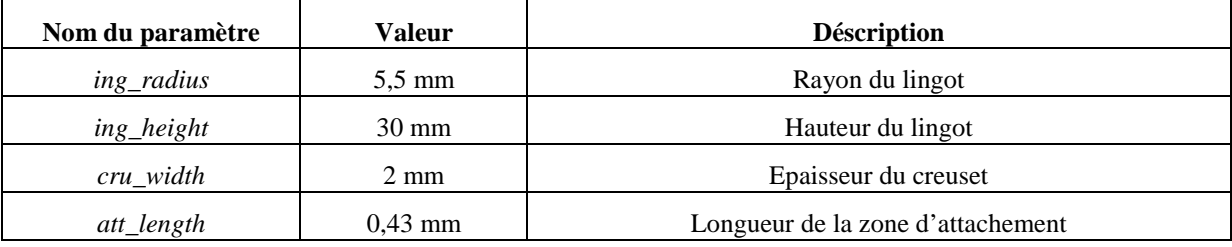

### **Model :**

Dans cette section l'intégralité de la construction du modèle est décrite :

Géométrie :

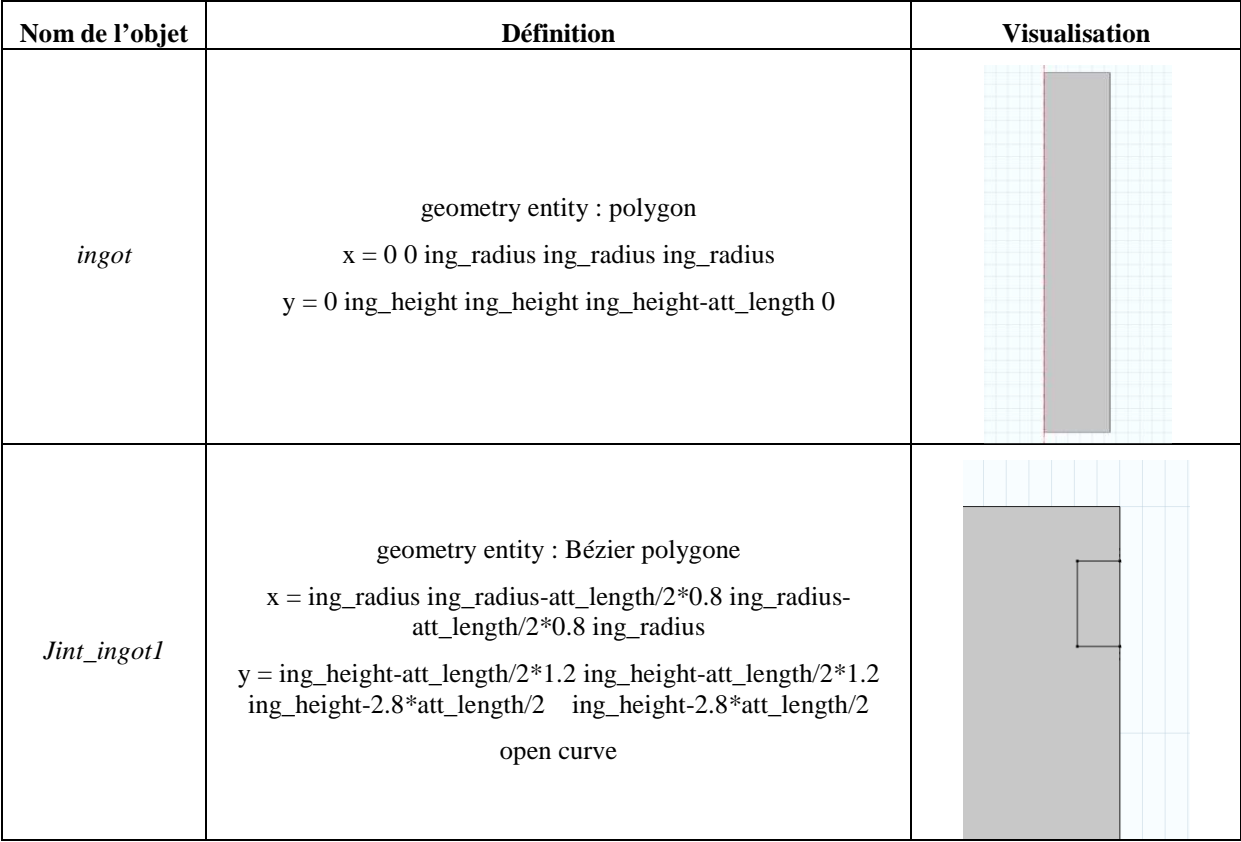

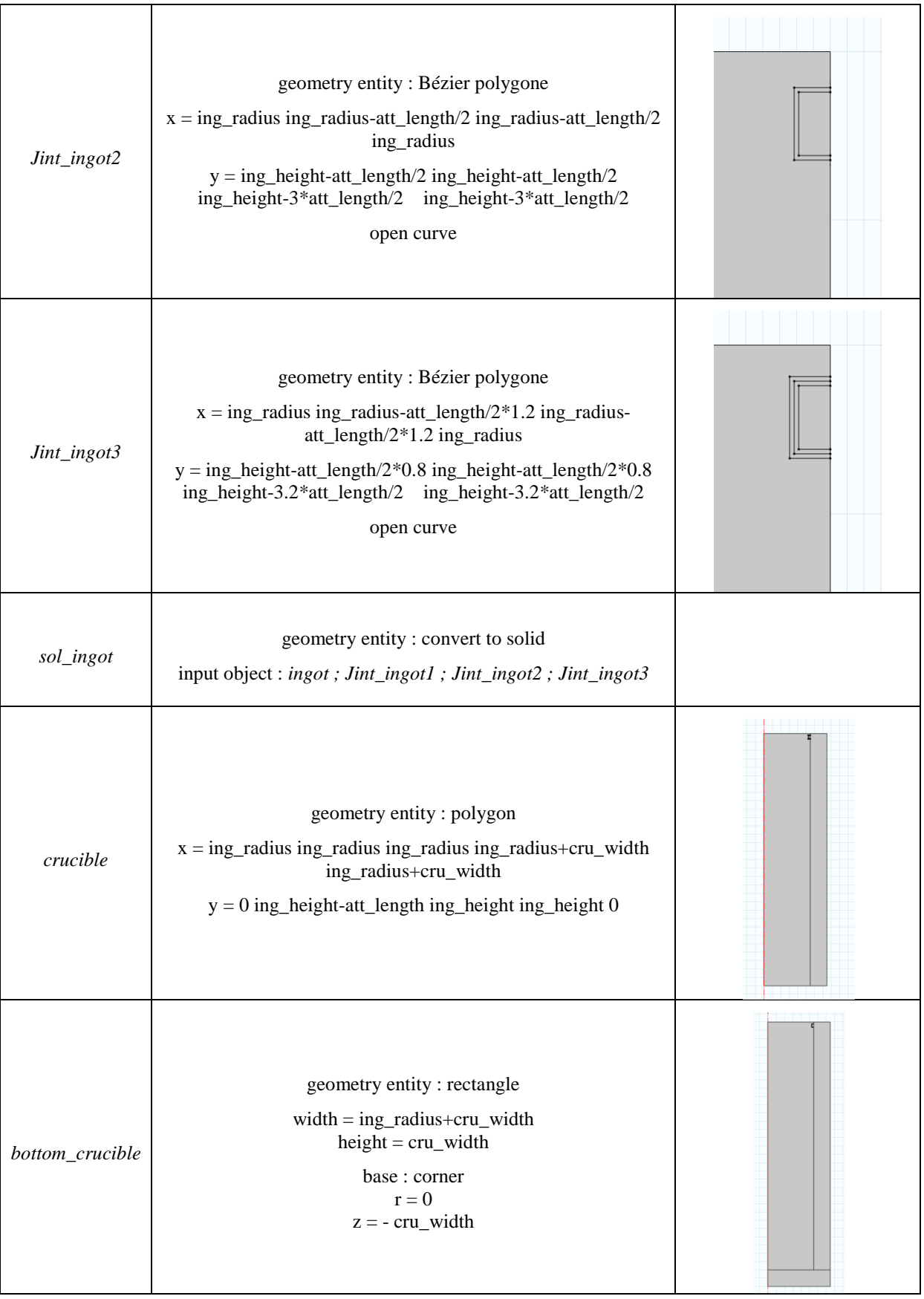

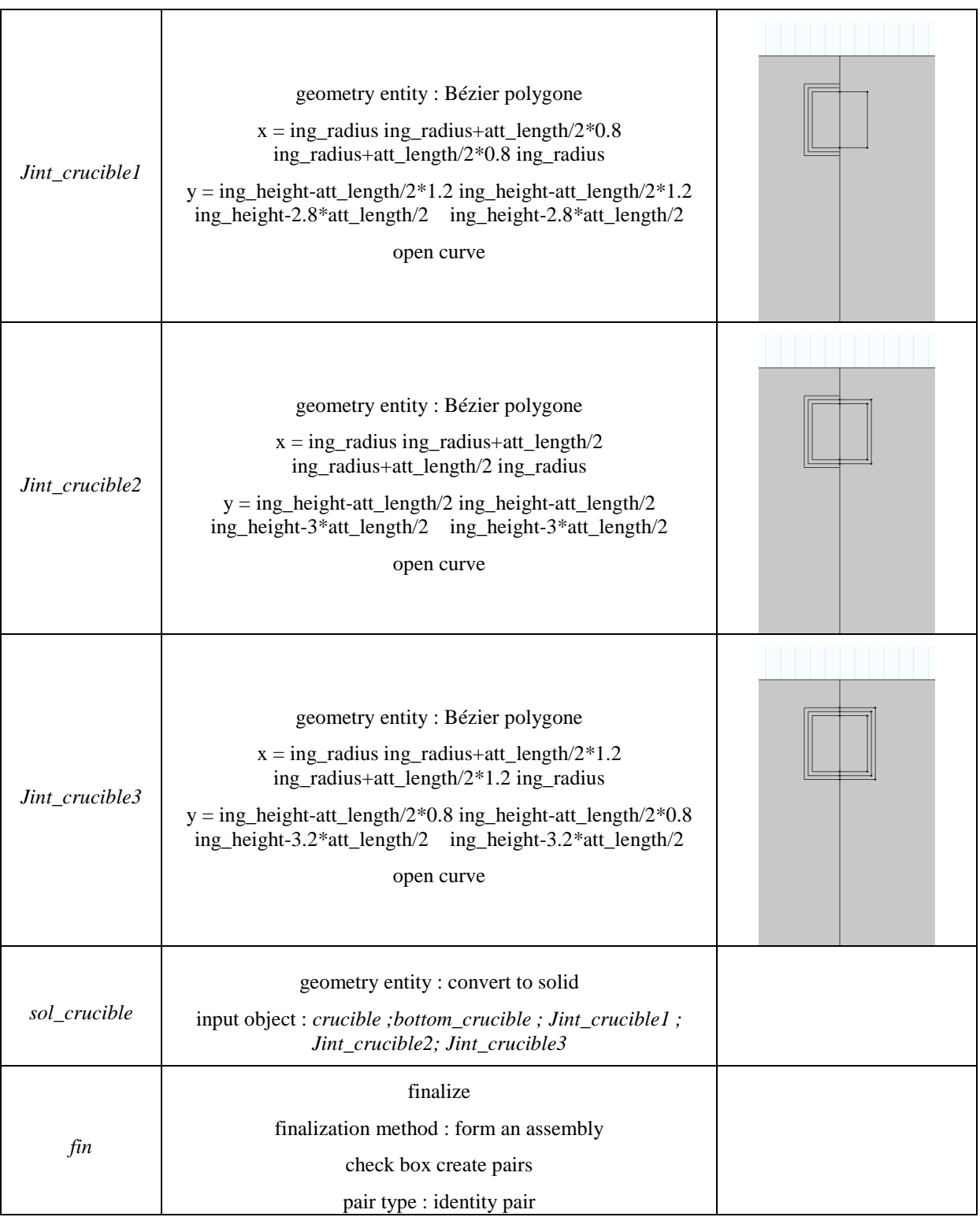

# Définitions :

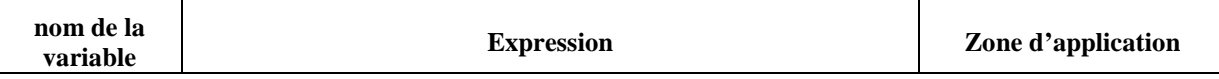

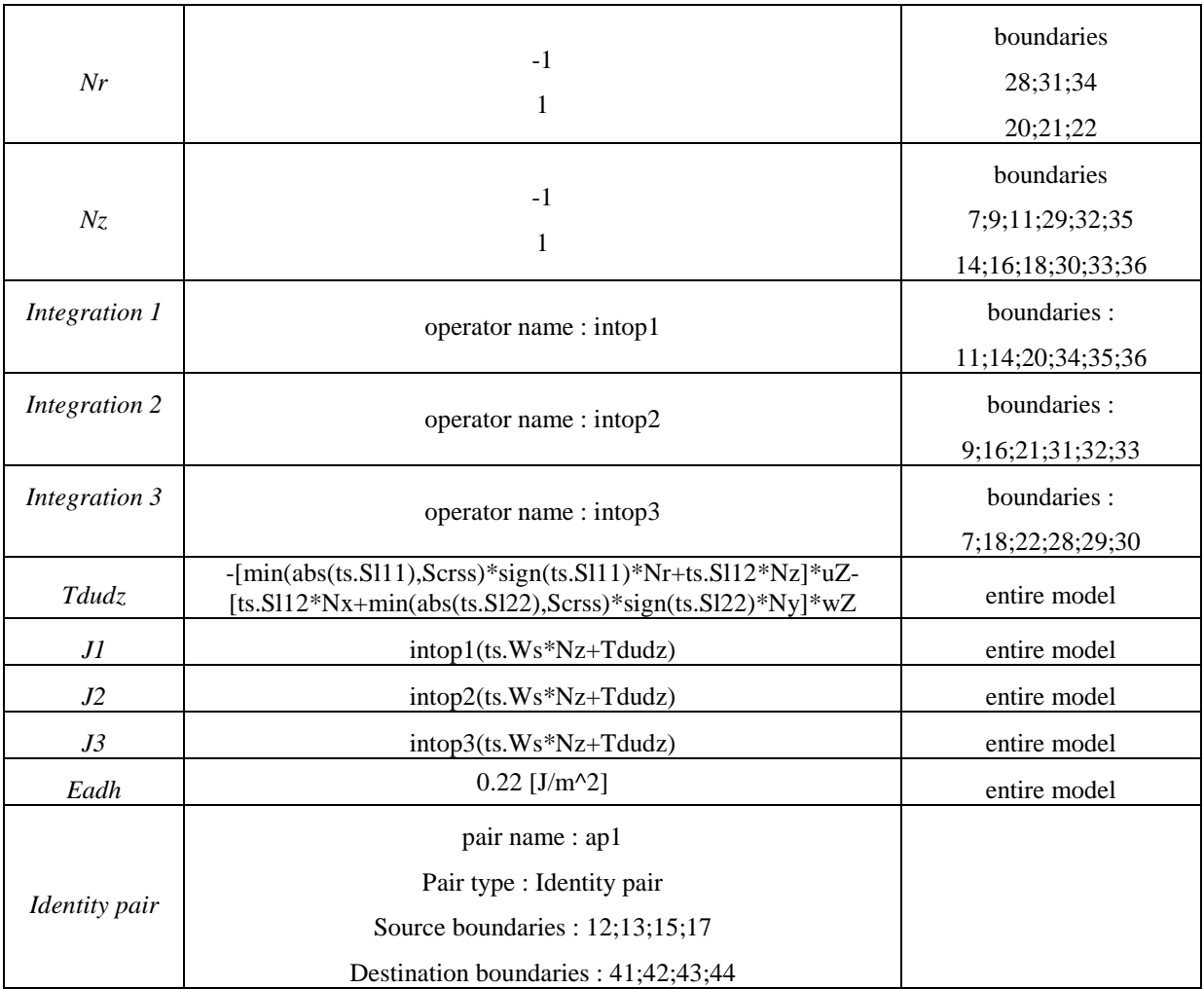

### Matériels :

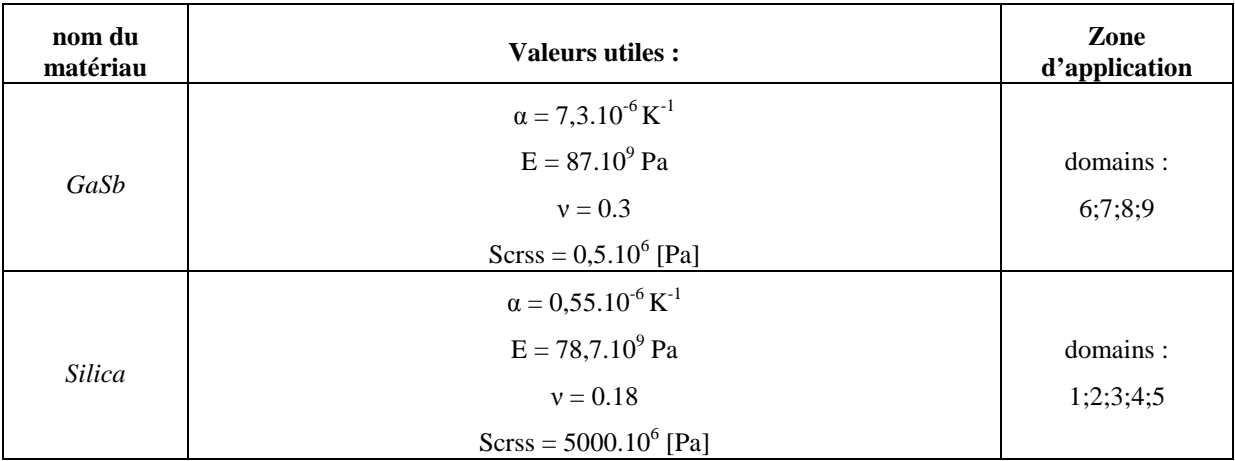

#### Thermal stress :

 Ici est décrit comment le module « thermal stress » de Comsol est modifié afin de répondre à nos attentes.

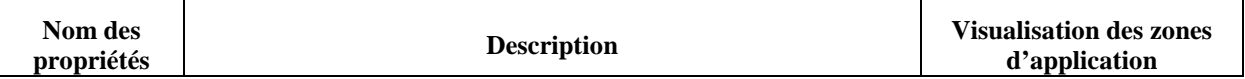

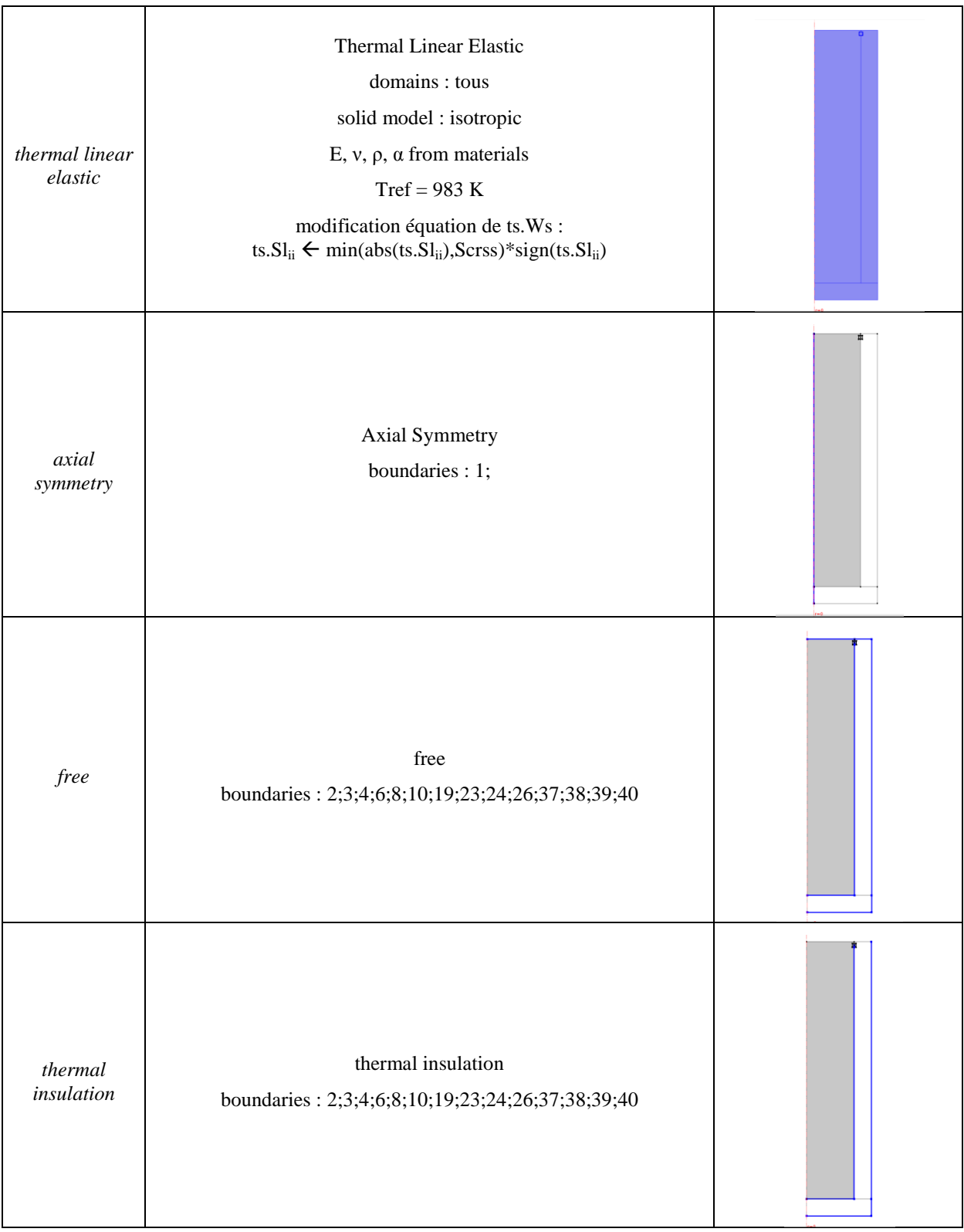

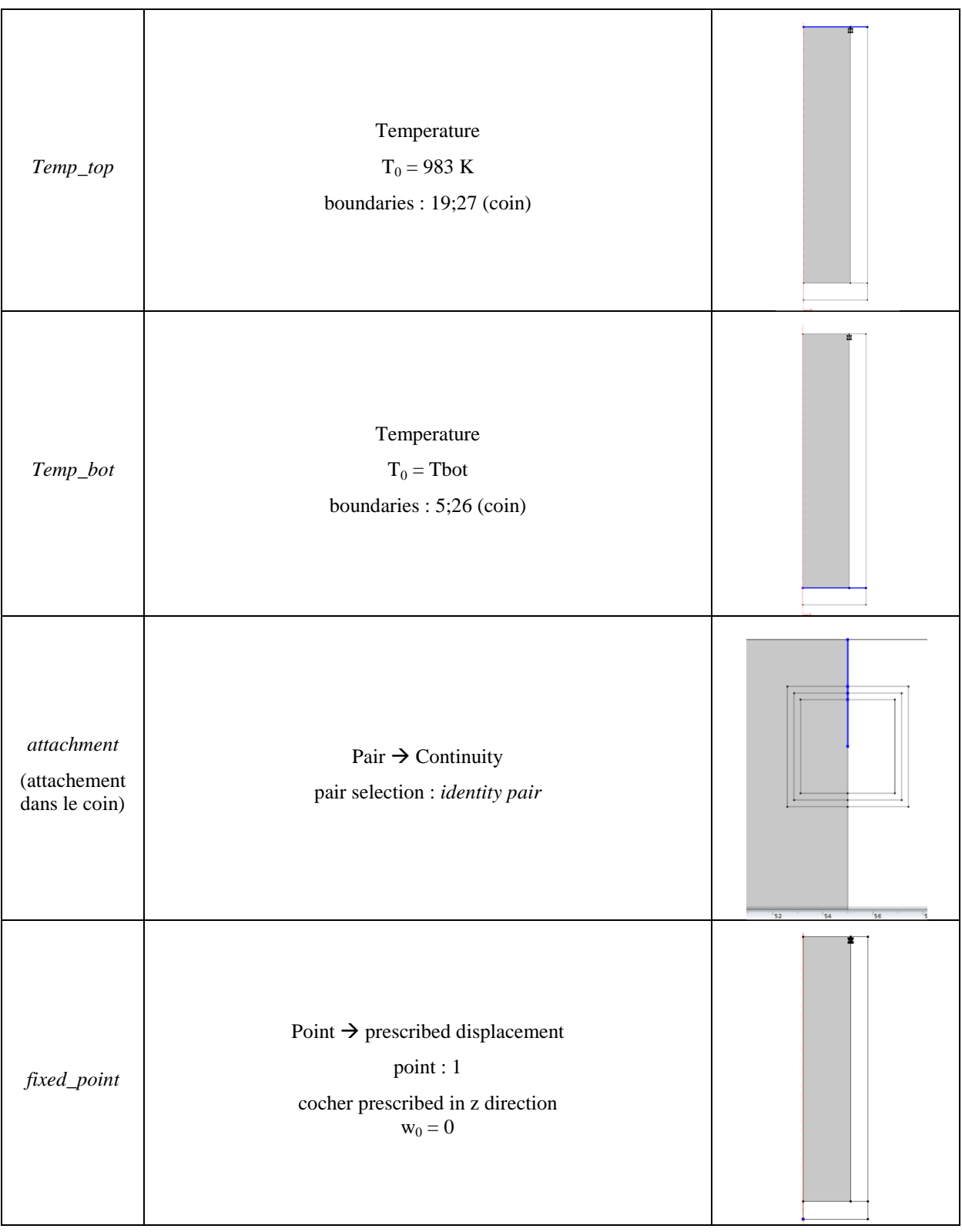

### Mesh :

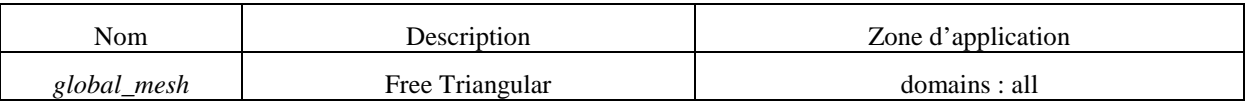

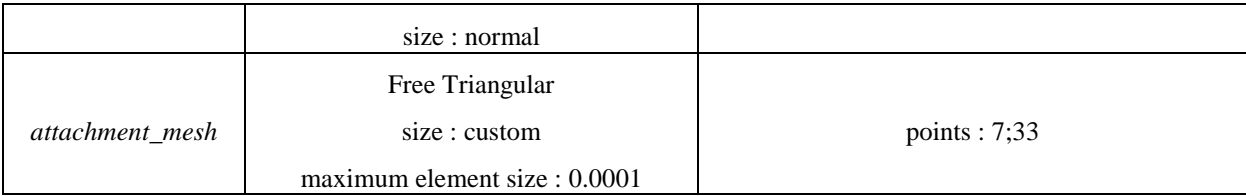

# **Study :**

Configuration de la résolution du modèle :

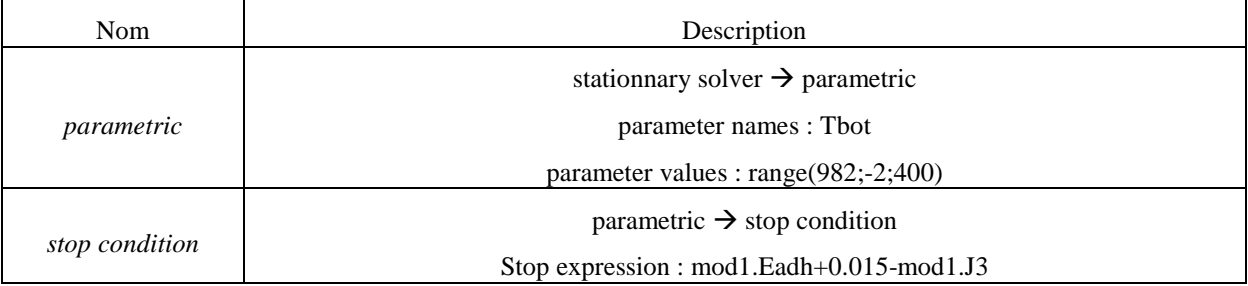